# EXHIBIT A

### UNITED STATES DISTRICT COURT EASTERN DISTRICT OF TEXAS LUFKIN DIVISION

| Personal Audio, LLC,     | )                       |
|--------------------------|-------------------------|
|                          | )                       |
| Plaintiff,               | )                       |
| v.                       | )                       |
|                          | ) Case 9:09-cv-00111-RC |
| Apple, Inc.,             |                         |
| Sirius XM Radio, Inc.,   | ) JURY TRIAL DEMANDED   |
| Coby Electronics, Corp., | )                       |
|                          | )                       |
| Archos, Inc.,            | )                       |
| Defendants.              | )                       |

### <u>Personal Audio, LLC's Initial Disclosure of</u> <u>Asserted Claims and Infringement Contentions to Sirius XM Radio, Inc.</u>

Pursuant to Local Patent Rules 3-1 and 3-2, Personal Audio, LLC serves the following disclosures to Sirius XM Radio, Inc. The asserted patents are U.S. Patent Nos. 6,199,076 and 7,509,178.

### I. Local Patent Rule 3-1 Disclosures

### A. Patent Rule 3-1(a) Identification of Infringed Claims

Personal Audio currently asserts claims 1-5 and 14-15 of the '076 patent, and claims 1-9,

14-15, and 28-29 of the '178 patent against Sirius.

### B. Patent Rule 3-1(b) Identification of Accused Instrumentalities

Personal Audio accuses the Sirius S5O, Stiletto 100, Stiletto 2, NeXus 25, NeXus 50, Inno, Inno 2, Helix, XMp3, and SKYFi3 products of infringement. This includes:

(1) The Stiletto 100, Stiletto 2, S50, SKYFi3 devices each infringe claims 1-3, 5, and 14-

15 of the '076 patent, and claims 1-6, 9, 14-15, and 28-29 of the '178 patent;

(2) The NeXus 25, NeXus 50, Inno, Inno 2, and Helix devices each infringes claims 1-4 and 14-15 of the '076 patent, and claims 1-6, 9, 14-15, and 28-29 of the '178 patent.

(3) The XMp3 device infringes claims 1-4 and 14-15 of the '076 patent, and claims 1-9, 14-15, and 28-29 of the '178 patent.

Sirius makes, uses, sells, and offers for sale these accused products in the United States and/or done so in the past, and/or imports the accused products into the United States. There may be additional products that are subject to Personal Audio's Complaint for patent infringement. Personal Audio's identification is based on publicly available information and representations made by counsel for Sirius. Personal Audio accordingly reserves its right to supplement its contentions regarding any additional products based on information obtained during discovery.

### C. Patent Rule 3-1(c) Claim Charts

Exhibits A-G are claim charts corresponding to the accused products. These charts are based on exemplary products and should not be construed as limiting. Personal Audio accuses each generation and/or version of the accused devices of infringement.

The attached charts are provided based upon publicly available information. The accused products include relevant information proprietary to Sirius. Sirius has not yet provided any discovery regarding their products. Thus, Personal Audio reserves the right to amend or modify these Infringement Claim Charts as discovery proceeds and pursuant to P.R. 3-6 and P.R. 3-7. In addition, Personal Audio will amend these infringement claim charts pursuant to the Court's Patent Rule 3-1(g) modification, entered in the scheduling order.

#### D. Patent Rule 3-1(d) Literal/Doctrine of Equivalents Infringement

Each asserted claim is literally infringed by Sirius' accused products. In the alternative, any claim found not to be literally infringed is infringed by the doctrine of equivalents

#### E. Patent Rule 3-1(e) Statement of Priority Date

The '076 and '178 patents are entitled to a priority date of October 2, 1996.

### F. Patent Rule 3-1(f) Identification of Instrumentalities Embodying the Patent

2

Personal Audio does not manufacture any products that embody the asserted claims of the '076 or '178 patents.

### II. Patent Rule 3-2 Disclosures

Personal Audio sent today via FedEx a CD with the following Bates range to counsel for Sirius: PA000001 – PA001706. Certain documents are designated Confidential. Personal Audio has not produced documents protected by the attorney-client privilege. Personal Audio is continuing to investigate the existence and availability of documents described in Patent Local Rule 3-2(a) and (b). If Personal Audio locates any further documents under its possession, custody or control, they will be produced at a later date. Personal Audio reserves the right to produce and rely upon such documents as discovery unfolds in this litigation.

# A. Patent Rule 3-2(a) Disclosure of Documents Evidencing Sales and Offers for Sale of the Claimed invention.

The documents corresponding to Patent Rule 3-2(a) may be found within the following bates ranges: PA000013 - PA000411; PA000419 - PA000465; PA000573 - PA000574; PA000580 - PA000583; PA000598 - PA000601; PA000604 - PA000605; PA000613 -PA000625; PA000673 - PA000681; PA000714 - PA000717; PA000978 - PA000990; PA000995 - PA000996; PA001007 - PA001009.006; and PA001031 - PA001061.

The production of a particular document at this time does not constitute an admission that the document evidences or is prior art under Section 102, nor does it constitute an admission regarding the scope of the invention, the priority date, or the dates of the inventions' conception or reduction to practice.

# **B.** Patent Rule 3-2(b) Disclosure of Documents Evidencing Conception and Reduction to Practice.

The documents corresponding to Patent Rule 3-2(b) may be found within the following Bates ranges: PA000001 – PA000572 and PA000575 – PA001061.

The production of a particular document at this time does not constitute an admission that

the document evidences or is prior art under Section 102, nor does it constitute an admission regarding the scope of the invention, the priority date, or the dates of the inventions' conception or reduction to practice.

### C. Patent Rule 3-2(c) Copy of the '076 and '178 File Histories.

The documents corresponding to Patent Rule 3-2(c) may be found within Bates range PA001062 – PA001706.

Dated: February 1, 2010

Respectively submitted,

# **ROBINS, KAPLAN, MILLER & CIRESI L.L.P.**

By: <u>/s/ Patrick M. Arenz</u> Ronald J. Schutz (MN Bar No. 130849) (Eastern District of Texas Member) (Lead Counsel) Jake M. Holdreith (MN Bar No. 211011) (Eastern District of Texas Member) Cyrus A. Morton (MN Bar No. 287325) (Eastern District of Texas Member) Kimberly Miller (MN Bar No. 032209X) (Eastern District of Texas Member) Patrick M. Arenz (MN Bar No. 0386537) (Eastern District of Texas Member)

800 LaSalle Avenue, Suite 2800
Minneapolis, Minnesota 55402
Telephone: (612) 349-8500
Facsimile: (612) 339-4181
E-mail: RJSchutz@rkmc.com JMHoldreith@rkmc.com CAMorton@rkmc.com
KGMiller@rkmc.com
PMArenz@rkmc.com

### GERMER GERTZ, L.L.P.

Lawrence Louis Germer (TX Bar # 07824000) Charles W. Goehringer, Jr. (TX Bar # 00793817) 550 Fannin, Suite 400 P.O. Box 4915 Beaumont, Texas 77701 Telephone: (409) 654-6700 Telecopier: (409) 835-2115 E-Mail: llgermer@germer.com cwgoehringer@germer.com

# Attorneys for Plaintiff Personal Audio, LLC

### **CERTIFICATE OF SERVICE**

I hereby certify that on February 1, 2010, I caused a true and correct copy of this document (Personal Audio, LLC's Initial Disclosure of Asserted Claims and Infringement Contentions to Sirius XM Radio, Inc.) to be served on counsel for Sirius XM Radio, Inc. via electronic mail pursuant to Local Rule CV-5(d). The documents produced pursuant to Patent Rule 3-2 were sent via FedEx to counsel for Sirius XM Radio, Inc.

Dated: February 1, 2010

/s/ Patrick M. Arenz Patrick M. Arenz

### EXHIBIT A

### Personal Audio Infringement Contentions for U.S. 6,199,076 Sirius NeXus 50

The following sets forth Plaintiff's contentions regarding the manner in which Sirius' NeXus products infringe U.S. Patent No. 6,199,076. The Plaintiff's contentions are not limited to the exemplar NeXus 50 product depicted and described herein. Plaintiff contends that all Sirius products having a structure that is the same in all relevant respects as the exemplar, including NeXus 25, NeXus 50, Inno, Inno 2, and Helix, also infringe.

|   | Claim                                                                                      | Infringement Support                                                                                                    |
|---|--------------------------------------------------------------------------------------------|----------------------------------------------------------------------------------------------------|
| 1 | A player for reproducing selected audio<br>program segments comprising, in<br>combination: | The NeXus 50 is a player for reproducing selected audio program segments. Songs, audiobooks or portions of audiobooks, and installments of podcasts are examples of audio program segments. |
|   |                                                                                            | Nexus Controls                                                                                                    |

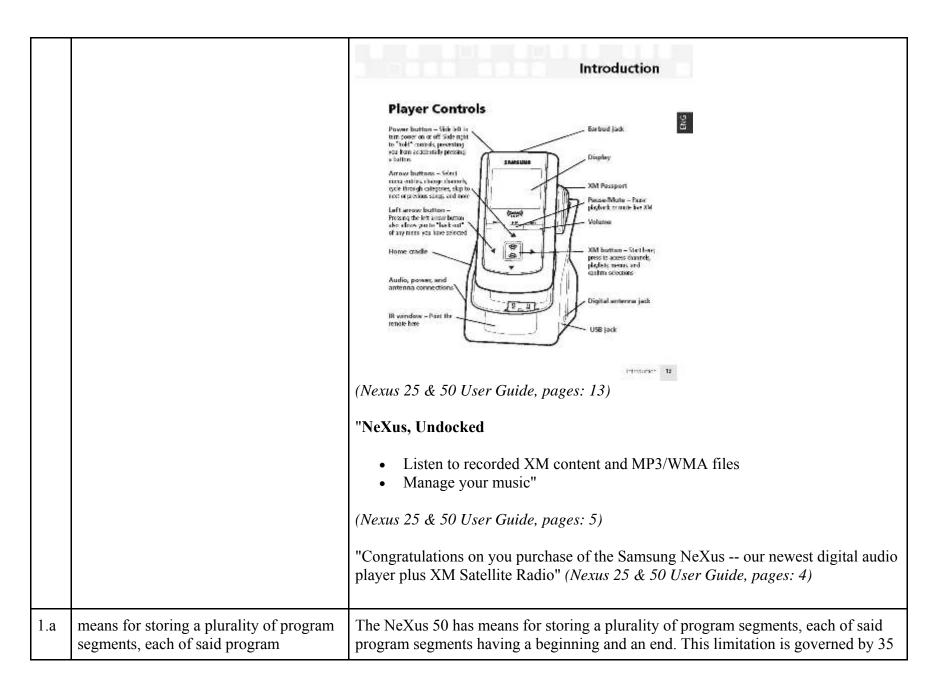

|     | segments having a beginning and an end,                                                                                                    | U.S.C. § 112, para. 6.                                                                                                    |
|-----|----------------------------------------------------------------------------------------------------|----------------------------------------------------------------------------------------------------|
|     |                                                                                                    | The NeXus 50's storage device is a flash memory drive.                                                                                                    |
|     |                                                                                                    | "XM Players : How Much Recorded Content Can My Nexus Store?<br>NeXus 25 stores 25 hours of music and the NeXus 50 stores 50 hours of music. Each<br>can be partioned to store both Recorded XM Content and MP3 content. Partitions<br>are 100 percent XM Content or 50 percent XM Content and 50 Percent MP3<br>Storage. NeXus 25 has 512MB of flash memory. NeXus 50 has 1GB of flash<br>memory."<br>http://ars.samsung.com/customer/usa/jsp/faqs/faqs_view_us.jsp?AT_ID=62507&PR<br>OD_ID=706&PG_ID=-1&PROD_SUB_ID=0 |
|     |                                                                                                    | "Storage capacity<br>Nexus 25: 512 MB<br>Nexus 50: 1 GB"                                                                                                    |
|     |                                                                                                    | (Nexus 25 & 50 User Guide, pages: 73)                                                                                                    |
|     |                                                                                                    | The NeXus 50 supports a plurality of program segment types. Program segments are, for example, songs.                                                                                                    |
|     |                                                                                                    | "Music file formats<br>MP3 (64-320 kbps)<br>WMA (64-192 kbps)<br>WMA DRM (Secure WMA)<br>XM content" ( <i>Nexus 25 &amp; 50 User Guide, pages: 73</i> )                                                                                                    |
| 1.b | means for receiving and storing a file of<br>data establishing a sequence in which<br>said program segments are scheduled to<br>be reproduced by said player, | The NeXus 50 has means for receiving and storing a file of data establishing a sequence in which said program segments are scheduled to be reproduced by the player. This limitation is governed by 35 U.S.C. § 112, para. 6.                                                                                                    |

|     |                                                                  | The "receiving and storing" structure in the NeXus 50 is a flash memory drive.                                                                                                    |
|-----|------------------------------------------------------------------|----------------------------------------------------------------------------------------------------|
|     |                                                                  | "XM Players : How Much Recorded Content Can My Nexus Store?<br>NeXus 25 stores 25 hours of music and the NeXus 50 stores 50 hours of music. Each<br>can be partioned to store both Recorded XM Content and MP3 content. Partitions<br>are 100 percent XM Content or 50 percent XM Content and 50 Percent MP3<br>Storage. NeXus 25 has 512MB of flash memory. NeXus 50 has 1GB of flash<br>memory."<br>http://ars.samsung.com/customer/usa/jsp/faqs/faqs_view_us.jsp?AT_ID=62507&PR<br>OD_ID=706&PG_ID=-1&PROD_SUB_ID=0 |
|     |                                                                  | "Storage capacity<br>Nexus 25: 512 MB<br>Nexus 50: 1 GB"                                                                                                    |
|     |                                                                  | (Nexus 25 & 50 User Guide, pages: 73)                                                                                                    |
|     |                                                                  | The file of data establishing a sequence in which the program segments are scheduled to be reproduced by the NeXus 50 is the playlist file. The specific format and contents of the playlist file is proprietary to Sirius and/or not publicly available. These infringement contentions will be supplemented pursuant to Patent Rule 3-1(g).                                                                                                    |
|     |                                                                  | "Playlists You can also create and manage playlists for any music content stored<br>on your PC. Select Library / My Playlists.<br>You can move a PC playlist onto your NeXus by dragging that playlist name into<br>the Library / NeXus / Playlists line."<br>(Nexus 25 & 50 User Guide, pages: 53-54)                                                                                                    |
|     |                                                                  |                                                                                                    |
| 1.c | means for accepting control commands from a user of said player, | The NeXus 50 has means for accepting control commands from a user. This limitation is governed by 35 U.S.C. § 112, para. 6.                                                                                                    |
|     |                                                                  | The "accepting" structure for the NeXus 50 is the arrow buttons and XM button.                                                                                                    |

|     |                                                                                                    | <section-header><section-header><section-header><section-header><section-header><section-header><section-header><image/><image/><image/></section-header></section-header></section-header></section-header></section-header></section-header></section-header>                                                                                                    |
|-----|----------------------------------------------------------------------------------------------------|----------------------------------------------------------------------------------------------------|
| 1.d | means for continuously reproducing said<br>program segments in the order<br>established by said sequence in the<br>absence of a control command, | The NeXus 50 has means for continuously reproducing said program segments in the order established by said sequence in the absence of a control command. This limitation is governed by 35 U.S.C. § 112, para. 6.<br>The "continuously reproducing" structure in the NeXus 50 comprises at least a processor programmed to continuously reproduce program segments in the absence of a control command. The structure and source code of the NeXus 50 is proprietary to Sirius and/or not publicly available. These infringement contentions will be supplemented pursuant to Patent Rule 3-1(g). |

|     |                                                                                        | Once a user has started listening to a playlist on the NeXus 50, the device<br>automatically plays the program segment next in line in the playlist after the<br>previous program segment ends. The NeXus 50 reproduces the program segment in<br>the order established by the playlist without the need for the user to utilize a control<br>command. Once a playlist has been selected, no further control command is required<br>for continuously reproducing said program segments in the order established by said<br>sequence.<br>The NeXus 50 can be set to play songs in order.<br>"PlaylistsPlaying<br>1. Select XM→Playlists (playlist name)→Select.<br><br>Play songs in the order listed in the playlist, starting from the selected song."<br>( <i>Nexus 25 &amp; 50 User Guide, pages: 38</i> ) |
|-----|----------------------------------------------------------------------------------------|----------------------------------------------------------------------------------------------------|
| 1.e | means for detecting a first command<br>indicative of a request to skip forward,<br>and | The NeXus 50 has means for detecting a first command indicative of a request to skip forward. This limitation is governed by 35 U.S.C. § 112, para. 6.<br>The "detecting" structure in the NeXus 50 comprises at least a processor programmed with the algorithm for detecting a skip forward command, as well as the ">>" (fast forward) button and all connections between the two. The structure and source code of the NeXus 50 is proprietary to Sirius and/or not publicly available. These infringement contentions will be supplemented pursuant to Patent Rule 3-1(g).<br>Nexus Controls                                                                                                    |

|     |                                                                                                    | Player Controls       Barbard Barbard Barbard Barbard Jack         New Flatten - Site Hill & Antrolation - Site Harbard Jack       Display         New Flatten - Site Hill & Antrolation - Site Harbard Jack       Display         New Flatten - Site Hill & Antrolation - Site Harbard Jack       Display         New Flatten - Site Harbard Jack       Display         New Flatten - Site Harbard Jack       Display         New Flatten - Site Harbard Jack       Display         New Flatten - Site Harbard Jack       Display         New Flatten - Site Harbard Jack       Display         New Flatten - Site Harbard Jack       Display         New Flatten - Site Harbard Jack       Display         New Flatten - Site Harbard Jack       Display         New Flatten - Flate Harbard Jack       Display         New Flatten - Flate Harbard Jack       Display Harbard Jack         New Flatten - Flate Harbard Jack       Display Harbard Jack         New Flatten - Flate Harbard Jack       Display Harbard Jack         New Flatten - Flate Harbard Jack       Display Harbard Jack         New Flatten - Flatten Harbard Jack       Display Harbard Jack         New Flatten - Flatten Harbard Jack       Display Harbard Jack         New Flatten - Flatten Harbard Jack       Display Harbard Jack         New Flatten - Flatten Harbard Jack |
|-----|----------------------------------------------------------------------------------------------------|----------------------------------------------------------------------------------------------------|
| 1.f | means responsive to said first command<br>for discontinuing the reproduction of the<br>currently playing program segment and<br>instead continuing the reproduction at<br>the beginning of a program segment<br>which follows said currently playing<br>program in said sequence. | The NeXus 50 has means responsive to said first command for discontinuing the reproduction of the currently playing program segment and instead continuing the reproduction at the beginning of a program segment which follows said currently playing program in said sequence. This limitation is governed by 35 U.S.C. §112, para. 6.<br>The "responsive" structure in the NeXus 50 comprises at least a processor programmed with the algorithm for responding to a skip forward command. The structure and source code of the NeXus 50 is proprietary to Sirius and/or not publicly available. These infringement contentions will be supplemented pursuant to Patent Rule 3-1(g).                                                                                                    |

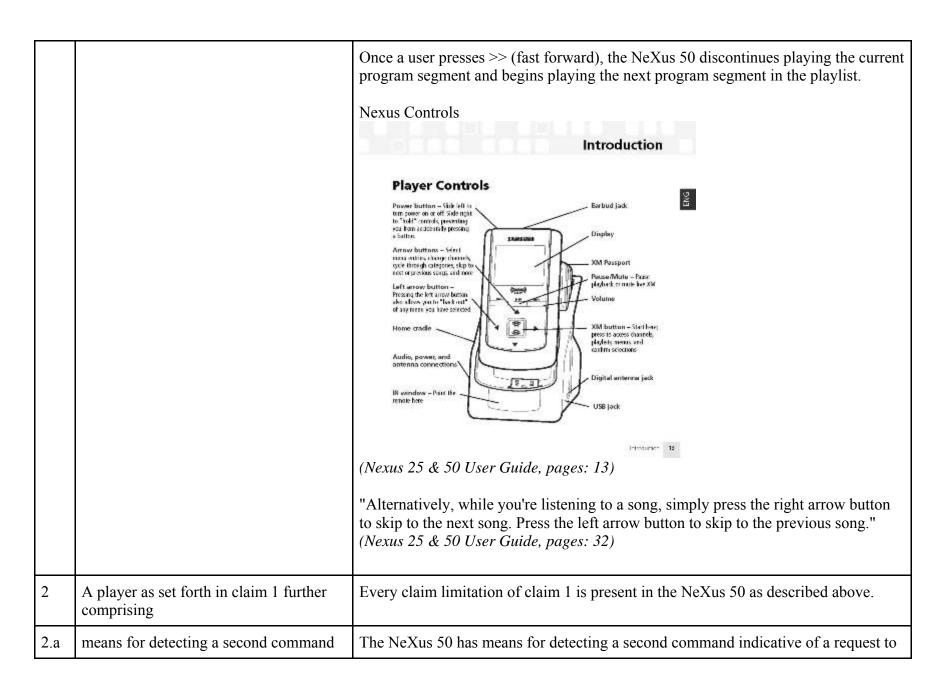

| indicative of a request to skip backward,<br>and | skip backward. This limitation is governed by 35 U.S.C. § 112, para. 6<br>The "detecting" structure in the NeXus 50 comprises at least a processor<br>programmed with the algorithm for detecting a skip backward command, as well as<br>the "<<" (rewind) button and all connections between the two. The structure and<br>source code of the NeXus 50 is proprietary to Sirius and/or not publicly available.<br>These infringement contentions will be supplemented pursuant to Patent Rule 3-1(g).<br>Nexus Controls |                                                                                                    |
|--------------------------------------------------|----------------------------------------------------------------------------------------------------|----------------------------------------------------------------------------------------------------|
|                                                  |                                                                                                    | Plager Controls         Prove further - Site in Bit many hors on an accelerate provem on an accelerate provem on an accelerate provem on an accelerate provem on an accelerate provem on an accelerate provem on a more site provem on a more site provem o |
|                                                  |                                                                                                    | (Nexus 25 & 50 User Guide, pages: 13)                                                                                                    |
| 2.b                                              | means responsive to a single one of said<br>second commands for discontinuing the<br>reproduction of the currently playing                                                                                                    | The NeXus 50 has means responsive to a single one of said second commands for discontinuing the reproduction of the currently playing program segment and instead continuing the reproduction at the beginning of said currently playing program. This                                                                                                    |

|  | program segment and instead continuing<br>the reproduction at the beginning of said<br>currently playing program.                                                                                                    | limitation is governed by 35 U.S.C. §112, para. 6.<br>The "responsive" structure in the NeXus 50 comprises at least a processor<br>programmed with the algorithm for responding to a skip backward command. The |
|--|----------------------------------------------------------------------------------------------------|----------------------------------------------------------------------------------------------------|
|  |                                                                                                    | structure and source code of the NeXus 50 is proprietary to Sirius and/or not publicly available. These infringement contentions will be supplemented pursuant to Patent Rule 3-1(g).                           |
|  |                                                                                                    | Once a user presses "<<" (rewind), the NeXus 50 discontinues playing the current program segment and plays that current program segment from the beginning.                                                     |
|  |                                                                                                    | Nexus Display Introduction                                                                                                    |
|  | Support Disputs         Any of the portion influence         Support of the portion influence         Support of the portin inf |                                                                                                    |
|  |                                                                                                    | Additional symbolis:                                                                                                    |

|     |                                                                                                    | <ul> <li>(Nexus 25 &amp; 50 User Guide, pages: 15)</li> <li>"Alternatively, while you're listening to a song, simply press the right arrow button to skip to the next song. Press the left arrow button to skip to the previous song."</li> <li>(Nexus 25 &amp; 50 User Guide, pages: 32)</li> </ul>                                                                                                    |
|-----|----------------------------------------------------------------------------------------------------|----------------------------------------------------------------------------------------------------|
| 3   | A player as set forth in claim 2 further comprising                                                                                                    | Every claim limitation of claim 2 is present in the NeXus 50 as described above.                                                                                                    |
| 3.a | means responsive to the detection of two<br>consecutive ones of said second<br>commands for discontinuing the<br>reproduction of the currently playing<br>program segment and instead continuing<br>the reproduction at the beginning of a<br>program segment which precedes the<br>currently playing program segment. | The NeXus 50 has means responsive to the detection of two consecutive ones of said second control commands for discontinuing the reproduction of the currently playing program and instead continuing the translation at the beginning of a program segment which precedes the currently playing program in said sequence. This limitation is governed by 35 U.S.C. §112, para. 6.<br>The "responsive" structure in the NeXus 50 comprises at least a processor programmed with the algorithm for responding to two consecutive skip backward commands. The structure and source code of the NeXus 50 is proprietary to Sirius and/or not publicly available. These infringement contentions will be supplemented pursuant to Patent Rule 3-1(g).<br>Once a user presses "<<" (rewind) twice, the NeXus 50 discontinues playing the current program segment and begins playing the program segment which precedes the currently playing program in the sequence. |

|     |                                                                                                    | Introduction<br>Place Controls<br>Now of a rando power of the first of the first of the |
|-----|----------------------------------------------------------------------------------------------------|----------------------------------------------------------------------------------------------------|
|     |                                                                                                    | "Alternatively, while you're listening to a song, simply press the right arrow button<br>to skip to the next song. Press the left arrow button to skip to the previous song."<br>(Nexus 25 & 50 User Guide, pages: 32)                                                                                                    |
| 4   | A player as set forth in claim 1                                                                             | Every claim limitation of claim 1 is present in the NeXus 50 as described above.                                                                                                    |
| 4.a | wherein said sequence established by<br>said data forms an endless circular<br>sequence of program segments. | In the NeXus 50, the sequence established by said data forms an endless circular sequence of program segments.                                                                                                    |
|     |                                                                                                    | Once a user starts playing a playlist, the program segments play in an endless circular sequence.                                                                                                    |

| 5   | A player as set forth in claim 1                                            | Every claim limitation of claim 1 is present in the NeXus 50 as described above.                                                                                                    |
|-----|-----------------------------------------------------------------------------|----------------------------------------------------------------------------------------------------|
| 5.a | including editing means for modifying said data establishing said sequence. | The NeXus 50 includes editing means for modifying said data establishing said sequence. This limitation is governed by 35 U.S.C. § 112, para. 6.                                                                                                    |
|     |                                                                             | The "editing" structure comprises at least a processor programmed with the algorithm for modifying the data establishing the sequence. The structure and source code of the NeXus 50 is proprietary to Sirius and/or not publicly available. These infringement contentions will be supplemented pursuant to Patent Rule 3-1(g). |
|     |                                                                             | The user can modify playlists by adding and removing songs from playlists using the buttons.                                                                                                    |
|     |                                                                             | "Playlists Removing Entries                                                                                                    |
|     |                                                                             | After creating a playlist, you can edit it by rearranging its entries or by removing<br>entries. Remember that removing a song from one playlist does not remove it from<br>any other playlist, and does not delete that song from NeXus.                                                                                        |
|     |                                                                             | To remove one or more songs from a playlist:                                                                                                    |
|     |                                                                             | 1. Select XM $\rightarrow$ Playlists (playlist name) $\rightarrow$ Edit Playlist $\rightarrow$ Remove Songs.                                                                                                    |
|     |                                                                             | 2. Use the up and down arrow buttons to highlight a song.                                                                                                    |
|     |                                                                             | 3. Press XM $\rightarrow$ Select Song. The song's name will be displayed in gray.                                                                                                    |
|     |                                                                             | 4. Use the up and down arrow buttons to highlight another song, and press the XM                                                                                                    |

|    |                                                                                                    | button to<br>select that song. Do this for all the songs you want to remove. (If you press the right<br>arrow<br>button, you automatically select that song for deletion and advance to the next<br>song.)"<br>( <i>Nexus 25 &amp; 50 User Guide, pages: 37</i> ) |
|----|----------------------------------------------------------------------------------------------------|----------------------------------------------------------------------------------------------------|
| 14 | A programmed digital computer for<br>reproducing audio programs, said<br>computer comprising, in combination: | The NeXus 50 is a programmed digital computer for reproducing audio programs.<br>Songs, audiobooks or portions of audiobooks, and installments of podcasts are examples of audio program segments.<br>Nexus Controls                                              |

|      |                                                                                                    | <ul> <li>"NeXus, Undocked</li> <li>Listen to recorded XM content and MP3/WMA files</li> <li>Manage your music"</li> <li>(Nexus 25 &amp; 50 User Guide, pages: 5)</li> </ul>                                                                                                    |
|------|----------------------------------------------------------------------------------------------------|----------------------------------------------------------------------------------------------------|
| 14.a | a mass storage device for storing a<br>plurality of digitally recorded audio<br>program segments, each of said<br>segments having a beginning and an end,<br>and further receiving and storing a file of<br>data establishing a sequence in which<br>said program segments are scheduled to<br>be played, | The NeXus 50 has a mass storage device for storing a plurality of digitally recorded<br>audio program segments, each of the segments having a beginning and an end, and<br>further receiving and storing a file of data establishing a sequence in which said<br>program segments are scheduled to be played.<br>The mass storage device in the NeXus 50 is flash memory storage.<br>"XM Players : How Much Recorded Content Can My Nexus Store?<br>NeXus 25 stores 25 hours of music and the NeXus 50 stores 50 hours of music. Each<br>can be partioned to store both Recorded XM Content and MP3 content. Partitions<br>are 100 percent XM Content or 50 percent XM Content and 50 Percent MP3<br>Storage. NeXus 25 has 512MB of flash memory. NeXus 50 has 1GB of flash<br>memory."<br><i>http://ars.samsung.com/customer/usa/jsp/faqs/faqs_view_us.jsp?AT_ID=62507&amp;PR</i><br><i>OD_ID=706&amp;PG_ID=-1&amp;PROD_SUB_ID=0</i><br>"Storage capacity<br>Nexus 25: 512 MB<br>Nexus 50: 1 GB"<br>( <i>Nexus 25 &amp; 50 User Guide, pages: 73</i> )<br>The NeXus 50 supports a plurality of program segment types. Program segments are,<br>for example, songs. |

|      |                                                         | "Music file formats<br>MP3 (64-320 kbps)<br>WMA (64-192 kbps)<br>WMA DRM (Secure WMA)<br>XM content" ( <i>Nexus 25 &amp; 50 User Guide, pages: 73</i> )<br>The mass storage device, additionally, receives and stores a file of data establishing<br>a sequence in which said program segments are scheduled to be played (a "playlist").<br>The file of data establishing a sequence in which the program segments are<br>scheduled to be reproduced by the NeXus 50 is the playlist file. The specific format<br>and contents of the playlist file is proprietary to Sirius and/or not publicly available.<br>These infringement contentions will be supplemented pursuant to Patent Rule 3-1(g).<br>"PlaylistsPlaying<br>1. Select XM→Playlists (playlist name)→Select.<br><br>Play songs in the order listed in the playlist, starting from the selected song."<br>( <i>Nexus 25 &amp; 50 User Guide, pages: 38</i> )<br>"Playlists You can also create and manage playlists for any music content stored<br>on your PC. Select Library / My Playlists.<br>You can move a PC playlist onto your NeXus by dragging that playlist name into<br>the Library / NeXus / Playlists line."<br>( <i>Nexus 25 &amp; 50 User Guide, pages: 53-54</i> ) |
|------|---------------------------------------------------------|----------------------------------------------------------------------------------------------------|
| 14.b | input means for accepting control commands from a user, | The NeXus 50 has means for accepting control commands from a user. This limitation is governed by 35 U.S.C. § 112, para. 6.<br>The "input" structure in the NeXus 50 is the arrow button and the XM button.                                                                                                    |

|      |                                                                                      | <section-header><section-header><section-header><section-header><section-header><section-header><section-header><image/><image/></section-header></section-header></section-header></section-header></section-header></section-header></section-header>                                                                                                    |
|------|--------------------------------------------------------------------------------------|----------------------------------------------------------------------------------------------------|
| 14.c | output means for producing audible<br>sounds in response to analog audio<br>signals, | <ul> <li>The NeXus 50 has output means for producing audible sounds in response to analog audio signals. This limitation is governed by 35 U.S.C. § 112, para. 6.</li> <li>The "output" structure in the NeXus 50 is the headphones sold with the device by Sirius. These headphones interface with the 3.5mm audio jack on the NeXus 50 (labeled "Earbud jack") to produce audible sounds in response to analog audio signals.</li> <li>"Audio output 3.5 mm mini-stereo jack" (<i>Nexus 25 &amp; 50 User Guide, pages: 73</i>)</li> </ul> |

|      |                                                                                                    | <b>Earbuds</b><br>(EP-360)<br>( <i>Nexus 25 &amp; 50 User Guide, pages: 10</i> )<br>Sirius also contributorily infringes this claim element when the device is used with any output means, including but not limited to headphones or speakers, not sold with the NeXus 50 or by Sirius.                                                                                                    |
|------|----------------------------------------------------------------------------------------------------|----------------------------------------------------------------------------------------------------|
| 14.d | processing means for translating said<br>digitally recorded audio program<br>segments into analog audio signals<br>delivered to said output means for<br>reproducing said recorded program<br>segments in a form audible to said user, | The NeXus 50 has processing means for translating said digitally recorded audio<br>program segments into analog audio signals delivered to said output means for<br>reproducing said recorded program segments in a form audible to said user. This<br>limitation is governed by 35 U.S.C. § 112, para. 6.<br>The "processing" structure in the NeXus 50 comprises at least a processor<br>programmed with the algorithm for translating said digitally recorded audio program<br>segments into analog audio signals. The structure and source code of the NeXus 50<br>is proprietary to Sirius and/or not publicly available. These infringement contentions<br>will be supplemented pursuant to Patent Rule 3-1(g).<br>The analog audio signals are delivered to the output means (earbuds) via the Earbud |

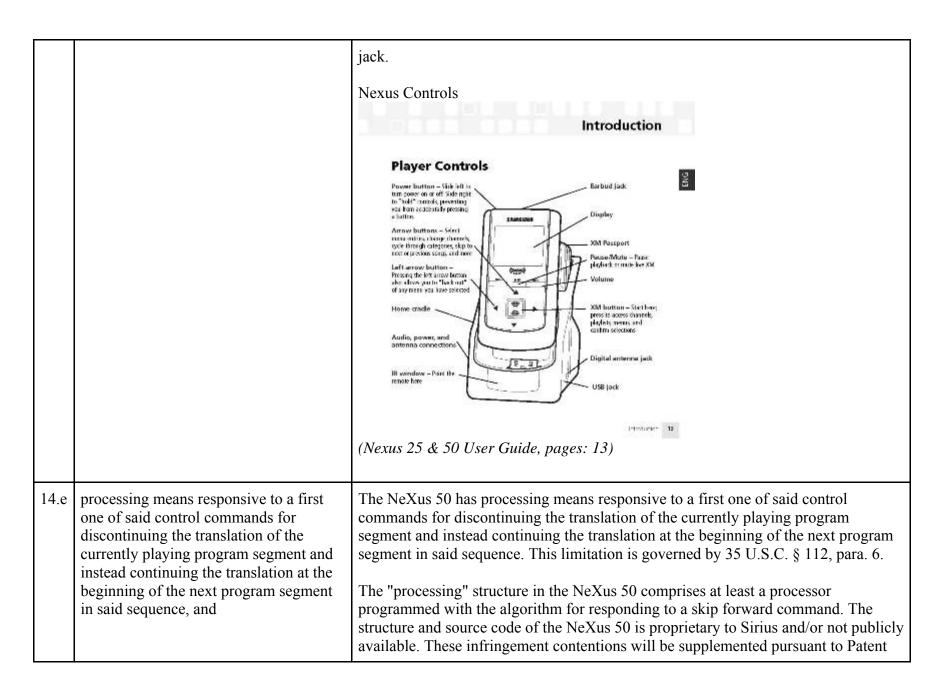

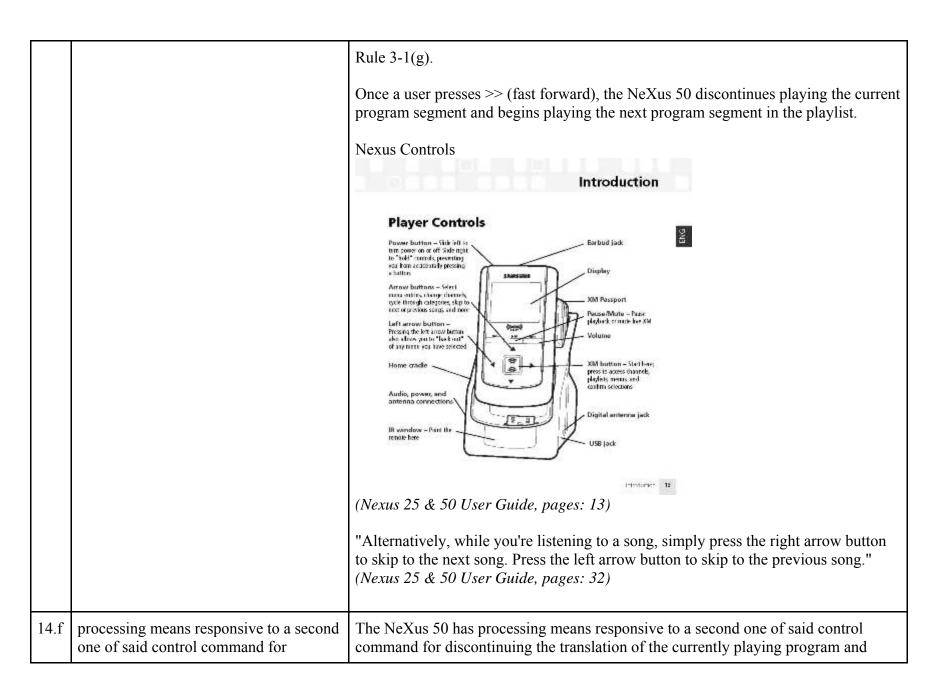

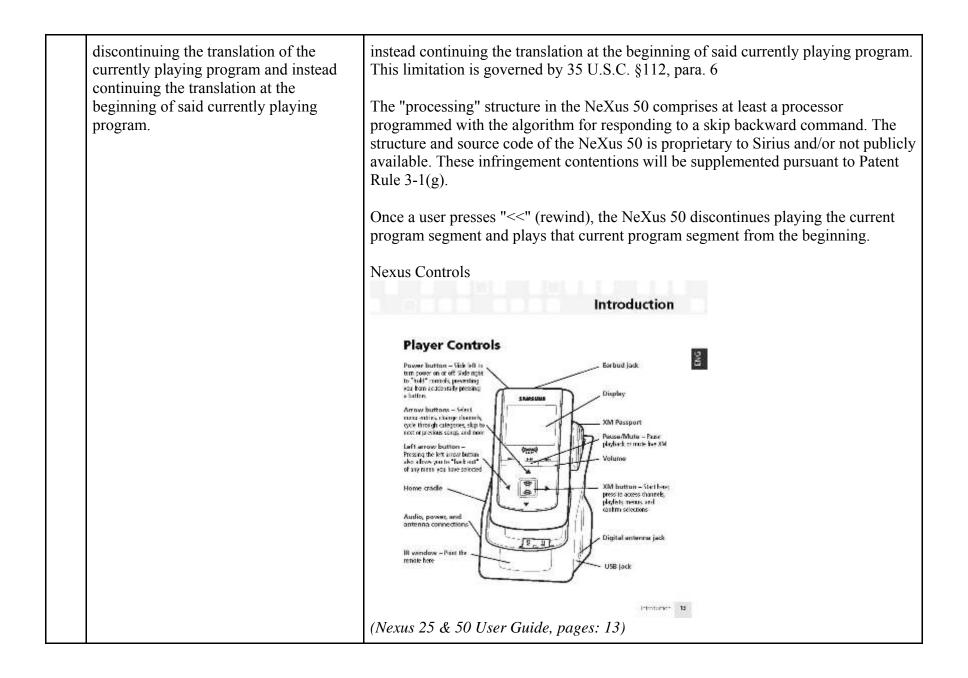

|      |                                                                                                    | <section-header><section-header><section-header><section-header><section-header><section-header><section-header><section-header><section-header><section-header></section-header></section-header></section-header></section-header></section-header></section-header></section-header></section-header></section-header></section-header> |
|------|----------------------------------------------------------------------------------------------------|----------------------------------------------------------------------------------------------------|
| 15   | A programmed digital computer for<br>reproducing audio programs as set forth<br>in claim 14 further comprising          | Every claim limitation of claim 14 is present in the NeXus 50 as described above.                                                                                                    |
| 15.a | means responsive to two consecutive<br>ones of said second control commands<br>for discontinuing the translation of the | The NeXus 50 has means responsive to the detection of two consecutive ones of said second control commands for discontinuing the translation of the currently playing program and instead continuing the translation at the beginning of a program                                                                                         |

| currently playing program and instead<br>continuing the translation at the<br>beginning of a program segment which<br>precedes said currently playing program<br>in said sequence. | <ul> <li>segment which precedes the currently playing program in said sequence. This limitation is governed by 35 U.S.C. §112, para. 6.</li> <li>The "responsive" structure in the NeXus 50 comprises at least a processor programmed with the algorithm for responding to two consecutive skip backward commands. The structure and source code of the NeXus 50 is proprietary to Sirius and/or not publicly available. These infringement contentions will be supplemented pursuant to Patent Rule 3-1(g).</li> <li>Once a user presses "&lt;&lt;" (rewind) twice, the NeXus 50 discontinues playing the current program segment and begins playing the program segment which precedes the currently playing program in the sequence.</li> <li>Nexus Controls</li> </ul>                                                                                                    |
|----------------------------------------------------------------------------------------------------|----------------------------------------------------------------------------------------------------|
|                                                                                                    | Introduction                                                                                                    |
|                                                                                                    | Player Controls         Support Support         Support Support |
|                                                                                                    | infinitization 12                                                                                                    |

|  | (Nexus 25 & 50 User Guide, pages: 13)                                                                                                    |
|--|----------------------------------------------------------------------------------------------------|
|  | "Alternatively, while you're listening to a song, simply press the right arrow button<br>to skip to the next song. Press the left arrow button to skip to the previous song."<br>( <i>Nexus 25 &amp; 50 User Guide, pages: 32</i> ) |

81239659.3

# EXHIBIT B

# Personal Audio Infringement Contentions for U.S. 6,199,076 Sirius S50

The following sets forth Plaintiff's contentions regarding the manner in which the Sirius' S5O product infringes U.S. Patent No. 6,199,076.

|   | Claim                                                                                      | Infringement Support                                                                                                    |
|---|--------------------------------------------------------------------------------------------|----------------------------------------------------------------------------------------------------|
| 1 | A player for reproducing selected audio<br>program segments comprising, in<br>combination: | The S50 is a player for reproducing selected audio program segments. Songs, audiobooks or portions of audiobooks, and installments of podcasts are examples of audio program segments.                                                                                                    |
|   |                                                                                            | Image: State of the state of the state |

| 1.a | means for storing a plurality of program<br>segments, each of said program segments<br>having a beginning and an end,                                         | <ul> <li>The S50 has means for storing a plurality of program segments, each of said program segments having a beginning and an end. This limitation is governed by 35 U.S.C. § 112, para. 6.</li> <li>The "storing" structure in the S50 is a flash memory drive.</li> <li>"Memory Capacity1GB" (<i>Sirius S50 User Guide, pages: 104</i>)</li> <li>The S50 supports a plurality of program segment types. Program segments are, for example, songs.</li> <li>"As much as half of the total memory storage space (512MB) is available for MP3 or WMA files downloaded from your computer." (<i>Sirius S50 User Guide, pages: 52</i>)</li> <li>"The Sirius S50 allows you to capture and store up to 50 hours of SIRIUS Satellite Radio content, or a mix of SIRIUS programming and MP3/WMA files, for portable entertainment." (<i>Sirius S50 User Guide, pages: 1</i>)</li> </ul> |
|-----|----------------------------------------------------------------------------------------------------|----------------------------------------------------------------------------------------------------|
| 1.b | means for receiving and storing a file of<br>data establishing a sequence in which said<br>program segments are scheduled to be<br>reproduced by said player, | The S50 has means for receiving and storing a file of data establishing a sequence<br>in which said program segments are scheduled to be reproduced by the player.<br>This limitation is governed by 35 U.S.C. § 112, para. 6.<br>The "receiving and storing" structure in the S50 is the flash memory drive.<br>"Memory Capacity1GB" ( <i>Sirius S50 User Guide, pages: 104</i> )<br>"As much as half of the total memory storage space (512MB) is available for MP3<br>or WMA files downloaded from your computer." ( <i>Sirius S50 User Guide, pages: 52</i> )<br>The file of data establishing a sequence in which the program segments are                                                                                                    |

|     |                                                                     | <ul> <li>scheduled to be reproduced by the S50 is the playlist file. The specific format and contents of the playlist file is proprietary to Sirius and/or not publicly available. These infringement contentions will be supplemented pursuant to Patent Rule 3-1(g).</li> <li>"My Playlists. This playlist contains audio files (MP3 and WMA format) which you have downloaded from your PC using the My Sirius Studio software. You may design this category in any way you wish, using the software application." (<i>Sirius S50 User Guide, pages: 56</i>)</li> </ul> |
|-----|---------------------------------------------------------------------|----------------------------------------------------------------------------------------------------|
| 1.c | means for accepting control commands<br>from a user of said player, | The S50 has means for accepting control commands from a user. This limitation is governed by 35 U.S.C. § 112, para. 6.<br>The "accepting" structure in the S50 is the media dial and buttons.                                                                                                    |

|     |                                                                                                    | clockwise or counter-clockwise which will scroll channels, genres, presets, menus<br>and lists. Pressing the Media Dial in the center (on the SIRIUS dog logo) provides<br>the 'Select' function for choosing channels, genres, presets, prompts, menu or list<br>items.<br>The Media Dial also provides for selecting four other functions when pressed at<br>the north, south, east, or west positions as shown in Figure 1 ( Play/Pause, Love,<br>Fast-Forward, and Rewind)." ( <i>Sirius S50 User Guide, pages: 22</i> )                                                                                                    |
|-----|----------------------------------------------------------------------------------------------------|----------------------------------------------------------------------------------------------------|
| 1.d | means for continuously reproducing said<br>program segments in the order established<br>by said sequence in the absence of a<br>control command, | The S50 has means for continuously reproducing said program segments in the order established by said sequence in the absence of a control command. This limitation is governed by 35 U.S.C. § 112, para. 6.<br>The "continuously reproducing" structure in the S50 comprises at least a processor programmed to continuously reproduce program segments in the absence of a control command. The structure and source code of the S50 is proprietary to Sirius and/or not publicly available. These infringement contentions will be supplemented pursuant to Patent Rule 3-1(g).<br>Once a user has started listening to a playlist on the S50, the device automatically plays the program segment next in line in the playlist after the previous program segment ends. The S50 reproduces the program segment in the order established by the playlist without the need for the user to utilize a control command. Once a playlist has been selected, no further control command is required for continuously reproducing said program segments in the order established by said sequence.<br>"Playing Audio Files from My Playlists<br>Press the Playlists button.<br>Select My Playlists<br>Select a Playlist<br>Select an audio file (or Shuffle)." ( <i>Sirius S50 User Guide, pages: 59</i> ) |

|     |                                                                                                    | The S50 can be set to play songs in order.                                                                                                    |
|-----|----------------------------------------------------------------------------------------------------|----------------------------------------------------------------------------------------------------|
| 1.e | means for detecting a first command<br>indicative of a request to skip forward, and                                                                                                    | The S50 has means for detecting a first command indicative of a request to skip forward. This limitation is governed by 35 U.S.C. § 112, para. 6.<br>The "detecting" structure in the S50 comprises at least a processor programmed with the algorithm for detecting a skip forward command, as well as the ">>" (fast forward) button and all connections between the two. The structure and source code of the S50 is proprietary to Sirius and/or not publicly available. These infringement contentions will be supplemented pursuant to Patent Rule 3-1(g). |
| 1.f | means responsive to said first command for<br>discontinuing the reproduction of the<br>currently playing program segment and<br>instead continuing the reproduction at the<br>beginning of a program segment which | The S50 has means responsive to said first command for discontinuing the reproduction of the currently playing program segment and instead continuing the reproduction at the beginning of a program segment which follows said currently playing program in said sequence. This limitation is governed by 35 U.S.C. §112, para. 6.                                                                                                    |

follows said currently playing program in said sequence.

The "responsive" structure in the S50 comprises at least a processor programmed with the algorithm for responding to a skip forward command. The structure and source code of the S50 is proprietary to Sirius and/or not publicly available. These infringement contentions will be supplemented pursuant to Patent Rule 3-1(g).

Once a user presses >> (fast forward), the S50 discontinues playing the current program segment and begins playing the next program segment in the playlist.

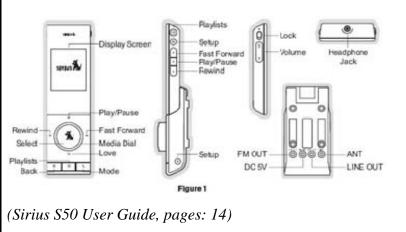

Vehicle Dock Buttons:

| <b>I</b> <<  | Press | Rewinds a broadcast to previ-<br>ous song or show             | Rewinds to the previous scng<br>or show   |
|--------------|-------|---------------------------------------------------------------|-------------------------------------------|
| Rewind       | Hold  | Rewinds through a broadcast                                   | Rewinds through song or show              |
| »            | Press | Fast-Forwards the replay buf-<br>fer to the next song cr show | Fast-Fcrwards to the next song<br>or show |
| Fast-Fcrward | Hold  | Fast-Forwards through the<br>replay buffer                    | Fast-Fcrwards through song<br>or show     |

(Sirius S50 User Guide, pages: 15)

|     |                                                                                          | Media Play                                                                                                    | yer Bı | uttons:                                                                                                    |  |
|-----|------------------------------------------------------------------------------------------|----------------------------------------------------------------------------------------------------|--------|----------------------------------------------------------------------------------------------------|--|
|     |                                                                                          | IK(                                                                                                    | Press  | If listening, rewinds to the previous song or show<br>If in a menu, scrolls down                                              |  |
|     |                                                                                          | Rewind                                                                                                    | Hold   | If listening, rewinds through song or show<br>If in a menu, scrolls down urtil the button is released                         |  |
|     |                                                                                          | > 11                                                                                                    | Press  | Pays or pauses a song or show<br>Selects highlighted items in lists, menus, or prompts                                        |  |
|     |                                                                                          | Play/Pause                                                                                                    | Hold   | When listening to playlists, displays Save or Delete prompt<br>When listening to My Sirius Channels, allows you to Love songs |  |
|     |                                                                                          | »ı                                                                                                    | Press  | If Listening, Fast-Forwards to the next song or show<br>If in a menu, scrolls up                                              |  |
|     |                                                                                          | Fast-Forward                                                                                                    | Hold   | Fast-Forwards through song or show<br>If in a menu, scrolls up until the button is released                                   |  |
|     |                                                                                          | (Sirius S50                                                                                                    | ) Usei | Guide, pages: 18)                                                                                                    |  |
| 2   | A player as set forth in claim 1 further comprising                                      | Every claim limitation of claim 1 is present in the S50 as described above.                                                                                                    |        |                                                                                                    |  |
| 2.a | means for detecting a second command<br>indicative of a request to skip backward,<br>and | The S50 has means for detecting a second command indicative of a request to skip backward. This limitation is governed by 35 U.S.C. § 112, para. 6<br>The "detecting" structure in the S50 comprises at least a processor programmed with the algorithm for detecting a skip backward command, as well as the "<<" (rewind) button and all connections between the two. The structure and source code of the S50 is proprietary to Sirius and/or not publicly available. These infringement contentions will be supplemented pursuant to Patent Rule 3-1(g). |        |                                                                                                    |  |

|     |                                                                                                    | Rewind Fast Forward FlayIsts<br>FlayIPause<br>Fast Forward FlayIPause<br>FlayIPause<br>FlayISts<br>Solect Modia Dial<br>Love<br>Hadiphore<br>Jack<br>Mode<br>Fast Forward<br>FlayISts<br>Solect Modia Dial<br>Love<br>FlayISts<br>Solect Forward<br>FlayISts<br>Solect FlayISts<br>Solect FlayISts<br>FlayISts<br>Solect FlayISts<br>Solect FlayISts<br>FlayISts<br>Solect FlayISts<br>FlayISts<br>FlayISts<br>Solect FlayISts<br>FlayISts<br>FlayISts |
|-----|----------------------------------------------------------------------------------------------------|----------------------------------------------------------------------------------------------------|
| 2.b | means responsive to a single one of said<br>second commands for discontinuing the<br>reproduction of the currently playing<br>program segment and instead continuing<br>the reproduction at the beginning of said<br>currently playing program. | The S50 has means responsive to a single one of said second commands for discontinuing the reproduction of the currently playing program segment and instead continuing the reproduction at the beginning of said currently playing program. This limitation is governed by 35 U.S.C. §112, para. 6.<br>The "responsive" structure in the S50 comprises at least a processor programmed with the algorithm for responding to a skip backward command. The structure and source code of the S50 is proprietary to Sirius and/or not publicly available. These infringement contentions will be supplemented pursuant to Patent Rule 3-1(g).<br>Once a user presses "<<" (rewind), the S50 discontinues playing the current program segment and plays that current program segment from the beginning.                                                                                                    |

| Rewind<br>Select<br>Playlists<br>Back | 50 Use  | r Guide, pages: 14)                                           | Volume Headphore<br>Jack                  |  |
|---------------------------------------|---------|---------------------------------------------------------------|-------------------------------------------|--|
| I <b>«</b>                            | Prets   | Rewinds a broadcast to previ-<br>ous song or show             | Rewinds to the previous scng<br>or show   |  |
| Rewind                                | Hold    | Rewinds through a broadcast                                   | Rewinds through song or show              |  |
| »ı                                    | Press   | Fast-Forwards the replay buf-<br>fer to the next song cr show | Fast-Forwards to the next song<br>or show |  |
| Fast-Fcrwa                            | rd Hold | Fast-Forwards through the<br>replay buffer                    | Fast-Fcrwards through song<br>or show     |  |
| (Sirius S<br>Media P                  |         | r Guide, pages: 15)<br>uttons:                                |                                           |  |

|     |                                                                                                    | IKK I                                                                                                    | Press                                                                                             | If listening, rewinds to the previous song or show<br>If in a menu, scrolls down                                                                                                    |                                                                                                    |
|-----|----------------------------------------------------------------------------------------------------|----------------------------------------------------------------------------------------------------|---------------------------------------------------------------------------------------------------|----------------------------------------------------------------------------------------------------|----------------------------------------------------------------------------------------------------|
|     |                                                                                                    | Rewind                                                                                                    | Hold                                                                                              | If listening, rewinds through song cr show<br>If in a menu, scrolls down urtil the button is released                                                                                                    |                                                                                                    |
|     |                                                                                                    | >11                                                                                                    | Press                                                                                             | Pays or pauses a song or show<br>Selects highlighted items in lists, menus, or prompts                                                                                                    |                                                                                                    |
|     |                                                                                                    | Play/Pause                                                                                                    | Hold                                                                                              | When listening to playlists, displays Save or Delete prompt<br>When listening to My Sirius Channels, allows you to Love songs                                                                                                    |                                                                                                    |
|     |                                                                                                    | <b>&gt;&gt;</b> I                                                                                                    | Press                                                                                             | If Listening, Fast-Forwards to the next song or show<br>If in a monu, scrolls up                                                                                                    |                                                                                                    |
|     |                                                                                                    | Fast-Forward                                                                                                    | Hold                                                                                              | Fast-Forwards through song or show<br>If in a menu, scrolls up until the button is released                                                                                                    |                                                                                                    |
|     |                                                                                                    | (Sirius S50                                                                                                    | ) User                                                                                            | r Guide, pages: 18)                                                                                                    |                                                                                                    |
| 3   | A player as set forth in claim 2 further comprising                                                                                                    | Every claim limitation of claim 2 is present in the S50 as described above.                                                                                  |                                                                                                   |                                                                                                    |                                                                                                    |
| 3.a | means responsive to the detection of two<br>consecutive ones of said second commands<br>for discontinuing the reproduction of the<br>currently playing program segment and<br>instead continuing the reproduction at the<br>beginning of a program segment which<br>precedes the currently playing program<br>segment. | second con<br>playing pro<br>program se<br>This limita<br>The "respo<br>with the al<br>The structu<br>publicly av<br>to Patent F<br>Once a use<br>program se | ntrol c<br>ogram<br>egmen<br>ation i<br>onsive<br>gorith<br>ure an<br>vailab<br>Rule 3<br>er pres | ans responsive to the detection of two constrommands for discontinuing the reproduction and instead continuing the translation at that which precedes the currently playing program in the source of the S50 comprises at least a prim for responding to two consecutive skips to source code of the S50 is proprietary to S le. These infringement contentions will be s-1(g). | on of the currently<br>ne beginning of a<br>gram in said sequence.<br>processor programmed<br>backward commands.<br>Sirius and/or not<br>supplemented pursuant<br>ues playing the current |

| Rewind<br>Select<br>Playlists<br>Back<br>(Sirius S50)<br>Vehicle Do | Play<br>Fas<br>Low<br>Mox | Figure 1<br>• Guide, pages: 14)                               | Volume<br>Headphone<br>Jack<br>NOUT<br>So SV<br>LINE OUT |  |
|---------------------------------------------------------------------|---------------------------|---------------------------------------------------------------|----------------------------------------------------------|--|
|                                                                     | Press                     | Rewinds a broadcast to previ-<br>ous song or show             | Rewinds to the previous scng<br>er show                  |  |
| Rewind                                                              | Hold                      | Rewinds through a broadcast                                   | Rewinds through song or show                             |  |
| »ı                                                                  | Press                     | Fast-Forwards the replay buf-<br>fer to the next song cr show | Fast-Forwards to the next song<br>or show                |  |
| Fast-Fcrward                                                        | Hold                      | Fast-Forwards through the<br>replay buffer                    | Fast-Forwards through song<br>or show                    |  |
| (Sirius S50)<br>Media Play                                          |                           | <i>Guide, pages: 15)</i><br>httons:                           |                                                          |  |

| -   |                                                                             |                                                                                                    |                |                                                                                                    |                                                                         |
|-----|-----------------------------------------------------------------------------|----------------------------------------------------------------------------------------------------|----------------|----------------------------------------------------------------------------------------------------|-------------------------------------------------------------------------|
|     |                                                                             | ĸ                                                                                                    | Press          | If listening, rewinds to the previous song or show<br>If in a menu, scrolls down                                                            |                                                                         |
|     |                                                                             | Rewind                                                                                                    | Hold           | If listening, rewinds through song or show<br>If in a menu, scrolls down until the button is released                                       |                                                                         |
|     |                                                                             | ЭШ                                                                                                    | Press          | Plays or pauses a song or show<br>Selects highlighted items in lists, menus, or prompts                                                     |                                                                         |
|     |                                                                             | Play/Pause                                                                                                    | Hold           | When listening to playlists, displays Save or Delete prompt<br>When listening to My Sirius Channels, allows you to Love songs               |                                                                         |
|     |                                                                             | »ı                                                                                                    | Press          | If Listening, Fast-Forwards to the next song or show<br>If in a menu, scrolls up                                                            |                                                                         |
|     |                                                                             | Fast-Forward                                                                                                    | Hold           | Fast-Forwards through song or show<br>If in a menu, scrolls up until the button is released                                                 |                                                                         |
|     |                                                                             | (Sirius S50                                                                                                    | ) Usei         | Guide, pages: 18)                                                                                                    |                                                                         |
| 5   | A player as set forth in claim 1                                            | Every claim limitation of claim 1 is present in the S50 as described above.                                                                                                    |                |                                                                                                    |                                                                         |
| 5.a | including editing means for modifying said data establishing said sequence. | <ul> <li>The S50 includes editing means for modifying said data establishing said sequence. This limitation is governed by 35 U.S.C. § 112, para. 6.</li> <li>The "editing" structure comprises at least a processor programmed with the algorithm for modifying the data establishing the sequence. The structure and source code of the S50 is proprietary to Sirius and/or not publicly available. These infringement contentions will be supplemented pursuant to Patent Rule 3-1(g).</li> <li>The user can modify playlists by adding and removing songs from playlists using the buttons.</li> </ul> |                |                                                                                                    |                                                                         |
|     |                                                                             |                                                                                                    |                |                                                                                                    | e. The structure and<br>ublicly available. These<br>Patent Rule 3-1(g). |
|     |                                                                             | Playlists S                                                                                                    | ongs<br>nt Mai | a or Shows from My Sirius Songs, My Siriu<br>and shows are deleted using the Delete Con<br>nagement menu in Setup to delete content.'<br>0) | ntent menu option from                                                  |

| 14   | A programmed digital computer for<br>reproducing audio programs, said computer<br>comprising, in combination:                                                                                                    | The S50 is a programmed digital computer for reproducing audio programs.<br>Songs, audiobooks or portions of audiobooks, and installments of podcasts are<br>examples of audio program segments.                                                                                                    |
|------|----------------------------------------------------------------------------------------------------|----------------------------------------------------------------------------------------------------|
|      |                                                                                                    | Rewind       Fast Forward         Rewind       Fast Forward         Rewind       Fast Forward         Rewind       Fast Forward         Fast Forward       Fast Forward         Fast Forward </td |
| 14.a | a mass storage device for storing a plurality<br>of digitally recorded audio program<br>segments, each of said segments having a<br>beginning and an end, and further receiving<br>and storing a file of data establishing a<br>sequence in which said program segments<br>are scheduled to be played, | The S50 has a mass storage device for storing a plurality of digitally recorded<br>audio program segments, each of the segments having a beginning and an end, and<br>further receiving and storing a file of data establishing a sequence in which said<br>program segments are scheduled to be played.<br>The mass storage device in the S50 is flash memory storage.<br>"Memory Capacity1GB" ( <i>Sirius S50 User Guide, pages: 104</i> )<br>"As much as half of the total memory storage space (512MB) is available for MP3                                                                                                    |

|  | or WMA files downloaded from your computer." (Sirius S50 User Guide, pages: 52)                                                                                                    |
|--|----------------------------------------------------------------------------------------------------|
|  | "The Sirius S50 allows you to capture and store up to 50 hours of SIRIUS Satellite<br>Radio content, or a mix of SIRIUS programming and MP3/WMA files, for<br>portable entertainment." ( <i>Sirius S50 User Guide, pages: 1</i> )                                                                                                    |
|  | The S50 supports a plurality of program segment types. Program segments are, for example, songs.                                                                                                    |
|  | The mass storage device, additionally, receives and stores a file of data establishing a sequence in which said program segments are scheduled to be played (a "playlist").                                                                                                    |
|  | The file of data establishing a sequence in which the program segments are scheduled to be reproduced by the S50 is the playlist file. The specific format and contents of the playlist file is proprietary to Sirius and/or not publicly available. These infringement contentions will be supplemented pursuant to Patent Rule 3-1(g). |
|  | "My Playlists. This playlist contains audio files (MP3 and WMA format) which you have downloaded from your PC using the My Sirius Studio software. You may design this category in any way you wish, using the software application." ( <i>Sirius S50 User Guide</i> , <i>pages: 56</i> )                                                |
|  | "The My Sirius Studio software included with your Sirius S50 allows you to connect your Sirius S50 to your PC.                                                                                                    |
|  | The following list provides a few highlights of the capabilities of the software:                                                                                                    |
|  | Create playlists and download songs to the playlists.                                                                                                    |

|      |                                                         | Streaming of SIRIUS music channels over the internet.<br>Check for updates to the operating system software and download them to Sirius<br>S50, and re-install deleted operating system files. ( <i>Sirius S50 User Guide, pages:</i><br>90) |
|------|---------------------------------------------------------|----------------------------------------------------------------------------------------------------|
| 14.b | input means for accepting control commands from a user, | The S50 has means for accepting control commands from a user. This limitation is governed by 35 U.S.C. § 112, para. 6.<br>The "input" structure in the S50 is the media dial and buttons on the front of the device.                         |
|      |                                                         | the 'Select' function for choosing channels, genres, presets, prompts, menu or list<br>items.<br>The Media Dial also provides for selecting four other functions when pressed at                                                             |

|      |                                                                                   | the north, south, east, or west positions as shown in Figure 1 (Play/Pause, Love, Fast-Forward, and Rewind)." (Sirius S50 User Guide, pages: 22)                                                                                                    |
|------|-----------------------------------------------------------------------------------|----------------------------------------------------------------------------------------------------|
| 14.c | output means for producing audible sounds<br>in response to analog audio signals, | The S50 has output means for producing audible sounds in response to analog audio signals. This limitation is governed by 35 U.S.C. § 112, para. 6.<br>The "output" structure in the S50 is the headphones sold with the device by Sirius. These headphones interface with the 3.5mm audio jack on the S50 (labeled "Headphone jack") to produce audible sounds in response to analog audio signals. Ear buds: |
|      |                                                                                   | Media       Ear Buds &         Player       Pads         (Sirius S50 User Guide, pages: 12)         "When using the media player: Check that the ear buds are plugged into the                                                                                                    |

|      |                                                                                                    | headphone jack securely." (Sirius S50 User Guide, pages: 101)<br>Sirius also contributorily infringes this claim element when the device is used with<br>any output means, including but not limited to headphones or speakers, not sold<br>with the S50 or by Sirius.                                                                                                    |
|------|----------------------------------------------------------------------------------------------------|----------------------------------------------------------------------------------------------------|
| 14.d | processing means for translating said<br>digitally recorded audio program segments<br>into analog audio signals delivered to said<br>output means for reproducing said recorded<br>program segments in a form audible to said<br>user, | The S50 has processing means for translating said digitally recorded audio program segments into analog audio signals delivered to said output means for reproducing said recorded program segments in a form audible to said user. This limitation is governed by 35 U.S.C. § 112, para. 6.<br>The "processing" structure in the S50 comprises at least a processor programmed with the algorithm for translating said digitally recorded audio program segments into analog audio signals. The structure and source code of the S50 is proprietary to Sirius and/or not publicly available. These infringement contentions will be supplemented pursuant to Patent Rule 3-1(g).<br>The analog audio signals are delivered to the output means (headphones) via the "Headphone Jack." |

|      |                                                                                                    | (Sirius S50 User Guide, pages: 14)                                                                                                    |
|------|----------------------------------------------------------------------------------------------------|----------------------------------------------------------------------------------------------------|
| 14.e | processing means responsive to a first one<br>of said control commands for discontinuing<br>the translation of the currently playing<br>program segment and instead continuing<br>the translation at the beginning of the next<br>program segment in said sequence, and | The S50 has processing means responsive to a first one of said control commands for discontinuing the translation of the currently playing program segment and instead continuing the translation at the beginning of the next program segment in said sequence. This limitation is governed by 35 U.S.C. § 112, para. 6.<br>The "processing" structure in the S50 comprises at least a processor programmed with the algorithm for responding to a skip forward command. The structure and source code of the S50 is proprietary to Sirius and/or not publicly available. These infringement contentions will be supplemented pursuant to Patent Rule 3-1(g).<br>Once a user presses >> (fast forward), the S50 discontinues playing the current program segment and begins playing the next program segment in the playlist. |

| -    |                                                                                                    | 1                                                                                 |                                                          |                                                                                                    |                                                                                                    |                                                                                                    |
|------|----------------------------------------------------------------------------------------------------|-----------------------------------------------------------------------------------|----------------------------------------------------------|----------------------------------------------------------------------------------------------------|----------------------------------------------------------------------------------------------------|----------------------------------------------------------------------------------------------------|
|      |                                                                                                    | IKK<br>Rewind                                                                     | Prets                                                    | Rewinds a broadcast to previ-<br>ous song or show                                                                                                    | Rewinds to the previous scng<br>or show                                                                                                    |                                                                                                    |
|      |                                                                                                    |                                                                                   | Hold                                                     | Rewinds through a broadcast                                                                                                    | Rewinds through song or show                                                                                                    |                                                                                                    |
|      |                                                                                                    | <b>&gt;&gt;</b>                                                                   | Press                                                    | Fast-Forwards the replay but-<br>fer to the next song cr show                                                                                        | Fast-Fcrwards to the next song<br>or show                                                                                                    |                                                                                                    |
|      |                                                                                                    | Fast-Fcrward                                                                      | Hold                                                     | Fast-Forwards through the<br>replay buffer                                                                                                    | Fast-Fcrwards through song<br>or show                                                                                                    |                                                                                                    |
|      |                                                                                                    | (Sirius S50)<br>Media Play                                                        |                                                          | <i>Guide, pages: 15)</i><br>attons:                                                                                                    |                                                                                                    |                                                                                                    |
|      |                                                                                                    | ĸ                                                                                 | Press                                                    | If listening, rewinds to the previo<br>If in a menu, scrolls down                                                                                    | us song or show                                                                                                    |                                                                                                    |
|      |                                                                                                    | Rewind                                                                            | Hold                                                     | If listening, rewinds through som<br>If in a menu, scrolls down urtil th                                                                             |                                                                                                    |                                                                                                    |
|      |                                                                                                    | >11                                                                               | Press                                                    | Pays or pauses a sorg or show<br>Selects highlighted items in lists                                                                                  | , menus, or prompts                                                                                                    |                                                                                                    |
|      |                                                                                                    | Play/Pause                                                                        | Hold                                                     | When listening to playlists, displ<br>When listening to My Sirius Cha                                                                                |                                                                                                    |                                                                                                    |
|      |                                                                                                    |                                                                                   | Press                                                    | If Listening, Fast-Forwards to the<br>If in a monu, scrolls up                                                                                       | a next song or show                                                                                                    |                                                                                                    |
|      |                                                                                                    | Fast-Forward                                                                      | Hold                                                     | Fast-Forwards through song or s<br>If in a menu, scrolls up until the                                                                                |                                                                                                    |                                                                                                    |
|      |                                                                                                    | (Sirius S50                                                                       | ) User                                                   | Guide, pages: 18)                                                                                                    |                                                                                                    |                                                                                                    |
| 14.f | processing means responsive to a second<br>one of said control command for<br>discontinuing the translation of the<br>currently playing program and instead<br>continuing the translation at the beginning<br>of said currently playing program. | command i<br>instead cor<br>program. T<br>The "proce<br>with the al<br>source cod | for diantinuin<br>This li<br>essing<br>gorith<br>e of th | scontinuing the transl<br>ng the translation at t<br>mitation is governed<br>" structure in the S50<br>nm for responding to<br>he S50 is proprietary | nsive to a second one o<br>lation of the currently p<br>he beginning of said cu<br>by 35 U.S.C. §112, par<br>comprises at least a pr<br>a skip backward comm<br>to Sirius and/or not pul | blaying program and<br>urrently playing<br>ra. 6<br>rocessor programmed<br>and. The structure and<br>blicly available. These |
|      |                                                                                                    | infringeme                                                                        | ent com                                                  | ntentions will be supp                                                                                                    | blemented pursuant to I                                                                                                    | Patent Rule 3-1(g).                                                                                                    |

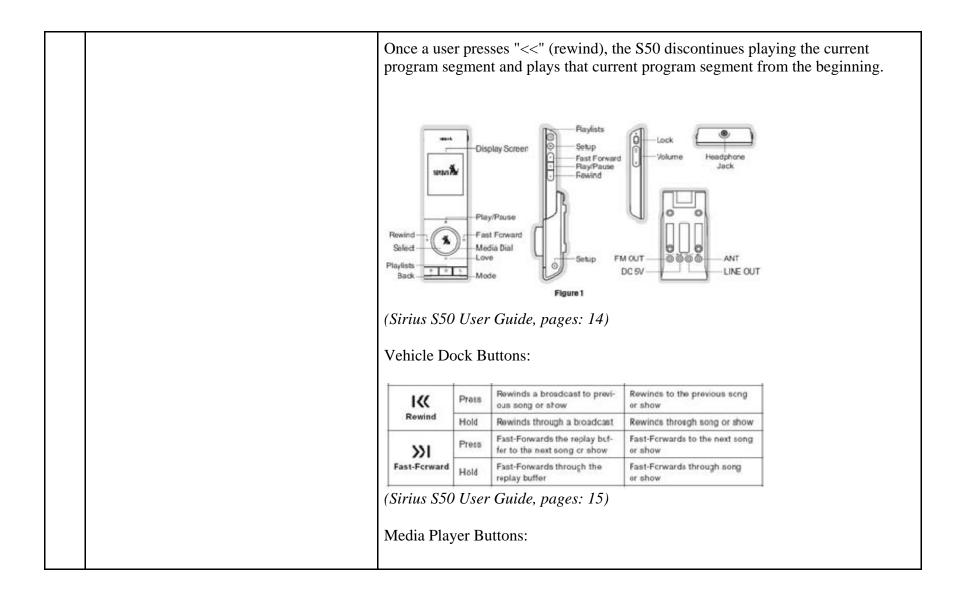

| <b></b> |                                                                                                    |                                                                                                    |                                                                                                    |                                                                                                    |                                                                                                    |
|---------|----------------------------------------------------------------------------------------------------|----------------------------------------------------------------------------------------------------|----------------------------------------------------------------------------------------------------|----------------------------------------------------------------------------------------------------|----------------------------------------------------------------------------------------------------|
|         |                                                                                                    | I.K.                                                                                                    | Press                                                                                              | If listening, rewinds to the previous song or show<br>If in a menu, scrolls down                                                                                                    |                                                                                                    |
|         |                                                                                                    | Rewind                                                                                                    | Hold                                                                                               | If listening, rewinds through song or show<br>If in a menu, scrolls down until the button is released                                                                                                    |                                                                                                    |
|         |                                                                                                    | >11                                                                                                    | Press                                                                                              | Pays or pauses a song or show<br>Selects highlighted items in lists, menus, or prompts                                                                                                    |                                                                                                    |
|         |                                                                                                    | Play/Pause                                                                                                    | Hold                                                                                               | When listening to playlists, displays Save or Delete prompt<br>When listening to My Sirius Channels, allows you to Love songs                                                                                                    |                                                                                                    |
|         |                                                                                                    | »ı                                                                                                    | Press                                                                                              | If Listening, Fast-Forwards to the next song or show<br>If in a menu, scrolls up                                                                                                    |                                                                                                    |
|         |                                                                                                    | Fast-Forward                                                                                                    | Hold                                                                                               | Fast-Forwards through song or show<br>If in a menu, scrolls up until the button is released                                                                                                    | -                                                                                                    |
|         |                                                                                                    | (Sirius S50                                                                                                    | ) User                                                                                             | r Guide, pages: 18)                                                                                                    |                                                                                                    |
| 15      | A programmed digital computer for<br>reproducing audio programs as set forth in<br>claim 14 further comprising                                                                                                    | Every claim                                                                                                    | m lim                                                                                              | itation of claim 14 is present in the S50 as                                                                                                    | described above.                                                                                                    |
| 15.a    | means responsive to two consecutive ones<br>of said second control commands for<br>discontinuing the translation of the<br>currently playing program and instead<br>continuing the translation at the beginning<br>of a program segment which precedes said<br>currently playing program in said<br>sequence. | second con<br>program as<br>segment w<br>limitation a<br>The "response<br>with the al<br>The structur<br>publicly av<br>to Patent F<br>Once a use<br>program se | ntrol c<br>nd ins<br>hich j<br>is gov<br>onsive<br>gorith<br>ure an<br>vailab<br>Rule 3<br>er pres | ans responsive to the detection of two constrommands for discontinuing the translation at the begin tead continuing the translation at the begin precedes the currently playing program in strened by 35 U.S.C. §112, para. 6.<br>" structure in the S50 comprises at least a pain for responding to two consecutive skip d source code of the S50 is proprietary to Stele. These infringement contentions will be -1(g). | a of the currently playing<br>ning of a program<br>said sequence. This<br>processor programmed<br>backward commands.<br>Sirius and/or not<br>supplemented pursuant |

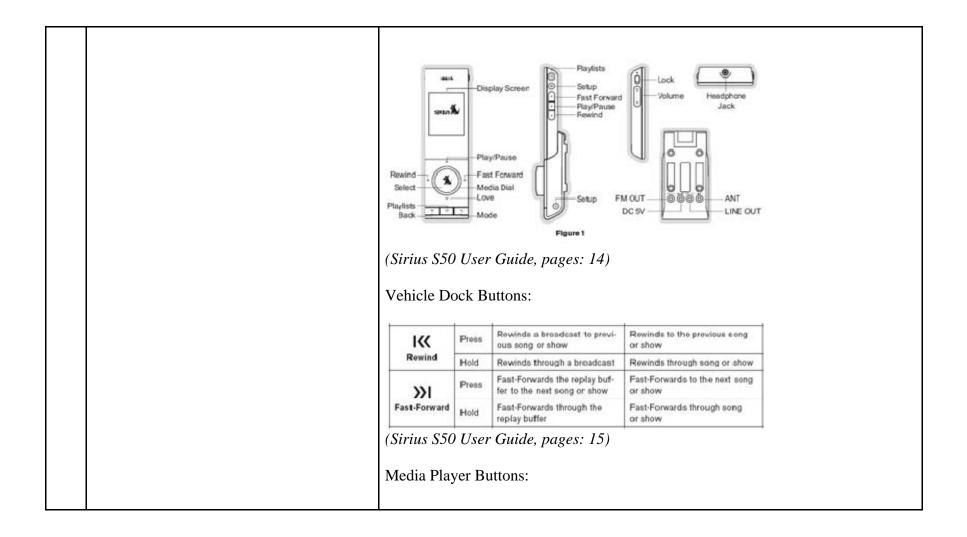

|              | Press     | If listening, rewinds to the previous song or show<br>If in a menu, scrolls down                                              |
|--------------|-----------|----------------------------------------------------------------------------------------------------|
| Rewind       | Hold      | If listening, rewinds through song or show<br>If in a menu, scrolls down until the button is released                         |
|              | Press     | Plays or pauses a song or show<br>Selects highlighted items in lists, menus, or prompts                                       |
| Play/Pause   | Hold      | When listening to playlists, displays Save or Delete prompt<br>When listening to My Sirius Channels, allows you to Love songs |
| »ı           | Press     | If Listening, Fast-Forwards to the next song or show<br>If in a menu, scrolls up                                              |
| Fast-Forward | Hold      | Fast-Forwards through song or show<br>If in a menu, scrolls up until the button is released                                   |
| (Sirius S5   | 0<br>User | Guide, pages: 18)                                                                                                    |

81255148.1

## EXHIBIT C

## Personal Audio Infringement Contentions for U.S. 6,199,076 Sirius SKYFi3

The following sets forth Plaintiff's contentions regarding the manner in which the Sirius' SKYFi3 product infringes U.S. Patent No. 6,199,076.

|   | Claim                                                                                      | Infringement Support                                                                                                    |
|---|--------------------------------------------------------------------------------------------|----------------------------------------------------------------------------------------------------|
| 1 | A player for reproducing selected audio<br>program segments comprising, in<br>combination: | The SKYFi 3 is a player for reproducing selected audio program segments. Songs, audiobooks or portions of audiobooks, and installments of podcasts are examples of audio program segments. |

|     |                                                                                                    | Controls - SKYFF Player<br>With the state of the state of t |
|-----|----------------------------------------------------------------------------------------------------|----------------------------------------------------------------------------------------------------|
| 1.a | means for storing a plurality of program<br>segments, each of said program segments<br>having a beginning and an end, | The SKYFi 3 has means for storing a plurality of program segments, each of said program segments having a beginning and an end. This limitation is governed by 35 U.S.C. § 112, para. 6.                                                                                                    |

|     |                                                                                                    | The "storing" structure in the SKYFi 3 is a flash memory drive.<br>"Storage Capacity<br>256 MB internal flash, 32 MB internal RAM, 2 GB MicroSD card (maximum<br>recognizable); Delphi recommends SanDisk brand for maximum performance"<br>( <i>SKYFi3 User Guide, pages: 63</i> )<br>The SKYFi 3 supports a plurality of program segment types. Program segments<br>are, for example, songs.<br>"Music file formats<br>MP3, WMA," ( <i>SKYFi3 User Guide, pages: 63</i> )                                                                                                    |
|-----|----------------------------------------------------------------------------------------------------|----------------------------------------------------------------------------------------------------|
| 1.b | means for receiving and storing a file of<br>data establishing a sequence in which said<br>program segments are scheduled to be<br>reproduced by said player, | <ul> <li>The SKYFi 3 has means for receiving and storing a file of data establishing a sequence in which said program segments are scheduled to be reproduced by the player. This limitation is governed by 35 U.S.C. § 112, para. 6.</li> <li>The "receiving and storing" structure in the SKYFi 3 is the flash memory drive.</li> <li>"Storage Capacity 256 MB internal flash, 32 MB internal RAM, 2 GB MicroSD card (maximum recognizable); Delphi recommends SanDisk brand for maximum performance" (<i>SKYFi3 User Guide, pages: 63</i>)</li> <li>The file of data establishing a sequence in which the program segments are scheduled to be reproduced by the SKYFi 3 is the playlist file. The specific format and contents of the playlist file is proprietary to Sirius and/or not publicly available. These infringement contentions will be supplemented pursuant to Patent Rule 3-1(g).</li> <li>"Playlists contain a list of songs that are organized to play in a certain sequence.</li> </ul> |

|     |                                                                                      | You can add a song to more than one playlist." (SKYFi3 User Guide, pages: 37)                                                                                                    |
|-----|--------------------------------------------------------------------------------------|----------------------------------------------------------------------------------------------------|
| 1.c | means for accepting control commands<br>from a user of said player,                  | The SKYFi 3 has means for accepting control commands from a user. This limitation is governed by 35 U.S.C. § 112, para. 6.<br>The "accepting structure for the SKYFi 3 is the buttons.<br>SKYFi3 Controls<br>Controls - SKYFi Player<br>For the store of the structure for the SKYFi 4 is the buttons.<br>SKYFi3 Controls<br>Controls - SKYFi Player<br>For the store of the store of the store |
| 1.d | means for continuously reproducing said<br>program segments in the order established | The SKYFi 3 has means for continuously reproducing said program segments in<br>the order established by said sequence in the absence of a control command. This                                                                                                    |

| by said sequence in the absence of a control command, | limitation is governed by 35 U.S.C. § 112, para. 6.                                                                                                    |
|-------------------------------------------------------|----------------------------------------------------------------------------------------------------|
|                                                       | The "continuously reproducing" structure in the SKYFi 3 comprises at least a processor programmed to continuously reproduce program segments in the absence of a control command. The structure and source code of the SKYFi 3 is proprietary to Sirius and/or not publicly available. These infringement contentions will be supplemented pursuant to Patent Rule 3-1(g).                                                                                                    |
|                                                       | Once a user has started listening to a playlist on the SKYFi 3, the device<br>automatically plays the program segment next in line in the playlist after the<br>previous program segment ends. The SKYFi 3 reproduces the program segment in<br>the order established by the playlist without the need for the user to utilize a<br>control command. Once a playlist has been selected, no further control command<br>is required for continuously reproducing said program segments in the order<br>established by said sequence. |
|                                                       | The SKYFi 3 can be set to play songs in order.                                                                                                    |
|                                                       | Playing Songs in a Playlist                                                                                                    |
|                                                       | <ol> <li>To select a playlist to play, press the Menu button, scroll to "Playlists"<br/>and press the Play/Pause button to select it.</li> </ol>                                                                                                    |
|                                                       | Imaginal     Event       Imaginal     Event                                                                                                    |
|                                                       | <ol><li>Scroll to the desired playlist in the list and press the Menu button to<br/>select it.</li></ol>                                                                                                    |
|                                                       | <ol><li>Scroll to "Select" and press the Play/Pause button to see the list of<br/>songs in the playlist.</li></ol>                                                                                                    |
|                                                       | 4. Scroll to the desired song and press the Play/Pause button to play it.                                                                                                    |

|     |                                                                                     | Playing songs in a playlist ( <i>SKYFi3 User Guide, pages: 38</i> )<br>"Playlists contain a list of songs that are organized to play in a certain sequence.<br>You can add a song to more than one playlist." ( <i>SKYFi3 User Guide, pages: 37</i> )                                                                                                    |
|-----|-------------------------------------------------------------------------------------|----------------------------------------------------------------------------------------------------|
| 1.e | means for detecting a first command<br>indicative of a request to skip forward, and | The SKYFi 3 has means for detecting a first command indicative of a request to skip forward. This limitation is governed by 35 U.S.C. § 112, para. 6.<br>The "detecting" structure in the SKYFi 3 comprises at least a processor programmed with the algorithm for detecting a skip forward command, as well as the ">>" (fast forward) button and all connections between the two. The structure and source code of the SKYFi 3 is proprietary to Sirius and/or not publicly available. These infringement contentions will be supplemented pursuant to Patent Rule 3-1(g).<br>SKYFi3 Controls |

|     |                                                                                                    | Controlls - SKYFP Player<br>MicroSD<br>Slot<br>Slot<br>S |
|-----|----------------------------------------------------------------------------------------------------|----------------------------------------------------------------------------------------------------|
| 1.f | means responsive to said first command for<br>discontinuing the reproduction of the<br>currently playing program segment and<br>instead continuing the reproduction at the<br>beginning of a program segment which<br>follows said currently playing program in<br>said sequence. | The SKYFi 3 has means responsive to said first command for discontinuing the reproduction of the currently playing program segment and instead continuing the reproduction at the beginning of a program segment which follows said currently playing program in said sequence. This limitation is governed by 35 U.S.C. §112, para. 6.<br>The "responsive" structure in the SKYFi 3 comprises at least a processor programmed with the algorithm for responding to a skip forward command. The structure and source code of the SKYFi 3 is proprietary to Sirius and/or not publicly available. These infringement contentions will be supplemented pursuant to Patent Rule 3-1(g).                                                                                                    |

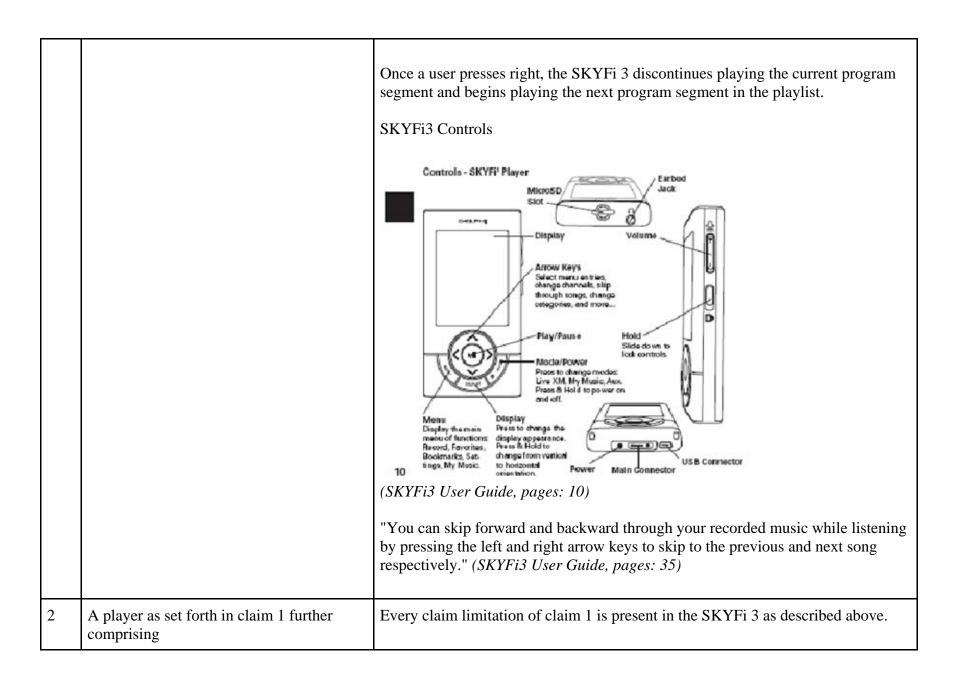

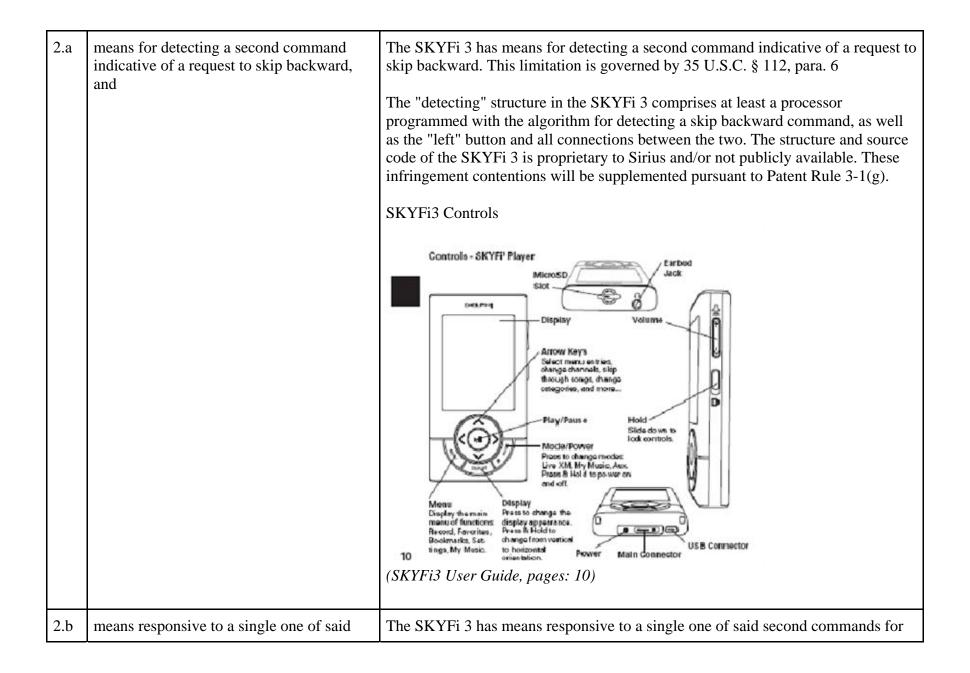

second commands for discontinuing the reproduction of the currently playing program segment and instead continuing the reproduction at the beginning of said currently playing program.

discontinuing the reproduction of the currently playing program segment and instead continuing the reproduction at the beginning of said currently playing program. This limitation is governed by 35 U.S.C. §112, para. 6.

The "responsive" structure in the SKYFi 3 comprises at least a processor programmed with the algorithm for responding to a skip backward command. The structure and source code of the SKYFi 3 is proprietary to Sirius and/or not publicly available. These infringement contentions will be supplemented pursuant to Patent Rule 3-1(g).

Once a user presses "left", the SKYFi 3 discontinues playing the current program segment and plays that current program segment from the beginning.

## SKYFi3 Controls

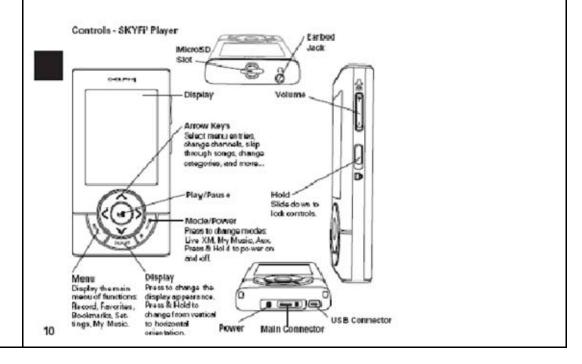

|     |                                                                                                    | (SKYFi3 User Guide, pages: 10)<br>"You can skip forward and backward through your recorded music while listening<br>by pressing the left and right arrow keys to skip to the previous and next song<br>respectively." (SKYFi3 User Guide, pages: 35)                                                                                                    |
|-----|----------------------------------------------------------------------------------------------------|----------------------------------------------------------------------------------------------------|
| 3   | A player as set forth in claim 2 further comprising                                                                                                    | Every claim limitation of claim 2 is present in the SKYFi 3 as described above.                                                                                                    |
| 3.a | means responsive to the detection of two<br>consecutive ones of said second commands<br>for discontinuing the reproduction of the<br>currently playing program segment and<br>instead continuing the reproduction at the<br>beginning of a program segment which<br>precedes the currently playing program<br>segment. | The SKYFi 3 has means responsive to the detection of two consecutive ones of said second control commands for discontinuing the reproduction of the currently playing program and instead continuing the translation at the beginning of a program segment which precedes the currently playing program in said sequence. This limitation is governed by 35 U.S.C. §112, para. 6.<br>The "responsive" structure in the SKYFi 3 comprises at least a processor programmed with the algorithm for responding to two consecutive skip backward commands. The structure and source code of the SKYFi 3 is proprietary to Sirius and/or not publicly available. These infringement contentions will be supplemented pursuant to Patent Rule 3-1(g).<br>Once a user presses "left" twice, the SKYFi 3 discontinues playing the current program segment and begins playing the program segment which precedes the currently playing program in the sequence. |

|     |                                                                             | Controls - SKYFF Player<br>Merco Diplay<br>United and the set of the set of the s |
|-----|-----------------------------------------------------------------------------|----------------------------------------------------------------------------------------------------|
| 5   | A player as set forth in claim 1                                            | Every claim limitation of claim 1 is present in the SKYFi 3 as described above.                                                                                                    |
| 5.a | including editing means for modifying said data establishing said sequence. | The SKYFi 3 includes editing means for modifying said data establishing said sequence. This limitation is governed by 35 U.S.C. § 112, para. 6.<br>The "editing" structure comprises at least a processor programmed with the                                                                                                    |

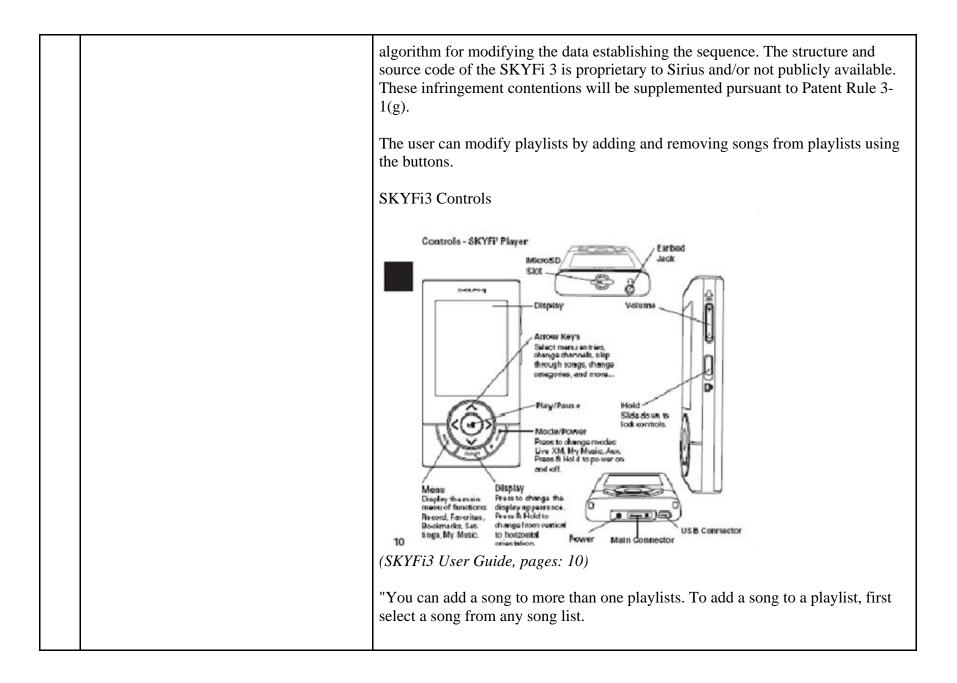

|    |                                                                                                    | <ol> <li>Press the Menu button to display the Menu.</li> <li>Scroll to "Edit Song" and press the Play/Pause button to select it. If "Edit Song" is not on the menu, select "Find" and press the Menu button to display the menu with "Edit Song" visible.</li> <li>Scroll to "Add to Playlist" and press the Play/Pause button to select it.</li> <li>To add the song to an existing playlist, scroll to the desired playlist and press the Play/Pause button to add the song to the playlist." (<i>SKYFi3 User Guide, pages: 37</i>)</li> <li>"Removing Playlist Items</li> <li>To remove songs from a playlist, press the Menu button, scroll to "Playlists" and press the Play/Pause button to select it.</li> <li>Scroll to the desired playlist in the list and press the Menu button to select it.</li> <li>Scroll to "Edit Playlist" and press the Play/Pause button to select it.</li> <li>Scroll to "Remove Songs" and press the Play/Pause button to select it.</li> <li>Scroll to "Remove Song" and press the Play/Pause button to select it.</li> <li>Scroll to "Remove Song" and press the Play/Pause button to select it.</li> <li>Scroll to the desired song and press the Play/Pause button to select it.</li> <li>Scroll to the desired song and press the Play/Pause button to select it.</li> <li>Scroll to "Remove Song" and press the Play/Pause button to select it.</li> <li>Scroll to the desired song and press the Play/Pause button to select it.</li> <li>Scroll to the desired song and press the Play/Pause button to select it.</li> <li>Scroll to the desired song and press the Play/Pause button to select it.</li> <li>Scroll to the desired song and press the Play/Pause button to select it.</li> <li>Scroll to the desired song and press the Play/Pause button to select it.</li> <li>Scroll to the desired song and press the Play/Pause button to select it.</li> <li>Scroll to the desired song and press the Play/Pause button to select it.</li> <li>Scroll to "Remove Song" and press the Pla</li></ol> |
|----|----------------------------------------------------------------------------------------------------|----------------------------------------------------------------------------------------------------|
| 14 | A programmed digital computer for<br>reproducing audio programs, said computer<br>comprising, in combination: | The SKYFi 3 is a programmed digital computer for reproducing audio programs.<br>Songs, audiobooks or portions of audiobooks, and installments of podcasts are<br>examples of audio program segments.                                                                                                    |
|    |                                                                                                    | SKYFi3 Controls                                                                                                    |

|      |                                                                                                    | Controls - SKYFF Player<br>Ware of the store of the store o |
|------|----------------------------------------------------------------------------------------------------|----------------------------------------------------------------------------------------------------|
| 14.a | a mass storage device for storing a plurality<br>of digitally recorded audio program<br>segments, each of said segments having a | The SKYFi 3 has a mass storage device for storing a plurality of digitally recorded<br>audio program segments, each of the segments having a beginning and an end, and<br>further receiving and storing a file of data establishing a sequence in which said                                                                                                    |

|      | beginning and an end, and further receiving<br>and storing a file of data establishing a<br>sequence in which said program segments<br>are scheduled to be played, | <ul> <li>program segments are scheduled to be played.</li> <li>The mass storage device in the SKYFi is flash memory storage.</li> <li>"Storage Capacity</li> <li>256 MB internal flash, 32 MB internal RAM, 2 GB MicroSD card (maximum recognizable); Delphi recommends SanDisk brand for maximum performance" (<i>SKYFi3 User Guide, pages: 63</i>)</li> <li>The SKYFi 3 supports a plurality of program segment types. Program segments are, for example, songs.</li> <li>"Music file formats</li> <li>MP3, WMA, " (<i>SKYFi3 User Guide, pages: 63</i>)</li> <li>The mass storage device, additionally, receives and stores a file of data establishing a sequence in which said program segments are scheduled to be played (a "playlist").</li> <li>The file of data establishing a sequence in which the program segments are scheduled to be reproduced by the SKYFi 3 is the playlist file. The specific format and contents of the playlist file is proprietary to Sirius and/or not publicly available. These infringement contentions will be supplemented pursuant to Patent Rule 3-1(g).</li> <li>"Playlists contain a list of songs that are organized to play in a certain sequence. You can add a song to more than one playlist." (<i>SKYFi3 User Guide, pages: 37</i>)</li> </ul> |
|------|----------------------------------------------------------------------------------------------------|----------------------------------------------------------------------------------------------------|
| 14.b | input means for accepting control commands from a user,                                                                                                    | The SKYFi 3 has means for accepting control commands from a user. This limitation is governed by 35 U.S.C. § 112, para. 6.<br>The "input" structure in the SKYFi 3 is the buttons on the front of the device.                                                                                                    |

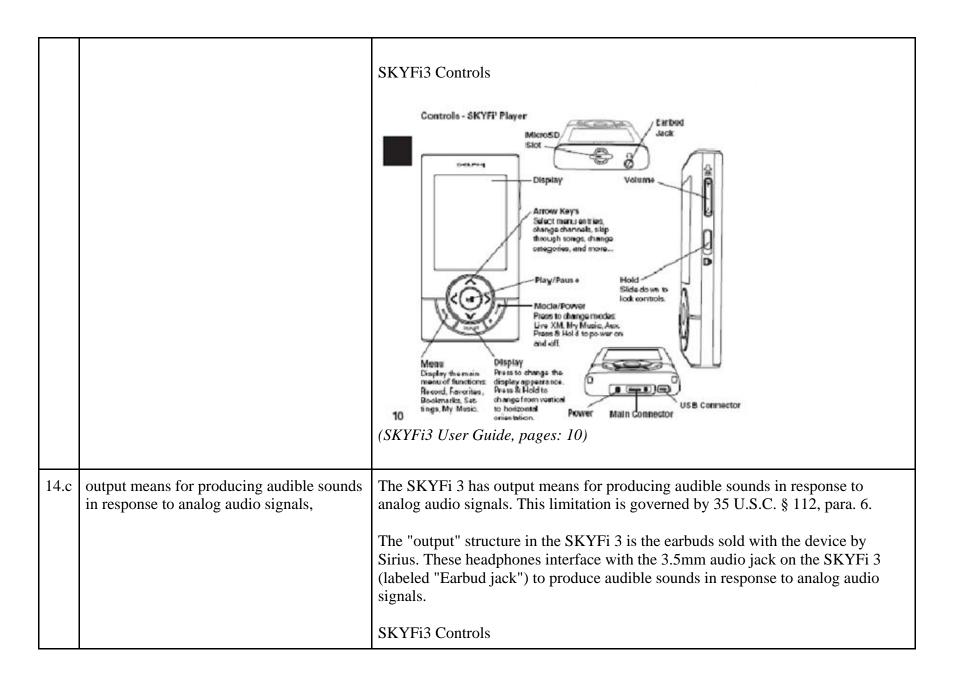

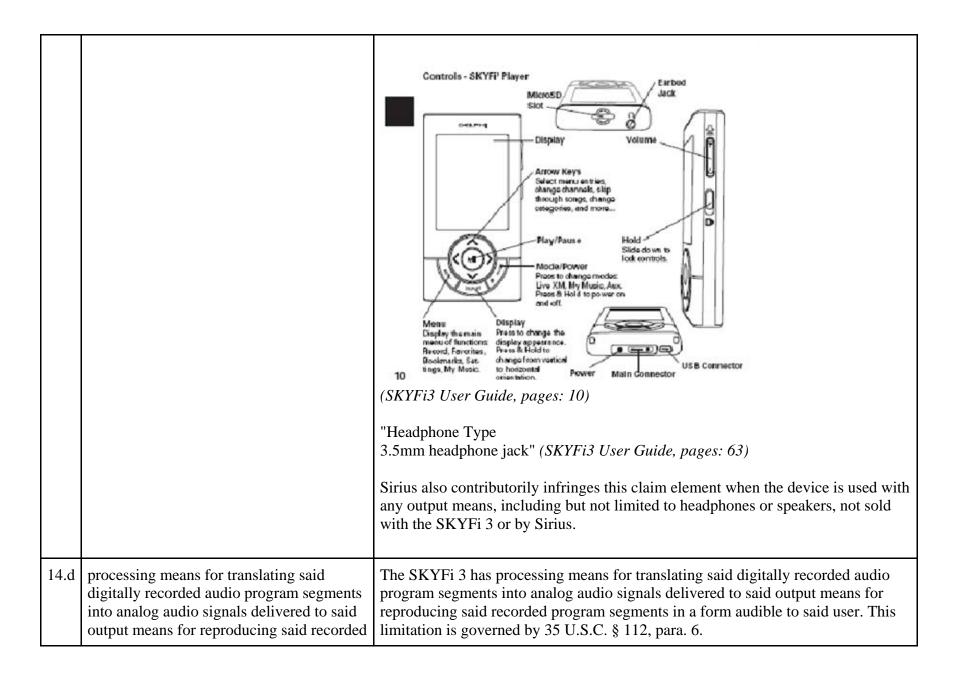

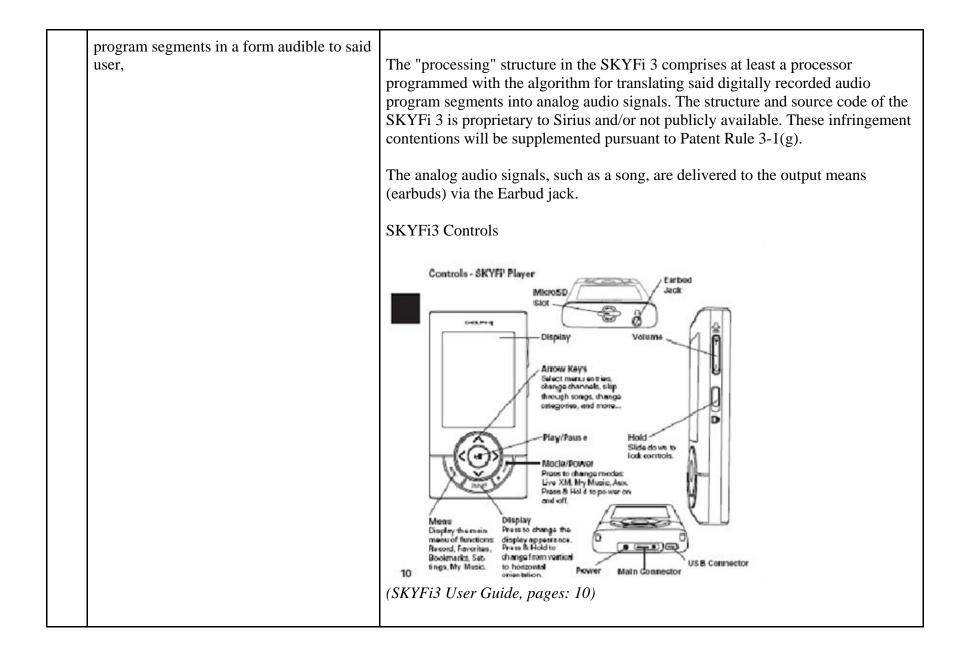

| 14.e | processing means responsive to a first one<br>of said control commands for discontinuing<br>the translation of the currently playing<br>program segment and instead continuing<br>the translation at the beginning of the next<br>program segment in said sequence, and | The SKYFi 3 has processing means responsive to a first one of said control commands for discontinuing the translation of the currently playing program segment and instead continuing the translation at the beginning of the next program segment in said sequence. This limitation is governed by 35 U.S.C. § 112, para. 6.                         |
|------|----------------------------------------------------------------------------------------------------|----------------------------------------------------------------------------------------------------|
|      |                                                                                                    | The "processing" structure in the SKYFi 3 comprises at least a processor<br>programmed with the algorithm for responding to a skip forward command. The<br>structure and source code of the SKYFi 3 is proprietary to Sirius and/or not<br>publicly available. These infringement contentions will be supplemented pursuant<br>to Patent Rule 3-1(g). |
|      |                                                                                                    | Once a user presses right, the SKYFi 3 discontinues playing the current program segment and begins playing the next program segment in the playlist.                                                                                                    |
|      |                                                                                                    | SKYFi3 Controls                                                                                                    |

|      |                                                                                                    | Controls - SKYFF Player<br>MicroStyle Control of SKYFF Player<br>With the set of the set of |
|------|----------------------------------------------------------------------------------------------------|----------------------------------------------------------------------------------------------------|
| 14.f | processing means responsive to a second<br>one of said control command for<br>discontinuing the translation of the<br>currently playing program and instead<br>continuing the translation at the beginning<br>of said currently playing program. | The SKYFi 3 has processing means responsive to a second one of said control command for discontinuing the translation of the currently playing program and instead continuing the translation at the beginning of said currently playing program. This limitation is governed by 35 U.S.C. §112, para. 6<br>The "processing" structure in the SKYFi 3 comprises at least a processor programmed with the algorithm for responding to a skip backward command. The                                                                                                    |

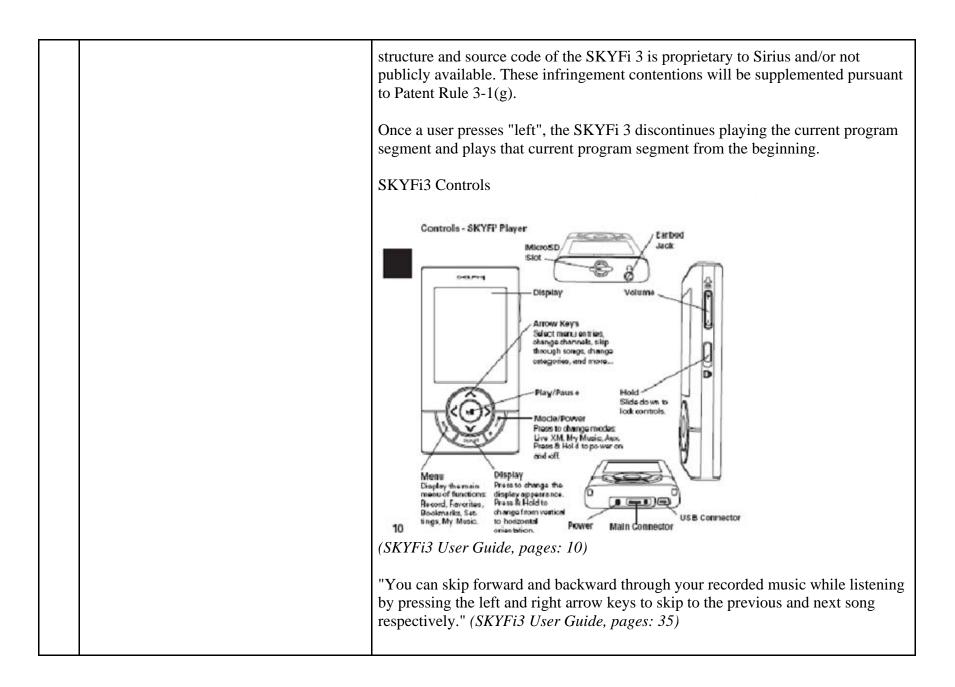

| 15   | A programmed digital computer for<br>reproducing audio programs as set forth in<br>claim 14 further comprising                                                                                                    | Every claim limitation of claim 14 is present in the SKYFi 3 as described above.                                                                                                    |
|------|----------------------------------------------------------------------------------------------------|----------------------------------------------------------------------------------------------------|
| 15.a | means responsive to two consecutive ones<br>of said second control commands for<br>discontinuing the translation of the<br>currently playing program and instead<br>continuing the translation at the beginning<br>of a program segment which precedes said<br>currently playing program in said<br>sequence. | The SKYFi 3 has means responsive to the detection of two consecutive ones of said second control commands for discontinuing the translation of the currently playing program and instead continuing the translation at the beginning of a program segment which precedes the currently playing program in said sequence. This limitation is governed by 35 U.S.C. §112, para. 6.<br>The "responsive" structure in the SKYFi 3 comprises at least a processor programmed with the algorithm for responding to two consecutive skip backward commands. The structure and source code of the SKYFi 3 is proprietary to Sirius and/or not publicly available. These infringement contentions will be supplemented pursuant to Patent Rule 3-1(g).<br>Once a user presses "left" twice, the SKYFi 3 discontinues playing the current program segment and begins playing the program segment which precedes the currently playing program in the sequence. |

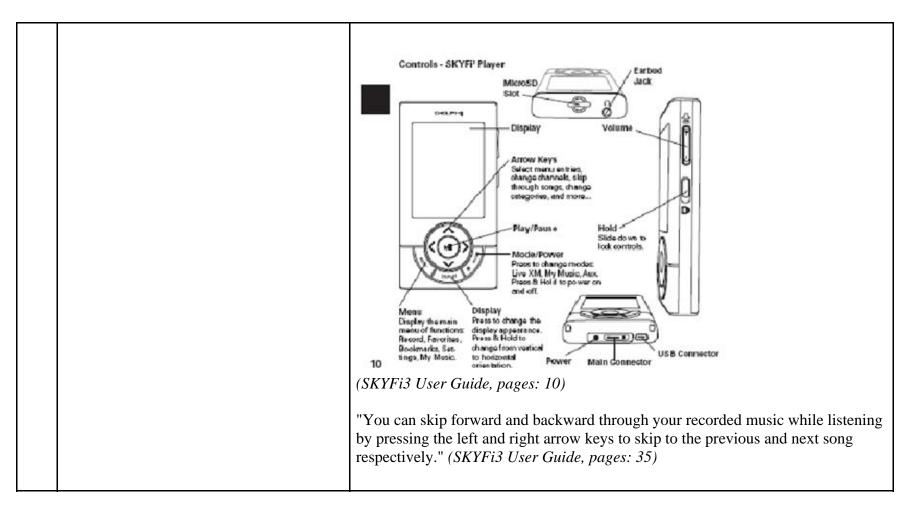

81255497.1

## EXHIBIT D

## Personal Audio Infringement Contentions U.S. 6,199,076 Sirius Stiletto

The following sets forth Plaintiff's contentions regarding the manner in which Sirius' Stiletto products infringe U.S. Patent No. 6,199,076. The Plaintiff's contentions are not limited to the exemplar Stiletto 2 product depicted and described herein. Plaintiff contends that all Sirius' Stiletto products, including Stiletto 2 and Stiletto 100, having a structure that is the same in all relevant respects as the exemplar infringe.

|   | Claim                                                                                      | Infringement Support                                                                                                    |
|---|--------------------------------------------------------------------------------------------|----------------------------------------------------------------------------------------------------|
| 1 | A player for reproducing selected audio<br>program segments comprising, in<br>combination: | The Stiletto 2 is an audio program player. Songs, audiobooks or portions of audiobooks, and installments of podcasts are examples of audio program segments. Stiletto 2: |
|   |                                                                                            | "Enjoy SIRIUS radio PLUS your own personal MP3 music library anywhere in                                                                                                 |

|     |                                                                                                    | one compact device Store and enjoy your personal MP3 music library with micro SD memory card support." ( <i>Stiletto 2 Packaging</i> )<br>"Listen to your stored songs and shows as well as any music you have downloaded from your PC." ( <i>Stiletto 2 User Guide</i> )                                                                                                    |
|-----|----------------------------------------------------------------------------------------------------|----------------------------------------------------------------------------------------------------|
| 1.a | means for storing a plurality of program<br>segments, each of said program segments<br>having a beginning and an end,                                         | <ul> <li>The Stiletto 2 has means for storing a plurality of program segments, each of said program segments having a beginning and an end. This limitation is governed by 35 U.S.C. § 112, para. 6.</li> <li>The "storing" structure in the Stiletto 2 is a flash memory drive.</li> <li>"Internal Memory 2 GBmicroSD Card Size: up to 8GB." (<i>Stiletto 2 User Guide, pages: 84</i>)</li> <li>The Stiletto 2 supports a plurality of program segment types. Program segments are, for example, songs.</li> </ul>                                                                                                    |
| 1.b | means for receiving and storing a file of<br>data establishing a sequence in which said<br>program segments are scheduled to be<br>reproduced by said player, | <ul> <li>The Stiletto 2 has means for receiving and storing a file of data establishing a sequence in which said program segments are scheduled to be reproduced by the player. This limitation is governed by 35 U.S.C. § 112, para. 6.</li> <li>The "receiving and storing" structure in the Stiletto 2 is the flash memory drive.</li> <li>"Internal Memory 2 GBmicroSD Card Size: up to 8GB." (<i>Stiletto 2 User Guide, pages: 84</i>)</li> <li>The file of data establishing a sequence in which the program segments are scheduled to be reproduced by the Stiletto 2 is the playlist file. The specific format and contents of the playlist file is proprietary to Sirius and/or not publicly available. These infringement contentions will be supplemented pursuant to Patent</li> </ul> |

|     |                                                                  | Rule 3-1(g).                                                                                                    |
|-----|------------------------------------------------------------------|----------------------------------------------------------------------------------------------------|
|     |                                                                  | "Selecting a playlist by pressing Play/Pause will begin playing the content in the playlist. The order of the songs will depend on the type of playlist, and whether shuffle has been chosen." ( <i>Stiletto 2 User Guide, pages: 57</i> ) |
|     |                                                                  | "Select playlists for listening, and songs within a playlist                                                                                                    |
|     |                                                                  | • User playlists are playlists you create on your PC computer and then transfer to the Stiletto 2."                                                                                                    |
|     |                                                                  | (Stiletto 2 User Guide, pages: 57)                                                                                                    |
| 1.c | means for accepting control commands from a user of said player, | The Stiletto 2 has means for accepting control commands from a user. This limitation is governed by 35 U.S.C. § 112, para. 6.                                                                                                    |
|     |                                                                  | The "accepting" structure in the Stiletto 2 is the media dial and buttons.                                                                                                    |
|     |                                                                  | Stiletto 2 Buttons and Controls                                                                                                    |

|     |                                                                                                    | 1e<br>2wn<br>Setenter Radu<br>Setenter Radu<br>Display<br>Screen<br>Ubrary<br>Back<br>Rewind<br>Select<br>Options<br>werner<br>Fast Forward<br>Solution<br>Love                                                                                                    |
|-----|----------------------------------------------------------------------------------------------------|----------------------------------------------------------------------------------------------------|
|     |                                                                                                    | (Stiletto 2 User Guide, pages: 13)                                                                                                    |
| 1.d | means for continuously reproducing said<br>program segments in the order established<br>by said sequence in the absence of a<br>control command, | The Stiletto 2 has means for continuously reproducing said program segments in the order established by said sequence in the absence of a control command. This limitation is governed by 35 U.S.C. § 112, para. 6.                                                                                                    |
|     |                                                                                                    | The "continuously reproducing" structure in the Stiletto 2 comprises at least a processor programmed to continuously reproduce program segments in the absence of a control command. The structure and source code of the Stiletto 2 is proprietary to Sirius and/or not publicly available. These infringement contentions will be supplemented pursuant to Patent Rule 3-1(g). |
|     |                                                                                                    | Once a user has started listening to a playlist on the Stiletto 2, the device<br>automatically plays the program segment next in line in the playlist after the<br>previous program segment ends. The Stiletto 2 reproduces the program segment in<br>the order established by the playlist without the need for the user to utilize a                                           |

|     |                                                                                     | <ul> <li>control command. Once a playlist has been selected, no further control command is required for continuously reproducing said program segments in the order established by said sequence.</li> <li>"Selecting a playlist by pressing Play/Pause will begin playing the content in the playlist. The order of the songs will depend on the type of playlist, and whether shuffle has been chosen." (<i>Stiletto 2 User Guide, pages: 57</i>)</li> </ul>                                                                                                    |
|-----|-------------------------------------------------------------------------------------|----------------------------------------------------------------------------------------------------|
| 1.e | means for detecting a first command<br>indicative of a request to skip forward, and | The Stiletto 2 has means for detecting a first command indicative of a request to skip forward. This limitation is governed by 35 U.S.C. § 112, para. 6.<br>The "detecting" structure in the Stiletto 2 comprises at least a processor programmed with the algorithm for detecting a skip forward command, as well as the ">>" (fast forward) button and all connections between the two. The structure and source code of the Stiletto 2 is proprietary to Sirius and/or not publicly available. These infringement contentions will be supplemented pursuant to Patent Rule 3-1(g).<br>Stiletto 2 Buttons and Controls |

|     |                                                                                                    | Back wind Select<br>Swind Select<br>Select Juser Guide, pages: 13)                                                                                                    |
|-----|----------------------------------------------------------------------------------------------------|----------------------------------------------------------------------------------------------------|
| 1.f | means responsive to said first command for<br>discontinuing the reproduction of the<br>currently playing program segment and<br>instead continuing the reproduction at the<br>beginning of a program segment which<br>follows said currently playing program in<br>said sequence. | The Stiletto 2 has means responsive to said first command for discontinuing the reproduction of the currently playing program segment and instead continuing the reproduction at the beginning of a program segment which follows said currently playing program in said sequence. This limitation is governed by 35 U.S.C. §112, para. 6.<br>The "responsive" structure in the Stiletto 2 comprises at least a processor programmed with the algorithm for responding to a skip forward command. The structure and source code of the Stiletto 2 is proprietary to Sirius and/or not publicly available. These infringement contentions will be supplemented pursuant to Patent Rule 3-1(g).<br>Once a user presses >> (fast forward), the Stiletto 2 discontinues playing the current program segment and begins playing the next program segment in the |

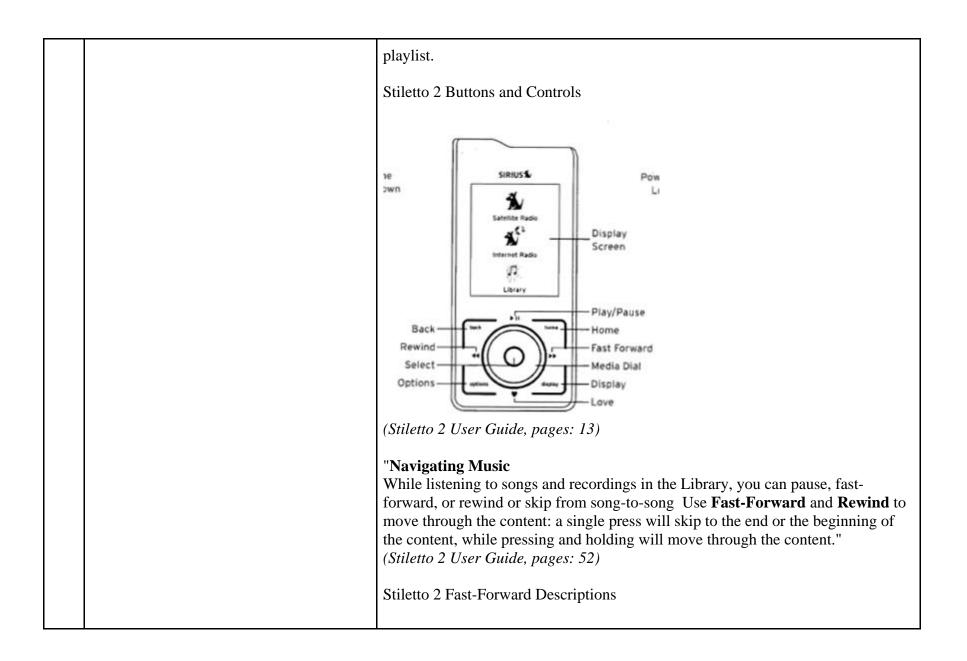

|     |                                                                                          | Stiletto 2 E                                                                                                    | Button and | d Control Descript                                                                                                    | lons                                                                                                    |                                            | ſ |
|-----|------------------------------------------------------------------------------------------|----------------------------------------------------------------------------------------------------|------------|----------------------------------------------------------------------------------------------------|----------------------------------------------------------------------------------------------------|--------------------------------------------|---|
|     |                                                                                          | Button                                                                                                    | Action     | Satellite Radio                                                                                                    | Internet Radio                                                                                                 | Replay/Library                             |   |
|     |                                                                                          | Fast-<br>Forward                                                                                                    | Press      | If listening, skips<br>in the replay buffer<br>to the next song<br>or show<br>If in a channel or<br>preset bank, moves<br>through categories<br>or preset banks | If listening and<br>muted, resumes<br>playing<br>If in a channel or<br>category list, moves<br>through channel | Sikips to the next<br>song or show         |   |
|     |                                                                                          | **                                                                                                    | Hold       | Fast-Forwards<br>through the replay<br>buffer until live                                                                                                    | categories                                                                                                    | Fast-Forwards<br>through song or<br>silhow |   |
| 2   | A player as set forth in claim 1 further comprising                                      | Every claim limitation of claim 1 is present in the Stiletto 2 as described above.                                                                                                    |            |                                                                                                    |                                                                                                    |                                            |   |
| 2.a | means for detecting a second command<br>indicative of a request to skip backward,<br>and | <ul> <li>The Stiletto 2 has means for detecting a second command indicative of a request to skip backward. This limitation is governed by 35 U.S.C. § 112, para. 6</li> <li>The "detecting" structure in the Stiletto 2 comprises at least a processor programmed with the algorithm for detecting a skip backward command, as well as the "&lt;&lt;" (rewind) button and all connections between the two. The structure and source code of the Stiletto 2 is proprietary to Sirius and/or not publicly available. These infringement contentions will be supplemented pursuant to Patent Rule 3-1(g).</li> <li>Stiletto 2 Buttons and Controls</li> </ul> |            |                                                                                                    |                                                                                                    |                                            |   |

|     |                                                                                                    | Pown<br>Pown<br>Select<br>Options<br>(Stiletto 2 User Guide, pages: 13)                                                                                                    |
|-----|----------------------------------------------------------------------------------------------------|----------------------------------------------------------------------------------------------------|
| 2.b | means responsive to a single one of said<br>second commands for discontinuing the<br>reproduction of the currently playing<br>program segment and instead continuing<br>the reproduction at the beginning of said<br>currently playing program. | The Stiletto 2 has means responsive to a single one of said second commands for discontinuing the reproduction of the currently playing program segment and instead continuing the reproduction at the beginning of said currently playing program. This limitation is governed by 35 U.S.C. §112, para. 6.<br>The "responsive" structure in the Stiletto 2 comprises at least a processor programmed with the algorithm for responding to a skip backward command. The structure and source code of the Stiletto 2 is proprietary to Sirius and/or not publicly available. These infringement contentions will be supplemented pursuant to Patent Rule 3-1(g).<br>Once a user presses "<<" (rewind), the Stiletto 2 discontinues playing the current program segment and plays that current program segment from the beginning. |

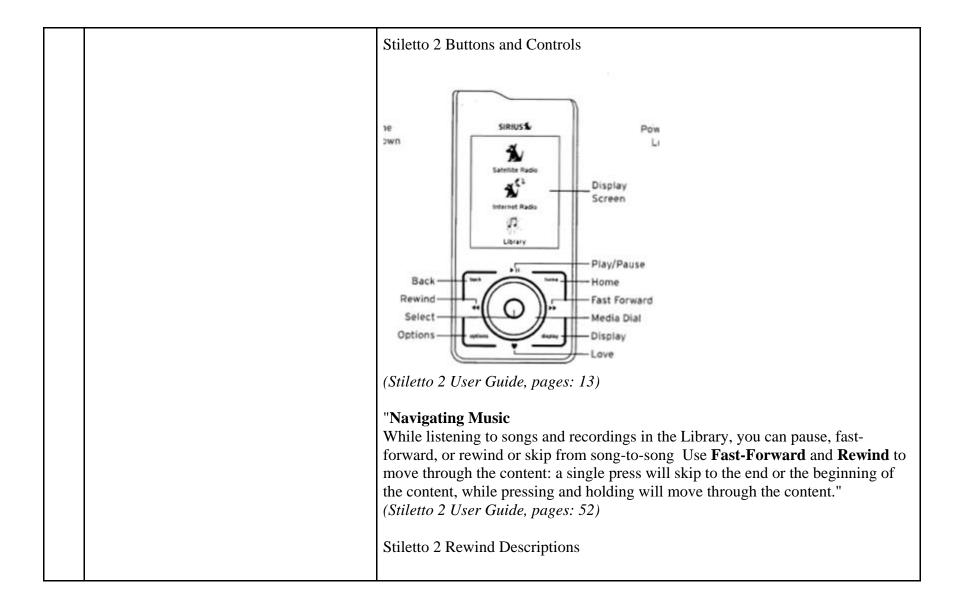

|     |                                                                                                    | Stillatto 2 I                                                                                                    | utton an                                                                                                    | d Control Descripti                                                                                                    | lans                                                                                                    |                                                                                                    | f.                                              |
|-----|----------------------------------------------------------------------------------------------------|----------------------------------------------------------------------------------------------------|----------------------------------------------------------------------------------------------------|----------------------------------------------------------------------------------------------------|----------------------------------------------------------------------------------------------------|----------------------------------------------------------------------------------------------------|-------------------------------------------------|
|     |                                                                                                    | Button                                                                                                    | Action                                                                                                    | Satell Ite Radio                                                                                                    | Internet Radio                                                                                                    | Replay/Library                                                                                                    |                                                 |
|     |                                                                                                    | Rewind                                                                                                    | Press                                                                                                    | If listening, skips to<br>the previous song<br>or show<br>If in a channel or<br>preset bank, moves<br>through categories<br>or preset banks                                                           | If listening and<br>muted, resumes<br>playing<br>If in a channel or<br>category list, moves<br>through channel                                                                                  | Skips to the begin-<br>ning of the song or<br>show                                                                                                    |                                                 |
|     |                                                                                                    | 44                                                                                                    | Hold                                                                                                    | If listening, rewinds through a broadcast                                                                                                    | categories                                                                                                    | Rewinds through<br>song or show                                                                                                    | -                                               |
|     |                                                                                                    | (Stiletto 2                                                                                                    | User (                                                                                                    | Guide, pages:                                                                                                    | 14)                                                                                                    |                                                                                                    |                                                 |
| 3   | A player as set forth in claim 2 further comprising                                                                                                    |                                                                                                    |                                                                                                    |                                                                                                    | -                                                                                                    |                                                                                                    | 2 as described above.                           |
| 3.a | means responsive to the detection of two<br>consecutive ones of said second commands<br>for discontinuing the reproduction of the<br>currently playing program segment and<br>instead continuing the reproduction at the<br>beginning of a program segment which<br>precedes the currently playing program<br>segment. | said secor<br>playing pr<br>program s<br>This limit<br>The "resp<br>programm<br>command<br>and/or not<br>supplement<br>Once a us<br>playing th | nd contr<br>rogram<br>action is<br>onsive"<br>ned with<br>s. The<br>t public<br>nted pu<br>er press<br>ne curre | rol commands<br>and instead co<br>t which preced<br>governed by<br>' structure in t<br>h the algorithr<br>structure and s<br>ely available. T<br>rsuant to Pate<br>ses "<<" (rewise<br>ont program se | for disconting<br>ontinuing the<br>des the curren<br>35 U.S.C. §11<br>he Stiletto 2 c<br>n for respondi<br>source code of<br>These infringe<br>nt Rule 3-1(g)<br>ind) twice con<br>gment and be | uing the reprod<br>translation at t<br>tly playing pro<br>12, para. 6.<br>omprises at lea<br>ing to two com<br>f the Stiletto 2<br>ment contentio<br>). | e Stiletto 2 discontinues<br>ne program segment |
|     |                                                                                                    | Stiletto 2 Buttons and Controls                                                                                                    |                                                                                                    |                                                                                                    |                                                                                                    |                                                                                                    |                                                 |

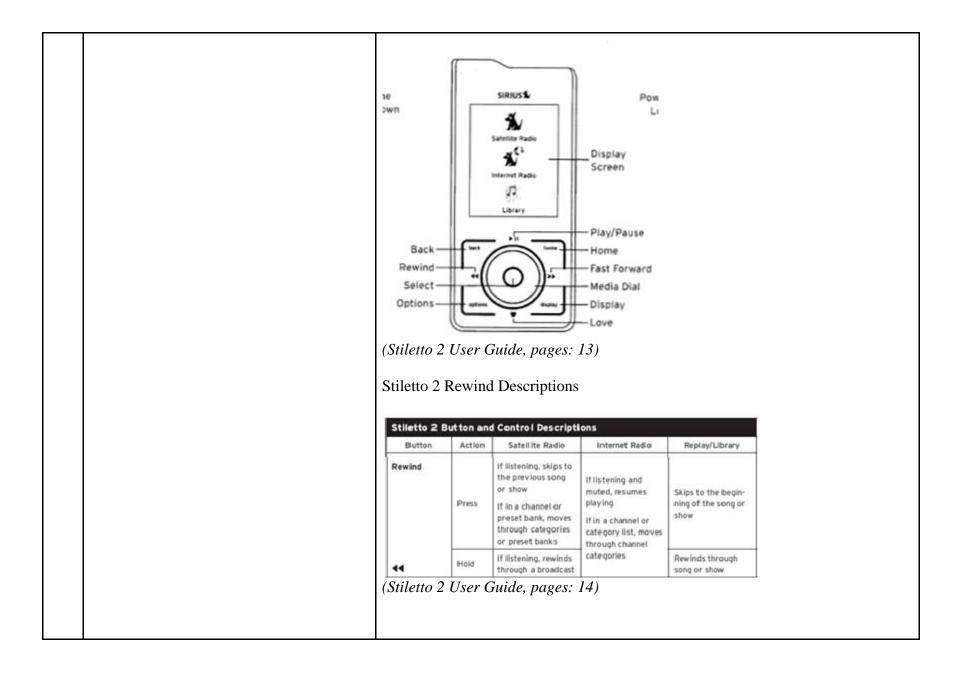

| 5   | A player as set forth in claim 1                                                                              | Every claim limitation of claim 1 is present in the Stiletto 2 as described above.                                                                                                    |
|-----|----------------------------------------------------------------------------------------------------|----------------------------------------------------------------------------------------------------|
| 5.a | including editing means for modifying said<br>data establishing said sequence.                                | <ul> <li>The Stiletto 2 includes editing means for modifying said data establishing said sequence. This limitation is governed by 35 U.S.C. § 112, para. 6.</li> <li>The "editing" structure comprises at least a processor programmed with the algorithm for modifying the data establishing the sequence. The structure and source code of the Stiletto 2 is proprietary to Sirius and/or not publicly available. These infringement contentions will be supplemented pursuant to Patent Rule 3-1(g).</li> <li>While viewing a playlist on the Stiletto 2, a user can select a song using the media dial and press the "options" button. The Stiletto 2 will then allow the user to delete a song from the playlist.</li> </ul> |
| 14  | A programmed digital computer for<br>reproducing audio programs, said computer<br>comprising, in combination: | The Stiletto 2 is a programmed digital computer for reproducing audio programs.<br>Songs, audiobooks or portions of audiobooks, and installments of podcasts are<br>examples of audio program segments.<br>Stiletto 2:                                                                                                    |

|      |                                                                                                    | "Stiletto 2 gives you powerful features. Like the ability to save up to 100 hours of songs and shows. It can also download and play MP3 & WMA files you already own." ( <i>Stiletto 2 User Guide, pages: ii</i> ) "Listen to your stored songs and shows as well as any music you have downloaded from your PC." ( <i>Stiletto 2 User Guide</i> )                                                                                                    |
|------|----------------------------------------------------------------------------------------------------|----------------------------------------------------------------------------------------------------|
| 14.a | a mass storage device for storing a plurality<br>of digitally recorded audio program<br>segments, each of said segments having a<br>beginning and an end, and further receiving<br>and storing a file of data establishing a<br>sequence in which said program segments<br>are scheduled to be played, | The Stiletto 2 has a mass storage device for storing a plurality of digitally recorded<br>audio program segments, each of the segments having a beginning and an end, and<br>further receiving and storing a file of data establishing a sequence in which said<br>program segments are scheduled to be played.<br>The mass storage device in the Stiletto 2 is flash memory storage.<br>"Internal Memory 2 GBmicroSD Card Size: up to 8GB." ( <i>Stiletto 2 User Guide</i> , |
|      |                                                                                                    | "The Stiletto 2 has 2GB of internal memory. This is sufficient to store up to 100                                                                                                    |

|      |                                                         | <ul> <li>hours of SIRIUS recordings or a combination of SIRIUS content and up to 800 MB of MP3/WMA files." (<i>Stiletto 2 User Guide, pages: 11</i>)</li> <li>The Stiletto 2 supports a plurality of program segment types. Program segments are, for example, songs.</li> <li>"Schedule and record up to 100 hours of your favorite music, shows, or programs." (<i>Stiletto 2 Packaging</i>)</li> <li>"The Stiletto 2 can store and play MP3 or WMA files from your personal Library, and purchased or subscription content from most Windows Media (WMA) based online music sites." (<i>Stiletto 2 User Guide, pages: 59</i>)</li> <li>The mass storage device, additionally, receives and stores a file of data establishing a sequence in which said program segments are scheduled to be played (a "playlist").</li> <li>The file of data establishing a sequence in which the program segments are scheduled to be reproduced by the Stiletto 2 is the playlist file. The specific format and contents of the playlist file is proprietary to Sirius and/or not publicly available. These infringement contentions will be supplemented pursuant to Patent Rule 3-1(g).</li> <li>"Select playlists for listening, and songs within a playlist</li> </ul> |
|------|---------------------------------------------------------|----------------------------------------------------------------------------------------------------|
|      |                                                         |                                                                                                    |
|      |                                                         | ( <i>Stiletto 2 User Guide, pages: 57</i> )                                                                                                    |
| 14.b | input means for accepting control commands from a user, | The Stiletto 2 has means for accepting control commands from a user. This limitation is governed by 35 U.S.C. § 112, para. 6.                                                                                                    |

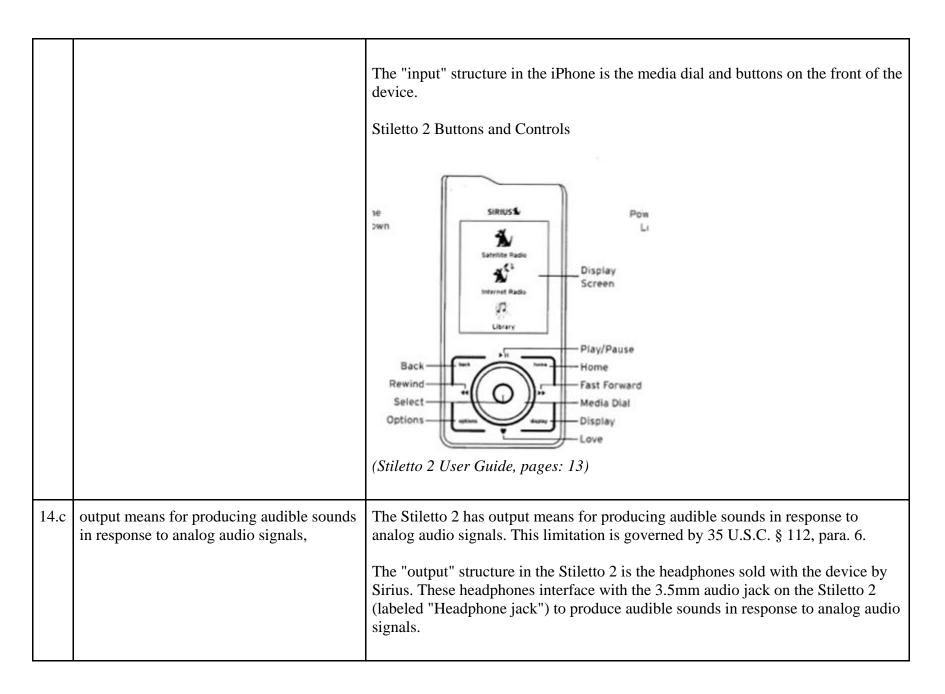

|      |                                                                                                    | Headphones and Ear Buds                                                                                                    |  |  |
|------|----------------------------------------------------------------------------------------------------|----------------------------------------------------------------------------------------------------|--|--|
|      |                                                                                                    |                                                                                                    |  |  |
|      |                                                                                                    | Antenna Headphones Ear Buds & Pads                                                                                                    |  |  |
|      |                                                                                                    | (Stiletto 2 User Guide, pages: 7)                                                                                                    |  |  |
|      |                                                                                                    | "Audio Interface 1/8" / 3.5 mm Stereo Jack<br>Headphone Output 20mW @ 16 ohms"<br>(Stiletto 2 User Guide, pages: 84)                                                                                                    |  |  |
|      |                                                                                                    | Sirius also contributorily infringes this claim element when the device is used with<br>any output means, including but not limited to headphones or speakers, not sold<br>with the Stiletto 2 or by Sirius.                                                                                        |  |  |
| 14.d | processing means for translating said<br>digitally recorded audio program segments<br>into analog audio signals delivered to said<br>output means for reproducing said recorded<br>program segments in a form audible to said | The Stiletto 2 has processing means for translating said digitally recorded audio program segments into analog audio signals delivered to said output means for reproducing said recorded program segments in a form audible to said user. This limitation is governed by 35 U.S.C. § 112, para. 6. |  |  |
|      | user,                                                                                                    | The "processing" structure in the Stiletto 2 comprises at least a processor programmed with the algorithm for translating said digitally recorded audio                                                                                                    |  |  |

|      |                                                                                                    | program segments into analog audio signals. The structure and source code of the<br>Stiletto 2 is proprietary to Sirius and/or not publicly available. These infringement<br>contentions will be supplemented pursuant to Patent Rule 3-1(g).<br>The analog audio signals are delivered to the output means (headphones) via the<br>"Headphone Jack."<br>Bottom view of Stiletto 2<br>Power Connector Antenna Headphones/<br>Docking Connector<br>Headphone Jack <i>Power Guide, pages: 13</i> )                                                                                                    |
|------|----------------------------------------------------------------------------------------------------|----------------------------------------------------------------------------------------------------|
| 14.e | processing means responsive to a first one<br>of said control commands for discontinuing<br>the translation of the currently playing<br>program segment and instead continuing<br>the translation at the beginning of the next<br>program segment in said sequence, and | The Stiletto 2 has processing means responsive to a first one of said control commands for discontinuing the translation of the currently playing program segment and instead continuing the translation at the beginning of the next program segment in said sequence. This limitation is governed by 35 U.S.C. § 112, para. 6.<br>The "processing" structure in the Stiletto 2 comprises at least a processor programmed with the algorithm for responding to a skip forward command. The structure and source code of the Stiletto 2 is proprietary to Sirius and/or not publicly available. These infringement contentions will be supplemented pursuant to Patent Rule 3-1(g). |

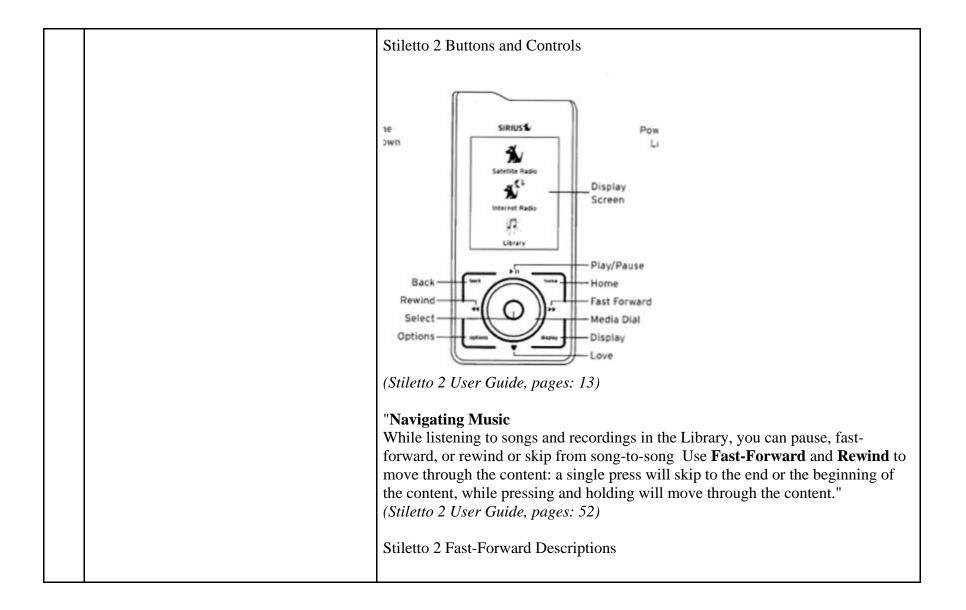

|                                  |                                                                                                    | Stiletto 2 E                                                                                                    | Button and                                                                                        | d Control Descript                                                                                                    | lons                                                                                                    |                                                                                                    |
|----------------------------------|----------------------------------------------------------------------------------------------------|----------------------------------------------------------------------------------------------------|---------------------------------------------------------------------------------------------------|----------------------------------------------------------------------------------------------------|----------------------------------------------------------------------------------------------------|----------------------------------------------------------------------------------------------------|
|                                  |                                                                                                    | Button                                                                                                    | Action                                                                                            | Satellite Radio                                                                                                    | Internet Radio                                                                                                    | Replay/Library                                                                                                    |
|                                  |                                                                                                    | Fast-<br>Forward                                                                                                    | Press                                                                                             | If listering, skips<br>in the replay buffer<br>to the next song<br>or show<br>If in a channel or<br>preset bank, moves<br>through categories<br>or preset banks      | If listening and<br>muted, resumes<br>playing<br>If in a channel or<br>category list, moves<br>through channel                                                         | Slips to the next song or show                                                                                                    |
|                                  |                                                                                                    | ++                                                                                                    | Hold                                                                                              | Fast-Forwards<br>through the replay<br>buffer until live                                                                                                    | categories                                                                                                    | Fast-Forwards<br>through song or<br>show                                                                                                    |
| one o<br>disco<br>curre<br>conti | of said control command for<br>ontinuing the translation of the<br>ently playing program and instead<br>inuing the translation at the beginning<br>aid currently playing program. | command<br>instead co<br>program. '<br>Once a use<br>program s<br>The "proc<br>programm<br>structure a<br>publicly a<br>to Patent I | for dis<br>ntinuin<br>This lin<br>er press<br>egment<br>ed with<br>and sou<br>vailable<br>Rule 3- | continuing the<br>g the translati<br>nitation is gov<br>ses "<<" (rewi<br>t and plays that<br>structure in t<br>n the algorithm<br>rce code of th<br>e. These infrir | e translation of<br>on at the begin<br>verned by 35 U<br>ind), the Stilet<br>at current prog<br>he Stiletto 2 co<br>n for respondi<br>e Stiletto 2 is<br>ngement conte | ive to a second<br>f the currently<br>nning of said c<br>J.S.C. §112, pa<br>to 2 discontinu<br>gram segment f<br>omprises at lea<br>ing to a skip ba<br>proprietary to<br>entions will be |

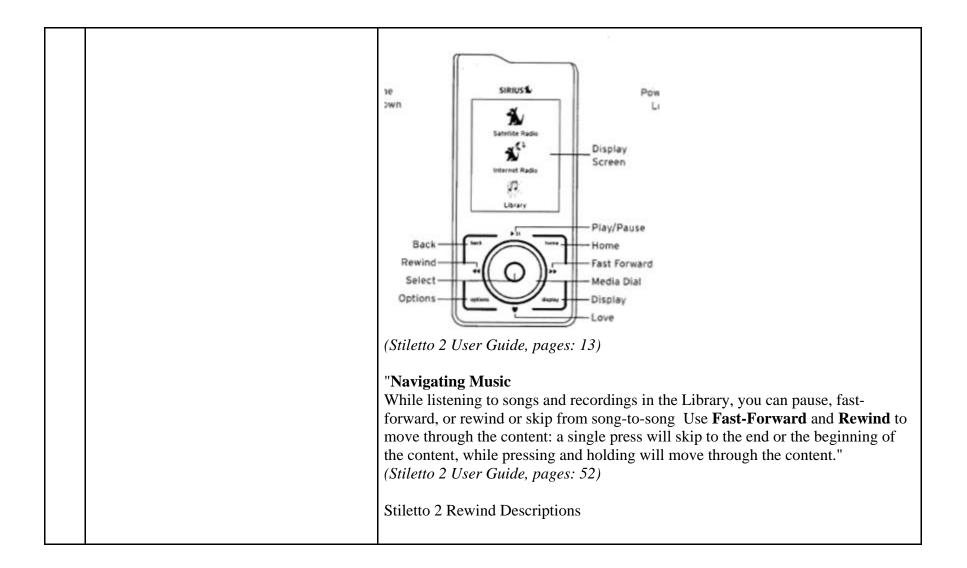

|      |                                                                                                    | Stiletto 2 I                                                                                                    | Button and                                                                                                    | d Control Descript                                                                                                    | lans                                                                                                    |                                                                                                    | 2                                                                                                    |
|------|----------------------------------------------------------------------------------------------------|----------------------------------------------------------------------------------------------------|----------------------------------------------------------------------------------------------------|----------------------------------------------------------------------------------------------------|----------------------------------------------------------------------------------------------------|----------------------------------------------------------------------------------------------------|----------------------------------------------------------------------------------------------------|
|      |                                                                                                    | Button                                                                                                    | Action                                                                                                    | Satelite Radio                                                                                                    | Internet Radio                                                                                                    | Replay/Library                                                                                                    |                                                                                                    |
|      |                                                                                                    | Rewind                                                                                                    | Press                                                                                                    | If listening, skips to<br>the previous song<br>or show<br>If in a channel or<br>preset bank, moves<br>through categories<br>or preset banks                       | If listening and<br>mutec, resumes<br>playing<br>If in a channel or<br>category list, moves<br>through channel                                                                                                    | Skips to the begin-<br>ning of the song or<br>show                                                                                                    | -                                                                                                    |
|      |                                                                                                    | 44                                                                                                    | Hold                                                                                                    | If listening, rewinds through a broadcast                                                                                                    | categories                                                                                                    | Rewinds through<br>song or show                                                                                                    | -                                                                                                    |
| 1.5  |                                                                                                    |                                                                                                    |                                                                                                    | Guide, pages:                                                                                                    |                                                                                                    |                                                                                                    | -                                                                                                    |
| 15   | A programmed digital computer for<br>reproducing audio programs as set forth in<br>claim 14 further comprising                                                                                                    | Every clai                                                                                                    | im limi                                                                                                    | tation of clain                                                                                                    | 14 is present                                                                                                    | in the Stiletto                                                                                                    | 2 as described above.                                                                                                    |
| 15.a | means responsive to two consecutive ones<br>of said second control commands for<br>discontinuing the translation of the<br>currently playing program and instead<br>continuing the translation at the beginning<br>of a program segment which precedes said<br>currently playing program in said<br>sequence. | said secor<br>playing pr<br>program s<br>This limit<br>The "resp<br>programm<br>command<br>and/or not<br>supplement<br>Once a us<br>current pr<br>the current | nd contr<br>rogram<br>segment<br>ation is<br>onsive"<br>ned with<br>s. The s<br>t public<br>nted pu<br>er press<br>ogram<br>thy play | rol commands<br>and instead co<br>t which preced<br>governed by<br>' structure in th<br>h the algorithm<br>structure and s<br>ly available. The<br>rsuant to Pate | for discontinu-<br>ontinuing the to<br>des the current<br>35 U.S.C. §11<br>he Stiletto 2 cc<br>n for respondi<br>source code of<br>These infringe<br>nt Rule 3-1(g)<br>and) twice, the<br>begins playing<br>in the sequence | uing the transl<br>translation at t<br>ty playing pro-<br>2, para. 6.<br>omprises at lea<br>ng to two con<br>5 the Stiletto 2<br>ment contentio<br>5.<br>Stiletto 2 diso<br>the program s | o consecutive ones of<br>ation of the currently<br>he beginning of a<br>ogram in said sequence.<br>ast a processor<br>secutive skip backward<br>is proprietary to Sirius<br>ons will be<br>continues playing the<br>segment which precedes |

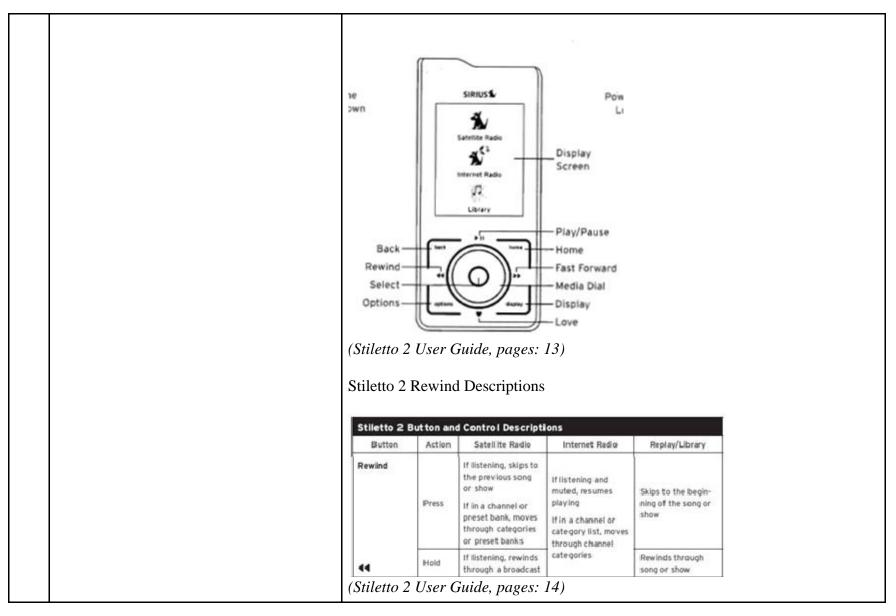

81252635.1

## EXHIBIT E

## Personal Audio Infringement Contentions for U.S. 6,199,076 Sirius XMp3

The following sets forth Plaintiff's contentions regarding the manner in which the Sirius' XMp3 product infringes U.S. Patent No. 6,199,076.

|   | Claim                                                                                      | Infringement Support                                                                                                    |
|---|--------------------------------------------------------------------------------------------|----------------------------------------------------------------------------------------------------|
| 1 | A player for reproducing selected audio<br>program segments comprising, in<br>combination: | The XMp3 is a player for reproducing selected audio program segments. Songs, audiobooks or portions of audiobooks, and installments of podcasts are examples of audio program segments.<br>XMP3 Controls |
|   |                                                                                            | AWF 5 CONTONS                                                                                                    |

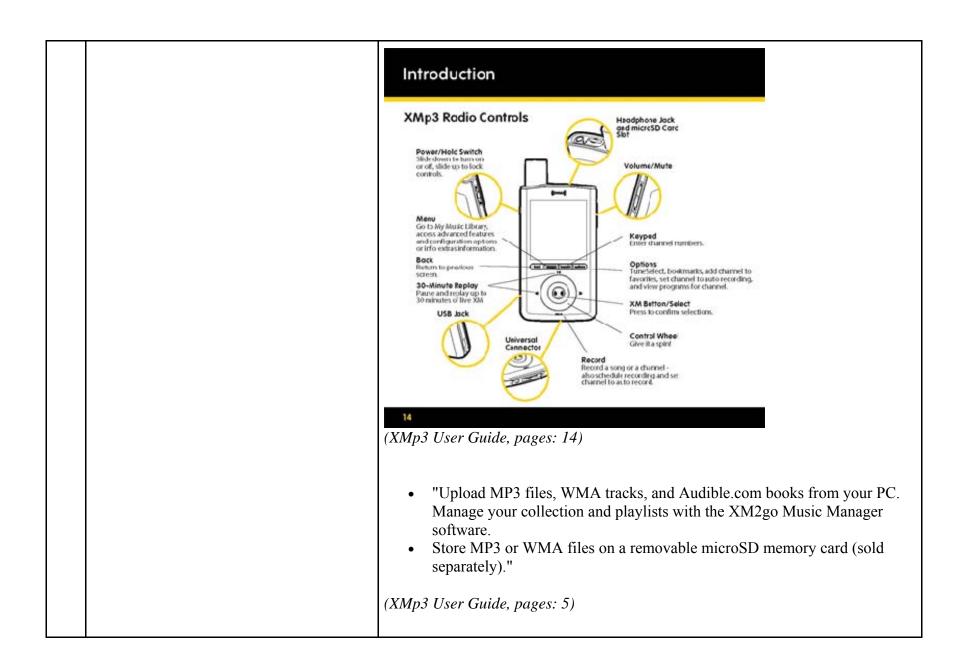

| 1.a | means for storing a plurality of program<br>segments, each of said program segments<br>having a beginning and an end,                                         | <ul> <li>The XMp3 has means for storing a plurality of program segments, each of said program segments having a beginning and an end. This limitation is governed by 35 U.S.C. § 112, para. 6.</li> <li>The "storing" structure in the XMp3 is internal memory and microSD flash memory card.</li> <li>"Storage Capacity<br/>Internal: 2GB<br/>Removable memory: Type: microSD<sup>TM</sup> Card Size: up to 8 GB"<br/>(<i>XMp3 User Guide, pages: 69</i>)</li> <li>The XMp3 supports a plurality of program segment types. Program segments are, for example, songs.</li> <li>"Music File Formats<br/>MP3 and WMA fixed bitrates: 32, 48, 64, 96, 128, 160, 192, 256,320 kbps<br/>MP3 and WMA variable bitrates: 64-128, 128-256, 160-320 kbps" (<i>XMp3 User Guide, pages: 69</i>)</li> </ul> |
|-----|----------------------------------------------------------------------------------------------------|----------------------------------------------------------------------------------------------------|
| 1.b | means for receiving and storing a file of<br>data establishing a sequence in which said<br>program segments are scheduled to be<br>reproduced by said player, | The XMp3 has means for receiving and storing a file of data establishing a sequence in which said program segments are scheduled to be reproduced by the player. This limitation is governed by 35 U.S.C. § 112, para. 6.<br>The "receiving and storing" structure in the XMp3 is the internal memory and flash memory microSD card<br>"Storage Capacity<br>Internal: 2GB<br>Removable memory: Type: microSD <sup>TM</sup> Card Size: up to 8 GB"<br>( <i>XMp3 User Guide, pages: 69</i> )                                                                                                    |

|     |                                                                  | The file of data establishing a sequence in which the program segments are scheduled to be reproduced by the XMp3 is the playlist file. The specific format and contents of the playlist file is proprietary to Sirius and/or not publicly available. These infringement contentions will be supplemented pursuant to Patent Rule 3-1(g).<br>"You can create one or more custom lists, called playlists. A playlist is simply a |
|-----|------------------------------------------------------------------|----------------------------------------------------------------------------------------------------|
|     |                                                                  | collection of recorded tracks that play in a certain order. Create a "morning<br>commute" playlist, a "workout" playlist, a "best of" playlist, and more. And yes,<br>the same song can appear on more than one playlist.                                                                                                    |
|     |                                                                  | <ol> <li>While listening to recorded XM or MP3/WMA files, select options → Add<br/>to<br/>Playlist.</li> </ol>                                                                                                    |
|     |                                                                  | 2. Choose to add the song to an existing playlist or to a new playlist. To create a new playlist, select New Playlist. You will see an alphabetic keyboard that allows you to spell the name of the playlist."                                                                                                    |
|     |                                                                  | (XMp3 User Guide, pages: 37)                                                                                                    |
| 1.c | means for accepting control commands from a user of said player, | The XMp3 has means for accepting control commands from a user. This limitation is governed by 35 U.S.C. § 112, para. 6.                                                                                                    |
|     |                                                                  | The "accepting" structure in the XMp3 is the control wheel and buttons on the front of the device.                                                                                                    |
|     |                                                                  | XMP3 Controls                                                                                                    |

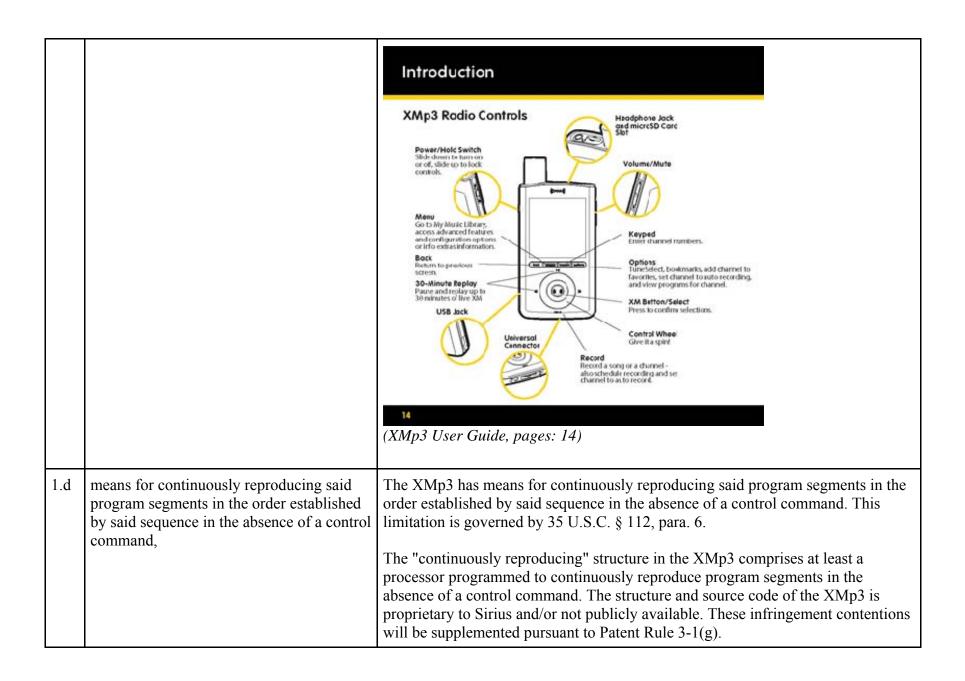

|  | Once a user has started listening to a playlist on the XMp3, the device<br>automatically plays the program segment next in line in the playlist after the<br>previous program segment ends. The XMp3 reproduces the program segment in<br>the order established by the playlist without the need for the user to utilize a<br>control command. Once a playlist has been selected, no further control command<br>is required for continuously reproducing said program segments in the order<br>established by said sequence. |
|--|----------------------------------------------------------------------------------------------------|
|  | The XMp3 can be set to play songs in order.                                                                                                    |
|  | "You can create one or more custom lists, called playlists. A playlist is simply a collection of recorded tracks that play in a certain order. Create a "morning commute" playlist, a "workout" playlist, a "best of" playlist, and more. And yes, the same song can appear on more than one playlist.                                                                                                    |
|  | <ol> <li>While listening to recorded XM or MP3/WMA files, select options → Add to<br/>Playlist.</li> <li>Choose to add the song to an existing playlist or to a new playlist. To<br/>create a new playlist, select New Playlist. You will see an alphabetic<br/>keyboard that allows you to spell the name of the playlist."</li> </ol>                                                                                                    |
|  | (XMp3 User Guide, pages: 37)                                                                                                    |
|  | "Listening to Recorded Content                                                                                                    |
|  | Recorded XM, MP3 and WMA files, audiobooks — they're all in one place.                                                                                                    |
|  | <ol> <li>Select menu → My Music Library.</li> <li>Choose Recorded XM, MP3s and WMAs, or My Books.</li> <li>If you choose Recorded XM, you'll see this screen:</li> </ol>                                                                                                    |

|     |                                                                                     | My Music: Recorded XM<br>All Songs<br>Artists<br>Auto Recordings<br>Categories<br>Channel Names<br>Date & Time<br>Playlists                                                                                                    |
|-----|-------------------------------------------------------------------------------------|----------------------------------------------------------------------------------------------------|
| 1.e | means for detecting a first command<br>indicative of a request to skip forward, and | The XMp3 has means for detecting a first command indicative of a request to skip<br>forward. This limitation is governed by 35 U.S.C. § 112, para. 6.<br>The "detecting" structure in the XMp3 comprises at least a processor programmed<br>with the algorithm for detecting a skip forward command, as well as the ">>" (fast<br>forward) button and all connections between the two. The structure and source<br>code of the XMp3 is proprietary to Sirius and/or not publicly available. These<br>infringement contentions will be supplemented pursuant to Patent Rule 3-1(g). |

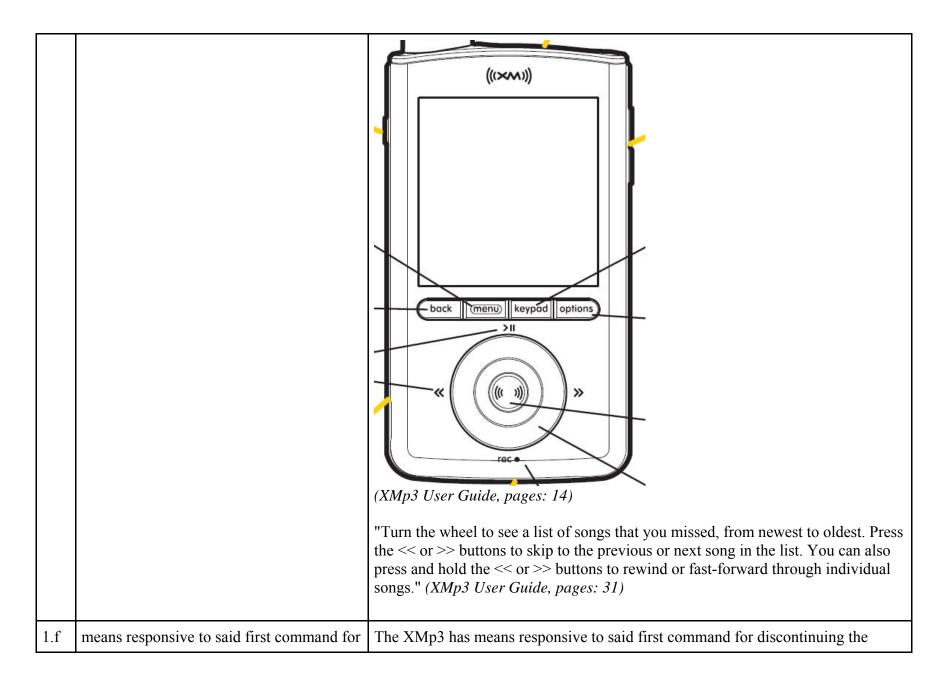

| discontinuing the reproduction of the<br>currently playing program segment and<br>instead continuing the reproduction at the<br>beginning of a program segment which<br>follows said currently playing program in<br>said sequence. | reproduction of the currently playing program segment and instead continuing the reproduction at the beginning of a program segment which follows said currently playing program in said sequence. This limitation is governed by 35 U.S.C. §112, para. 6.<br>The "responsive" structure in the XMp3 comprises at least a processor programmed with the algorithm for responding to a skip forward command. The structure and source code of the XMp3 is proprietary to Sirius and/or not publicly available. These infringement contentions will be supplemented pursuant to Patent Rule 3-1(g).<br>Once a user presses >> (fast forward), the XMp3 discontinues playing the current |
|----------------------------------------------------------------------------------------------------|----------------------------------------------------------------------------------------------------|
|                                                                                                    | program segment and begins playing the next program segment in the playlist.                                                                                                    |

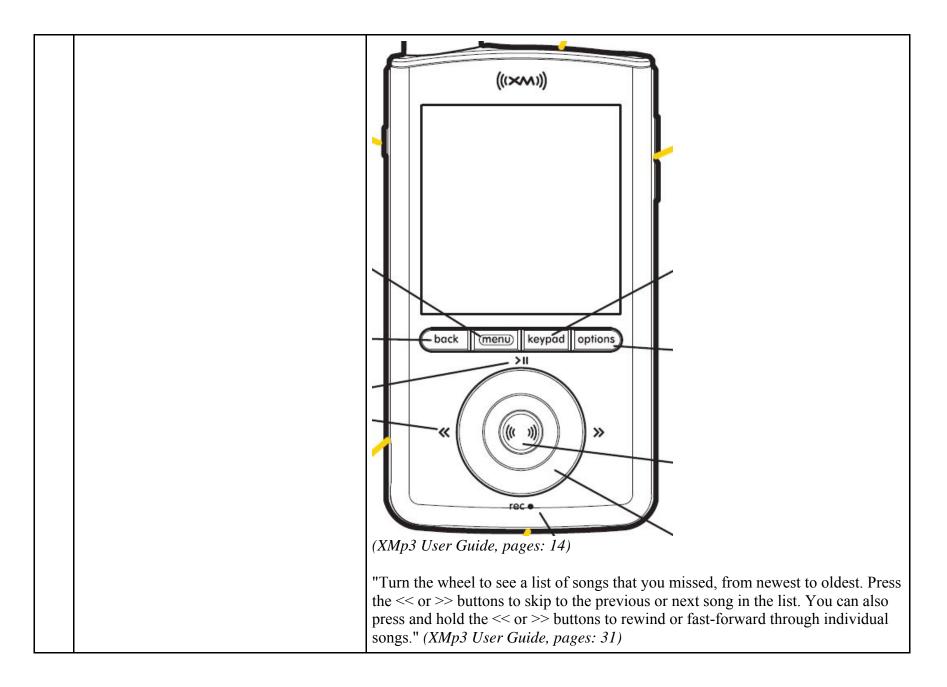

| 2   | A player as set forth in claim 1 further comprising                                      | Every claim limitation of claim 1 is present in the XMp3 as described above.                                                                                                    |
|-----|------------------------------------------------------------------------------------------|----------------------------------------------------------------------------------------------------|
| 2.a | means for detecting a second command<br>indicative of a request to skip backward,<br>and | The XMp3 has means for detecting a second command indicative of a request to skip backward. This limitation is governed by 35 U.S.C. § 112, para. 6<br>The "detecting" structure in the XMp3 comprises at least a processor programmed with the algorithm for detecting a skip backward command, as well as the "<<" (rewind) button and all connections between the two. The structure and source code of the XMp3 is proprietary to Sirius and/or not publicly available. These infringement contentions will be supplemented pursuant to Patent Rule 3-1(g). |

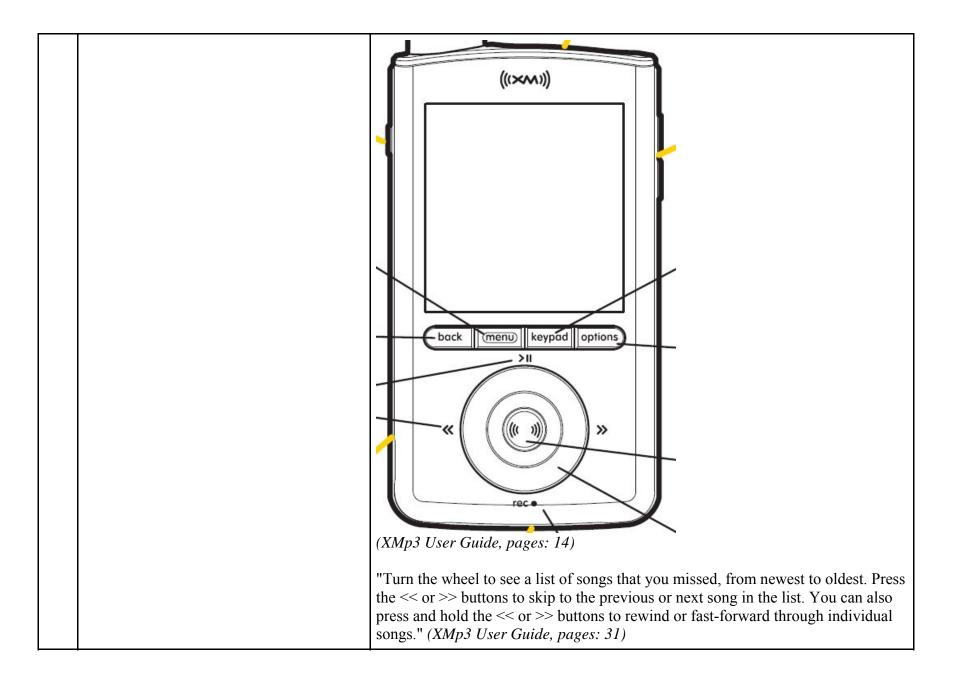

| 2.b | means responsive to a single one of said<br>second commands for discontinuing the<br>reproduction of the currently playing<br>program segment and instead continuing<br>the reproduction at the beginning of said<br>currently playing program. | The XMp3 has means responsive to a single one of said second commands for discontinuing the reproduction of the currently playing program segment and instead continuing the reproduction at the beginning of said currently playing program. This limitation is governed by 35 U.S.C. §112, para. 6.<br>The "responsive" structure in the XMp3 comprises at least a processor programmed with the algorithm for responding to a skip backward command. The structure and source code of the XMp3 is proprietary to Sirius and/or not publicly available. These infringement contentions will be supplemented pursuant to Patent Rule 3-1(g).<br>Once a user presses "<<" (rewind), the XMp3 discontinues playing the current program segment and plays that current program segment from the beginning. |
|-----|----------------------------------------------------------------------------------------------------|----------------------------------------------------------------------------------------------------|

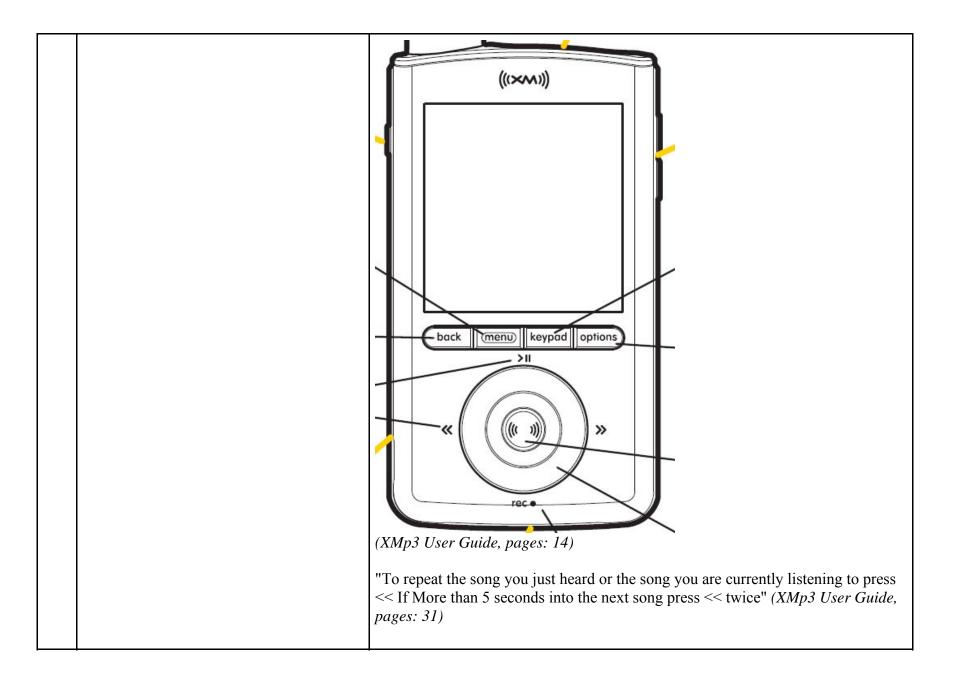

| 3   | A player as set forth in claim 2 further comprising                                                                                                    | Every claim limitation of claim 2 is present in the XMp3 as described above.                                                                                                    |
|-----|----------------------------------------------------------------------------------------------------|----------------------------------------------------------------------------------------------------|
| 3.a | means responsive to the detection of two<br>consecutive ones of said second commands<br>for discontinuing the reproduction of the<br>currently playing program segment and<br>instead continuing the reproduction at the<br>beginning of a program segment which<br>precedes the currently playing program<br>segment. | The XMp3 has means responsive to the detection of two consecutive ones of said second control commands for discontinuing the reproduction of the currently playing program and instead continuing the translation at the beginning of a program segment which precedes the currently playing program in said sequence. This limitation is governed by 35 U.S.C. §112, para. 6.<br>The "responsive" structure in the XMp3 comprises at least a processor programmed with the algorithm for responding to two consecutive skip backward commands. The structure and source code of the XMp3 is proprietary to Sirius and/or not publicly available. These infringement contentions will be supplemented pursuant to Patent Rule 3-1(g).<br>Once a user presses "<<" (rewind) twice, the XMp3 discontinues playing the current program segment and begins playing the program segment which precedes the currently playing program in the sequence. |

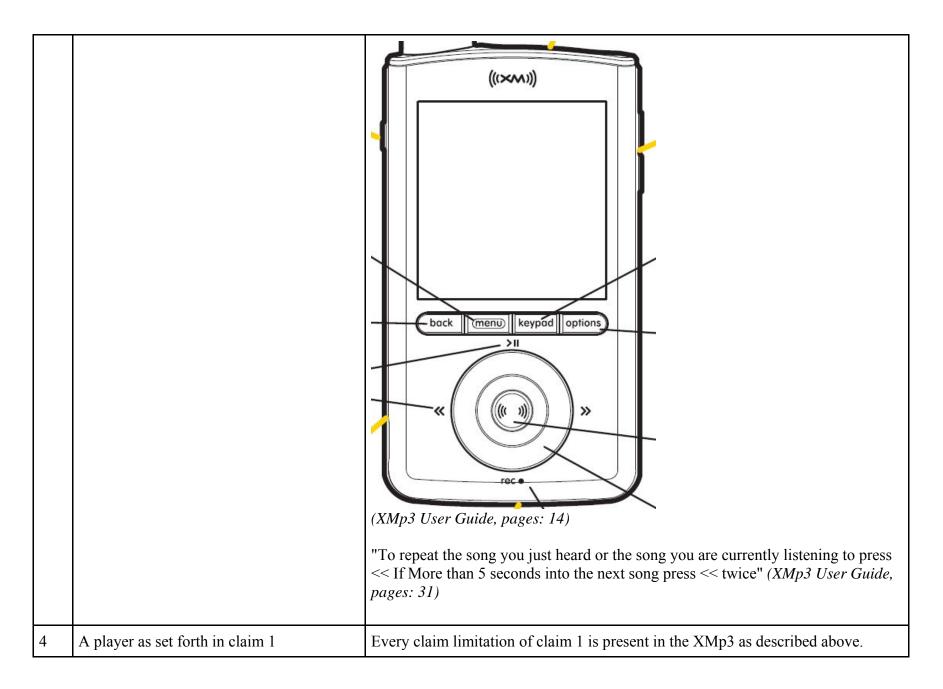

| 4.a | wherein said sequence established by said<br>data forms an endless circular sequence of<br>program segments. | <ul> <li>Once a user selects Repeat Mode, the playlist plays in an endless circular sequence.</li> <li>In the XMp3, the sequence established by said data forms an endless circular sequence of program segments.</li> <li>"As you listen to recorded music or audiobooks, try pressing options. Depending on the type of content, you will find options to add the songs or artist to your TuneSelect list (XM content only), repeat songs, shuffle songs, add them to playlists, or see more information about the track (if available)." (XMp3 User Guide, pages: 35)</li> </ul> |
|-----|----------------------------------------------------------------------------------------------------|----------------------------------------------------------------------------------------------------|
|     |                                                                                                    | (XMp3 User Guide, pages: 16)                                                                                                    |
| 5   | A player as set forth in claim 1                                                                             | Every claim limitation of claim 1 is present in the XMp3 as described above.                                                                                                    |
| 5.a | including editing means for modifying said data establishing said sequence.                                  | The XMp3 includes editing means for modifying said data establishing said sequence. This limitation is governed by 35 U.S.C. § 112, para. 6.<br>The "editing" structure comprises at least a processor programmed with the algorithm for modifying the data establishing the sequence. The structure and source code of the XMp3 is proprietary to Sirius and/or not publicly available.<br>These infringement contentions will be supplemented pursuant to Patent Rule 3-1(g).                                                                                                    |

|    |                                                                                                    | <ul> <li>"The user can modify playlists by adding and removing songs from playlists using the buttons.</li> <li>1. While listening to recorded XM or MP3/WMA files, select options → Add to Playlist.</li> </ul>   |
|----|----------------------------------------------------------------------------------------------------|----------------------------------------------------------------------------------------------------|
|    |                                                                                                    | 2. Choose to add the song to an existing playlist or to a new playlist." ( <i>XMp3 User Guide, pages: 37</i> )                                                                                                    |
| 14 | A programmed digital computer for<br>reproducing audio programs, said computer<br>comprising, in combination: | The XMp3 is a programmed digital computer for reproducing audio programs.<br>Songs, audiobooks or portions of audiobooks, and installments of podcasts are<br>examples of audio program segments.<br>XMP3 Controls |

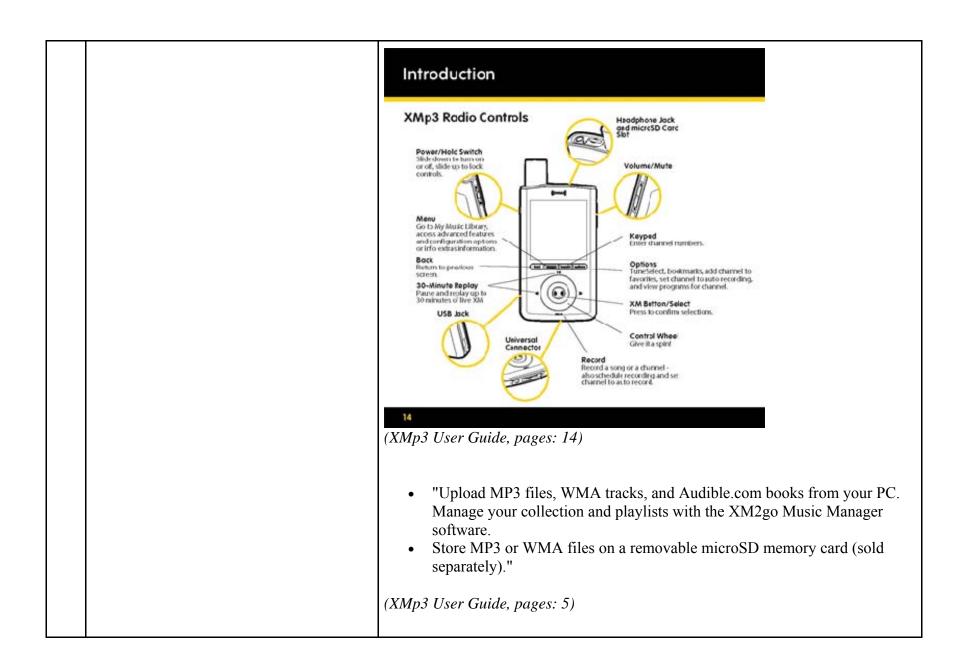

| 14.a | a mass storage device for storing a plurality<br>of digitally recorded audio program<br>segments, each of said segments having a<br>beginning and an end, and further receiving<br>and storing a file of data establishing a<br>sequence in which said program segments | The XMp3 has a mass storage device for storing a plurality of digitally recorded<br>audio program segments, each of the segments having a beginning and an end, and<br>further receiving and storing a file of data establishing a sequence in which said<br>program segments are scheduled to be played.<br>The mass storage device in the XMp3 is internal memory and microSD flash |
|------|----------------------------------------------------------------------------------------------------|----------------------------------------------------------------------------------------------------|
|      | are scheduled to be played,                                                                                                    | memory card.                                                                                                    |
|      |                                                                                                    | "Storage Capacity<br>Internal: 2GB<br>Removable memory: Type: microSD <sup>™</sup> Card Size: up to 8 GB"<br>(XMp3 User Guide, pages: 69)                                                                                                    |
|      |                                                                                                    | The XMp3 supports a plurality of program segment types. Program segments are, for example, songs.                                                                                                    |
|      |                                                                                                    | "Music File Formats<br>MP3 and WMA fixed bitrates: 32, 48, 64, 96, 128, 160, 192, 256,320 kbps<br>MP3 and WMA variable bitrates: 64-128, 128-256, 160-320 kbps" ( <i>XMp3 User Guide, pages: 69</i> )                                                                                                    |
|      |                                                                                                    | The mass storage device, additionally, receives and stores a file of data establishing a sequence in which said program segments are scheduled to be played (a "playlist").                                                                                                    |
|      |                                                                                                    | The file of data establishing a sequence in which the program segments are scheduled to be reproduced by the XMp3 is the playlist file. The specific format and contents of the playlist file is proprietary to Sirius and/or not publicly available. These infringement contentions will be supplemented pursuant to Patent Rule 3-1(g).                                             |
|      |                                                                                                    | "You can create one or more custom lists, called playlists. A playlist is simply a collection of recorded tracks that play in a certain order. Create a "morning                                                                                                    |

|      |                                                         | <ul> <li>commute" playlist, a "workout" playlist, a "best of" playlist, and more. And yes, the same song can appear on more than one playlist.</li> <li>1. While listening to recorded XM or MP3/WMA files, select options → Add to Playlist.</li> <li>2. Choose to add the song to an existing playlist or to a new playlist. To create a new playlist, select New Playlist. You will see an alphabetic keyboard that allows you to spell the name of the playlist."</li> <li>(XMp3 User Guide, pages: 37)</li> </ul> |
|------|---------------------------------------------------------|----------------------------------------------------------------------------------------------------|
| 14.b | input means for accepting control commands from a user, | The XMp3 has means for accepting control commands from a user. This limitation<br>is governed by 35 U.S.C. § 112, para. 6.<br>The "input" structure in the XMp3 is the Control Wheel and buttons.<br>XMP3 Controls                                                                                                    |

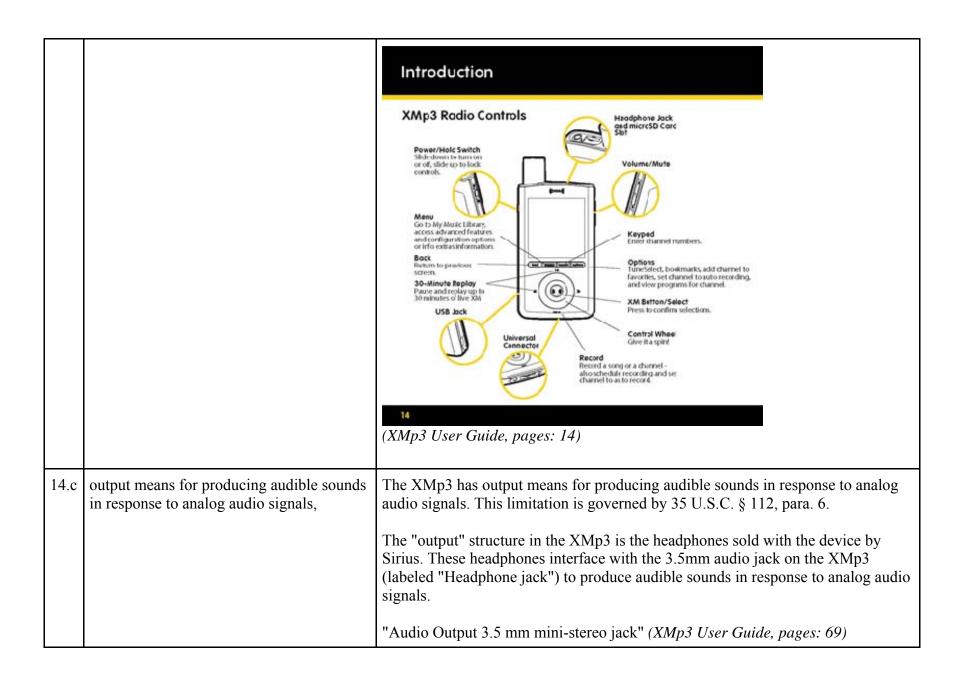

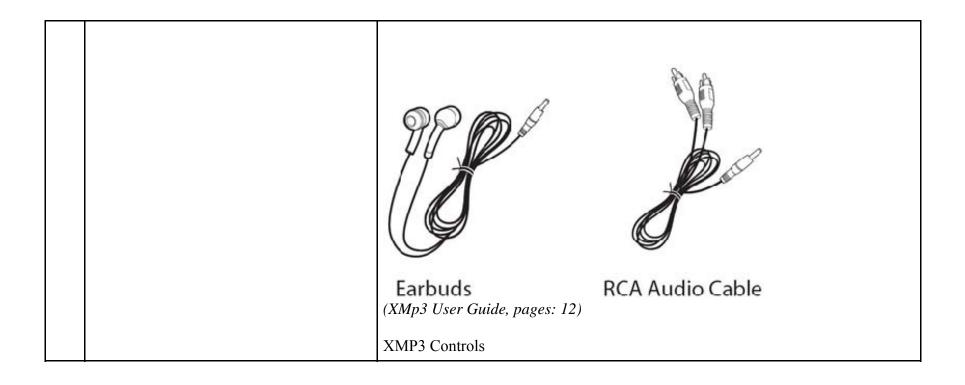

|      |                                                                                                    | IntroductionSupervised colspan="2">Supervised colspan="2">Supervised colspan="2 |
|------|----------------------------------------------------------------------------------------------------|----------------------------------------------------------------------------------------------------|
| 14.d | processing means for translating said<br>digitally recorded audio program segments<br>into analog audio signals delivered to said<br>output means for reproducing said recorded<br>program segments in a form audible to said<br>user, | The XMp3 has processing means for translating said digitally recorded audio program segments into analog audio signals delivered to said output means for reproducing said recorded program segments in a form audible to said user. This limitation is governed by 35 U.S.C. § 112, para. 6.<br>The "processing" structure in the XMp3 comprises at least a processor                                                                                                    |

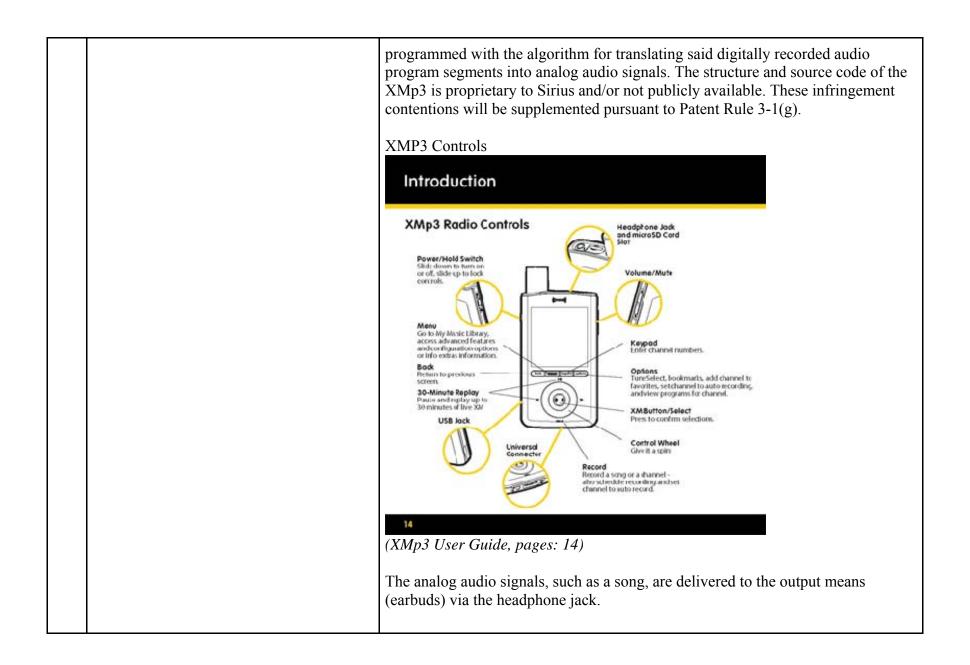

| t<br>t<br>t | processing means responsive to a first one<br>of said control commands for discontinuing<br>the translation of the currently playing<br>program segment and instead continuing<br>the translation at the beginning of the next<br>program segment in said sequence, and | The XMp3 has processing means responsive to a first one of said control commands for discontinuing the translation of the currently playing program segment and instead continuing the translation at the beginning of the next program segment in said sequence. This limitation is governed by 35 U.S.C. § 112, para. 6.<br>The "processing" structure in the XMp3 comprises at least a processor programmed with the algorithm for responding to a skip forward command. The structure and source code of the XMp3 is proprietary to Sirius and/or not publicly available. These infringement contentions will be supplemented pursuant to Patent Rule 3-1(g).<br>Once a user presses >> (fast forward), the XMp3 discontinues playing the current program segment and begins playing the next program segment in the playlist. |
|-------------|----------------------------------------------------------------------------------------------------|----------------------------------------------------------------------------------------------------|
|-------------|----------------------------------------------------------------------------------------------------|----------------------------------------------------------------------------------------------------|

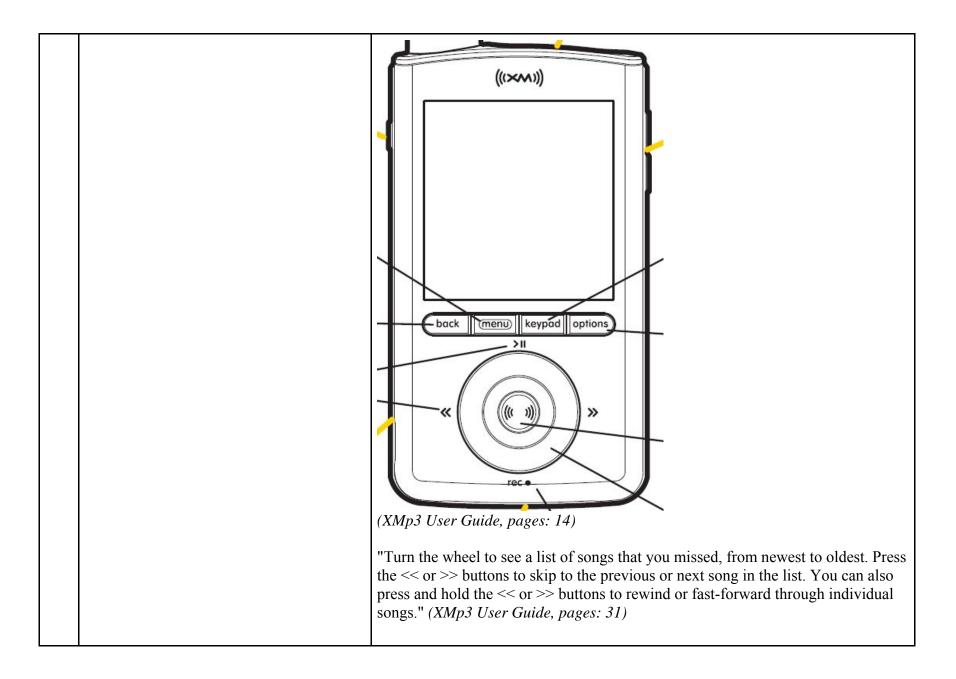

| 14.f | processing means responsive to a second<br>one of said control command for<br>discontinuing the translation of the<br>currently playing program and instead<br>continuing the translation at the beginning<br>of said currently playing program. | The XMp3 has processing means responsive to a second one of said control command for discontinuing the translation of the currently playing program and instead continuing the translation at the beginning of said currently playing program. This limitation is governed by 35 U.S.C. §112, para. 6<br>The "processing" structure in the XMp3 comprises at least a processor programmed with the algorithm for responding to a skip backward command. The structure and source code of the XMp3 is proprietary to Sirius and/or not publicly available. These infringement contentions will be supplemented pursuant to Patent Rule 3-1(g).<br>Once a user presses "<<" (rewind), the XMp3 discontinues playing the current program segment and plays that current program segment from the beginning. |
|------|----------------------------------------------------------------------------------------------------|----------------------------------------------------------------------------------------------------|
|------|----------------------------------------------------------------------------------------------------|----------------------------------------------------------------------------------------------------|

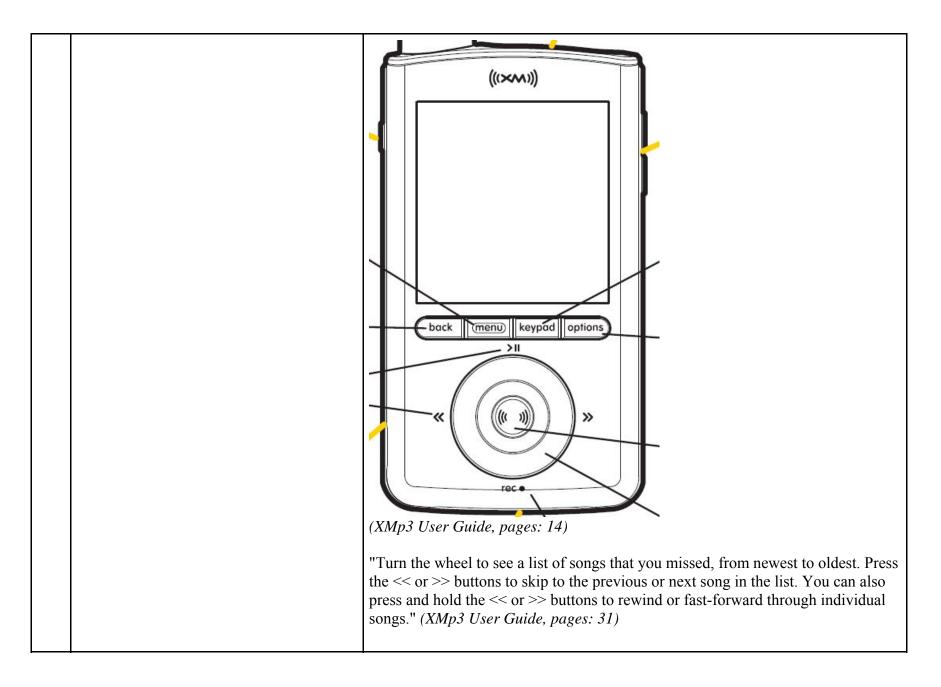

| 15   | A programmed digital computer for<br>reproducing audio programs as set forth in<br>claim 14 further comprising                                                                                                    | Every claim limitation of claim 14 is present in the XMp3 as described above.                                                                                                    |
|------|----------------------------------------------------------------------------------------------------|----------------------------------------------------------------------------------------------------|
| 15.a | means responsive to two consecutive ones<br>of said second control commands for<br>discontinuing the translation of the<br>currently playing program and instead<br>continuing the translation at the beginning<br>of a program segment which precedes said<br>currently playing program in said sequence. | The XMp3 has means responsive to the detection of two consecutive ones of said second control commands for discontinuing the translation of the currently playing program and instead continuing the translation at the beginning of a program segment which precedes the currently playing program in said sequence. This limitation is governed by 35 U.S.C. §112, para. 6.<br>The "responsive" structure in the XMp3 comprises at least a processor programmed with the algorithm for responding to two consecutive skip backward commands. The structure and source code of the XMp3 is proprietary to Sirius and/or not publicly available. These infringement contentions will be supplemented pursuant to Patent Rule 3-1(g).<br>Once a user presses "<<" (rewind) twice, the XMp3 discontinues playing the current program segment and begins playing the program segment which precedes the currently playing program in the sequence. |

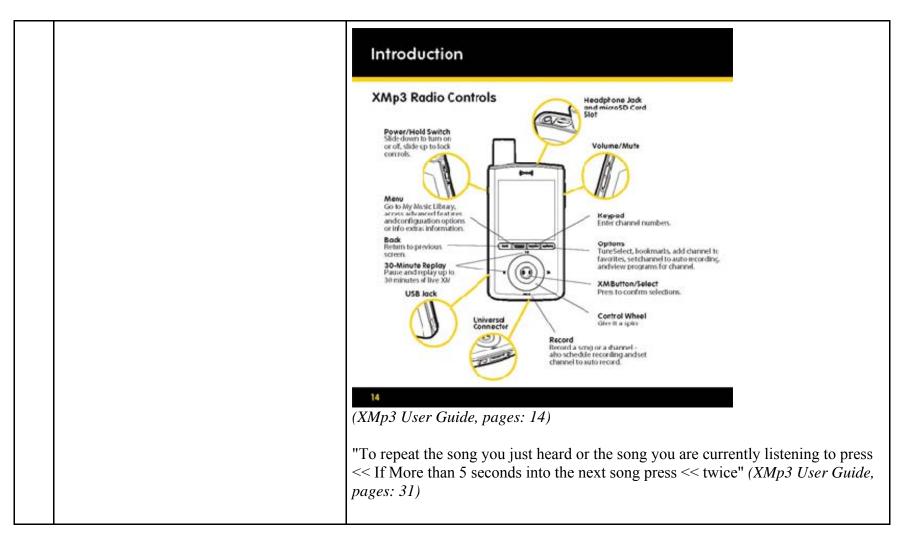

81247039.2

## EXHIBIT F

## Personal Audio Infringement Contentions for U.S. 7,509,178 Sirius NeXus 50

The following sets forth Plaintiff's contentions regarding the manner in which Sirius' NeXus products infringe U.S. Patent No. 7,509,178. The Plaintiff's contentions are not limited to the exemplar NeXus 50 product depicted and described herein. Plaintiff contends that all Sirius products having a structure that is the same in all relevant respects as the exemplar , including NeXus 25, NeXus 50, Inno, Inno 2, and Helix, also infringe.

|   | Claim                               | Infringement Support                                                                                                    |
|---|-------------------------------------|----------------------------------------------------------------------------------------------------|
| 1 | An audio program player comprising: | The NeXus 50 is a player for reproducing selected audio program segments.<br>Songs, audiobooks or portions of audiobooks, and installments of podcasts are<br>examples of audio program segments. |

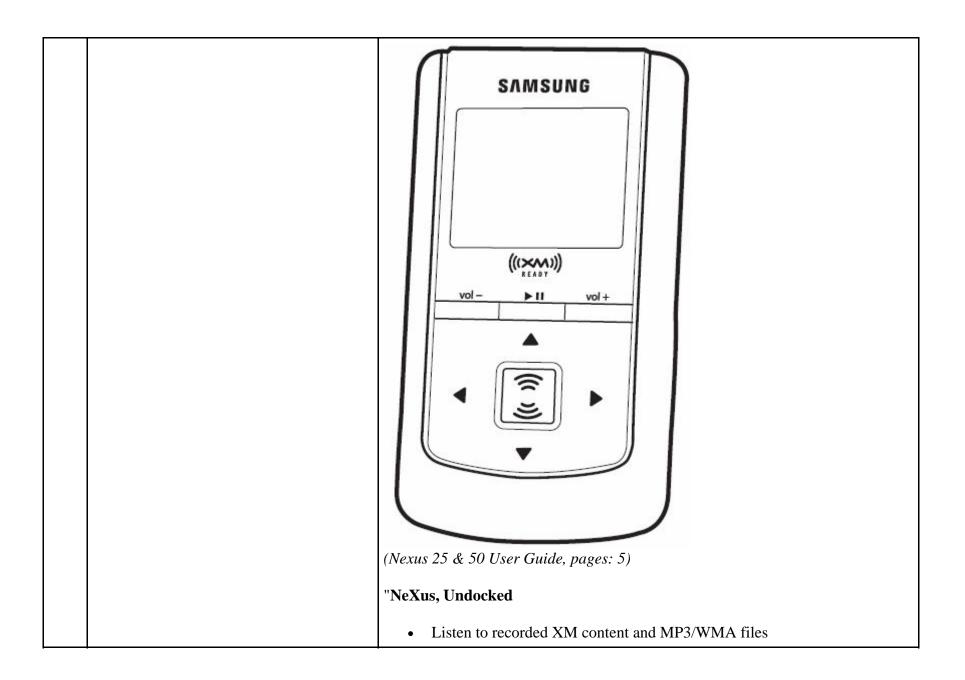

|     |                                                                                                    | Manage your music"                                                                                                    |
|-----|----------------------------------------------------------------------------------------------------|----------------------------------------------------------------------------------------------------|
|     |                                                                                                    | (Nexus 25 & 50 User Guide, pages: 5)                                                                                                    |
| 1.a | a communications port for establishing a<br>data communications link for downloading<br>a plurality of separate digital compressed<br>audio program files and a separate<br>sequencing file from one or more server<br>computers, | The NeXus 50 has a communications port for establishing a data communications<br>link for downloading a plurality of separate digital compressed audio program<br>files and a separate sequencing file from one or more server computers.<br>The communications port is the USB jack on the bottom of the NeXus 50<br>Nexus Controls |
|     |                                                                                                    | Introduction                                                                                                    |
|     | <complex-block><section-header><section-header><section-header><section-header><section-header><image/><image/><image/></section-header></section-header></section-header></section-header></section-header></complex-block>      |                                                                                                    |

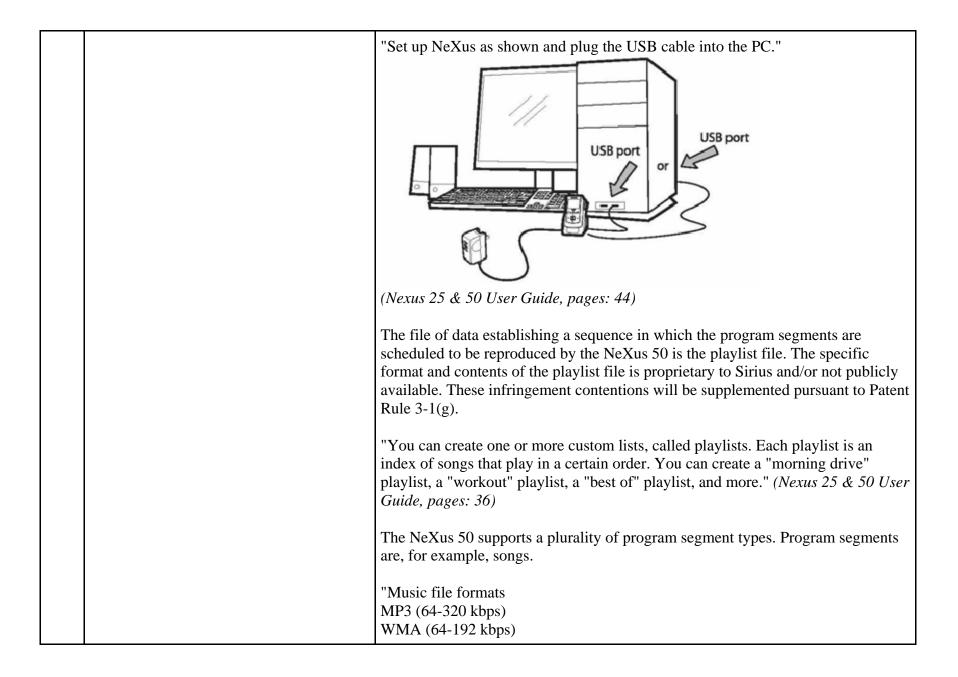

|     |                                                                                                    | WMA DRM (Secure WMA)<br>XM content" ( <i>Nexus 25 &amp; 50 User Guide, pages: 73</i> )<br>The digital compressed audio program files are separate from the sequencing file.                                                                                                    |
|-----|----------------------------------------------------------------------------------------------------|----------------------------------------------------------------------------------------------------|
| 1.b | a digital memory unit coupled to said<br>communications port for persistently<br>storing said separate digital compressed<br>audio program files and said separate<br>sequencing file, said sequencing file<br>containing data specifying an ordered<br>sequence of a collection of said separate<br>digital compressed audio program files, | <ul> <li>The NeXus 50 has a digital memory unit coupled to the communications port for persistently storing said separate digital compressed audio program files and said separate sequencing file, said sequencing file containing data specifying an ordered sequence of a collection of said separate digital compressed audio program files.</li> <li>The digital memory unit in the NeXus 50 is a flash memory drive.</li> <li>"Storage capacity Nexus 25: 512 MB</li> <li>Nexus 25: 512 MB</li> <li>Nexus 25: 50 User Guide, pages: 73)</li> <li>"Music file formats MP3 (64-320 kbps)</li> <li>WMA (64-192 kbps)</li> <li>WMA DRM (Secure WMA)</li> <li>XM content" (Nexus 25 &amp; 50 User Guide, pages: 73)</li> <li>"All songs and tracks that are stored in your NeXus are normally played in the order that they were recorded or transferred into the player. You can also sort the selections by artist, category, channel, or recording session." (Nexus 25 &amp; 50 User Guide, pages: 33)</li> <li>The file of data establishing a sequence in which the program segments are scheduled to be reproduced by the NeXus 50 is the playlist file. The specific</li> </ul> |

|     |                                                                                                    | format of the playlist file is proprietary to Sirius and/or not publicly available.<br>These infringement contentions will be supplemented pursuant to Patent Rule 3-1(g).<br>"You can create one or more custom lists, called playlists. Each playlist is an index of songs that play in a certain order. You can create a "morning drive" playlist, a "workout" playlist, a "best of" playlist, and more." ( <i>Nexus 25 &amp; 50 User Guide, pages: 36</i> ) |
|-----|----------------------------------------------------------------------------------------------------|----------------------------------------------------------------------------------------------------|
| 1.c | an audio output unit including at least one<br>speaker or headset for reproducing said<br>audio program files in audible form<br>perceptible to a listener, | The NeXus 50 includes an audio output unit including at least one speaker or headset for reproducing said audio program files in audible form perceptible to the listener.<br>This audio output unit is earbuds provided with the NeXus 50 which plug into an interface with the 1/8" (3.5mm) audio jack on the NeXus 50 (labeled "Headphone Jack")                                                                                                    |

|     |                                                                            | (Nexus 25 & 50 User Guide, pages: 10)                                                                                                    |
|-----|----------------------------------------------------------------------------|----------------------------------------------------------------------------------------------------|
|     |                                                                            | "Audio output 3.5 mm mini-stereo jack" ( <i>Nexus 25 &amp; 50 User Guide, pages: 73</i> )<br>Sirius also contributorily infringes this claim element when the device is used<br>with any output means, including but not limited to headphones or speakers, not<br>sold with the NeXus 50 or by Sirius. |
| 1.d | one or more manual controls for accepting commands from said listener, and | The NeXus 50 has one or more manual controls for accepting commands from the listener in the form of arrow buttons and the XM button.                                                                                                    |
|     |                                                                            | Nexus Controls                                                                                                    |
|     |                                                                            | Introduction                                                                                                    |
|     |                                                                            | <complex-block><complex-block><complex-block><complex-block></complex-block></complex-block></complex-block></complex-block>                                                                                                    |

| 1.e | a processor for continuously delivering a<br>succession of said audio program files in<br>said collection to said audio output unit in<br>said ordered sequence specified by said<br>sequencing file in the absence of a program<br>selection command from said listener, and<br>for discontinuing the reproduction of the<br>currently playing audio program file and<br>instead continuing the reproduction at the | The NeXus 50 contains one or more processors for continuously delivering a succession of said audio program files in said collection to said audio output unit in said ordered sequence specified by said sequencing file in the absence of a program selection command from said listener, and for discontinuing the reproduction of the currently playing audio program file and instead continuing the reproduction at the beginning of a listener-selected one of said audio program files in said collection in response to a program selection command from said listener. |
|-----|----------------------------------------------------------------------------------------------------|----------------------------------------------------------------------------------------------------|
|     | beginning of a listener-selected one of said<br>audio program files in said collection in<br>response to a program selection command<br>from said listener.                                                                                                    | The identity of the processor or processors in the NeXus 50 is proprietary to Sirius and/or not publicly available. These infringement contentions will be supplemented.                                                                                                    |
|     |                                                                                                    | Once a listener has started reproducing a playlist, it continuously delivers a succession of audio files in the collection to the headphones (or speaker if applicable) in the order specified by the playlist in the absence of commands from the listener. During the reproduction of a playlist to the listener, if the listener issues a program selection command, then the NeXus 50 will discontinue reproducing the current playing audio program file and instead continue the reproduction at the beginning the audio program file selected by the listener.            |
|     |                                                                                                    | The file of data establishing a sequence in which the program segments are scheduled to be reproduced by the NeXus 50 is the playlist file. The specific format of the playlist file is proprietary to Sirius and/or not publicly available. These infringement contentions will be supplemented pursuant to Patent Rule $3-1(g)$ .                                                                                                    |
|     |                                                                                                    | "You can create one or more custom lists, called playlists. Each playlist is an index of songs that play in a certain order. You can create a "morning drive" playlist, a "workout" playlist, a "best of" playlist, and more." ( <i>Nexus 25 &amp; 50 User Guide, pages: 36</i> )                                                                                                    |
|     |                                                                                                    | "Select the song you want to hear using the arrow and XM buttons. Select Play to                                                                                                    |

.

|     |                                                                                                    | begin playing that song." (Nexus 25 & 50 User Guide, pages: 34)                                                                                                    |
|-----|----------------------------------------------------------------------------------------------------|----------------------------------------------------------------------------------------------------|
| 2   | The audio program player as set forth in claim 1 further comprising                                                                                                    | Every claim limitation of claim 1 is present in the NeXus 50 as described above.                                                                                                    |
| 2.a | a display screen for displaying a scrollable<br>listing describing each of said separate<br>digital compressed audio program files in<br>said collection displayed in said ordered<br>sequence specified by said sequencing file | <ul> <li>The NeXus 50 has a display screen for displaying a scrollable listing describing each of said separate digital compressed audio program files in said collection displayed in said ordered sequence specified by said sequencing file.</li> <li>The NeXus 50's display screen is an LCD screen. The display screen displays a scrollable listing for each separate file in said ordered sequence file (playlist).</li> <li>Nexus Display</li> </ul> |

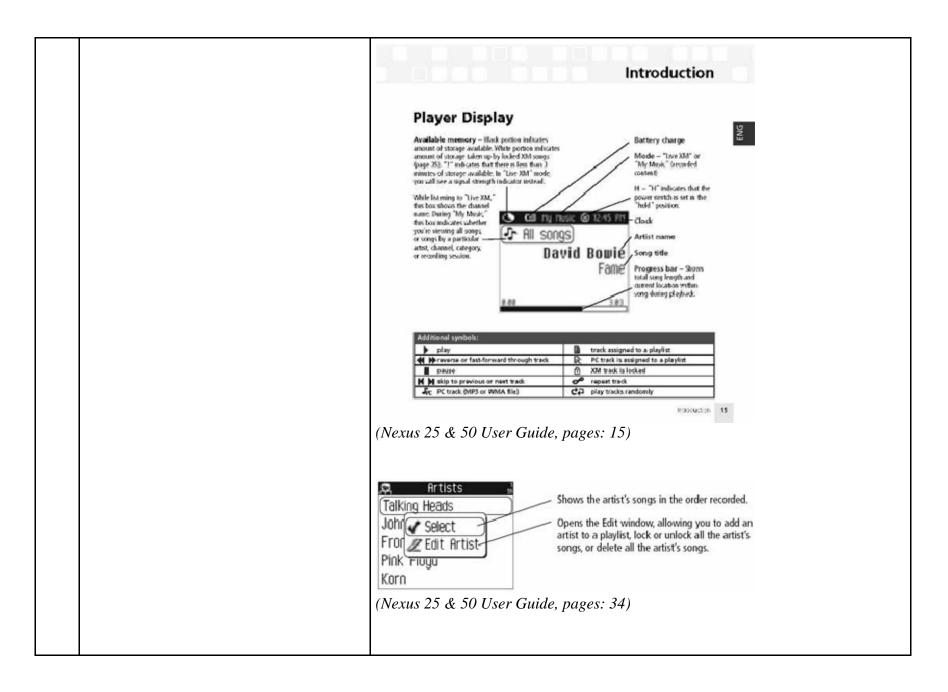

|     |                                                                                                    | Best of Fred       Play songs in the order listed in the playlist, starting from the selected song.         Play Edit Song       Play songs in random order, starting from the selected song. To cancel random play, select a song but choose "Play" instead of "Random."         Repeat Song       Repeat the selected song. To cancel repeat play, select a song but choose "Play" instead of "Repeat of "Repeat Song."         (Nexus 25 & 50 User Guide, pages: 38)                                                                                                    |
|-----|----------------------------------------------------------------------------------------------------|----------------------------------------------------------------------------------------------------|
| 2.b | wherein said listener-selected audio<br>program file is chosen by said listener by<br>employing one or more of said manual<br>controls to accept a program selection<br>command from said listener to select one<br>of said audio program files described on<br>said scrollable listing for immediate<br>reproduction by said audio output unit. | The NeXus 50 allows the listener to select said audio program file by employing<br>one or more of said manual controls to accept a program selection command from<br>said listener to select one of said audio program files described on said scrollable<br>listing for immediate reproduction by said audio output unit.<br>Once the selection has been made, the NeXus 50 begins reproducing the audio<br>file.<br>"Press the up or down arrow buttons to scroll through the list of artists. Press the<br>XM button to select an artist." ( <i>Nexus 25 &amp; 50 User Guide, pages: 34</i> )<br>"Select the song you want to hear using the arrow and XM buttons. Select Play to<br>begin playing that song." ( <i>Nexus 25 &amp; 50 User Guide, pages: 34</i> ) |
| 3   | The audio program player as set forth in claim 2                                                                                                    | Every claim limitation of claim 2 is present in the NeXus 50 as described above.                                                                                                    |
| 3.a | wherein said display screen provides a<br>visible indication of said currently playing<br>audio program file in the collection of<br>programs specified by said sequencing file<br>and described on said scrollable listing.                                                                                                    | The display screen on the NeXus 50 provides a visual indication of the currently playing audio program file in the collection of programs specified by said sequencing file and described on said scrollable listing.<br>When a song is playing, the NeXus 50 displays song information, including song title and artist name.                                                                                                    |

|     |                                                                                                    | Nexus Display Introduction Name of storage available. Write portion infinates amount of storage available. Write portion infinates amount                                                   |
|-----|----------------------------------------------------------------------------------------------------|----------------------------------------------------------------------------------------------------|
|     |                                                                                                    | minutes of storage available in "Live XM" mode<br>per vall see a signal strength inductor instead.<br>While list minutes that the<br>mane During "My Music"<br>the tox maked category.<br>or coopy by a particular<br>arts, channel category.<br>or recording session.<br>Mile Songs by a particular<br>arts, channel category.<br>All Songs<br>David Bowie<br>Fome<br>David Bowie<br>Fome<br>David Bowie<br>Fome<br>Song title<br>Progress bar – Stores<br>total song strated with the particular<br>strated song strated are solved<br>total song strated are solved<br>area of the solved area of the solved<br>total song strated area of the solved<br>area of the solved area of the solved<br>area of the solved area of the solved<br>area of the solved area of the solved area of the solved area of the solved<br>area of the solved area of the solved area o |
|     |                                                                                                    | Image: Construction of the state of the state of the                                                                                 |
| 4   | The audio program player as set forth in claim 3                                                                                                    | Every claim limitation of claim 3 is present in the NeXus 50 as described above.                                                                                                    |
| 4.a | wherein said processor responds to a skip<br>forward program selection command<br>accepted from said listener by<br>discontinuing the reproduction of said<br>currently playing audio program file and | The NeXus 50 contains one or more processors that respond to a skip forward<br>program selection command accepted from said listener by discontinuing the<br>reproduction of said currently playing audio program file and instead continuing<br>the reproduction at the beginning of that audio program file which follows said<br>currently audio program file in said ordered sequence specified by said                                                                                                    |

| instead continuing the reproduction at the<br>beginning of that audio program file which<br>follows said currently audio program file in<br>said ordered sequence specified by said<br>sequencing file. | sequencing file.<br>The identity of the processor or processors in the NeXus 50 is proprietary to Sirius<br>and/or not publicly available. These infringement contentions will be<br>supplemented.                                                                                                    |
|----------------------------------------------------------------------------------------------------|----------------------------------------------------------------------------------------------------|
|                                                                                                    | Once a listener enters the command to skip to the next file in the playlist by pressing the ">>" (fast forward) button, the processor responds by discontinuing the reproduction of the current audio file and continues the reproduction at the beginning of the file next in the sequence specified by the playlist file. |
|                                                                                                    | "Alternatively, while you're listening to a song, simply press the right arrow button to skip to the next song. Press the left arrow button to skip to the previous song." ( <i>Nexus 25 &amp; 50 User Guide, pages: 32</i> )                                                                                               |
|                                                                                                    | Nexus Controls                                                                                                    |

|     |                                                                                                    | Introduction<br>Player Controls<br>Prove houten - file if a file if a |
|-----|----------------------------------------------------------------------------------------------------|----------------------------------------------------------------------------------------------------|
| 5   | The audio program player as set forth in claim 4                                                                                                    | Every claim limitation of claim 4 is present in the NeXus 50 as described above.                                                                                                    |
| 5.a | wherein said processor responds to a skip<br>backward program selection command<br>accepted from said listener at a time when<br>said currently playing audio program file<br>has played for at least a predetermined<br>amount of time by discontinuing the<br>reproduction of said currently playing<br>audio program file and instead continuing<br>the reproduction at the beginning of said | The NeXus 50 contains one or more processors that respond to a skip backward<br>program selection command accepted from said listener at a time when said<br>currently playing audio program file has played for at least a predetermined<br>amount of time by discontinuing the reproduction of said currently playing audio<br>program file and instead continuing the reproduction at the beginning of said<br>currently playing audio program file.<br>The identity of the processor or processors in the NeXus 50 is proprietary to Sirius<br>and/or not publicly available. These infringement contentions will be                                                                                                    |

| currently playing audio program file. | supplemented.                                                                                                    |
|---------------------------------------|----------------------------------------------------------------------------------------------------|
|                                       | Once a listener enters the command to skip backward by pressing the "<<" (Rewind) button after a predetermined amount of time, the processor responds by discontinuing the reproduction of the current audio file and continues the reproduction at the beginning of the same audio file that was playing at the time the button was pressed.<br>"Alternatively, while you're listening to a song, simply press the right arrow                                                                                                    |
|                                       | button to skip to the next song. Press the left arrow button to skip to the previous song." ( <i>Nexus 25 &amp; 50 User Guide, pages: 32</i> )                                                                                                    |
|                                       | Nexus Controls                                                                                                    |
|                                       | Introduction                                                                                                    |
|                                       | Player Controls         Support Introl Support         Support Introl Support |
|                                       | (Nexus 25 & 50 User Guide, pages: 13)                                                                                                    |

|     |                                                                                                    | <section-header><section-header><section-header><section-header><section-header><section-header><section-header><section-header><section-header></section-header></section-header></section-header></section-header></section-header></section-header></section-header></section-header></section-header>                                                                                                  |
|-----|----------------------------------------------------------------------------------------------------|----------------------------------------------------------------------------------------------------|
| 6   | The audio program player as set forth in claim 5                                                                                                    | Every claim limitation of claim 5 is present in the NeXus 50 as described above.                                                                                                    |
| б.а | wherein said processor responds to a skip<br>backward program selection command<br>accepted from said listener at a time when<br>said currently playing audio program file<br>has not yet played for said predetermined | The NeXus 50 contains one or more processors that respond to a skip backward<br>program selection command accepted from said listener at a time when said<br>currently playing audio program file has not yet played for said predetermined<br>amount of time for discontinuing the reproduction of the currently playing<br>program segment and instead continuing the reproduction at the beginning of a |

| amount of time for discontinuing the<br>reproduction of the currently playing<br>program segment and instead continuing                                         | program segment which precedes the currently playing program segment in said<br>ordered sequence specified by said sequencing file.                                                                                                    |
|----------------------------------------------------------------------------------------------------|----------------------------------------------------------------------------------------------------|
| the reproduction at the beginning of a<br>program segment which precedes the<br>currently playing program segment in said<br>ordered sequence specified by said | The identity of the processor or processors in the NeXus 50 is proprietary to Sirius and/or not publicly available. These infringement contentions will be supplemented.                                                                                                    |
| sequencing file.                                                                                                    | Once a listener enters the command to skip backward by pressing the "<<" (rewind) button before a predetermined amount of time has passed, the processor responds by discontinuing the reproduction of the current audio file and continues the reproduction at the beginning of the audio file that comes before it in the playlist sequence.                                                                                                    |
|                                                                                                    | The predetermined amount of time on the NeXus 50 is approximately 5 seconds. If after the predetermined amount of time has passed the listener presses the "<<" button twice it will go to the previous track. The first press of the button causes the NeXus 50 to go back to the beginning of the current audio program file (as described in Claim 5) and the second press of the button, occurring before the predetermined amount of time elapses, causes the NeXus 50 to continue reproduction at the beginning of the audio program file preceding the current file in the sequence. |
|                                                                                                    | "Alternatively, while you're listening to a song, simply press the right arrow button to skip to the next song. Press the left arrow button to skip to the previous song." ( <i>Nexus 25 &amp; 50 User Guide, pages: 32</i> )                                                                                                    |
|                                                                                                    | Nexus Controls                                                                                                    |

|     |                                                                                                    | Introduction<br>Player Controls<br>Purpose on or discharge severation<br>which a constrain the full severation of the full severation of the fu |
|-----|----------------------------------------------------------------------------------------------------|----------------------------------------------------------------------------------------------------|
| 9   | The audio program player as set forth in claim 1                                                                                                    | Every claim limitation of claim 1 is present in the NeXus 50 as described above.                                                                                                    |
| 9.a | wherein each audio program file in said<br>collection specified by said sequencing file<br>is selected in accordance with program<br>preference data or program selections<br>accepted from said listener to define a<br>playback session that is personalized to the<br>preferences of said listener. | The NeXus 50 contains an audio program file in said collection specified by said sequencing file that is selected in accordance with program preference data or program selections accepted from said listener to define a playback session that is personalized to the preferences of said listener.<br>The NeXus 50 is designed and configured to contain playlists and audio program files that are generated in multiple different ways. The playlist and the specified audio files are downloaded to the NeXus 50 in accordance with the claim limitations described above. Sirius provides instructions for a listener to create                                                                                                    |

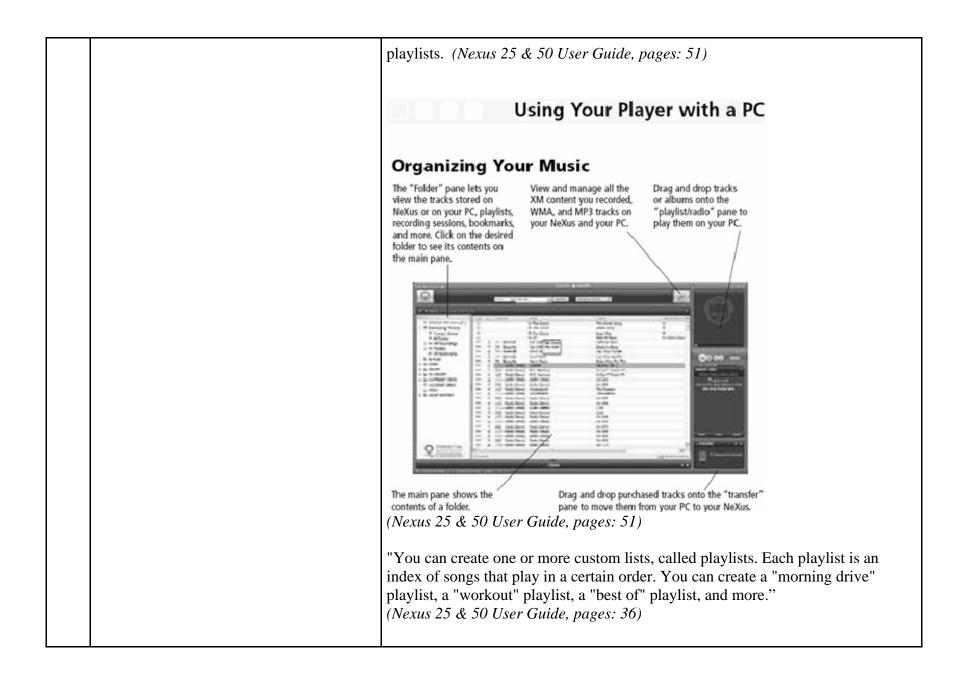

| 14 | playing a collection of audio program files<br>selected by a listener, said player | The NeXus 50 is an audio program player that automatically plays a collection of audio program files selected by a listener. Songs, audiobooks or portions of audiobooks, installments of podcasts, and audio portions of videos are examples of audio program files. |
|----|------------------------------------------------------------------------------------|----------------------------------------------------------------------------------------------------|
|    |                                                                                    |                                                                                                    |

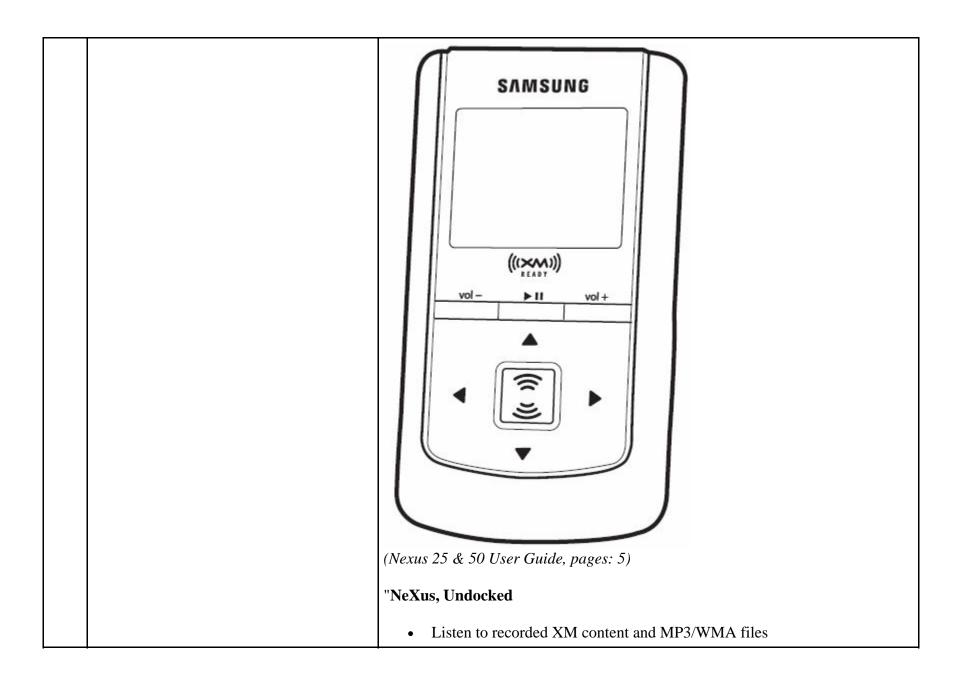

|      |                                                                                                    | Manage your music"                                                                                                    |
|------|----------------------------------------------------------------------------------------------------|----------------------------------------------------------------------------------------------------|
|      |                                                                                                    | (Nexus 25 & 50 User Guide, pages: 5)                                                                                                    |
| 14.a | a memory unit for storing:                                                                                     | The NeXus 50 has a memory unit for storing.                                                                                                |
|      |                                                                                                    | The digital memory unit in the NeXus 50 is a flash memory drive.                                                                           |
|      |                                                                                                    | "Storage capacity<br>Nexus 25: 512 MB<br>Nexus 50: 1 GB"                                                                                   |
|      |                                                                                                    | (Nexus 25 & 50 User Guide, pages: 73)                                                                                                    |
| 14.b | (a) a plurality of audio program files,                                                                        | The NeXus 50 has a memory unit that stores a plurality of audio program files.                                                             |
|      |                                                                                                    | The NeXus 50 supports a plurality of program segment types. Program segments are, for example, songs.                                      |
|      |                                                                                                    | "Music file formats                                                                                                    |
|      |                                                                                                    | MP3 (64-320 kbps)<br>WMA (64-192 kbps)                                                                                                    |
|      |                                                                                                    | WMA DRM (Secure WMA)                                                                                                    |
|      |                                                                                                    | XM content" (Nexus 25 & 50 User Guide, pages: 73)                                                                                          |
| 14.c | (b) program description data including<br>displayable text describing each of said<br>audio program files, and | The NeXus 50 has a memory unit for storing program description data including displayable text describing each of the audio program files. |
|      |                                                                                                    | On information and belief, the NeXus 50 stores information about each separate digital audio file.                                         |

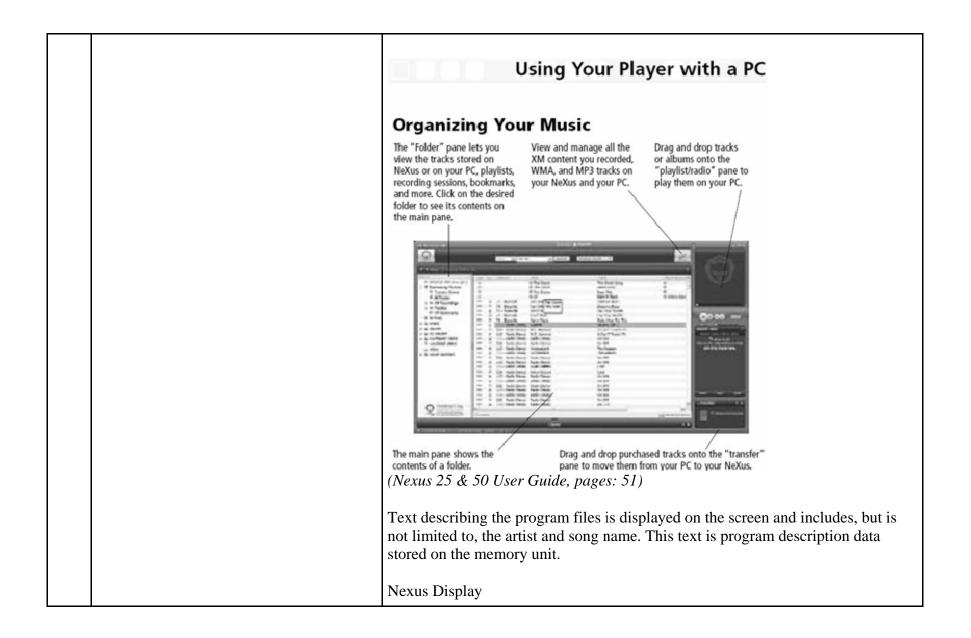

|      |                                                                                                    | <section-header><section-header><section-header><section-header><section-header><section-header><section-header></section-header></section-header></section-header></section-header></section-header></section-header></section-header>                                                                                                    |
|------|----------------------------------------------------------------------------------------------------|----------------------------------------------------------------------------------------------------|
| 14.d | (c) at least one separately stored playback<br>session sequencing file which specifies an<br>ordered sequence of a collection of said<br>plurality of audio program files, | The NeXus 50 separately stores at least one playback session sequencing file<br>which specifies an ordered sequence of a collection of the plurality of audio<br>program files.<br>The file of data establishing a sequence in which the program segments are<br>scheduled to be reproduced by the NeXus 50 is the playlist file. The specific<br>format and contents of the playlist file is proprietary to Sirius and/or not publicly<br>available. These infringement contentions will be supplemented pursuant to Patent<br>Rule 3-1(g). |

| "You can create one or more custom lists, called playlists. Each playlist is an index of songs that play in a certain order. You can create a "morning drive" playlist, a "workout" playlist, a "best of" playlist, and more." ( <i>Nexus 25 &amp; 50 User Guide, pages: 36</i> )                                                                                                    |
|----------------------------------------------------------------------------------------------------|
| Nexus Display                                                                                                    |
| Introduction                                                                                                    |
| Statistic memory - likek portion influstry, memory available. With portion influstry, frage 353. "I'' mini-cates that there is less than government of storage available. In "Ure XM" mongo government of storage available. In "Ure XM" mongo government of storage available. In "Ure X |
| Additional symbols:         play       Intrack assigned to a playlist         Improverse or fast-forward through track       Improverse for fast-forward through track         Improverse or fast-forward through track       Improverse for fast-forward through track         Improverse or fast-forward through track       Improverse for fast-forward through track         Improverse or fast-forward through track       Improverse for fast-forward through track         Improverse or fast-forward through track       Improverse for fast-forward track         Improverse or fast-forward track       Improverse for fast-forward track         Improverse or fast-forward track       Improverse for fast-forward track         Improverse or fast-forward track       Improverse for fast-forward track         Improverse or fast-forward track       Improverse for fast-forward track         Improverse or fast-forward track       Improverse for fast-forward track         Improverse or fast-forward track       Improverse for fast-forward track         Improverse or fast-forward track       Improverse for fast-forward track         Improverse or fast-forward track       Improverse for fast-forward track         Improverse or fast-forward track       Improverse for fast-forward track         Improverse or fast-forward track       Improverse for fast-forward track         Improverse or fast-forward track       Improverse for f                                                                                                    |
| (Nexus 25 & 50 User Guide, pages: 15)                                                                                                    |

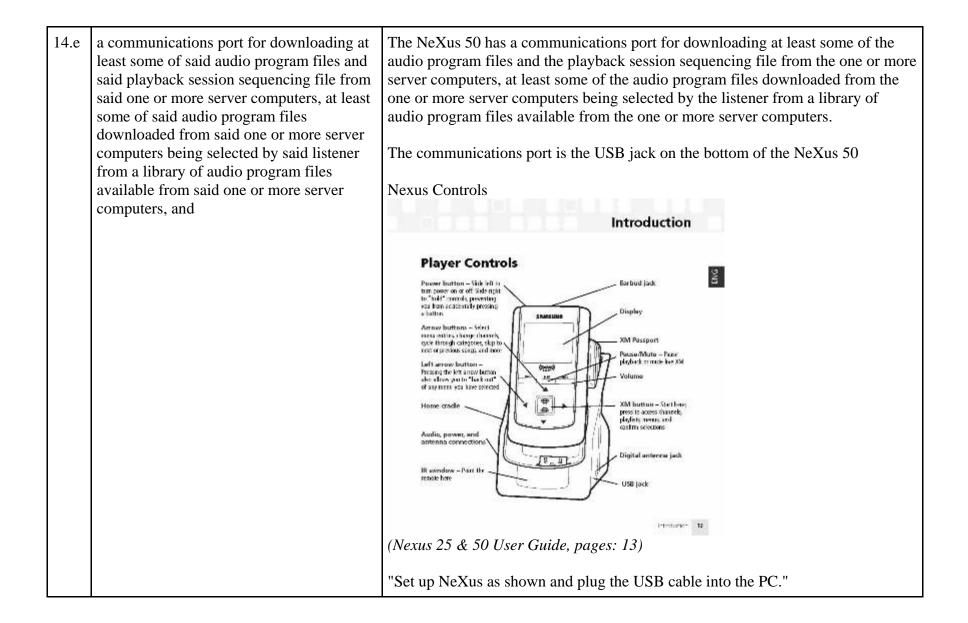

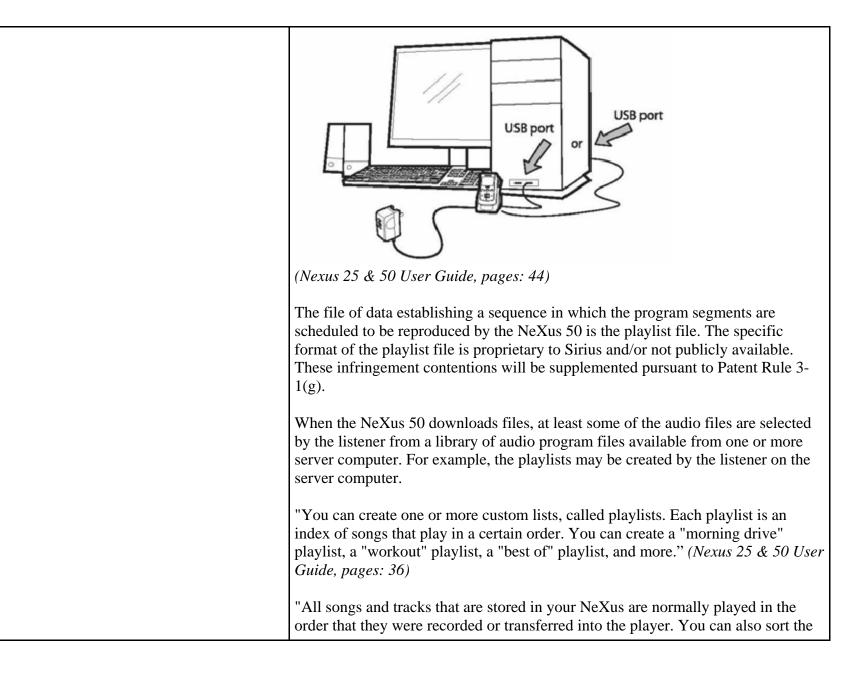

|      |                                                                                                    | selections by artist, category, channel, or recording session." (Nexus 25 & 50 User Guide, pages: 33)                                                                                                    |
|------|----------------------------------------------------------------------------------------------------|----------------------------------------------------------------------------------------------------|
| 14.f | said audio program files in said collection<br>specified by said playback session<br>sequencing file being selected by or on<br>behalf of said listener to produce a | In the NeXus 50, the audio program files in the collection specified by the playback session sequencing file are selected by or on behalf of the listener to produce a personalized playback session.                                                                                                    |
|      | personalized playback session,                                                                                                    | The NeXus 50 is designed and configured to contain playlists and audio program files that are generated in multiple different ways. The playlist and the specified audio files are downloaded to the NeXus in accordance with the claim limitations described above. Sirius provides instructions for a listener to create playlists. ( <i>Nexus 25 &amp; 50 User Guide, pages: 51</i> ) |
|      |                                                                                                    | "You can create one or more custom lists, called playlists. Each playlist is an index of songs that play in a certain order. You can create a "morning drive" playlist, a "workout" playlist, a "best of" playlist, and more." ( <i>Nexus 25 &amp; 50 User Guide, pages: 36</i> )                                                                                                    |
| 14.g | one or more controls for accepting input commands from said listener,                                                                                                | The NeXus 50 has one or more manual controls for accepting commands from the listener in the form of arrow buttons and the XM button.                                                                                                    |
|      |                                                                                                    | Nexus Controls                                                                                                    |

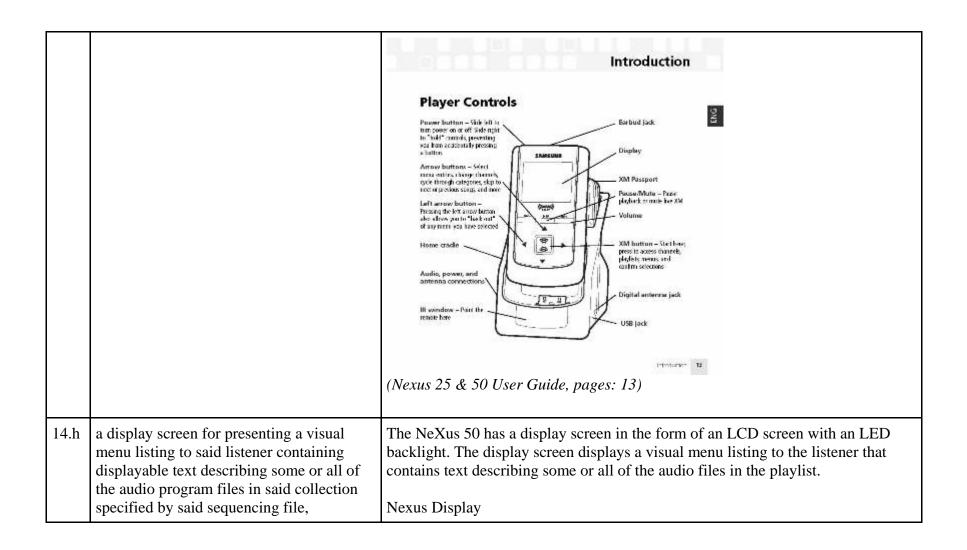

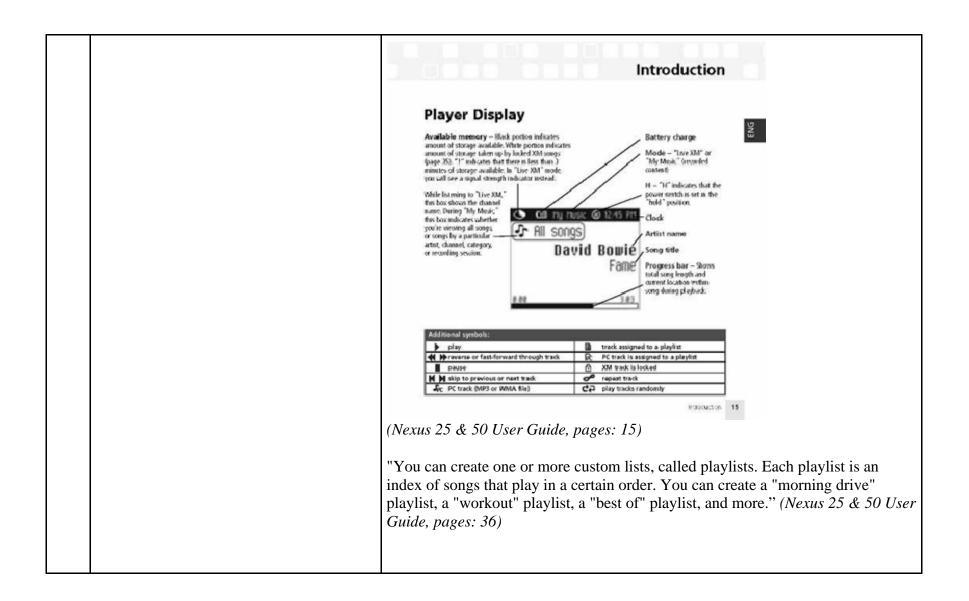

|      |                                                                                                    | Artists<br>Talking Heads<br>John Select<br>Froi Edit Artist<br>Pink riugu<br>Korn<br>(Nexus 25 & 50 User Guide, pages: 34)                                                                                                    |
|------|----------------------------------------------------------------------------------------------------|----------------------------------------------------------------------------------------------------|
|      |                                                                                                    | Best of Fred       Play songs in the order listed in the playlist, starting from the selected song.         Play Edit Song       Play songs in random order, starting from the selected song. To cancel random play, select a song but choose "Play" instead of "Random."         Repeat Song       Repeat the selected song. To cancel repeat play, select a song but choose "Play" instead of "Repeat Song."         (Nexus 25 & 50 User Guide, pages: 38)                                                                                                    |
| 14.i | an audio playback unit for automatically<br>and continuously reproducing said audio<br>program files in said collection in the<br>ordered sequence specified by said<br>playback session sequencing file in the<br>absence of a control command from said<br>listener, and | The NeXus 50 contains an audio playback unit for automatically and continuously reproducing audio program files in the ordered sequence specified in the playback session sequencing file in the absence of a control command from the listener.<br>The identity of the audio playback unit or units in the NeXus 50 is proprietary to Sirius and/or not publicly available. These infringement contentions will be supplemented.<br>Once a user has started listening to a playlist on the NeXus 50, the device automatically plays the song next in line in the playlist after the previous song ends. The NeXus 50 continuously reproduces the songs in the order established by the playlist without the need for the user to utilize a control command. |

|      |                                                                                                    | begin playing that song." (Nexus 25 & 50 User Guide, pages: 34)                                                                                                    |
|------|----------------------------------------------------------------------------------------------------|----------------------------------------------------------------------------------------------------|
| 14.j | a processor for executing one or more<br>utility programs to perform control<br>functions in response to said input<br>commands from a user, said functions<br>including:                                                                                                    | The NeXus 50 contains a processor for executing one or more utility programs to<br>perform control functions in response to input commands from a user.<br>The identity of the processor or processors in the NeXus 50 is proprietary to Sirius<br>and/or not publicly available. These infringement contentions will be<br>supplemented.<br>Once a user enters a command, the NeXus 50 responds with appropriate action as<br>described below.                                                                                                    |
| 14.k | (a) in response to a first one of said input<br>commands designating a selected audio<br>program file described on said visual menu<br>listing for causing said audio playback unit<br>to discontinue the reproduction of the<br>currently playing audio program file in said<br>ordered sequence and to instead continue<br>the reproduction at the beginning of said<br>selected audio program file, | In response to a first input command designating a selected audio program file described on said visual menu listing, the NeXus 50 discontinues the reproduction of the currently playing audio program file in said ordered sequence and instead continues the reproduction at the beginning of said selected audio program file. Once a listener enters the command to play a song, the NeXus 50 discontinues playing the current audio program file and begins playing at the beginning of the selected audio program file. "Select the song you want to hear using the arrow and XM buttons. Select Play to begin playing that song." ( <i>Nexus 25 &amp; 50 User Guide, pages: 34</i> ) |
| 14.1 | (b) in response to a second one of said<br>control commands for discontinuing the<br>reproduction of said currently playing<br>audio program file and instead continuing<br>the reproduction at the beginning of that<br>audio program file which follows said<br>currently playing audio program file in said                                                                                         | In response to a second control command for discontinuing the reproduction of<br>the currently playing audio program file, the NeXus 50 will instead continue the<br>reproduction at the beginning of that audio program file which follows the<br>currently playing audio program file in the ordered sequence specified by the<br>playback session sequencing file.<br>"Alternatively, while you're listening to a song, simply press the right arrow                                                                                                    |

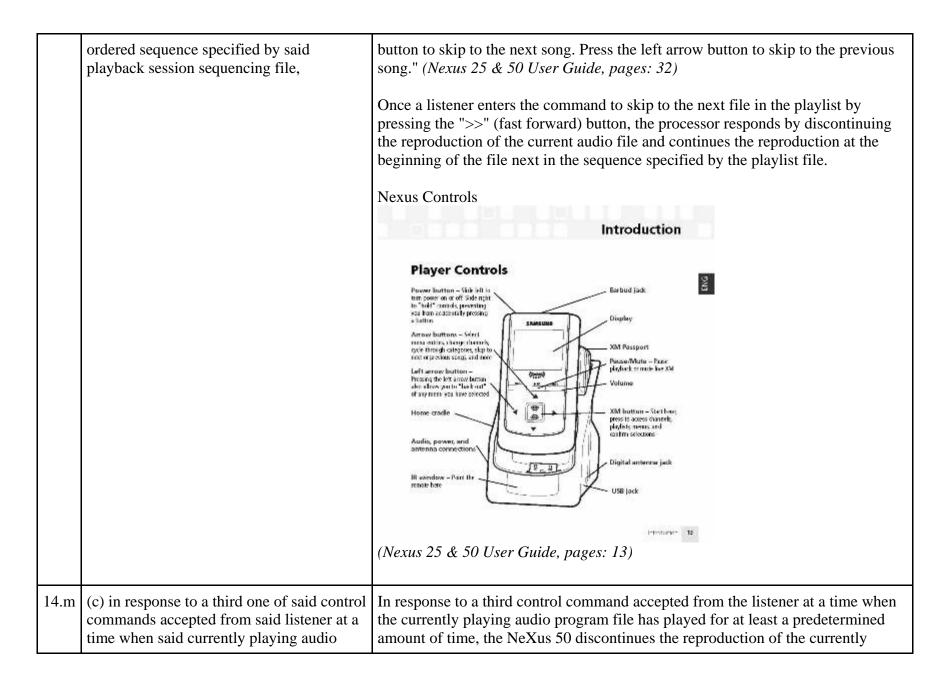

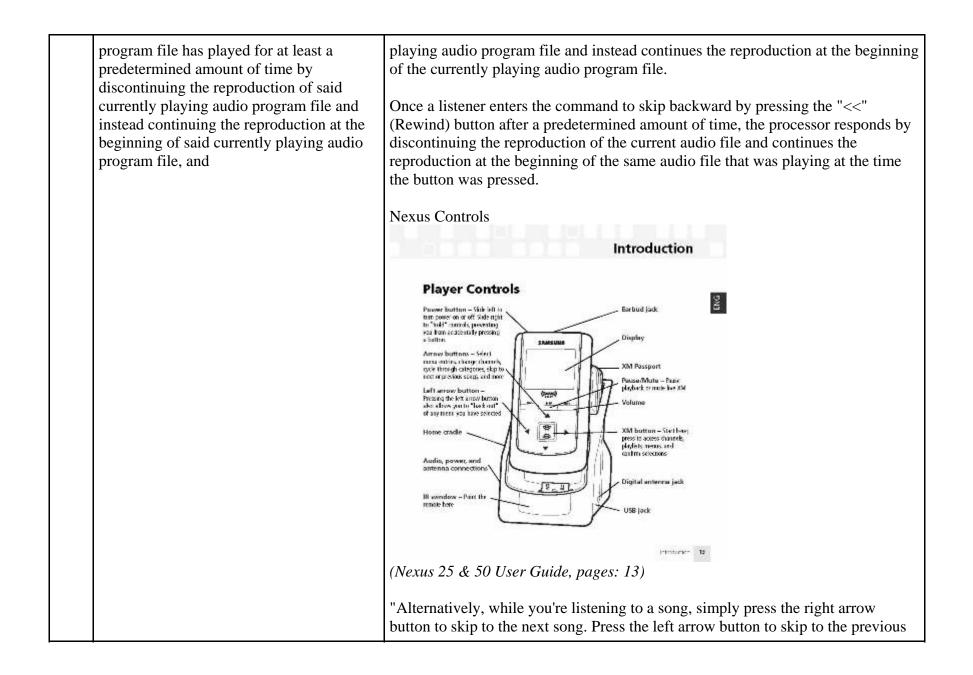

|      |                                                                                                    | song." (Nexus 25 & 50 User Guide, pages: 32)                                                                                                    |
|------|----------------------------------------------------------------------------------------------------|----------------------------------------------------------------------------------------------------|
| 14.n | (d) in response to said third one of said<br>control commands accepted from said<br>listener at a time when said currently<br>playing audio program file has not yet<br>played for said predetermined amount of<br>time for discontinuing the reproduction of<br>the currently playing program file and<br>instead continuing the reproduction at the<br>beginning of that audio program file which<br>precedes the currently playing program<br>segment in said ordered sequence specified<br>by said playback session sequencing file. | In response to a third control command accepted from the listener at a time when the currently playing audio program file has not yet played for a predetermined amount of time, the NeXus 50 discontinues the reproduction of the currently playing program file and instead continues the reproduction at the beginning of that audio program file which precedes the currently playing program segment in the ordered sequence specified by said playback session sequencing file. "Alternatively, while you're listening to a song, simply press the right arrow button to skip to the next song. Press the left arrow button to skip to the previous song." ( <i>Nexus 25 &amp; 50 User Guide, pages: 32</i> ) Once a listener enters the command to skip backward by pressing the "<<" (rewind) button before a predetermined amount of time has passed, the processor responds by discontinuing the reproduction of the current audio file and continues the reproduction at the beginning of the audio file that comes before it in the playlist sequence. The predetermined amount of time on the NeXus 50 is approximately 5 seconds. If after the predetermined amount of the current audio program file (as described in Claim 5) and the second press of the button, occurring before the predetermined amount of time elapses, causes the NeXus 50 to continue reproduction at the beginning of the audio program file (as described in Claim 5) and the second press of the NeXus 50 to continue reproduction at the beginning of the audio program file preceding the current file in the sequence. |
|      |                                                                                                    |                                                                                                    |

|      |                                                                                                    | Introduction<br>Player Controls<br>Prove button - Viki if it is<br>the "weed on exceeding reventing<br>while" status<br>the status<br>to compare button - Viki if<br>the status<br>the status<br>to compare button - Viki if<br>the status<br>to compare button - Viki if<br>the status<br>House button - Viki if<br>to represent status<br>to represent status<br>t |
|------|----------------------------------------------------------------------------------------------------|----------------------------------------------------------------------------------------------------|
| 15   | The audio program player for<br>automatically playing a collection of audio<br>program files selected by a listener as set<br>forth in claim 14 | Every claim limitation of claim 14 is present in the NeXus 50 as described above.                                                                                                    |
| 15.a | wherein said display screen visually<br>indicates the currently playing audio<br>program file as playing progresses.                            | The NeXus 50's display screen visually indicates the currently playing audio program file as playing progresses.<br>Nexus Display                                                                                                    |

|      |                                                                                                    | <section-header><section-header><section-header><section-header><section-header><section-header><section-header></section-header></section-header></section-header></section-header></section-header></section-header></section-header> |
|------|----------------------------------------------------------------------------------------------------|----------------------------------------------------------------------------------------------------|
| 28   | The audio program player for<br>automatically playing a collection of audio<br>program files selected by a listener as set<br>forth in claim 14 | Every claim limitation of claim 14 is present in the NeXus 50 as described above.                                                                                                    |
| 28.a | wherein each of said audio program files<br>stored in said memory unit is designated by<br>a unique program identifier and                      | Each of the audio program files stored in the memory unit is designated by a<br>unique program identifier.<br>On information and belief, the NeXus 50 each audio file is designated by a unique<br>program identifier.                  |

| 28.b | wherein said playback session sequencing<br>file specifies the program identifier of each<br>of the audio program files in said<br>collection.                                                                                                    | The file of data establishing a sequence in which the program segments are<br>scheduled to be reproduced by the NeXus 50 is the playlist file. The specific<br>format of the playlist file is proprietary to Sirius and/or not publicly available.<br>These infringement contentions will be supplemented pursuant to Patent Rule 3-<br>1(g).<br>On information and belief, the playlist file in the NeXus 50 specifies the unique<br>program identifier for the program files included in the playlist file.                                                                                                    |
|------|----------------------------------------------------------------------------------------------------|----------------------------------------------------------------------------------------------------|
| 29   | The audio program player for<br>automatically playing a collection of audio<br>program files selected by a listener as set<br>forth in claim 28                                                                                                    | Every claim limitation of claim 28 is present in the NeXus 50 as described above.                                                                                                    |
| 29.a | wherein said program description data<br>comprises a plurality of program<br>description records each of which:                                                                                                    | The NeXus 50 uses program description data comprising a plurality of program description records.<br>On information and belief, the NeXus 50 stores information about each separate digital audio file as described below.                                                                                                    |
| 29.b | <ul> <li>(a) describes a given one of said audio<br/>program files stored in said memory unit,</li> <li>(b) contains or is designated by the unique<br/>program identifier designating said given<br/>one of said audio program files, (c)<br/>specifies said displayable text describing<br/>said given one of said audio program files,<br/>and (d) specifies the storage location of<br/>said given one of said audio program files.</li> </ul> | The NeXus 50 stores program description data that (a) describes a given one of said separate digital compressed audio program files stored in said digital memory unit, (b) contains or is designated by the unique program identifier designating said given one of said audio program files, (c) specifies text displayable on said display screen describing said given one of said separate digital compressed audio program files, and (d) specifies the storage location of said given one of said separate digital compressed audio program files. On information and belief, the NeXus 50 stores a wide range of data that describes the audio files |

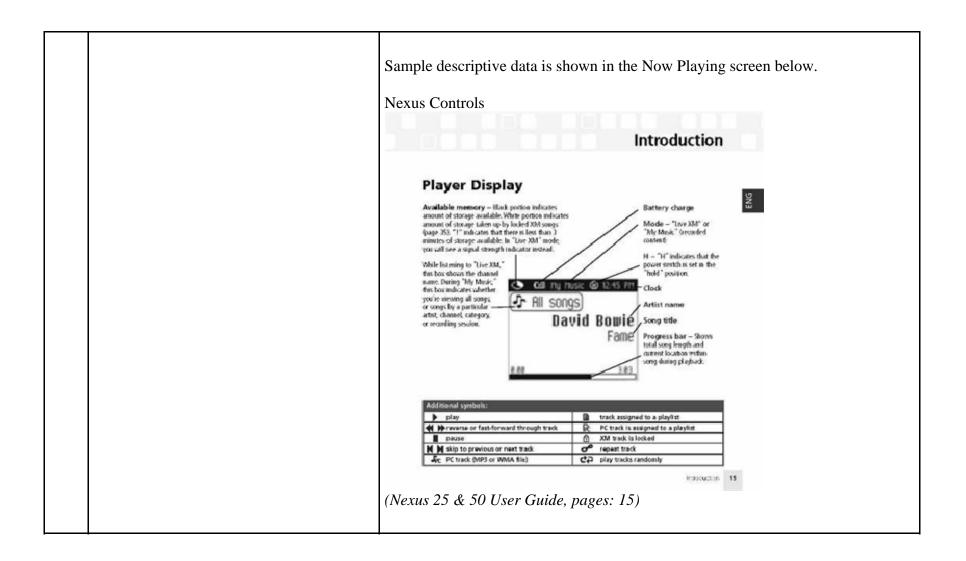

## EXHIBIT G

## Personal Audio Infringement Contentions for U.S. 7,509,178 Sirius S50

The following sets forth Plaintiff's contentions regarding the manner in which the Sirius' S5O product infringes U.S. Patent No. 7,509,178.

|   | Claim                               | Infringement Support                                                                                                    |
|---|-------------------------------------|----------------------------------------------------------------------------------------------------|
| 1 | An audio program player comprising: | The S50 is a player for reproducing selected audio program segments. Songs, audiobooks or portions of audiobooks, and installments of podcasts are examples of audio program segments.                                                  |
|   |                                     | Rewind       Fast Forward         Fast Forward       Fast Forward         Play/Pause       Fast Forward         Fast Forward       Fast Forward         Select       Media Dial         Love       Fast Forward         Back       Mode |
|   |                                     | (Sirius S50 User Guide, pages: 14)                                                                                                    |
|   |                                     | "The Sirius S50 allows you to capture and store up to 50 hours of SIRIUS Satellite                                                                                                    |

|     | Claim                                                                                                    | Infringement Support                                                                                                    |
|-----|----------------------------------------------------------------------------------------------------|----------------------------------------------------------------------------------------------------|
|     |                                                                                                    | Radio content, or a mix of SIRIUS programming and MP3/WMA files, for portable entertainment." ( <i>Sirius S50 User Guide, pages: 1</i> )                                                                                                    |
| 1.a | a communications port for establishing a<br>data communications link for downloading<br>a plurality of separate digital compressed<br>audio program files and a separate<br>sequencing file from one or more server<br>computers, | <ul> <li>The S50 has a communications port for establishing a data communications link for downloading a plurality of separate digital compressed audio program files and a separate sequencing file from one or more server computers.</li> <li>The communications port is the docking connector on the bottom of the S50</li> <li>"To connect the media player to a computer, connect one end of the USB cable to the media player and the other end to an available USB port on the computer." (<i>Sirius S50 User Guide, pages: 37</i>)</li> <li>The file of data establishing a sequence in which the program segments are scheduled to be reproduced by the S50 is the playlist file. The specific format and contents of the playlist file is proprietary to Sirius and/or not publicly available. These infringement contentions will be supplemented pursuant to Patent Rule 3-1(g).</li> <li>"The My Sirius Studio software included with your Sirius S50 allows you to connect your Sirius S50 to your PC.</li> <li>The following list provides a few highlights of the capabilities of the software: Create playlists and download songs to the playlists" (<i>Sirius S50 User Guide, pages: 90</i>)</li> <li>The S50 supports a plurality of program segment types. Program segments are, for example, songs.</li> </ul> |
|     |                                                                                                    | "The playback environment allows you to listen to songs, shows, and MP3s which                                                                                                    |

|     | Claim                                                                                                    | Infringement Support                                                                                                    |
|-----|----------------------------------------------------------------------------------------------------|----------------------------------------------------------------------------------------------------|
|     |                                                                                                    | <ul> <li>has been saved in the Sirius S50</li> <li>My Playlists. This playlist contains audio files (MP3 and WMA format) which you have downloaded from your PC using the My Sirius Studio software. You may design this category in any way you wish, using the software application." (<i>Sirius S50 User Guide, pages: 56</i>)</li> <li>The digital compressed audio program files are separate from the sequencing file.</li> </ul>                                                                                                    |
| 1.b | a digital memory unit coupled to said<br>communications port for persistently<br>storing said separate digital compressed<br>audio program files and said separate<br>sequencing file, said sequencing file<br>containing data specifying an ordered<br>sequence of a collection of said separate<br>digital compressed audio program files, | The S50 has a digital memory unit coupled to the communications port for persistently storing said separate digital compressed audio program files and said separate sequencing file, said sequencing file containing data specifying an ordered sequence of a collection of said separate digital compressed audio program files.<br>The digital memory unit in the S50 is a flash memory drive.<br>The file of data establishing a sequence in which the program segments are scheduled to be reproduced by the S50 is the playlist file. The specific format of the playlist file is proprietary to Sirius and/or not publicly available. These infringement contentions will be supplemented pursuant to Patent Rule 3-1(g).<br>"Memory Capacity1GB" ( <i>Sirius S50 User Guide, pages: 104</i> )<br>"As much as half of the total memory storage space (512MB) is available for MP3 or WMA files downloaded from your computer." ( <i>Sirius S50 User Guide, pages: 52</i> )<br>"In the playback environment, the playlists are arranged into several categories<br>My Playlists. This playlist contains audio files (MP3 and WMA format) which you |

|     | Claim                                                                                                    | Infringement Support                                                                                                    |
|-----|----------------------------------------------------------------------------------------------------|----------------------------------------------------------------------------------------------------|
|     |                                                                                                    | have downloaded from your PC using the My Sirius Studio software. You may design this category in any way you wish, using the software application." (Sirius S50 User Guide, pages: 56)                                                                                                    |
| 1.c | an audio output unit including at least one<br>speaker or headset for reproducing said<br>audio program files in audible form<br>perceptible to a listener, | The S50 includes an audio output unit including at least one speaker or headset for reproducing said audio program files in audible form perceptible to the listener.<br>This audio output unit is earbuds provided with the S50 which plug into an interface with the 1/8" (3.5mm) audio jack on the S50 (labeled "Headphone Jack")<br>"When using the media player: Check that the ear buds are plugged into the headphone jack securely." ( <i>Sirius S50 User Guide, pages: 101</i> )<br>Ear buds: |

|     | Claim                                                                      | Infringement Support                                                                                                    |
|-----|----------------------------------------------------------------------------|----------------------------------------------------------------------------------------------------|
|     |                                                                            | Image: stars       Image: stars         Image: stars       Image: stars         Image: stars       Image: stars |
| 1.d | one or more manual controls for accepting commands from said listener, and | The S50 has one or more manual controls for accepting commands from the listener<br>in the form of the media dial and buttons.                                                                                                    |

|     | Claim                                                                                                    | Infringement Support                                                                                                    |
|-----|----------------------------------------------------------------------------------------------------|----------------------------------------------------------------------------------------------------|
|     |                                                                                                    | Rewind       Fast Forward         Select       Fast Forward         Playlists       Fast Forward         Select       Fast Forward         Playlists       Forward         Select       Fast Forward         Playlists       Forward         Fast Forward       Forward         Select       Fast Forward         Playlists       Forward         Fast Forward       Forward         Select       Fast Forward         Fast Forward       Forward         Select       Fast Forward         Forward       Forward         Select       Fast Forward         Forward       Forward         Select       Forward         Fast Forward       Forward         Select       Forward         Forward       Forward         Select       Forward         Select       Forward         Select       Forward         Select       Forward         Select       Forward         Select       Forward         Strius S50 User Guide, pages: 14) |
| 1.e | a processor for continuously delivering a<br>succession of said audio program files in<br>said collection to said audio output unit in<br>said ordered sequence specified by said<br>sequencing file in the absence of a program<br>selection command from said listener, and<br>for discontinuing the reproduction of the<br>currently playing audio program file and<br>instead continuing the reproduction at the<br>beginning of a listener-selected one of said<br>audio program files in said collection in<br>response to a program selection command<br>from said listener. | The S50 contains one or more processors for continuously delivering a succession of said audio program files in said collection to said audio output unit in said ordered sequence specified by said sequencing file in the absence of a program selection command from said listener, and for discontinuing the reproduction of the currently playing audio program file and instead continuing the reproduction at the beginning of a listener-selected one of said audio program files in said collection in response to a program selection command from said listener. The identity of the processor or processors in the S50 is proprietary to Sirius and/or not publicly available. These infringement contentions will be supplemented. Once a listener has started reproducing a playlist, it continuously delivers a succession of audio files in the collection to the headphones (or speaker if applicable)              |

|     | Claim                                                                                    | Infringement Support                                                                                                    |
|-----|------------------------------------------------------------------------------------------|----------------------------------------------------------------------------------------------------|
|     |                                                                                          | in the order specified by the playlist in the absence of commands from the listener.<br>During the reproduction of a playlist to the listener, if the listener issues a program<br>selection command, then the S50 will discontinue reproducing the current playing<br>audio program file and instead continue the reproduction at the beginning the audio<br>program file selected by the listener. |
|     |                                                                                          | The file of data establishing a sequence in which the program segments are scheduled to be reproduced by the S50 is the playlist file. The specific format of the playlist file is proprietary to Sirius and/or not publicly available. These infringement contentions will be supplemented pursuant to Patent Rule 3-1(g).                                                                          |
|     |                                                                                          | "In the playback environment, the playlists are arranged into several categories                                                                                                    |
|     |                                                                                          | My Playlists. This playlist contains audio files (MP3 and WMA format) which you have downloaded from your PC using the My Sirius Studio software. You may design this category in any way you wish, using the software application." ( <i>Sirius S50 User Guide, pages: 56</i> )                                                                                                    |
|     |                                                                                          | "Playing Audio Files from My Playlists                                                                                                    |
|     |                                                                                          | Press the Playlists button.<br>Select My Playlists<br>Select a Playlist<br>Select an audio file (or Shuffle)." (Sirius S50 User Guide, pages: 59)                                                                                                    |
| 2   | The audio program player as set forth in claim 1 further comprising                      | Every claim limitation of claim 1 is present in the S50 as described above.                                                                                                    |
| 2.a | a display screen for displaying a scrollable<br>listing describing each of said separate | The S50 has a display screen for displaying a scrollable listing describing each of said separate digital compressed audio program files in said collection displayed in said                                                                                                    |

|             | Claim                                                                                                   | Infringement Support                                                                                                    |
|-------------|----------------------------------------------------------------------------------------------------|----------------------------------------------------------------------------------------------------|
| said collec | npressed audio program files in<br>etion displayed in said ordered<br>specified by said sequencing file | ordered sequence specified by said sequencing file.<br>The S50's display screen is an LCD screen. The display screen displays a scrollable<br>listing for each separate file in said ordered sequence file (playlist). |
|             |                                                                                                    | $\begin{tabular}{ c c c c c c c c c c c c c c c c c c c$                                                                                                    |

|     | Claim                                                                                                    | Infringement Support                                                                                                    |
|-----|----------------------------------------------------------------------------------------------------|----------------------------------------------------------------------------------------------------|
|     |                                                                                                    | Playback                                                                                                    |
|     |                                                                                                    | Playlist Information                                                                                                    |
|     |                                                                                                    | Song/Show Title & Artist or<br>Sports Team & Game Score<br>Information                                                                                                    |
|     |                                                                                                    | Playback Time Information or<br>Audio Volume Information<br>Battery Condition Indicator<br>Figure 1<br>(Sirius S50 User Guide, pages: 21)                                                                                                    |
| 2.b | wherein said listener-selected audio<br>program file is chosen by said listener by<br>employing one or more of said manual<br>controls to accept a program selection<br>command from said listener to select one of<br>said audio program files described on said<br>scrollable listing for immediate<br>reproduction by said audio output unit. | The S50 allows the listener to select said audio program file by employing one or<br>more of said manual controls to accept a program selection command from said<br>listener to select one of said audio program files described on said scrollable listing<br>for immediate reproduction by said audio output unit.<br>Once the selection has been made, the S50 begins reproducing the audio file.<br>"The Media Dial also provides for selecting four other functions when pressed at the<br>north, south, east, or west positions(Play/Pause, Love, Fast-Forward, and<br>Rewind)." ( <i>Sirius S50 User Guide, pages: 22</i> )<br>"Playing Audio Files from My Playlists<br>Press the Playlists button.<br>Select My Playlists |

|     | Claim                                                                                                    | Infringement Support                                                                                                    |
|-----|----------------------------------------------------------------------------------------------------|----------------------------------------------------------------------------------------------------|
|     |                                                                                                    | Select a Playlist<br>Select an audio file (or Shuffle)." (Sirius S50 User Guide, pages: 59)                                                                                                    |
|     |                                                                                                    | PLAYLISTS PLAYLIST NAME                                                                                                    |
|     |                                                                                                    | My Sirius Shows BACK BACK                                                                                                    |
|     |                                                                                                    | My Playlists<br>2 Playlists Shuffle All Shuffle All                                                                                                    |
|     |                                                                                                    | Find By Playlist Name #2 Song Title #1                                                                                                    |
|     |                                                                                                    | Playlist Name #3                                                                                                    |
|     |                                                                                                    | Figure 4                                                                                                    |
|     |                                                                                                    | (Sirius S50 User Guide, pages: 59)                                                                                                    |
| 3   | The audio program player as set forth in claim 2                                                                                  | Every claim limitation of claim 2 is present in the S50 as described above.                                                                                                    |
| 3.a | wherein said display screen provides a<br>visible indication of said currently playing<br>audio program file in the collection of | The display screen on the S50 provides a visual indication of the currently playing audio program file in the collection of programs specified by said sequencing file and described on said scrollable listing.                                                                             |
|     | programs specified by said sequencing file<br>and described on said scrollable listing.                                           | When a song is playing, the S50 displays song information, including song title and artist name.                                                                                                    |
|     |                                                                                                    | "Display Screen Information<br>The display screen of the Sirius S50 provides information about the operation of the<br>Sirius S50, such as the currently tuned channel, song or show being played, mode,<br>status, recording, and other information. Figure 1 identifies the display screen |

|     | Claim                                                                                                    |                                                                                                    | Infringement Support                                                                                                    |
|-----|----------------------------------------------------------------------------------------------------|----------------------------------------------------------------------------------------------------|----------------------------------------------------------------------------------------------------|
|     |                                                                                                    | information when listening to                                                                                                    | a live broadcast and when playing back saved content."                                                                                                    |
|     |                                                                                                    | ē.                                                                                                    | Playback                                                                                                    |
|     |                                                                                                    | Playlist Information                                                                                                    | - 1/7 My Sirius Songs                                                                                                    |
|     |                                                                                                    | Song/Show Title & Artist or<br>Sports Team & Game Score —<br>Information                                                                                                 | C.W. McCall                                                                                                    |
|     |                                                                                                    | Playback Time Information or<br>Audio Volume Information —                                                                                                    | 02:05 03:34                                                                                                    |
|     |                                                                                                    | Battery Condition Indicator                                                                                                    | Mode Indicator                                                                                                    |
|     |                                                                                                    | (Sirius S50 User Guide, pages                                                                                                    | Figure 1<br>s: 21)                                                                                                    |
| 4   | The audio program player as set forth in claim 3                                                                                                    | Every claim limitation of claim                                                                                                    | m 3 is present in the S50 as described above.                                                                                                    |
| 4.a | wherein said processor responds to a skip<br>forward program selection command<br>accepted from said listener by discontinuing<br>the reproduction of said currently playing<br>audio program file and instead continuing<br>the reproduction at the beginning of that<br>audio program file which follows said<br>currently audio program file in said ordered<br>sequence specified by said sequencing file. | selection command accepted f<br>said currently playing audio p<br>the beginning of that audio pro<br>file in said ordered sequence s<br>The identity of the processor of | e processors that respond to a skip forward program<br>from said listener by discontinuing the reproduction of<br>orogram file and instead continuing the reproduction at<br>ogram file which follows said currently audio program<br>specified by said sequencing file.<br>For processors in the S50 is proprietary to Sirius and/or<br>infringement contentions will be supplemented. |

| Claim | Infringement Support                                                                                                    |
|-------|----------------------------------------------------------------------------------------------------|
|       | Once a listener enters the command to skip to the next file in the playlist by pressing the ">>" (fast forward) button, the processor responds by discontinuing the reproduction of the current audio file and continues the reproduction at the beginning of the file next in the sequence specified by the playlist file.                                                                                                    |
|       | Rewind       Fast Forward         Fast Forward       Fast Forward         Playlists       Fast Forward         Playlists       Fast Forward         Select       Media Dial         Love       Fast Forward         Back       Fast Forward         Kewind       Fast Forward         Fast Forward       Fast Forward         Love       Fast Forward         Fast Forward       Forward         Fast Forward       Forward         Fast Forward       Forward         Fast Forward       Forward         Select       Fast Forward         Fast Forward       Forward         Select       Fast Forward         Fast Forward       Forward         Select       Fast Forward         Fast Forward       Forward         Fast Forward       Forward         Select       Fast Forward         Figure 1       Strius S50 User Guide, pages: 14)         Vehicle Dock Buttons:       Vehicle Dock Buttons: |

|   | Claim                                            |                 |          | Infringement Suppo                                                         | ort                                       |
|---|--------------------------------------------------|-----------------|----------|----------------------------------------------------------------------------|-------------------------------------------|
|   |                                                  | IKK             | Press    | Rewinds a broadcast to previ-<br>ous song or show                          | Rewinds to the previous song<br>or show   |
|   |                                                  | Rewind          | Hold     | Rewinds through a broadcast                                                | Rewinds through song or show              |
|   |                                                  | »I              | Press    | Fast-Forwards the replay buf-<br>fer to the next song or show              | Fast-Forwards to the next song<br>or show |
|   |                                                  | Fast-Forward    | Hold     | Fast-Forwards through the<br>replay buffer                                 | Fast-Forwards through song<br>or show     |
|   |                                                  | Media Player I  | Buttons: | If listening, rewinds to the previous                                      | s song or show                            |
|   |                                                  | Rewind          | Hold     | If listening, rewinds through song<br>If in a menu, scrolls down until the | AND CHESS CONTRACTORS AND A STOCK         |
|   |                                                  | ы               | Press    | Plays or pauses a song or show<br>Selects highlighted items in lists, i    | menus, or prompts                         |
|   |                                                  | Play/Pause      | Hold     | When listening to playlists, display<br>When listening to My Sirius Chan   |                                           |
|   |                                                  | »ı              | Press    | If Listening, Fast-Forwards to the r<br>If in a menu, scrolls up           | next song or show                         |
|   |                                                  | Fast-Forward    | Hold     | Fast-Forwards through song or sh<br>If in a menu, scrolls up until the bu  |                                           |
|   |                                                  | (Sirius S50 Us  | er Guide | e, pages: 18)                                                              |                                           |
| 5 | The audio program player as set forth in claim 4 | Every claim lin | nitation | of claim 4 is present in the S5                                            | 0 as described above.                     |

|     | Claim                                                                                                    | Infringement Support                                                                                                    |
|-----|----------------------------------------------------------------------------------------------------|----------------------------------------------------------------------------------------------------|
| 5.a | wherein said processor responds to a skip<br>backward program selection command<br>accepted from said listener at a time when<br>said currently playing audio program file<br>has played for at least a predetermined<br>amount of time by discontinuing the<br>reproduction of said currently playing audio<br>program file and instead continuing the<br>reproduction at the beginning of said<br>currently playing audio program file. | The S50 contains one or more processors that respond to a skip backward program selection command accepted from said listener at a time when said currently playing audio program file has played for at least a predetermined amount of time by discontinuing the reproduction of said currently playing audio program file and instead continuing the reproduction at the beginning of said currently playing audio program file. The identity of the processor or processors in the S50 is proprietary to Sirius and/or not publicly available. These infringement contentions will be supplemented. Once a listener enters the command to skip backward by pressing the "<<" (Rewind) button after a predetermined amount of time, the processor responds by discontinuing the reproduction of the current audio file and continues the reproduction at the beginning of the same audio file that was playing at the time the button was pressed. |

| Claim |                 |                        | Infringement Supp                                                                                                    | oort                                                                                                    |
|-------|-----------------|------------------------|----------------------------------------------------------------------------------------------------|----------------------------------------------------------------------------------------------------|
|       | (Sirius S50 Use | er Guide               | e, pages: 14)                                                                                                    |                                                                                                    |
|       | Vehicle Dock    | Buttons:               |                                                                                                    |                                                                                                    |
|       | Bowind          | Press                  | Rewinds a broadcast to previ-<br>ous song or show                                                                                                    | Rewinds to the previous song<br>or show                                                                                                    |
|       |                 | Hold                   | Rewinds through a broadcast                                                                                                    | Rewinds through song or show                                                                                                    |
|       | <b>&gt;&gt;</b> | Press                  | Fast-Forwards the replay buf-<br>fer to the next song or show                                                                                                    | Fast-Forwards to the next song<br>or show                                                                                                    |
|       | Fast-Forward    | Hold                   | Fast-Forwards through the<br>replay buffer                                                                                                    | Fast-Forwards through song<br>or show                                                                                                    |
|       |                 | buttons.               |                                                                                                    |                                                                                                    |
|       |                 |                        | 1007-10-00-00-00                                                                                                    | vious song or show                                                                                                    |
|       |                 | Press                  | If listening, rewinds to the pre<br>If in a menu, scrolls down<br>If listening, rewinds through s                                                                                                    | ong or show                                                                                                    |
|       | <b>I</b> «      |                        | If listening, rewinds to the pre<br>If in a menu, scrolls down                                                                                                    | ong or show                                                                                                    |
|       | <b>I</b> «      | Press                  | If listening, rewinds to the pre<br>If in a menu, scrolls down<br>If listening, rewinds through s                                                                                                    | ong or show<br>I the button is released<br>ww                                                                                                 |
|       | IK<br>Rewind    | Press                  | If listening, rewinds to the pre<br>If in a menu, scrolls down<br>If listening, rewinds through s<br>If in a menu, scrolls down unti<br>Plays or pauses a song or sho<br>Selects highlighted items in lis<br>When listening to playlists, dis | ong or show<br>I the button is released<br>ow<br>sts, menus, or prompts                                                                       |
|       | IK<br>Rewind    | Press<br>Hold<br>Press | If listening, rewinds to the pre<br>If in a menu, scrolls down<br>If listening, rewinds through s<br>If in a menu, scrolls down unti<br>Plays or pauses a song or sho<br>Selects highlighted items in lis<br>When listening to playlists, dis | ong or show<br>I the button is released<br>ow<br>sts, menus, or prompts<br>splays Save or Delete prompt<br>channels, allows you to Love songs |

|     | Claim                                                                                                    | Infringement Support                                                                                                    |
|-----|----------------------------------------------------------------------------------------------------|----------------------------------------------------------------------------------------------------|
|     |                                                                                                    | (Sirius S50 User Guide, pages: 18)                                                                                                    |
| 6   | The audio program player as set forth in claim 5                                                                                                    | Every claim limitation of claim 5 is present in the S50 as described above.                                                                                                    |
| 6.a | wherein said processor responds to a skip<br>backward program selection command<br>accepted from said listener at a time when<br>said currently playing audio program file<br>has not yet played for said predetermined<br>amount of time for discontinuing the<br>reproduction of the currently playing<br>program segment and instead continuing<br>the reproduction at the beginning of a<br>program segment which precedes the<br>currently playing program segment in said<br>ordered sequence specified by said<br>sequencing file. | The S50 contains one or more processors that respond to a skip backward program selection command accepted from said listener at a time when said currently playing audio program file has not yet played for said predetermined amount of time for discontinuing the reproduction of the currently playing program segment and instead continuing the reproduction at the beginning of a program segment which precedes the currently playing program segment in said ordered sequence specified by said sequencing file. The identity of the processor or processors in the S50 is proprietary to Sirius and/or not publicly available. These infringement contentions will be supplemented. Once a listener enters the command to skip backward by pressing the "<<" (rewind) button before a predetermined amount of time has passed, the processor responds by discontinuing the reproduction of the current audio file and continues the reproduction at the beginning of the audio file that comes before it in the playlist sequence. The predetermined amount of time on the S50 is approximately 5 seconds. If after the predetermined amount of time has passed the listener presses the "<<" button twice it will go to the previous track. The first press of the button causes the S50 to go back to the beginning of the current audio program file (as described in Claim 5) and the second press of the button, occurring before the predetermined amount of time elapses, causes the S50 to continue reproduction at the beginning of the audio program file (as described in Claim 5) and the second press of the button, occurring before the predetermined amount of time elapses, causes the S50 to continue reproduction at the beginning of the audio program file preceding the current file in the sequence. |

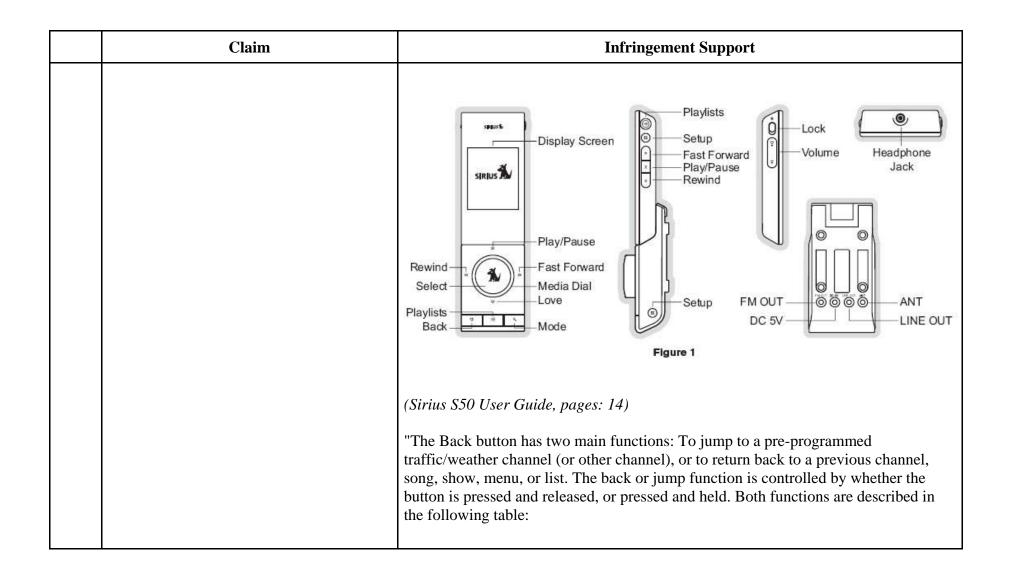

| Claim                                                                                                    |                                                                                                    | Infringement                                                                                                    | t Support                                                                                                    |                                                                                                    |
|----------------------------------------------------------------------------------------------------|----------------------------------------------------------------------------------------------------|----------------------------------------------------------------------------------------------------|----------------------------------------------------------------------------------------------------|----------------------------------------------------------------------------------------------------|
|                                                                                                    |                                                                                                    | Press and Release                                                                                                    | Press and Hold                                                                                                    |                                                                                                    |
|                                                                                                    | Listening Live<br>or Playback                                                                                                    | Returns to the previous content                                                                                                    | When listening live, jumps to pro-<br>grammed channel: Traffic/Weather<br>report or other channel                                                                                                    |                                                                                                    |
|                                                                                                    | Browsing a<br>Menu or List                                                                                                    | Returns to previous menu or list                                                                                                    | If in a list or in the Setup Menu, exits the list or Setup Menu                                                                                                    |                                                                                                    |
|                                                                                                    | (Sirius S50 User                                                                                                    | ·Guide, pages: 73)                                                                                                    |                                                                                                    |                                                                                                    |
| The audio program player as set forth in claim 1                                                                                                    | Every claim limi                                                                                                    | itation of claim 1 is present in                                                                                                    | n the S50 as described above.                                                                                                    |                                                                                                    |
| wherein each audio program file in said<br>collection specified by said sequencing file<br>is selected in accordance with program<br>preference data or program selections<br>accepted from said listener to define a<br>playback session that is personalized to the<br>preferences of said listener. | sequencing file t<br>program selection<br>personalized to t<br>The S50 is designare generated in<br>downloaded to the<br>Sirius provides in<br>"In the playback<br>My Playlists. The<br>have downloaded<br>this category in a                                                    | hat is selected in accordance<br>ons accepted from said listene<br>the preferences of said listene<br>multiple different ways. The<br>he S50 in accordance with the<br>nstructions for a listener to co<br>environment, the playlists an<br>is playlist contains audio file<br>d from your PC using the My<br>any way you wish, using the                                                                                                    | with program preference data or<br>er to define a playback session that<br>er.<br>In playlists and audio program files<br>playlist and the specified audio fil<br>e claim limitations described abov<br>reate playlists.<br>re arranged into several categories.<br>es (MP3 and WMA format) which<br>y Sirius Studio software. You may                                                                                                    | s that<br>les are<br>re.<br><br>you<br>design                                                                                                    |
|                                                                                                    | claim 1<br>wherein each audio program file in said<br>collection specified by said sequencing file<br>is selected in accordance with program<br>preference data or program selections<br>accepted from said listener to define a<br>playback session that is personalized to the | or PlaybackBrowsing a<br>Menu or ListThe audio program player as set forth in<br>claim 1wherein each audio program file in said<br>collection specified by said sequencing file<br>is selected in accordance with program<br>preference data or program selections<br>accepted from said listener to define a<br>playback session that is personalized to the<br>preferences of said listener.The S50 is desig<br>are generated in<br>downloaded to t<br>Sirius provides i<br>"In the playback<br>My Playlists. Th<br>have downloade<br>this category in a<br>Guide, pages: 50 | Listening Live<br>or PlaybackReturns to the previous contentBrowsing a<br>Menu or ListBrowsing a<br>Menu or ListReturns to previous menu or listThe audio program player as set forth in<br>claim 1Every claim limitation of claim 1 is present in<br>collection specified by said sequencing file<br>is selected in accordance with program<br>preference data or program selections<br>accepted from said listener to define a<br>playback session that is personalized to the<br>preferences of said listener.The S50 contains an audio program file in sai<br>sequencing file that is selected in accordance<br>program selections accepted from said listener to define a<br>playback session that is personalized to the<br>preferences of said listener.The S50 is designed and configured to contai<br>are generated in multiple different ways. The<br>downloaded to the S50 in accordance with th<br>Sirius provides instructions for a listener to c<br>"In the playback environment, the playlists an<br>My Playlists. This playlist contains audio file<br>have downloaded from your PC using the My<br>this category in any way you wish, using the<br><i>Guide, pages: 56</i> ) | Listening Live<br>or Playback         Returns to the previous content.         When listening live, jumps to pro-<br>grammed channel: Traffic/Weather<br>report or other channel           Browsing a<br>Menu or List         Returns to the previous menu or list         If in a list or in the Setup Menu, exits<br>the list or Setup Menu, exits           The audio program player as set forth in<br>claim 1         Every claim limitation of claim 1 is present in the S50 as described above.           The solution specified by said sequencing file<br>is selected in accordance with program<br>preference data or program selections<br>accepted from said listener.         The S50 contains an audio program file in said collection specified by said<br>sequencing file that is selected in accordance with program preference data or<br>program selections accepted from said listener to define a<br>playback session that is personalized to the<br>preferences of said listener.         The S50 is designed and configured to contain playlists and audio program file<br>are generated in multiple different ways. The playlist and the specified audio fil<br>downloaded to the S50 in accordance with the claim limitations described abov<br>Sirius provides instructions for a listener to create playlists.           "In the playback environment, the playlists are arranged into several categories<br>My Playlists. This playlist contains audio files (MP3 and WMA format) which<br>have downloaded from your PC using the My Sirius Studio software. You may<br>this category in any way you wish, using the software application." (Sirius S50 |

|    | Claim                                                                                                    | Infringement Support                                                                                                    |
|----|----------------------------------------------------------------------------------------------------|----------------------------------------------------------------------------------------------------|
|    |                                                                                                    | <ul> <li>your Sirius S50 to your PC.</li> <li>The following list provides a few highlights of the capabilities of the software:</li> <li>Create playlists and download songs to the playlists" (Sirius S50 User Guide, pages: 90)</li> </ul>                     |
| 14 | An audio program player for automatically<br>playing a collection of audio program files<br>selected by a listener, said player<br>comprising, in combination: | The S50 is an audio program player that automatically plays a collection of audio program files selected by a listener. Songs, audiobooks or portions of audiobooks, installments of podcasts, and audio portions of videos are examples of audio program files. |

|      | Claim                                                                                                    | Infringement Support                                                                                                    |
|------|----------------------------------------------------------------------------------------------------|----------------------------------------------------------------------------------------------------|
|      |                                                                                                    | "The Sirius S50 allows you to capture and store up to 50 hours of SIRIUS Satellite<br>Radio content, or a mix of SIRIUS programming and MP3/WMA files, for portable<br>entertainment." ( <i>Sirius S50 User Guide, pages: 1</i> )                                                                                                    |
| 14.a | a memory unit for storing:                                                                                     | The S50 has a memory unit for storing.<br>The digital memory unit in the S50 is a flash memory drive.<br>"Memory Capacity1GB" ( <i>Sirius S50 User Guide, pages: 104</i> )                                                                                                    |
| 14.b | (a) a plurality of audio program files,                                                                        | <ul> <li>The S50 has a memory unit that stores a plurality of audio program files.</li> <li>The S50 supports a plurality of program segment types. Program segments are, for example, songs.</li> <li>"The Sirius S50 allows you to capture and store up to 50 hours of SIRIUS Satellite Radio content, or a mix of SIRIUS programming and MP3/WMA files, for portable entertainment." (<i>Sirius S50 User Guide, pages: 1</i>)</li> </ul>                                                                                                    |
| 14.c | (b) program description data including<br>displayable text describing each of said<br>audio program files, and | <ul> <li>"As much as half of the total memory storage space (512MB) is available for MP3 or WMA files downloaded from your computer." (<i>Sirius S50 User Guide, pages: 52</i>)</li> <li>The S50 has a memory unit for storing program description data including displayable text describing each of the audio program files.</li> <li>Text describing the program files is displayed on the screen and includes, but is not limited to, the artist and song name. This text is program description data stored on the memory unit.</li> </ul> |

|      | Claim                                                                                                    | Infringement Support                                                                                                    |
|------|----------------------------------------------------------------------------------------------------|----------------------------------------------------------------------------------------------------|
|      |                                                                                                    | "Display Screen Information<br>The display screen of the Sirius S50 provides information about the operation of the<br>Sirius S50, such as the currently tuned channel, song or show being played, mode,<br>status, recording, and other information. Figure 1 identifies the display screen<br>information when listening to a live broadcast and when playing back saved content."                                                                                                    |
|      |                                                                                                    | Playback                                                                                                    |
|      |                                                                                                    | Playlist Information                                                                                                    |
|      |                                                                                                    | Song/Show Title & Artist or<br>Sports Team & Game Score<br>Information                                                                                                    |
|      |                                                                                                    | Playback Time Information or 02:05 03:34<br>Audio Volume Information — 02:05 03:34<br>Battery Condition Indicator — — — Mode Indicator                                                                                                    |
|      |                                                                                                    | Battery Condition Indicator Indicator                                                                                                    |
|      |                                                                                                    | (Sirius S50 User Guide, pages: 21)                                                                                                    |
| 14.d | (c) at least one separately stored playback<br>session sequencing file which specifies an<br>ordered sequence of a collection of said<br>plurality of audio program files, | The S50 separately stores at least one playback session sequencing file which specifies an ordered sequence of a collection of the plurality of audio program files. The file of data establishing a sequence in which the program segments are scheduled to be reproduced by the S50 is the playlist file. The specific format and contents of the playlist file is proprietary to Sirius and/or not publicly available. These infringement contentions will be supplemented pursuant to Patent Rule 3-1(g). |

|      | Claim                                                                                                    | Infringement Support                                                                                                    |
|------|----------------------------------------------------------------------------------------------------|----------------------------------------------------------------------------------------------------|
|      |                                                                                                    | <ul> <li>"In the playback environment, the playlists are arranged into several categories</li> <li>My Playlists. This playlist contains audio files (MP3 and WMA format) which you have downloaded from your PC using the My Sirius Studio software. You may design this category in any way you wish, using the software application." (<i>Sirius S50 User Guide, pages: 56</i>)</li> <li>"The My Sirius Studio software included with your Sirius S50 allows you to connect your Sirius S50 to your PC.</li> <li>The following list provides a few highlights of the capabilities of the software: Create playlists and download songs to the playlists" (<i>Sirius S50 User Guide, pages: 90</i>)</li> </ul> |
| 14.e | a communications port for downloading at<br>least some of said audio program files and<br>said playback session sequencing file from<br>said one or more server computers, at least<br>some of said audio program files<br>downloaded from said one or more server<br>computers being selected by said listener<br>from a library of audio program files<br>available from said one or more server<br>computers, and | The S50 has a communications port for downloading at least some of the audio<br>program files and the playback session sequencing file from the one or more server<br>computers, at least some of the audio program files downloaded from the one or more<br>server computers being selected by the listener from a library of audio program files<br>available from the one or more server computers.<br>The communications port is the docking connector on the bottom of the S50<br>"To connect the media player to a computer, connect one end of the USB cable to the<br>media player and the other end to an available USB port on the computer."                                                         |

| Claim | Infringement Support                                                                                                    |
|-------|----------------------------------------------------------------------------------------------------|
|       | <ul> <li>Figure 4</li> <li>(Sirius S50 User Guide, pages: 41)</li> <li>"The My Sirius Studio software included with your Sirius S50 allows you to connect your Sirius S50 to your PC.</li> <li>The following list provides a few highlights of the capabilities of the software: Create playlists and download songs to the playlists" (Sirius S50 User Guide, pages: 90)</li> <li>The file of data establishing a sequence in which the program segments are scheduled to be reproduced by the S50 is the playlist file. The specific format of the playlist file is proprietary to Sirius and/or not publicly available. These infringement contentions will be supplemented pursuant to Patent Rule 3-1(g).</li> <li>When the S50 downloads files, at least some of the audio files are selected by the listener from a library of audio program files available from one or more server computer. For example, the playlists may be created by the listener on the server computer.</li> <li>"The playback environment allows you to listen to songs, shows, and MP3s which has been saved in the Sirius S50"</li> </ul> |

|      | Claim                                                                                                    | Infringement Support                                                                                                    |
|------|----------------------------------------------------------------------------------------------------|----------------------------------------------------------------------------------------------------|
|      |                                                                                                    | My Playlists. This playlist contains audio files (MP3 and WMA format) which you have downloaded from your PC using the My Sirius Studio software. You may design this category in any way you wish, using the software application." ( <i>Sirius S50 User Guide, pages: 56</i> )                                                                                                    |
| 14.f | said audio program files in said collection<br>specified by said playback session<br>sequencing file being selected by or on<br>behalf of said listener to produce a<br>personalized playback session, | <ul> <li>In the S50, the audio program files in the collection specified by the playback session sequencing file are selected by or on behalf of the listener to produce a personalized playback session.</li> <li>The S50 is designed and configured to contain playlists and audio program files that are generated in multiple different ways. The playlist and the specified audio files are downloaded to the S50 in accordance with the claim limitations described above. Sirius provides instructions for a listener to create playlists.</li> <li>Once a listener creates a playlist, the audio files in the playlist are selected in accordance with program selections accepted from the listener.</li> <li>"The My Sirius Studio software included with your Sirius S50 allows you to connect your Sirius S50 to your PC.</li> <li>The following list provides a few highlights of the capabilities of the software:</li> <li>Create playlists and download songs to the playlists" (Sirius S50 User Guide, pages: 90)</li> <li>"My Playlists. This playlist contains audio files (MP3 and WMA format) which you have downloaded from your PC using the My Sirius Studio software. You may design this category</li> </ul> |
|      |                                                                                                    | in any way you wish, using the software application." (Sirius S50 User Guide, pages:                                                                                                    |

|      | Claim                                                                                | Infringement Support                                                                                                    |
|------|--------------------------------------------------------------------------------------|----------------------------------------------------------------------------------------------------|
|      |                                                                                      | 56)                                                                                                    |
| 14.g | one or more controls for accepting input<br>commands from said listener,             | The S50 has one or more controls for accepting input commands from the listener through the media dial and buttons.<br>"The Media Dial also provides for selecting four other functions when pressed at the north, south, east, or west positions(Play/Pause, Love, Fast-Forward, and Rewind)." ( <i>Sirius S50 User Guide, pages: 22</i> ) |
|      |                                                                                      | (Sirius S50 User Guide, pages: 14)                                                                                                    |
| 14.h | a display screen for presenting a visual<br>menu listing to said listener containing | The S50 has a display screen in the form of an LCD screen with an LED backlight.<br>The display screen displays a visual menu listing to the listener that contains text                                                                                                    |

| Claim                                                                                                    | Infringement Support                                                                                                    |
|----------------------------------------------------------------------------------------------------|----------------------------------------------------------------------------------------------------|
| displayable text describing some or all of<br>the audio program files in said collection<br>specified by said sequencing file, | describing some or all of the audio files in the playlist.                                                                                                    |
|                                                                                                    | Rewind       Fast Forward         Fast Forward       Flay/Pause         Fast Forward       Fast Forward         Play/lause       Fast Forward         Select       Media Dial         Love       Forward         Playlists       Forward         Fast Forward       Forward         Fast Forward       Forward         Fast Forward       Forward         Fast Forward       Forward         Fast Forward       Forward         Fast Forward       Forward         Fast Forward       Forward         Flaylists       Forward         Figure 1       Strius S50 User Guide, pages: 14) |
|                                                                                                    | "Display Screen Information<br>The display screen of the Sirius S50 provides information about the operation of the<br>Sirius S50, such as the currently tuned channel, song or show being played, mode,<br>status, recording, and other information. Figure 1 identifies the display screen<br>information when listening to a live broadcast and when playing back saved content."                                                                                                    |

| Claim | Infringement Support                                                                                                    |
|-------|----------------------------------------------------------------------------------------------------|
|       | Playback                                                                                                    |
|       | Playlist Information                                                                                                    |
|       | Song/Show Title & Artist or<br>Sports Team & Game Score<br>Information                                                                            |
|       | Playback Time Information or 02:05 03:34<br>Audio Volume Information Battery Condition Indicator                                                  |
|       | Figure 1                                                                                                    |
|       | (Sirius S50 User Guide, pages: 21)                                                                                                    |
|       | "Playing Audio Files from My Playlists                                                                                                    |
|       | Press the Playlists button.<br>Select My Playlists<br>Select a Playlist<br>Select an audio file (or Shuffle)." (Sirius S50 User Guide, pages: 59) |

|      | Claim                                                                                                    |                                                                                                    | Infringem                                                                                                    | ent Support                                                                                                    |
|------|----------------------------------------------------------------------------------------------------|----------------------------------------------------------------------------------------------------|----------------------------------------------------------------------------------------------------|----------------------------------------------------------------------------------------------------|
|      |                                                                                                    | PLAYLISTS<br>My Sirius Shows<br>My Playlists<br>2 Playlists<br>Find By<br>(Sirius S50 User Gui                                                                               | MY PLAYLISTS<br>BACK<br>Shuffle All<br>Playlist Name #2<br>Playlist Name #3<br>Figure 4<br>de, pages: 59)                                                                                                    | PLAYLIST NAME<br>BACK<br>Shuffle All<br>Song Title #1<br>Song Title #2                                                                                                    |
| 14.i | an audio playback unit for automatically<br>and continuously reproducing said audio<br>program files in said collection in the<br>ordered sequence specified by said<br>playback session sequencing file in the<br>absence of a control command from said<br>listener, and | reproducing audio pr<br>session sequencing fi<br>The identity of the au<br>and/or not publicly a<br>Once a user has starte<br>plays the song next in<br>continuously reprodu | ogram files in the ord<br>ile in the absence of a<br>adio playback unit or<br>vailable. These infring<br>ed listening to a playl<br>in line in the playlist a<br>aces the songs in the o<br>utilize a control comm<br>from My Playlists | for automatically and continuously<br>lered sequence specified in the playback<br>control command from the listener.<br>units in the S50 is proprietary to Sirius<br>gement contentions will be supplemented.<br>ist on the S50, the device automatically<br>fter the previous song ends. The S50<br>order established by the playlist without the<br>hand. |

|      | Claim                                                                                                    | Infringement Support                                                                                                    |
|------|----------------------------------------------------------------------------------------------------|----------------------------------------------------------------------------------------------------|
|      |                                                                                                    | Select an audio file (or Shuffle)." (Sirius S50 User Guide, pages: 59)                                                                                                    |
| 14.j | a processor for executing one or more<br>utility programs to perform control<br>functions in response to said input<br>commands from a user, said functions<br>including:                                                                                                    | The S50 contains a processor for executing one or more utility programs to perform<br>control functions in response to input commands from a user.<br>The identity of the processor or processors in the S50 is proprietary to Sirius and/or<br>not publicly available. These infringement contentions will be supplemented.<br>Once a user enters a command, the S50 responds with appropriate action as described<br>below.                                                                                                    |
| 14.k | (a) in response to a first one of said input<br>commands designating a selected audio<br>program file described on said visual menu<br>listing for causing said audio playback unit<br>to discontinue the reproduction of the<br>currently playing audio program file in said<br>ordered sequence and to instead continue<br>the reproduction at the beginning of said<br>selected audio program file, | In response to a first input command designating a selected audio program file<br>described on said visual menu listing, the S50 discontinues the reproduction of the<br>currently playing audio program file in said ordered sequence and instead continues<br>the reproduction at the beginning of said selected audio program file.<br>Once a listener enters the command to play a song, the S50 discontinues playing the<br>current audio program file and begins playing at the beginning of the selected audio<br>program file. |

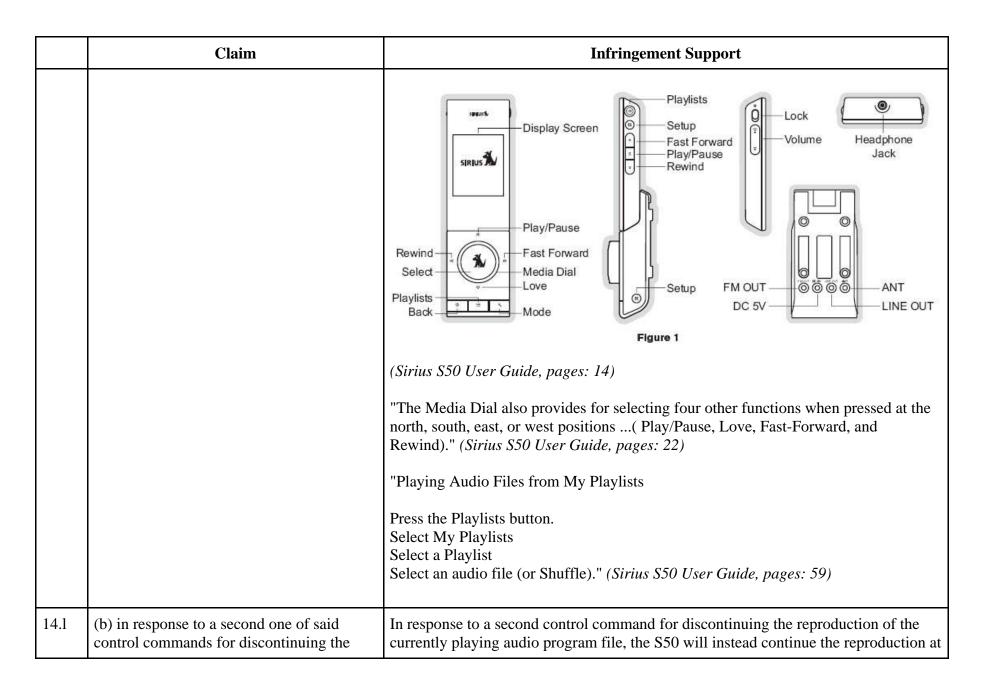

|                   | Claim                                                                                                    | Infringement Support                                                                                                    |
|-------------------|----------------------------------------------------------------------------------------------------|----------------------------------------------------------------------------------------------------|
| p<br>re<br>p<br>s | reproduction of said currently playing audio<br>program file and instead continuing the<br>reproduction at the beginning of that audio<br>program file which follows said currently<br>playing audio program file in said ordered<br>sequence specified by said playback session<br>sequencing file, | <ul><li>the beginning of that audio program file which follows the currently playing audio program file in the ordered sequence specified by the playback session sequencing file.</li><li>Once a listener enters the command to skip to the next file in the playlist by pressing the "&gt;&gt;" (fast forward) button, the processor responds by discontinuing the reproduction of the current audio file and continues the reproduction at the beginning of the file next in the sequence specified by the playlist file.</li></ul>                                                                                                    |
|                   |                                                                                                    | $\begin{tabular}{ c c c c c c c } \hline Playlists & \hline Playlists & \hline Playlis$ |

|      | Claim                                                                                    | Infringement Support                                                                                                    |          |                                                                                             | ort                                                              |
|------|------------------------------------------------------------------------------------------|----------------------------------------------------------------------------------------------------|----------|---------------------------------------------------------------------------------------------|------------------------------------------------------------------|
|      |                                                                                          | 1                                                                                                    | Press    | If listening, rewinds to the prev<br>If in a menu, scrolls down                             | vious song or show                                               |
|      |                                                                                          | Rewind                                                                                                    | Hold     | If listening, rewinds through so<br>If in a menu, scrolls down until                        |                                                                  |
|      |                                                                                          | >11                                                                                                    | Press    | Plays or pauses a song or sho<br>Selects highlighted items in lis                           |                                                                  |
|      |                                                                                          | Play/Pause                                                                                                    | Hold     | When listening to playlists, dis<br>When listening to My Sirius Ch                          | plays Save or Delete prompt<br>nannels, allows you to Love songs |
|      |                                                                                          | »I                                                                                                    | Press    | If Listening, Fast-Forwards to t<br>If in a menu, scrolls up                                | he next song or show                                             |
|      |                                                                                          | Fast-Forward                                                                                                    | Hold     | Fast-Forwards through song or show<br>If in a menu, scrolls up until the button is released |                                                                  |
|      |                                                                                          | (Sirius S50 Use<br>Vehicle Dock                                                                                                    |          |                                                                                             | 1                                                                |
|      |                                                                                          | <b>I</b> <<                                                                                                    | Press    | Rewinds a broadcast to previ-<br>ous song or show                                           | Rewinds to the previous song<br>or show                          |
|      |                                                                                          | Rewind                                                                                                    | Hold     | Rewinds through a broadcast                                                                 | Rewinds through song or show                                     |
|      |                                                                                          | »                                                                                                    | Press    | Fast-Forwards the replay buf-<br>fer to the next song or show                               | Fast-Forwards to the next song<br>or show                        |
|      |                                                                                          | Fast-Forward                                                                                                    | Hold     | Fast-Forwards through the<br>replay buffer                                                  | Fast-Forwards through song<br>or show                            |
|      |                                                                                          | (Sirius S50 Use                                                                                                    | er Guide | , pages: 15)                                                                                | • • • • •                                                        |
| 14.m | (c) in response to a third one of said control commands accepted from said listener at a | In response to a third control command accepted from the listener at a time when th currently playing audio program file has played for at least a predetermined amount |          |                                                                                             |                                                                  |

| Claim                                                                                                    | Infringement Support                                                                                                    |
|----------------------------------------------------------------------------------------------------|----------------------------------------------------------------------------------------------------|
| time when said currently playing audio<br>program file has played for at least a<br>predetermined amount of time by<br>discontinuing the reproduction of said<br>currently playing audio program file and<br>instead continuing the reproduction at the<br>beginning of said currently playing audio<br>program file, and | of time, the S50 discontinues the reproduction of the currently playing audio program<br>file and instead continues the reproduction at the beginning of the currently playing<br>audio program file.<br>Once a listener enters the command to skip backward by pressing the "<<" (Rewind)<br>button after a predetermined amount of time, the processor responds by discontinuing<br>the reproduction of the current audio file and continues the reproduction at the<br>beginning of the same audio file that was playing at the time the button was pressed.                                                                                                    |
|                                                                                                    | $\begin{tabular}{ c c c c c c c } \hline Flag I & Flag I & Fl$ |

|      | Claim                                                                            | Infringement Support                              |          |                                                                                                    | ort                                                               |
|------|----------------------------------------------------------------------------------|---------------------------------------------------|----------|----------------------------------------------------------------------------------------------------|-------------------------------------------------------------------|
|      |                                                                                  | 1                                                 | Press    | If listening, rewinds to the prev<br>If in a menu, scrolls down                                       | ious song or show                                                 |
|      |                                                                                  | Rewind                                            | Hold     | If listening, rewinds through song or show<br>If in a menu, scrolls down until the button is released |                                                                   |
|      |                                                                                  | >                                                 | Press    | Plays or pauses a song or show<br>Selects highlighted items in list                                   | 101                                                               |
|      |                                                                                  | Play/Pause                                        | Hold     | When listening to playlists, dis<br>When listening to My Sirius Ch                                    | plays Save or Delete prompt<br>annels, allows you to Love songs   |
|      |                                                                                  | »I                                                | Press    | If Listening, Fast-Forwards to the lift in a menu, scrolls up                                         | he next song or show                                              |
|      |                                                                                  | Fast-Forward<br>(Sirius S50 Use<br>Vehicle Dock B | Hold     | Fast-Forwards through song or show<br>If in a menu, scrolls up until the button is released           |                                                                   |
|      |                                                                                  |                                                   |          | Rewinds a broadcast to previ-                                                                         | Rewinds to the previous song                                      |
|      |                                                                                  | Rewind                                            | Press    | ous song or show                                                                                      | or show                                                           |
|      |                                                                                  | Rewind                                            | Hold     | Rewinds through a broadcast                                                                           | Rewinds through song or show                                      |
|      |                                                                                  | <b>&gt;&gt;</b> I                                 | Press    | Fast-Forwards the replay buf-<br>fer to the next song or show                                         | Fast-Forwards to the next song<br>or show                         |
|      |                                                                                  | Fast-Forward                                      | Hold     | Fast-Forwards through the<br>replay buffer                                                            | Fast-Forwards through song<br>or show                             |
|      |                                                                                  | (Sirius S50 Use                                   | er Guide | e, pages: 15)                                                                                         |                                                                   |
| 14.n | (d) in response to said third one of said<br>control commands accepted from said | +                                                 |          | 1                                                                                                    | om the listener at a time when the yed for a predetermined amount |

| Claim                                                                                                    | Infringement Support                                                                                                    |
|----------------------------------------------------------------------------------------------------|----------------------------------------------------------------------------------------------------|
| listener at a time when said currently<br>playing audio program file has not yet<br>played for said predetermined amount of<br>time for discontinuing the reproduction of<br>the currently playing program file and<br>instead continuing the reproduction at the<br>beginning of that audio program file which<br>precedes the currently playing program<br>segment in said ordered sequence specified<br>by said playback session sequencing file. | of time, the S50 discontinues the reproduction of the currently playing program file<br>and instead continues the reproduction at the beginning of that audio program file<br>which precedes the currently playing program segment in the ordered sequence<br>specified by said playback session sequencing file.<br>Once a listener enters the command to skip backward by pressing the "<<" (rewind)<br>button before a predetermined amount of time has passed, the processor responds by<br>discontinuing the reproduction of the current audio file and continues the<br>reproduction at the beginning of the audio file that comes before it in the playlist<br>sequence.<br>The predetermined amount of time on the S50 is approximately 5 seconds. If after the<br>predetermined amount of time has passed the listener presses the "<<" button twice it<br>will go to the previous track. The first press of the button causes the S50 to go back to<br>the beginning of the current audio program file (as described in Claim 5) and the<br>second press of the button, occurring before the predetermined amount of time |
|                                                                                                    | elapses, causes the S50 to continue reproduction at the beginning of the audio<br>program file preceding the current file in the sequence.                                                                                                    |

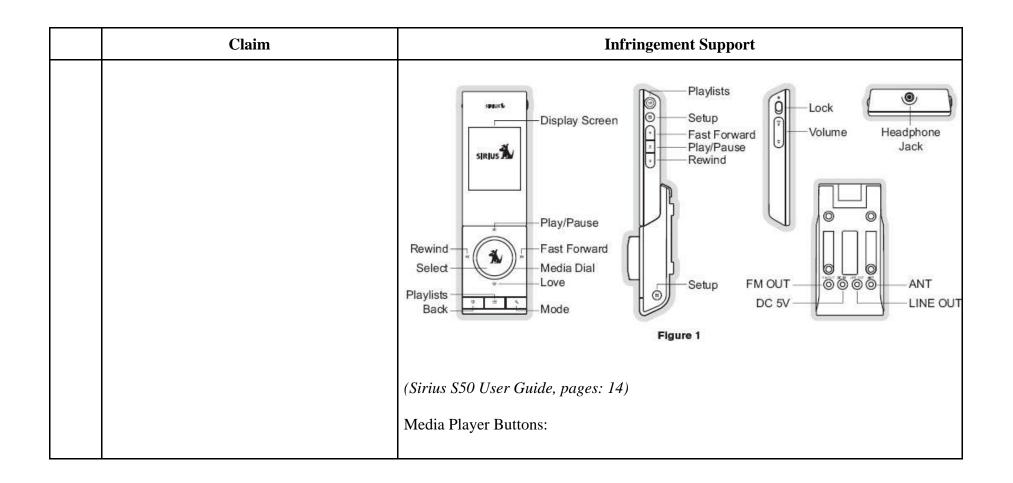

|                                 |       | Infringement Suppor                                                       | t                                         |
|---------------------------------|-------|---------------------------------------------------------------------------|-------------------------------------------|
| I <b></b> «                     | Press | If listening, rewinds to the previou<br>If in a menu, scrolls down        | us song or show                           |
| Rewind                          | Hold  | If listening, rewinds through song<br>If in a menu, scrolls down until th | • 19200 APR CA 4970 APR APC.              |
| >                               | Press | Plays or pauses a song or show<br>Selects highlighted items in lists,     | menus, or prompts                         |
| Play/Pause                      | Hold  | When listening to playlists, display<br>When listening to My Sirius Char  |                                           |
| »I                              | Press | If Listening, Fast-Forwards to the<br>If in a menu, scrolls up            | next song or show                         |
| Fast-Forward                    | Hold  | Fast-Forwards through song or s<br>If in a menu, scrolls up until the b   |                                           |
| (Sirius S50 Use<br>Vehicle Dock |       | , puges. 10)                                                              |                                           |
| <b>I</b> <<                     | Press | Rewinds a broadcast to previous song or show                              | Rewinds to the previous song<br>or show   |
| Rewind                          | Hold  | Rewinds through a broadcast                                               | Rewinds through song or show              |
| »I                              | Press | Fast-Forwards the replay buf-<br>fer to the next song or show             | Fast-Forwards to the next song<br>or show |
| Fast-Forward                    | Hold  | Fast-Forwards through the<br>replay buffer                                | Fast-Forwards through song<br>or show     |

|      | Claim                                                                                                    | Infringement Support                                                                                                    |
|------|----------------------------------------------------------------------------------------------------|----------------------------------------------------------------------------------------------------|
| 15   | The audio program player for automatically<br>playing a collection of audio program files<br>selected by a listener as set forth in claim<br>14 | Every claim limitation of claim 14 is present in the S50 as described above.                                                                                                    |
| 15.a | wherein said display screen visually<br>indicates the currently playing audio<br>program file as playing progresses.                            | The S50's display screen visually indicates the currently playing audio program file as playing progresses.<br>"Display Screen Information<br>The display screen of the Sirius S50 provides information about the operation of the Sirius S50, such as the currently tuned channel, song or show being played, mode, status, recording, and other information. Figure 1 identifies the display screen information when listening to a live broadcast and when playing back saved content."<br>Playback<br>Playtist Information The & Artist or Sports Team & Game Score Information October Convoy October October Oct |

|      | Claim                                                                                                    | Infringement Support                                                                                                    |  |
|------|----------------------------------------------------------------------------------------------------|----------------------------------------------------------------------------------------------------|--|
| 28   | The audio program player for automatically<br>playing a collection of audio program files<br>selected by a listener as set forth in claim<br>14 | Every claim limitation of claim 14 is present in the S50 as described above.                                                                                                    |  |
| 28.a | wherein each of said audio program files<br>stored in said memory unit is designated by<br>a unique program identifier and                      | Each of the audio program files stored in the memory unit is designated by a unique program identifier.<br>On information and belief, on the S50 each audio file is designated by a unique program identifier.   |  |
| 28.b | wherein said playback session sequencing<br>file specifies the program identifier of each<br>of the audio program files in said<br>collection.  |                                                                                                    |  |
| 29   | The audio program player for automatically<br>playing a collection of audio program files<br>selected by a listener as set forth in claim<br>28 |                                                                                                    |  |
| 29.a | wherein said program description data<br>comprises a plurality of program<br>description records each of which:                                 | The S50 uses program description data comprising a plurality of program description records.<br>On information and belief, the S50 stores information about each separate digital audio file as described below. |  |

|      | Claim                                                                                                    | Infringement Support                                                                                                    |
|------|----------------------------------------------------------------------------------------------------|----------------------------------------------------------------------------------------------------|
| 29.b | (a) describes a given one of said audio<br>program files stored in said memory unit,<br>(b) contains or is designated by the unique<br>program identifier designating said given<br>one of said audio program files, (c)<br>specifies said displayable text describing<br>said given one of said audio program files,<br>and (d) specifies the storage location of said<br>given one of said audio program files. | The S50 stores program description data that (a) describes a given one of said separate digital compressed audio program files stored in said digital memory unit, (b) contains or is designated by the unique program identifier designating said given one of said audio program files, (c) specifies text displayable on said display screen describing said given one of said separate digital compressed audio program files, and (d) specifies the storage location of said given one of said separate digital compressed audio program files. On information and belief, the S50 stores a wide range of data that describes the audio files. Sample descriptive data is shown in the Now Playing screen below. "Display Screen Information The display screen of the Sirius S50 provides information about the operation of the Sirius S50, such as the currently tuned channel, song or show being played, mode, status, recording, and other information. Figure 1 identifies the display screen information when listening to a live broadcast and when playing back saved content." |

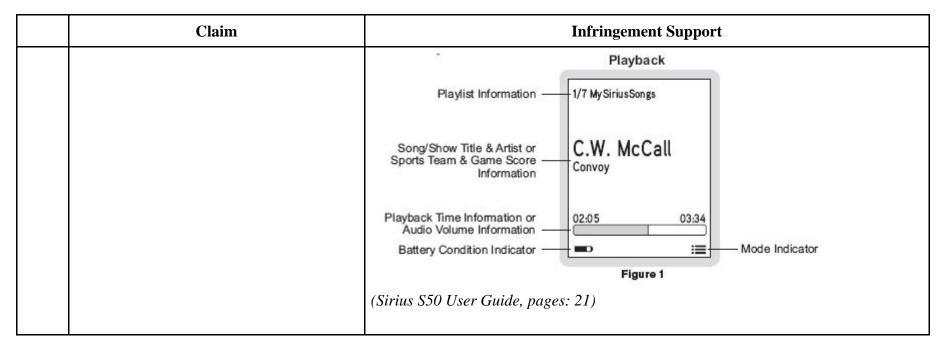

81256642.1

## EXHIBIT H

## Personal Audio Infringement Contentions for U.S. 7,509,178 Sirius SKYFi 3

The following sets forth Plaintiff's contentions regarding the manner in which the Sirius' SKYFi3 product infringes U.S. Patent No. 7,509,178.

|   | Claim                               | Infringement Support                                                                                                    |
|---|-------------------------------------|----------------------------------------------------------------------------------------------------|
| 1 | An audio program player comprising: | The SKYFi 3 is a player for reproducing selected audio program segments. Songs, audiobooks or portions of audiobooks, and installments of podcasts are examples of audio program segments.<br>SKYFi3 Controls |

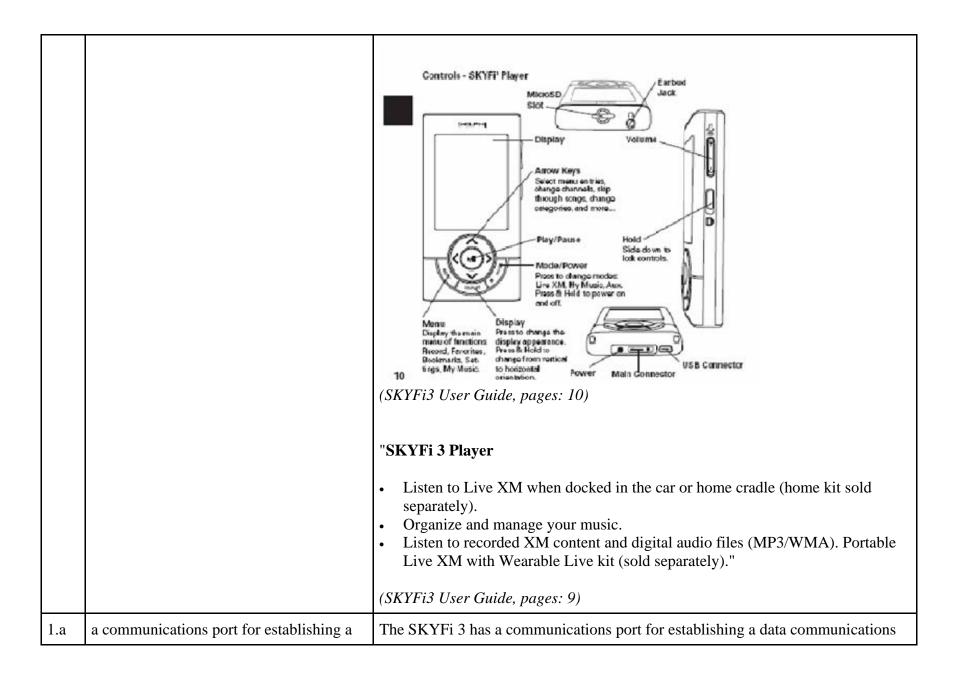

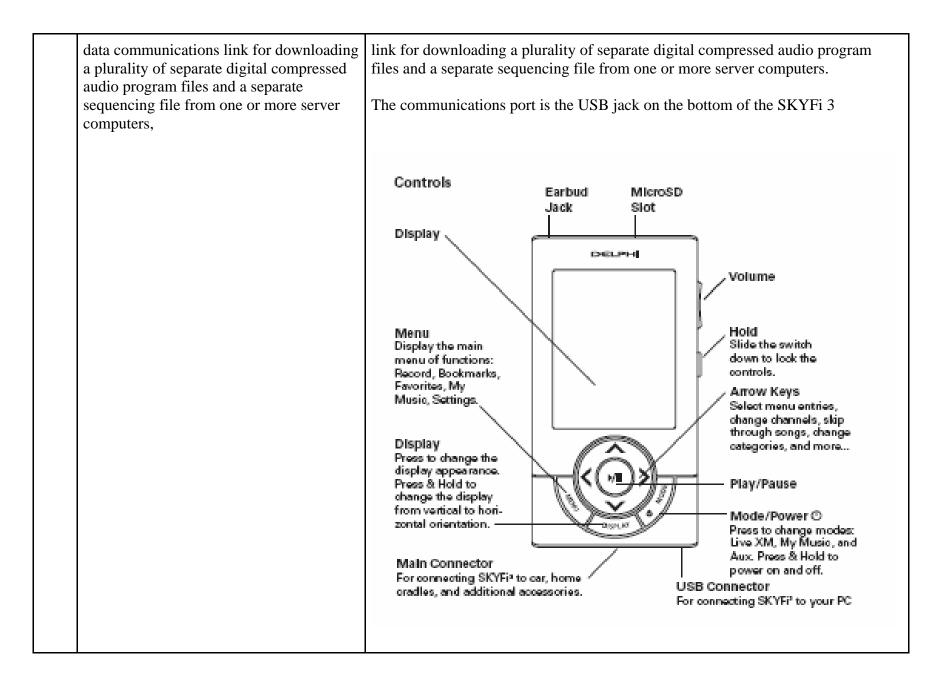

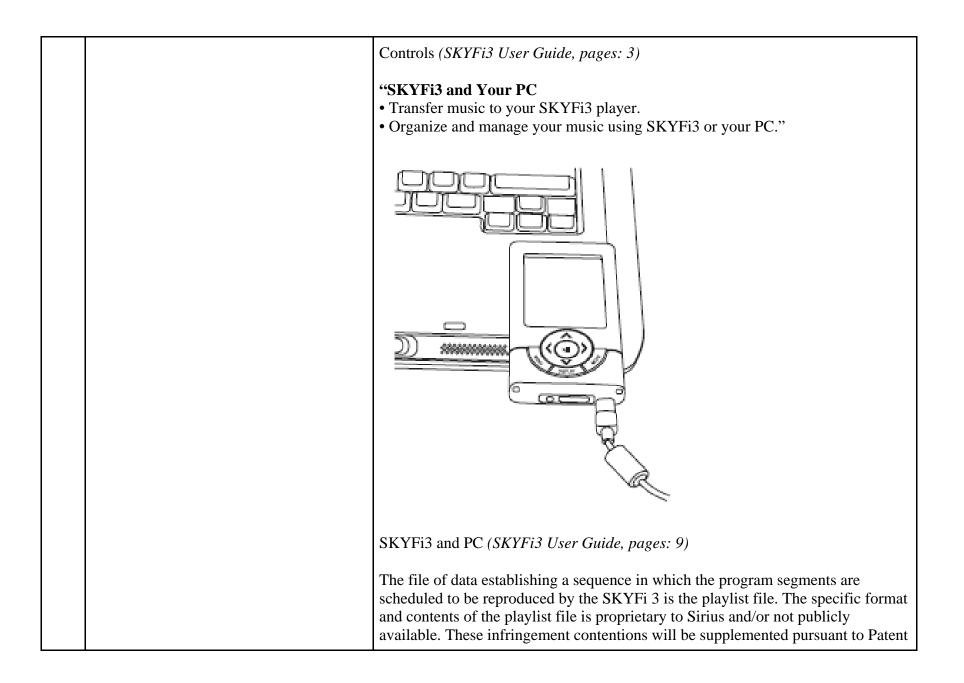

|     |                                                                                                    | Rule $3-1(\sigma)$                                                                                                    |
|-----|----------------------------------------------------------------------------------------------------|----------------------------------------------------------------------------------------------------|
|     |                                                                                                    | <ul> <li>Rule 3-1(g).</li> <li>"Playlists contain a list of songs that are organized to play in a certain sequence.<br/>You can add a song to more than one playlist." (<i>SKYFi3 User Guide, pages: 37</i>)</li> <li>"You can add a song to more than one playlists. To add a song to a playlist, first select a song from any song list.</li> <li>1. Press the Menu button to display the Menu.</li> <li>2. Scroll to "Edit Song" and press the Play/Pause button to select it. If "Edit Song" is not on the menu, select "Find" and press the Menu button to display the menu with "Edit Song" visible.</li> <li>3. Scroll to "Add to Playlist" and press the Play/Pause button to select it.</li> <li>4. To add the song to an existing playlist, scroll to the desired playlist and press the Play/Pause button to add the song to the playlist." (<i>SKYFi3 User Guide, pages: 37</i>)</li> </ul> |
|     |                                                                                                    | <ul> <li>(SKIPIS User Guide, pages: 57)</li> <li>The SKYFi 3 supports a plurality of program segment types. Program segments are, for example, songs.</li> <li>"Music file formats<br/>MP3, WMA" (SKYFi3 User Guide, pages: 63)</li> <li>The digital compressed audio program files are separate from the sequencing file.</li> </ul>                                                                                                    |
| 1.b | a digital memory unit coupled to said<br>communications port for persistently<br>storing said separate digital compressed<br>audio program files and said separate<br>sequencing file, said sequencing file<br>containing data specifying an ordered<br>sequence of a collection of said separate | The SKYFi 3 has a digital memory unit coupled to the communications port for<br>persistently storing said separate digital compressed audio program files and said<br>separate sequencing file, said sequencing file containing data specifying an<br>ordered sequence of a collection of said separate digital compressed audio<br>program files.<br>The digital memory unit in the SKYFi 3 is a flash memory drive.                                                                                                    |

| digital compressed audio program files, | <ul> <li>"Storage Capacity<br/>256 MB internal flash, 32 MB internal RAM, 2 GB MicroSD card (maximum<br/>recognizable); Delphi recommends SanDisk brand for maximum performance"<br/>(<i>SKYFi3 User Guide, pages: 63</i>)</li> <li>The file of data establishing a sequence in which the program segments are<br/>scheduled to be reproduced by the SKYFi 3 is the playlist file. The specific format<br/>of the playlist file is proprietary to Sirius and/or not publicly available. These<br/>infringement contentions will be supplemented pursuant to Patent Rule 3-1(g).</li> </ul> |
|-----------------------------------------|----------------------------------------------------------------------------------------------------|
|                                         | Playing Songs in a Playlist<br>1. To select a playlist to play, press the Menu button, scroll to "Playlists"<br>and press the Play/Pause button to select it.                                                                                                    |
|                                         | <ol> <li>Scroll to the desired playlist in the list and press the Menu button to select it.</li> <li>Scroll to "Select" and press the Play/Pause button to see the list of songs in the playlist.</li> <li>Scroll to the desired song and press the Play/Pause button to play it.</li> <li>Playing songs in a playlist (SKYFi3 User Guide, pages: 38)</li> </ol>                                                                                                    |

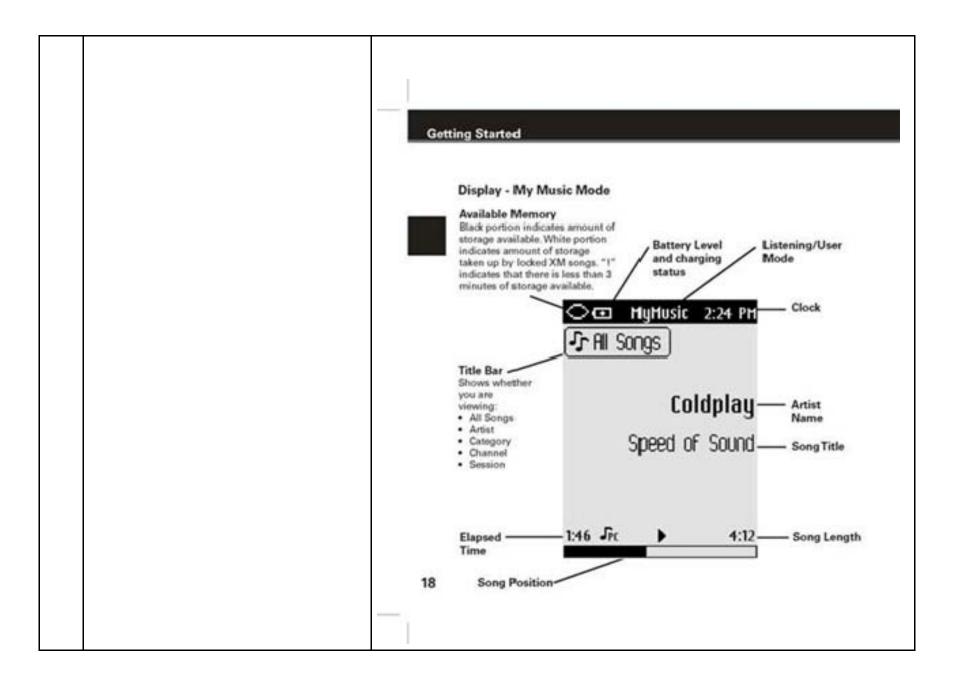

|     |                                                                                                    | (SKYFi3 User Guide, pages: 18)                                                                                                    |
|-----|----------------------------------------------------------------------------------------------------|----------------------------------------------------------------------------------------------------|
| 1.c | an audio output unit including at least one<br>speaker or headset for reproducing said<br>audio program files in audible form<br>perceptible to a listener, | The SKYFi 3 includes an audio output unit including at least one speaker or<br>headset for reproducing said audio program files in audible form perceptible to the<br>listener.<br>This audio output unit is earbuds provided with the SKYFi 3 which plug into an<br>interface with the 1/8" (3.5mm) audio jack on the SKYFi 3 (labeled "Headphone<br>Jack")<br>SKYFi3 Controls |

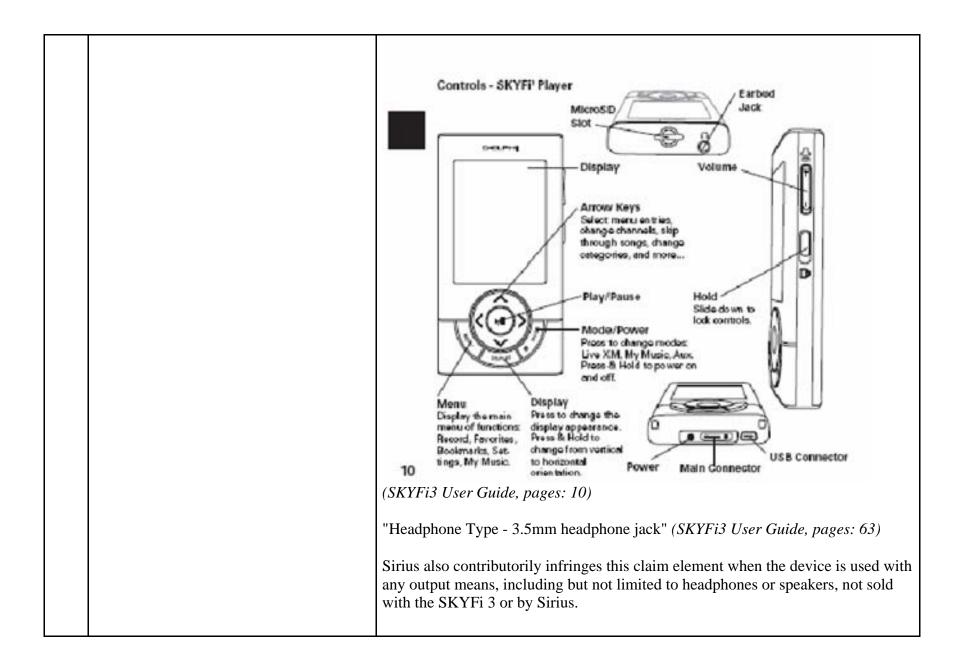

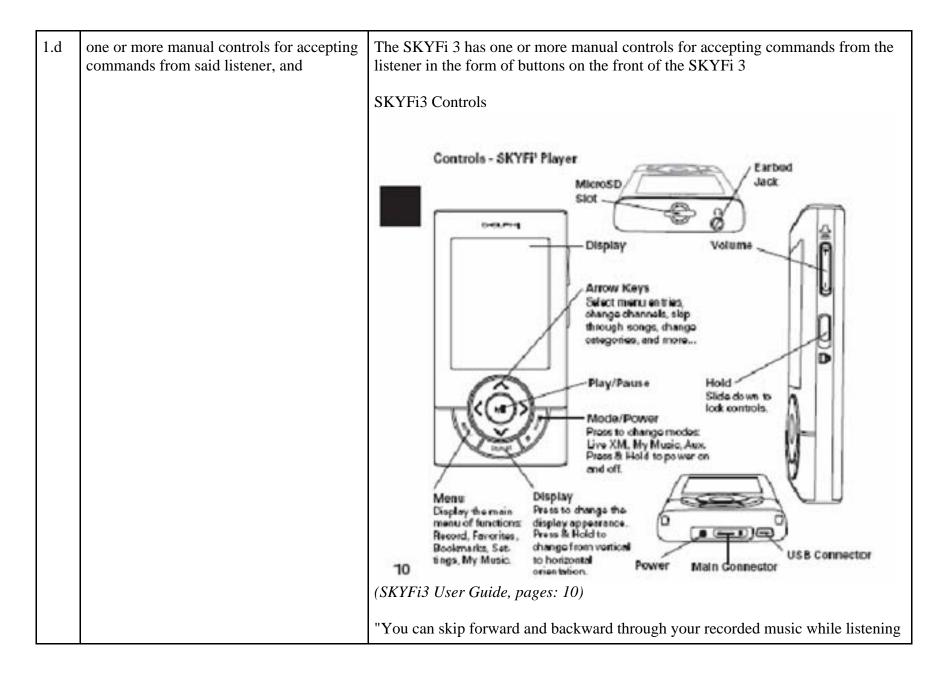

|     |                                                                                                    | by pressing the left and right arrow keys to skip to the previous and next song respectively." (SKYFi3 User Guide, pages: 35) "Scroll to "Play" and press the Play/Pause button to play the selected song Express - Press Play/Pause to play a selected song from the song list, bypassing the Menu."  Play the selected song.  Play the selected song.  Play songs in random  Play songs in random  Play songs in random  Play songs in random  Play the selected song.  (SKYFi3 User Guide, pages: 34)                                                                                                    |
|-----|----------------------------------------------------------------------------------------------------|----------------------------------------------------------------------------------------------------|
| 1.e | a processor for continuously delivering a<br>succession of said audio program files in<br>said collection to said audio output unit in<br>said ordered sequence specified by said<br>sequencing file in the absence of a<br>program selection command from said<br>listener, and for discontinuing the<br>reproduction of the currently playing audio<br>program file and instead continuing the<br>reproduction at the beginning of a listener-<br>selected one of said audio program files in<br>said collection in response to a program<br>selection command from said listener. | The SKYFi 3 contains one or more processors for continuously delivering a succession of said audio program files in said collection to said audio output unit in said ordered sequence specified by said sequencing file in the absence of a program selection command from said listener, and for discontinuing the reproduction of the currently playing audio program file and instead continuing the reproduction at the beginning of a listener-selected one of said audio program files in said collection in response to a program selection command from said listener. The identity of the processor or processors in the SKYFi 3 is proprietary to Sirius and/or not publicly available. These infringement contentions will be supplemented. Once a listener has started reproducing a playlist, it continuously delivers a succession of audio files in the collection to the headphones (or speaker if |

| <ul> <li>applicable) in the order specified by the playlist in the absence of commands from the listener. During the reproduction of a playlist to the listener, if the listener issues a program selection command, then the SKYFi 3 will discontinue reproducing the current playing audio program file and instead continue the reproduction at the beginning the audio program file selected by the listener.</li> <li>The file of data establishing a sequence in which the program segments are scheduled to be reproduced by the SKYFi 3 is the playlist file. The specific format of the playlist file is proprietary to Sirius and/or not publicly available. These infringement contentions will be supplemented pursuant to Patent Rule 3-1(g).</li> </ul> |
|----------------------------------------------------------------------------------------------------|
| Playing Songs in a Playlist                                                                                                    |
| <ol> <li>To select a playlist to play, press the Menu button, scroll to "Playlists"<br/>and press the Play/Pause button to select it.</li> </ol>                                                                                                    |
| Orea     Highlinsk     224 Me       Or Al Samps       On Al Programs       On Programs       On Organize       Image: Section site       Note Sections                                                                                                    |
| <ol><li>Scroll to the desired playlist in the list and press the Menu button to<br/>select it.</li></ol>                                                                                                    |
| <ol> <li>Scroll to "Select" and press the Play/Pause button to see the list of<br/>songs in the playlist.</li> </ol>                                                                                                    |
| 4. Scroll to the desired song and press the Play/Pause button to play it.                                                                                                    |
| Playing songs in a playlist (SKYFi3 User Guide, pages: 38)                                                                                                    |

|     |                                                                                                    | "Scroll to "Play" and press the Play/Pause button to play the selected song<br>Express - Press Play/Pause to play a selected song from the song list, bypassing<br>the Menu."<br>Play the selected song<br>Play songs in random<br>Play songs in random<br>(SKYFi3 User Guide, pages: 34)                                                                                                    |
|-----|----------------------------------------------------------------------------------------------------|----------------------------------------------------------------------------------------------------|
| 2   | The audio program player as set forth in claim 1 further comprising                                                                                                    | Every claim limitation of claim 1 is present in the SKYFi 3 as described above.                                                                                                    |
| 2.a | a display screen for displaying a scrollable<br>listing describing each of said separate<br>digital compressed audio program files in<br>said collection displayed in said ordered<br>sequence specified by said sequencing file | The SKYFi 3 has a display screen for displaying a scrollable listing describing<br>each of said separate digital compressed audio program files in said collection<br>displayed in said ordered sequence specified by said sequencing file.<br>The SKYFi 3's display screen is an LCD screen. The display screen displays a<br>scrollable listing for each separate file in said ordered sequence file (playlist). |

|     |                                                                                                    | <ul> <li>Playing Songs in a Playlist</li> <li>1. To select a playlist to play, press the Menu button, scroll to "Playlists" and press the Play/Pause button to select it.</li> <li>Image: The play of the play of the play of</li></ul> |
|-----|----------------------------------------------------------------------------------------------------|----------------------------------------------------------------------------------------------------|
| 2.b | wherein said listener-selected audio<br>program file is chosen by said listener by<br>employing one or more of said manual<br>controls to accept a program selection<br>command from said listener to select one<br>of said audio program files described on<br>said scrollable listing for immediate<br>reproduction by said audio output unit. | <ul> <li>Playing songs in a playlist (<i>SKYFi3 User Guide, pages: 38</i>)</li> <li>The SKYFi 3 allows the listener to select said audio program file by employing one or more of said manual controls to accept a program selection command from said listener to select one of said audio program files described on said scrollable listing for immediate reproduction by said audio output unit.</li> <li>Once the selection has been made, the SKYFi 3 begins reproducing the audio file.</li> <li>"Scroll to "Play" and press the Play/Pause button to play the selected song Express - Press Play/Pause to play a selected song from the song list, bypassing the Menu."</li> </ul>                                                                                                    |

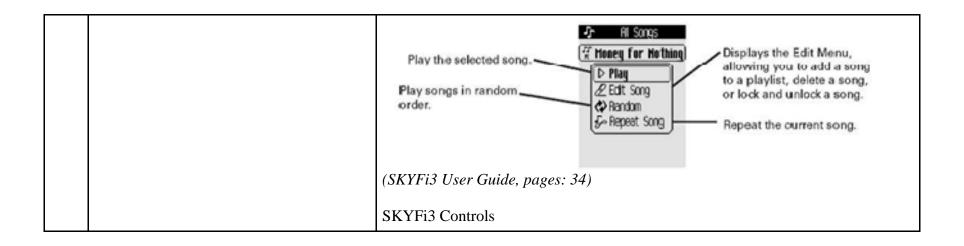

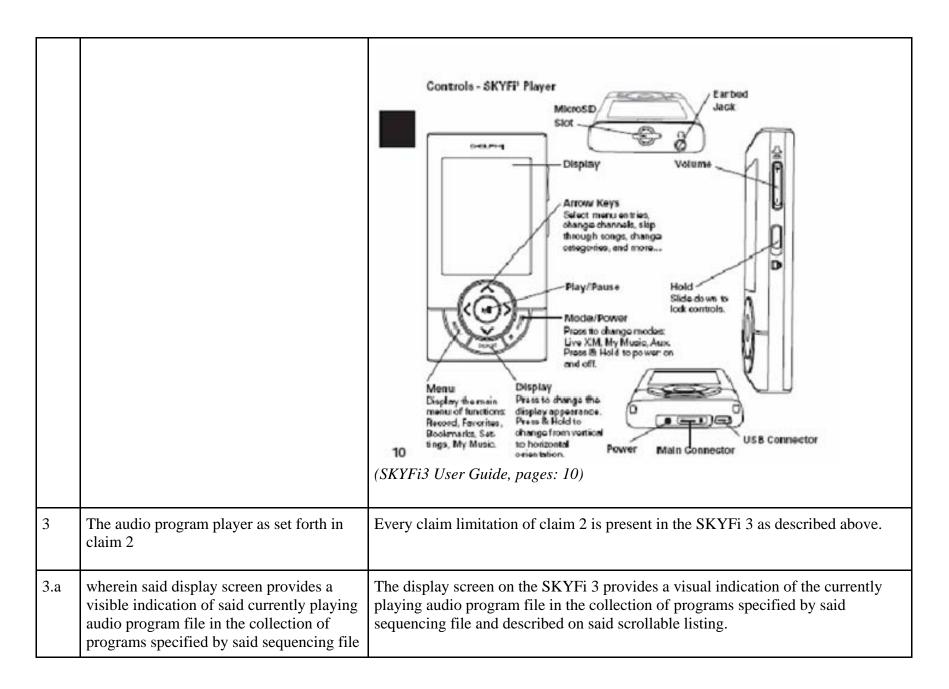

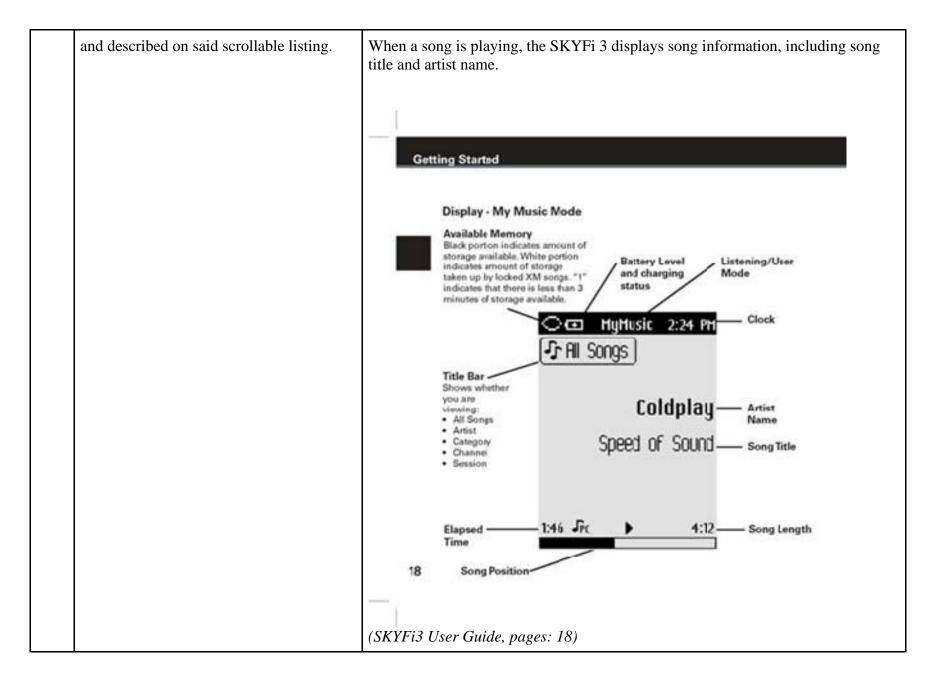

|     |                                                                                                    | <ul> <li>Playing Songs in a Playlist</li> <li>1. To select a playlist to play, press the Menu button, scroll to "Playlists" and press the Play/Pause button to select it.</li> <li>Implies the play/Pause button to select it.</li> <li>2. Scroll to the desired playlist in the list and press the Menu button to select it.</li> <li>3. Scroll to "Select" and press the Play/Pause button to see the list of songs in the playlist.</li> <li>4. Scroll to the desired song and press the Play/Pause button to play it.</li> <li>Playing songs in a playlist (SKYFi3 User Guide, pages: 38)</li> </ul> |
|-----|----------------------------------------------------------------------------------------------------|----------------------------------------------------------------------------------------------------|
| 4   | The audio program player as set forth in claim 3                                                                                                    | Every claim limitation of claim 3 is present in the SKYFi 3 as described above.                                                                                                    |
| 4.a | wherein said processor responds to a skip<br>forward program selection command<br>accepted from said listener by<br>discontinuing the reproduction of said<br>currently playing audio program file and<br>instead continuing the reproduction at the<br>beginning of that audio program file which<br>follows said currently audio program file | The SKYFi 3 contains one or more processors that respond to a skip forward<br>program selection command accepted from said listener by discontinuing the<br>reproduction of said currently playing audio program file and instead continuing<br>the reproduction at the beginning of that audio program file which follows said<br>currently audio program file in said ordered sequence specified by said sequencing<br>file.<br>The identity of the processor or processors in the SKYFi 3 is proprietary to Sirius                                                                                    |

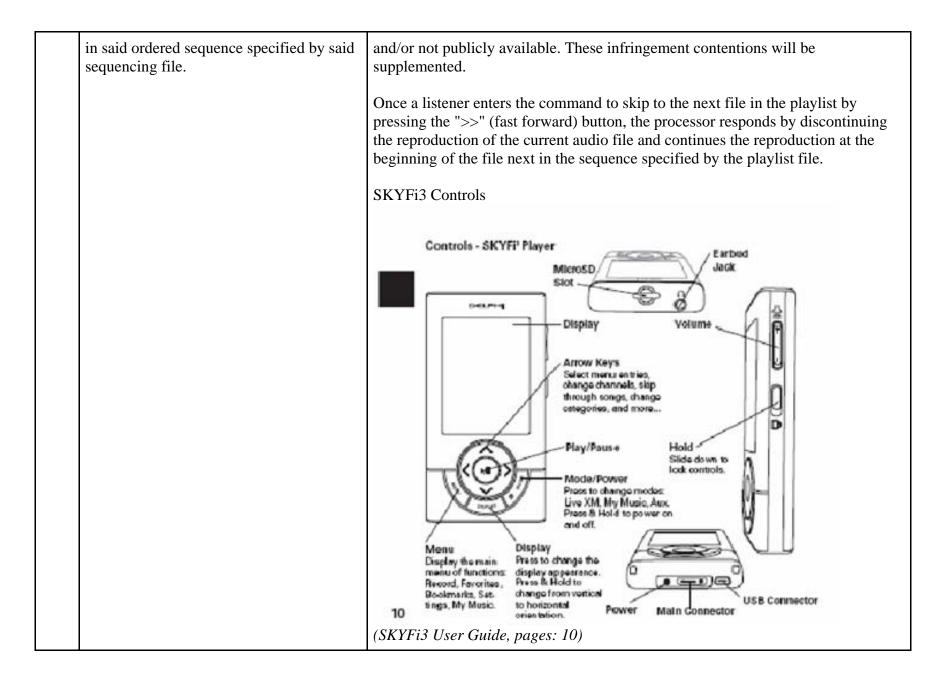

|     |                                                                                                    | "You can skip forward and backward through your recorded music while listening<br>by pressing the left and right arrow keys to skip to the previous and next song<br>respectively." ( <i>SKYFi3 User Guide, pages: 35</i> )                                                                                                    |
|-----|----------------------------------------------------------------------------------------------------|----------------------------------------------------------------------------------------------------|
| 5   | The audio program player as set forth in claim 4                                                                                                    | Every claim limitation of claim 4 is present in the SKYFi 3 as described above.                                                                                                    |
| 5.a | wherein said processor responds to a skip<br>backward program selection command<br>accepted from said listener at a time when<br>said currently playing audio program file<br>has played for at least a predetermined<br>amount of time by discontinuing the<br>reproduction of said currently playing<br>audio program file and instead continuing<br>the reproduction at the beginning of said<br>currently playing audio program file. | The SKYFi 3 contains one or more processors that respond to a skip backward<br>program selection command accepted from said listener at a time when said<br>currently playing audio program file has played for at least a predetermined<br>amount of time by discontinuing the reproduction of said currently playing audio<br>program file and instead continuing the reproduction at the beginning of said<br>currently playing audio program file.<br>The identity of the processor or processors in the SKYFi 3 is proprietary to Sirius<br>and/or not publicly available. These infringement contentions will be<br>supplemented.<br>Once a listener enters the command to skip backward by pressing the "<<"<br>(Rewind) button after a predetermined amount of time, the processor responds by<br>discontinuing the reproduction of the same audio file and continues the<br>reproduction at the beginning of the same audio file that was playing at the time<br>the button was pressed.<br>SKYFi3 Controls |

|     |                                                                                                    | Controls - SKYFF Player<br>Were observed by the second of the second of th |
|-----|----------------------------------------------------------------------------------------------------|----------------------------------------------------------------------------------------------------|
| 6   | The audio program player as set forth in claim 5                                                                                                    | Every claim limitation of claim 5 is present in the SKYFi 3 as described above.                                                                                                    |
| 6.a | wherein said processor responds to a skip<br>backward program selection command<br>accepted from said listener at a time when<br>said currently playing audio program file<br>has not yet played for said predetermined | The SKYFi 3 contains one or more processors that respond to a skip backward<br>program selection command accepted from said listener at a time when said<br>currently playing audio program file has not yet played for said predetermined<br>amount of time for discontinuing the reproduction of the currently playing<br>program segment and instead continuing the reproduction at the beginning of a                                                                                                    |

|  | amount of time for discontinuing the<br>reproduction of the currently playing<br>program segment and instead continuing<br>the reproduction at the beginning of a<br>program segment which precedes the<br>currently playing program segment in said<br>ordered sequence specified by said<br>sequencing file. | program segment which precedes the currently playing program segment in said<br>ordered sequence specified by said sequencing file.                                                                                                    |
|--|----------------------------------------------------------------------------------------------------|----------------------------------------------------------------------------------------------------|
|  |                                                                                                    | The identity of the processor or processors in the SKYFi 3 is proprietary to Sirius and/or not publicly available. These infringement contentions will be supplemented.                                                                                                    |
|  |                                                                                                    | Once a listener enters the command to skip backward by pressing the "<<" (rewind) button before a predetermined amount of time has passed, the processor responds by discontinuing the reproduction of the current audio file and continues the reproduction at the beginning of the audio file that comes before it in the playlist sequence.                                                                                                    |
|  |                                                                                                    | The predetermined amount of time on the SKYFi 3 is approximately 5 seconds. If after the predetermined amount of time has passed the listener presses the "<<" button twice it will go to the previous track. The first press of the button causes the SKYFi 3 to go back to the beginning of the current audio program file (as described in Claim 5) and the second press of the button, occurring before the predetermined amount of time elapses, causes the SKYFi 3 to continue reproduction at the beginning of the audio program file preceding the current file in the sequence. |
|  |                                                                                                    | SKYFi3 Controls                                                                                                    |

|     |                                                                                                    | Controls - SKYFF Player<br>Merody Torow Keys<br>Output of the play<br>Control of the play<br>Control of the play<br>Control of the play<br>Control of the play<br>Control of the play<br>Control of the play<br>Control of the play<br>Control of the play<br>Play Plays<br>Control of the play<br>Play Plays<br>Control of the play<br>Play Plays<br>Control of the play<br>Play Plays<br>Control of the play<br>Play Plays<br>Control of the play<br>Play Plays<br>Control of the play<br>Play Plays<br>Control of the play<br>Plays to denge from vertice<br>Plays to denge from vertice<br>New Microl of the play<br>Plays to denge from vertice<br>New Microl of the play<br>Plays to denge from vertice<br>New Microl of the play<br>Plays to denge from vertice<br>New Microl of the play<br>Plays to denge from vertice<br>New Microl of the play<br>Plays to denge from vertice<br>New Microl of the play<br>Plays to denge from vertice<br>New Microl of the play<br>Plays to denge from vertice<br>New Microl of the plays<br>New Microl of the plays<br>New |
|-----|----------------------------------------------------------------------------------------------------|----------------------------------------------------------------------------------------------------|
| 9   | The audio program player as set forth in claim 1                                                                                                    | Every claim limitation of claim 1 is present in the SKYFi 3 as described above.                                                                                                    |
| 9.a | wherein each audio program file in said<br>collection specified by said sequencing file<br>is selected in accordance with program<br>preference data or program selections<br>accepted from said listener to define a | The SKYFi 3 contains an audio program file in said collection specified by said sequencing file that is selected in accordance with program preference data or program selections accepted from said listener to define a playback session that is personalized to the preferences of said listener.                                                                                                    |

|    | playback session that is personalized to the preferences of said listener.                                                                                     | <ul> <li>The SKYFi 3 is designed and configured to contain playlists and audio program files that are generated in multiple different ways. The playlist and the specified audio files are downloaded to the Sky Fi 3 in accordance with the claim limitations described above. Sirius provides instructions for a listener to create playlists.</li> <li>"Playlists contain a list of songs that are organized to play in a certain sequence. You can add a song to more than one playlist." (<i>SKYFi3 User Guide, pages: 37</i>)</li> <li>"You can add a song to more than one playlists. To add a song to a playlist, first select a song from any song list.</li> <li>1. Press the Menu button to display the Menu.</li> <li>2. Scroll to "Edit Song" and press the Play/Pause button to select it. If "Edit Song" is not on the menu, select "Find" and press the Menu button to display the menu with "Edit Song" visible.</li> <li>3. Scroll to "Add to Playlist" and press the Play/Pause button to select it.</li> <li>4. To add the song to an existing playlist, scroll to the desired playlist and press the Play/Pause button to add the song to the playlist." (<i>SKYFi3 User Guide, pages: 37</i>)</li> <li><b>"Using SKYFi3 and Your PC</b> System Requirements</li> <li>Windows Media@ Player 9 or higher; Windows Media Player 10 recommended</li> </ul> |
|----|----------------------------------------------------------------------------------------------------|----------------------------------------------------------------------------------------------------|
|    |                                                                                                    | for Windows XP"<br>(SKYFi3 User Guide, pages: 51)                                                                                                    |
| 14 | An audio program player for automatically<br>playing a collection of audio program files<br>selected by a listener, said player<br>comprising, in combination: | The SKYFi 3 is an audio program player that automatically plays a collection of audio program files selected by a listener. Songs, audiobooks or portions of audiobooks, installments of podcasts, and audio portions of videos are examples of audio program files.                                                                                                    |
|    |                                                                                                    | "SKYFi 3 Player<br>Listen to Live XM when docked in the car or home cradle (home kit sold                                                                                                    |

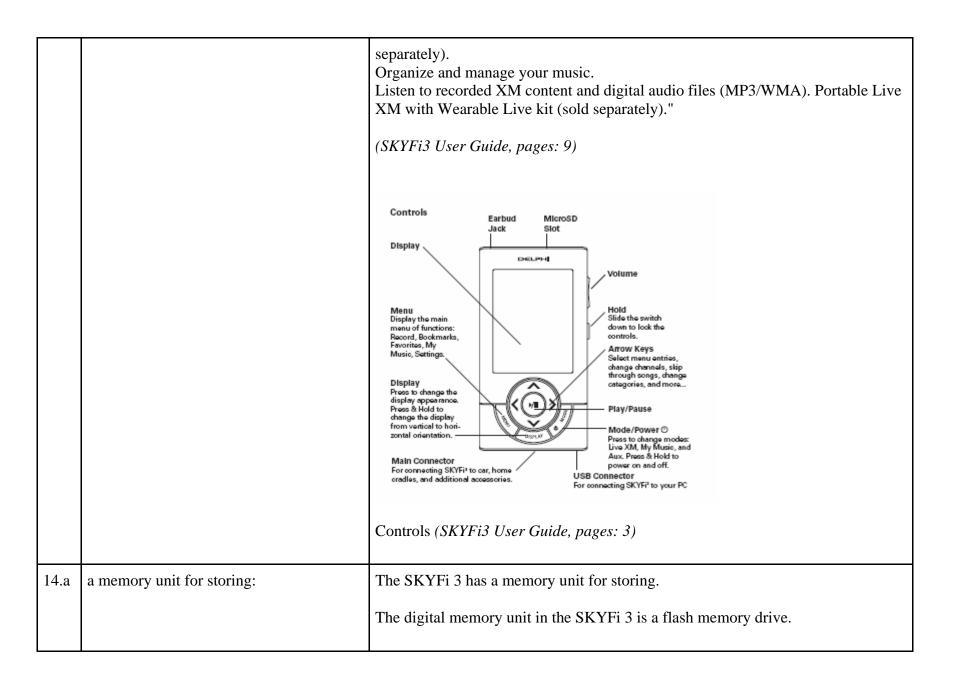

|      |                                                                                                    | "Storage Capacity<br>256 MB internal flash, 32 MB internal RAM, 2 GB MicroSD card (maximum<br>recognizable); Delphi recommends SanDisk brand for maximum performance"<br>( <i>SKYFi3 User Guide, pages: 63</i> )                                                  |
|------|----------------------------------------------------------------------------------------------------|----------------------------------------------------------------------------------------------------|
| 14.b | (a) a plurality of audio program files,                                                                        | The SKYFi 3 has a memory unit that stores a plurality of audio program files.<br>The SKYFi 3 supports a plurality of program segment types. Program segments are, for example, songs.<br>"Music file formats<br>MP3, WMA" ( <i>SKYFi3 User Guide, pages: 63</i> ) |
| 14.c | (b) program description data including<br>displayable text describing each of said<br>audio program files, and | The SKYFi 3 has a memory unit for storing program description data including displayable text describing each of the audio program files.                                                                                                    |

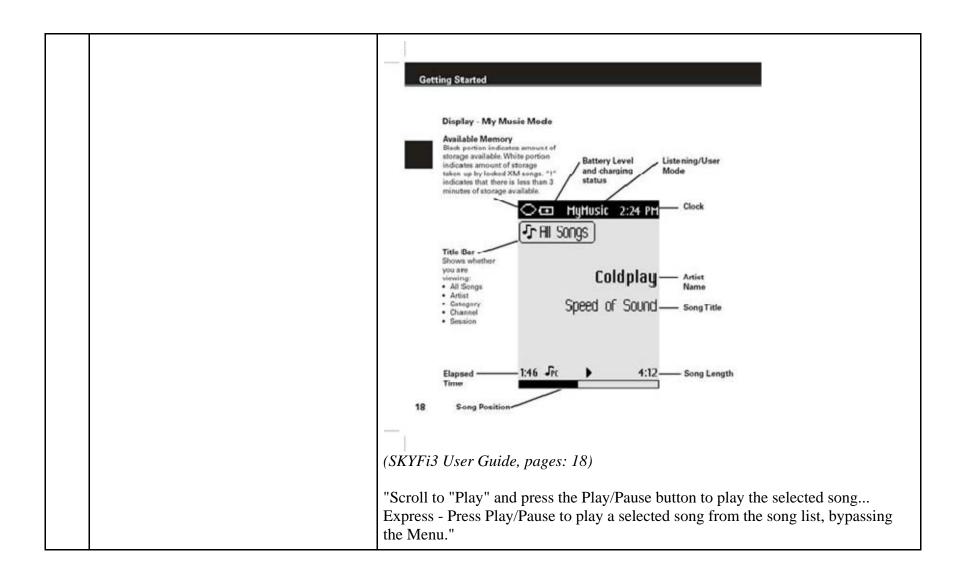

|      |                                                                                                    | Play the selected song.<br>Play songs in random<br>order.<br>Play songs in random<br>Play songs in random<br>Play songs |
|------|----------------------------------------------------------------------------------------------------|----------------------------------------------------------------------------------------------------|
| 14.d | (c) at least one separately stored playback<br>session sequencing file which specifies an<br>ordered sequence of a collection of said<br>plurality of audio program files,                                                                                                    | The SKYFi 3 separately stores at least one playback session sequencing file which specifies an ordered sequence of a collection of the plurality of audio program files.<br>The file of data establishing a sequence in which the program segments are scheduled to be reproduced by the SKYFi 3 is the playlist file. The specific format and contents of the playlist file is proprietary to Sirius and/or not publicly available. These infringement contentions will be supplemented pursuant to Patent Rule 3-1(g).<br>"Playlists contain a list of songs that are organized to play in a certain sequence." ( <i>SKYFi3 User Guide, pages: 37</i> )                                                                                                    |
| 14.e | a communications port for downloading at<br>least some of said audio program files and<br>said playback session sequencing file from<br>said one or more server computers, at least<br>some of said audio program files<br>downloaded from said one or more server<br>computers being selected by said listener | The SKYFi 3 has a communications port for downloading at least some of the audio program files and the playback session sequencing file from the one or more server computers, at least some of the audio program files downloaded from the one or more server computers being selected by the listener from a library of audio program files available from the one or more server computers.<br>The communications port is the USB jack on the bottom of the SKYFi 3                                                                                                    |

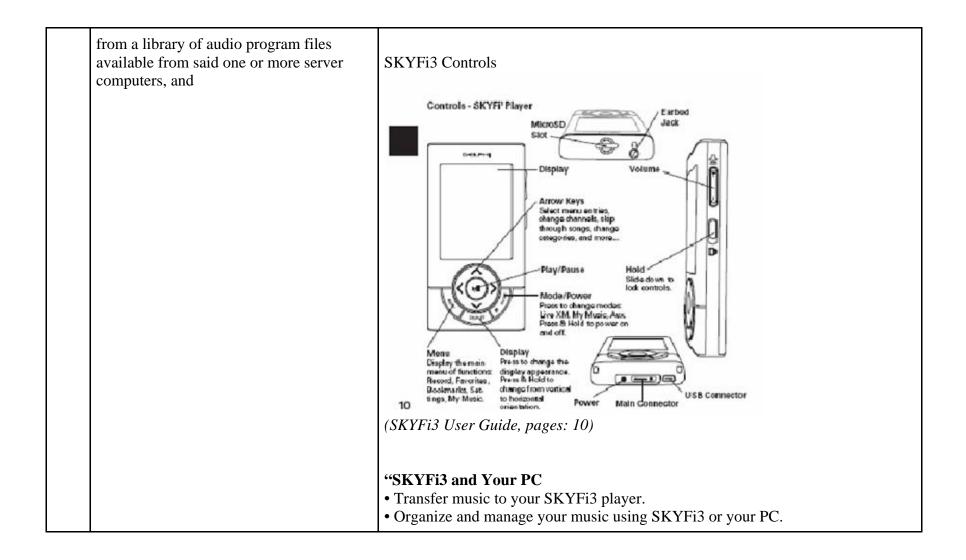

|      |                                             | "<br>SKYFi3 and PC (SKYFi3 User Guide, pages: 9)                                                                                                    |
|------|---------------------------------------------|----------------------------------------------------------------------------------------------------|
|      |                                             | The file of data establishing a sequence in which the program segments are scheduled to be reproduced by the SKYFi 3 is the playlist file. The specific format of the playlist file is proprietary to Sirius and/or not publicly available. These infringement contentions will be supplemented pursuant to Patent Rule 3-1(g).<br>"Playlists contain a list of songs that are organized to play in a certain sequence. You can add a song to more than one playlist." ( <i>SKYFi3 User Guide, pages: 37</i> )<br><b>"Using SKYFi3 and Your PC</b><br>System Requirements<br>Windows Media® Player 9 or higher; Windows Media Player 10 recommended for Windows XP"<br>( <i>SKYFi3 User Guide, pages: 51</i> ) |
| 14.f | said audio program files in said collection | In the SKYFi 3, the audio program files in the collection specified by the playback                                                                                                    |

|      | specified by said playback session<br>sequencing file being selected by or on<br>behalf of said listener to produce a<br>personalized playback session, | <ul> <li>session sequencing file are selected by or on behalf of the listener to produce a personalized playback session.</li> <li>The SKYFi 3 is designed and configured to contain playlists and audio program files that are generated in multiple different ways. The playlist and the specified audio files are downloaded to the Sky Fi 3 in accordance with the claim limitations described above. Sirius provides instructions for a listener to create playlists.</li> <li>"Playlists contain a list of songs that are organized to play in a certain sequence. You can add a song to more than one playlist." (<i>SKYFi3 User Guide, pages: 37</i>)</li> <li>"You can add a song to more than one playlists. To add a song to a playlist, first select a song from any song list.</li> <li>1. Press the Menu button to display the Menu.</li> <li>2. Scroll to "Edit Song" and press the Play/Pause button to select it. If "Edit Song" is not on the menu, select "Find" and press the Menu button to display the menu with "Edit Song to an existing playlist, scroll to the desired playlist and press the Play/Pause button to select it.</li> <li>4. To add the song to an existing playlist, scroll to the desired playlist and press the Play/Pause button to add the song to an existing playlist." (<i>SKYFi3 User Guide, pages: 37</i>)</li> <li><b>"Using SKYFi3 and Your PC</b> System Requirements Windows Media@ Player 9 or higher; Windows Media Player 10 recommended for Windows XP" (<i>SKYFi3 User Guide, pages: 51</i>)</li> </ul> |
|------|----------------------------------------------------------------------------------------------------|----------------------------------------------------------------------------------------------------|
| 14.g | one or more controls for accepting input<br>commands from said listener,                                                                                | The SKYFi 3 has one or more manual controls for accepting commands from the listener in the form of buttons on the front of the SKYFi 3                                                                                                    |

|      |                                                                                                    | SKYFi3 Controls<br>Controls - SKYFi <sup>9</sup> Player<br>Controls - SKYFi <sup>9</sup> Player<br>Contr |
|------|----------------------------------------------------------------------------------------------------|----------------------------------------------------------------------------------------------------|
| 14.h | a display screen for presenting a visual<br>menu listing to said listener containing<br>displayable text describing some or all of<br>the audio program files in said collection<br>specified by said sequencing file, | The SKYFi 3 has a display screen in the form of an LCD screen with an LED backlight. The display screen displays a visual menu listing to the listener that contains text describing some or all of the audio files in the playlist.                                                                                                    |

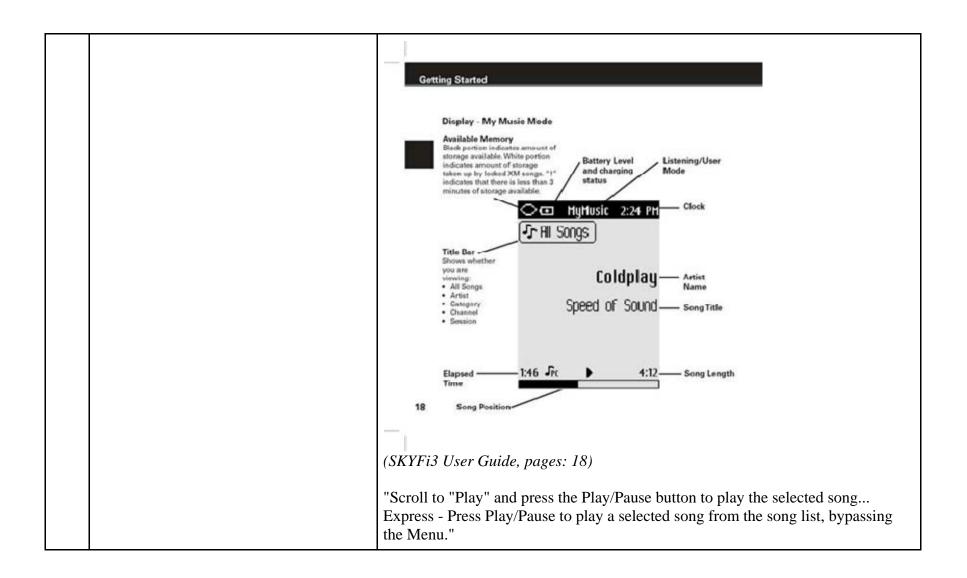

|      |                                                                                                    | Play the selected song.<br>Play songs in random<br>order.<br>Play songs in random<br>(SKYFi3 User Guide, pages: 34)                                                                                                    |
|------|----------------------------------------------------------------------------------------------------|----------------------------------------------------------------------------------------------------|
| 14.i | an audio playback unit for automatically<br>and continuously reproducing said audio<br>program files in said collection in the<br>ordered sequence specified by said<br>playback session sequencing file in the<br>absence of a control command from said<br>listener, and | The SKYFi 3 contains an audio playback unit for automatically and continuously reproducing audio program files in the ordered sequence specified in the playback session sequencing file in the absence of a control command from the listener.<br>The identity of the audio playback unit or units in the SKYFi 3 is proprietary to Sirius and/or not publicly available. These infringement contentions will be supplemented pursuant to Patent Rule 3-1(g).<br>Once a user has started listening to a playlist on the SKYFi 3, the device automatically plays the song next in line in the playlist after the previous song ends. The SKYFi 3 continuously reproduces the songs in the order established by the playlist without the need for the user to utilize a control command.<br>"Scroll to "Play" and press the Play/Pause button to play the selected song<br>Express - Press Play/Pause to play a selected song from the song list, bypassing the Menu."<br>Play the selected song.<br>Play use selected song.<br>(SKYFi3 User Guide, pages: 34) |

| 14.j | a processor for executing one or more<br>utility programs to perform control<br>functions in response to said input<br>commands from a user, said functions<br>including:                                                                                                    | The SKYFi 3 contains a processor for executing one or more utility programs to<br>perform control functions in response to input commands from a user.<br>The identity of the processor or processors in the SKYFi 3 is proprietary to Sirius<br>and/or not publicly available. These infringement contentions will be<br>supplemented.<br>Once a user enters a command, the SKYFi 3 responds with appropriate action as<br>described below.                                                                                                    |
|------|----------------------------------------------------------------------------------------------------|----------------------------------------------------------------------------------------------------|
| 14.k | (a) in response to a first one of said input<br>commands designating a selected audio<br>program file described on said visual menu<br>listing for causing said audio playback unit<br>to discontinue the reproduction of the<br>currently playing audio program file in<br>said ordered sequence and to instead<br>continue the reproduction at the beginning<br>of said selected audio program file, | In response to a first input command designating a selected audio program file described on said visual menu listing, the SKYFi 3 discontinues the reproduction of the currently playing audio program file in said ordered sequence and instead continues the reproduction at the beginning of said selected audio program file. Once a listener enters the command to play a song, the SKYFi 3 discontinues playing the current audio program file and begins playing at the beginning of the selected audio program file. "You can skip forward and backward through your recorded music while listening by pressing the left and right arrow keys to skip to the previous and next song respectively." ( <i>SKYFi3 User Guide, pages: 35</i> ) |

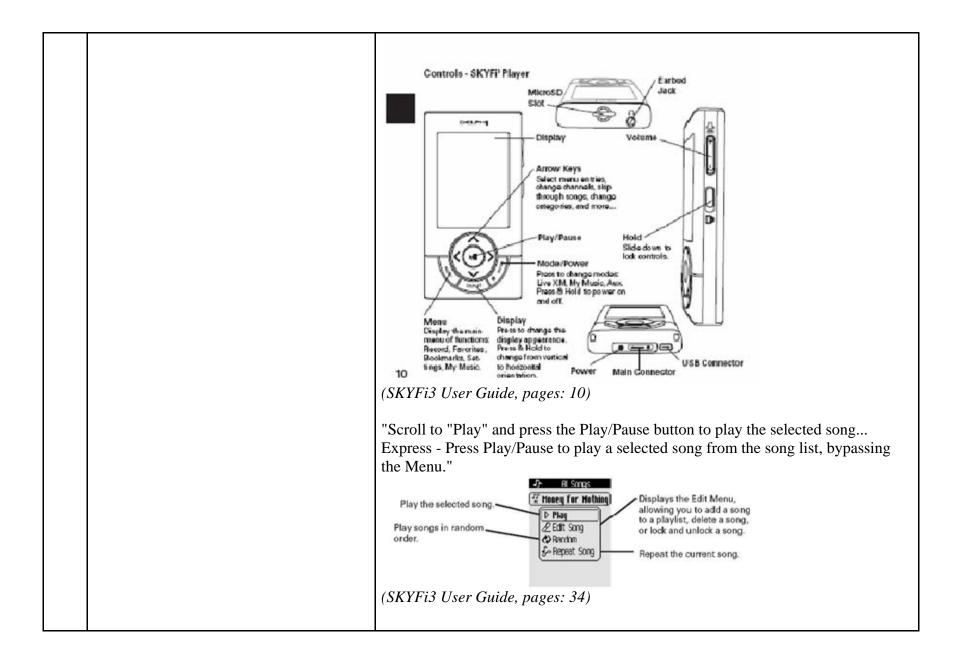

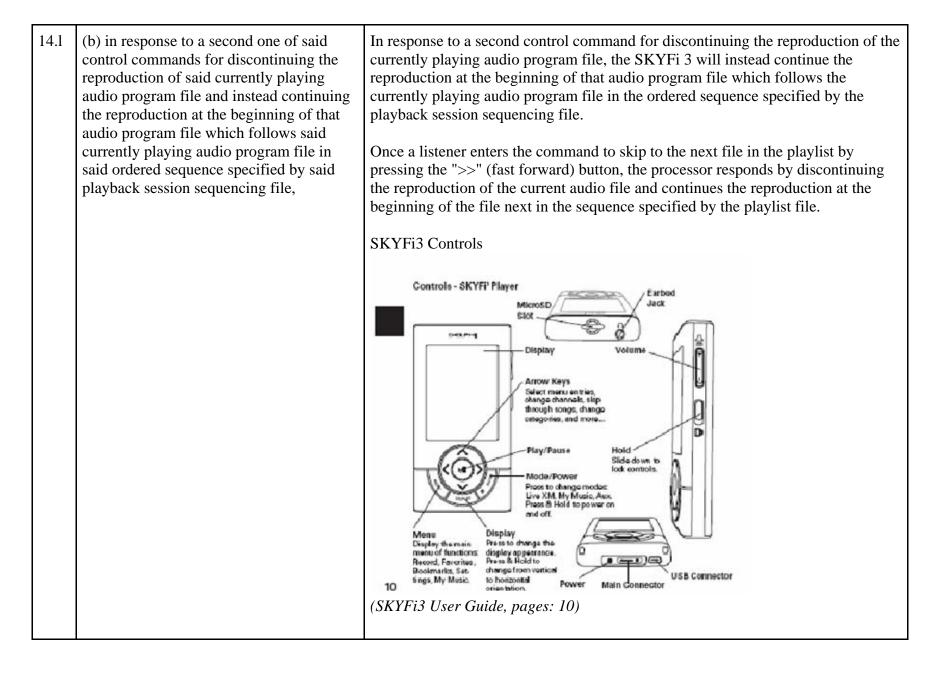

|      |                                                                                                    | "You can skip forward and backward through your recorded music while listening<br>by pressing the left and right arrow keys to skip to the previous and next song<br>respectively." ( <i>SKYFi3 User Guide, pages: 35</i> )                                                                                                    |
|------|----------------------------------------------------------------------------------------------------|----------------------------------------------------------------------------------------------------|
| 14.m | (c) in response to a third one of said<br>control commands accepted from said<br>listener at a time when said currently<br>playing audio program file has played for<br>at least a predetermined amount of time by<br>discontinuing the reproduction of said<br>currently playing audio program file and<br>instead continuing the reproduction at the<br>beginning of said currently playing audio<br>program file, and | In response to a third control command accepted from the listener at a time when<br>the currently playing audio program file has played for at least a predetermined<br>amount of time, the SKYFi 3 discontinues the reproduction of the currently<br>playing audio program file and instead continues the reproduction at the beginning<br>of the currently playing audio program file.<br>Once a listener enters the command to skip backward by pressing the "<<"<br>(Rewind) button after a predetermined amount of time, the processor responds by<br>discontinuing the reproduction of the current audio file and continues the<br>reproduction at the beginning of the same audio file that was playing at the time<br>the button was pressed.<br>"You can skip forward and backward through your recorded music while listening<br>by pressing the left and right arrow keys to skip to the previous and next song<br>respectively." ( <i>SKYFi3 User Guide, pages: 35</i> )<br>SKYFi3 Controls |

|      |                                                                                                    | Controls - SKYFF Player<br>Wierost of the play Player<br>Wierost of the play Player<br>Wierost of the player wierost<br>Were the player player wierost<br>Were the player wierost<br>Were the player wierost<br>Were the player w |
|------|----------------------------------------------------------------------------------------------------|----------------------------------------------------------------------------------------------------|
| 14.n | (d) in response to said third one of said<br>control commands accepted from said<br>listener at a time when said currently<br>playing audio program file has not yet<br>played for said predetermined amount of<br>time for discontinuing the reproduction of<br>the currently playing program file and | In response to a third control command accepted from the listener at a time when<br>the currently playing audio program file has not yet played for a predetermined<br>amount of time, the SKYFi 3 discontinues the reproduction of the currently<br>playing program file and instead continues the reproduction at the beginning of<br>that audio program file which precedes the currently playing program segment in<br>the ordered sequence specified by said playback session sequencing file.                                                                                                    |

| instead continuing the reproduction at the<br>beginning of that audio program file which<br>precedes the currently playing program<br>segment in said ordered sequence<br>specified by said playback session<br>sequencing file. | Once a listener enters the command to skip backward by pressing the "<<" (rewind) button before a predetermined amount of time has passed, the processor responds by discontinuing the reproduction of the current audio file and continues the reproduction at the beginning of the audio file that comes before it in the playlist sequence.                                                                                                    |
|----------------------------------------------------------------------------------------------------|----------------------------------------------------------------------------------------------------|
|                                                                                                    | The predetermined amount of time on the SKYFi 3 is approximately 5 seconds. If<br>after the predetermined amount of time has passed the listener presses the "<<"<br>button twice it will go to the previous track. The first press of the button causes the<br>SKYFi 3 to go back to the beginning of the current audio program file (as<br>described in Claim 5) and the second press of the button, occurring before the<br>predetermined amount of time elapses, causes the SKYFi 3 to continue<br>reproduction at the beginning of the audio program file preceding the current file<br>in the sequence.<br>SKYFi3 Controls |

|    |                                                                                                    | Controls - SKYFF Player<br>with controls of the second second secon |
|----|----------------------------------------------------------------------------------------------------|----------------------------------------------------------------------------------------------------|
| 15 | The audio program player for<br>automatically playing a collection of audio<br>program files selected by a listener as set | Every claim limitation of claim 14 is present in the SKYFi 3 as described above.                                                                                                    |

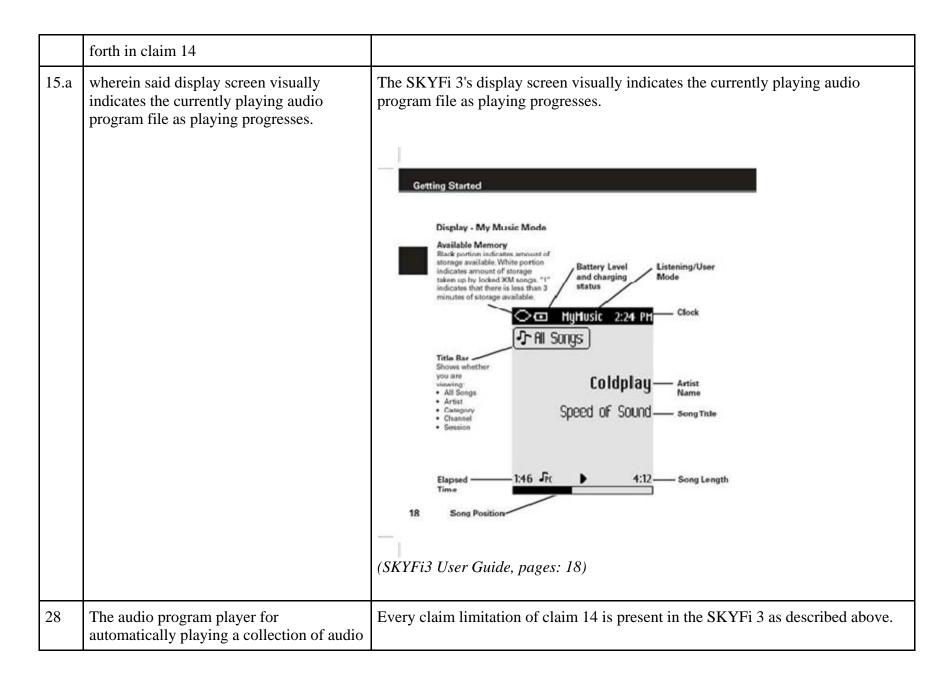

|      | program files selected by a listener as set forth in claim 14                                                                                   |                                                                                                    |
|------|----------------------------------------------------------------------------------------------------|----------------------------------------------------------------------------------------------------|
| 28.a | wherein each of said audio program files<br>stored in said memory unit is designated<br>by a unique program identifier and                      | Each of the audio program files stored in the memory unit is designated by a unique program identifier.<br>On information and belief, on the SKYFi 3 each audio file is designated by a unique program identifier.                                                                                                    |
| 28.b | wherein said playback session sequencing<br>file specifies the program identifier of each<br>of the audio program files in said<br>collection.  | The file of data establishing a sequence in which the program segments are<br>scheduled to be reproduced by the SKYFi 3 is the playlist file. The specific format<br>of the playlist file is proprietary to Sirius and/or not publicly available. These<br>infringement contentions will be supplemented pursuant to Patent Rule 3-1(g).<br>On information and belief, the playlist file in the SKYFi 3 specifies the unique<br>program identifier for the program files included in the playlist file. |
| 29   | The audio program player for<br>automatically playing a collection of audio<br>program files selected by a listener as set<br>forth in claim 28 | Every claim limitation of claim 28 is present in the SKYFi 3 as described above.                                                                                                    |
| 29.a | wherein said program description data<br>comprises a plurality of program<br>description records each of which:                                 | The SKYFi 3 uses program description data comprising a plurality of program description records.<br>On information and belief, the SKYFi 3 stores information about each separate digital audio file as described below.                                                                                                    |

|      |                                                                                                    | Outputs Started         Display - My Music Mode         Aviiable Memory         Back provide of the strange mailable White portion indicates amount of storage mailable. White portion indicates amount of storage mailable. White portion indicates amount of storage mailable. White portion indicates amount of storage mailable. White portion indicates amount of storage mailable. White portion indicates amount of storage mailable. White portion indicates amount of storage mailable. White portion indicates amount of storage mailable. The storage mailable. The storage ma |
|------|----------------------------------------------------------------------------------------------------|----------------------------------------------------------------------------------------------------|
| 29.b | <ul> <li>(a) describes a given one of said audio<br/>program files stored in said memory unit,</li> <li>(b) contains or is designated by the unique<br/>program identifier designating said given<br/>one of said audio program files, (c)<br/>specifies said displayable text describing<br/>said given one of said audio program files,<br/>and (d) specifies the storage location of</li> </ul> | The SKYFi 3 stores program description data that (a) describes a given one of said<br>audio program files stored in said memory unit, (b) contains or is designated by<br>the unique program identifier designating said given one of said audio program<br>files, (c) specifies said displayable text describing said given one of said audio<br>program files, and (d) specifies the storage location of said given one of said audio<br>program files.<br>On information and belief, the SKYFi 3 stores a wide range of data that describes                                                                                                    |

| sa | aid given one of said audio program files. | the audio files                                               |
|----|--------------------------------------------|---------------------------------------------------------------|
|    |                                            | Sample descriptive data is shown in the MyMusic screen below. |

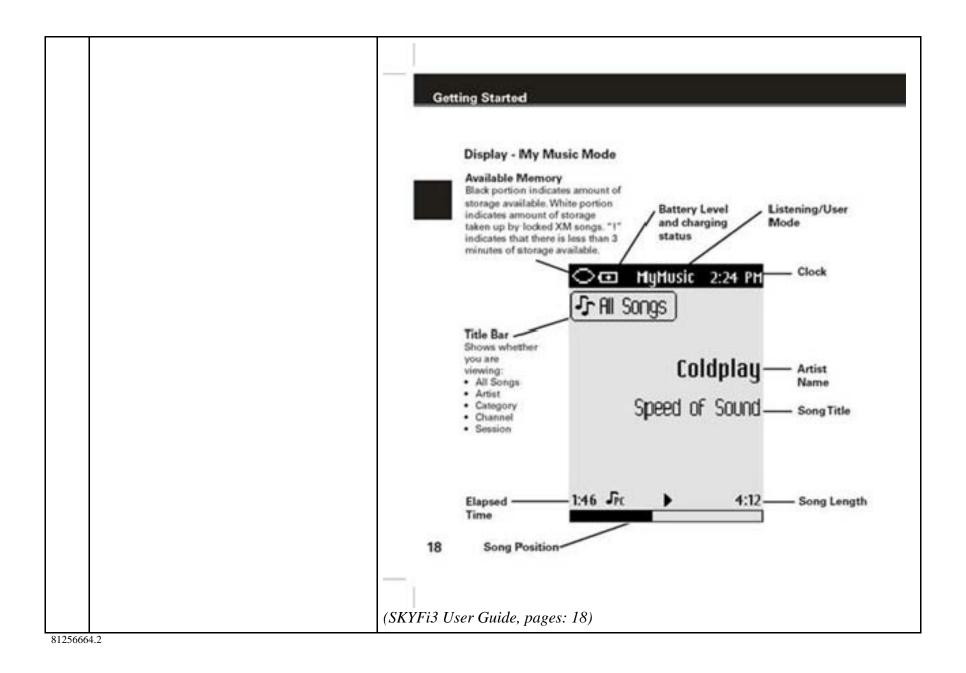

## EXHIBIT I

## Personal Audio Infringement Contentions for U.S. 7,509,178 Sirius Stiletto 2

The following sets forth Plaintiff's contentions regarding the manner in which Sirius' Stiletto products infringe U.S. Patent No. 7,509,178. The Plaintiff's contentions are not limited to the exemplar Stiletto 2 product depicted and described herein. Plaintiff contends that all Sirius' Stiletto products, including Stiletto 2 and Stiletto 100, having a structure that is the same in all relevant respects as the exemplar infringe.

|   | Claim                               | Infringement Support                                                                                                    |
|---|-------------------------------------|----------------------------------------------------------------------------------------------------|
| 1 | An audio program player comprising: | The Stiletto 2 is a player for reproducing selected audio program segments. Songs, audiobooks or portions of audiobooks, and installments of podcasts are examples of audio program segments.                   |
|   |                                     | Stiletto 2:                                                                                                    |
|   |                                     | "Stiletto 2 gives you powerful features. Like the ability to save up to 100 hours of songs and shows.<br>It can also download and play MP3 & WMA files you already own." ( <i>Stiletto 2 User Guide, pages:</i> |

|     |                                                                                                    | <i>ii)</i>                                                                                                    |
|-----|----------------------------------------------------------------------------------------------------|----------------------------------------------------------------------------------------------------|
| 1.a | a communications port<br>for establishing a data<br>communications link for<br>downloading a plurality<br>of separate digital<br>compressed audio<br>program files and a<br>separate sequencing file<br>from one or more server<br>computers, | <ul> <li>ii)</li> <li>The Stiletto 2 has a communications port for establishing a data communications link for downloading a plurality of separate digital compressed audio program files and a separate sequencing file from one or more server computers.</li> <li>The communications port is the docking connector on the bottom of the Stiletto 2</li> <li>Bottom view of Stiletto 2</li> <li>Power Connector Antenna Headphones/ Docking Connector</li> <li>Headphone Jack Docking Connect one end of the USB cable to the Stiletto 2 and the other end to an available USB port on the PC."</li> </ul> |
|     |                                                                                                    | (Stiletto 2 User Guide, pages: 76)                                                                                                    |
|     |                                                                                                    | The file of data establishing a sequence in which the program segments are scheduled to be reproduced by the Stiletto 2 is the playlist file. The specific format and contents of the playlist file is proprietary to Sirius and/or not publicly available. These infringement contentions will be supplemented pursuant to Patent Rule 3-1(g).                                                                                                    |

|     |                                                                                                    | <ul> <li>"Select playlists for listening, and songs within a playlist</li> <li>User playlists are playlists you create on your PC computer and then transfer to the Stiletto 2."</li> <li>(<i>Stiletto 2 User Guide, pages: 57</i>)</li> <li>The Stiletto 2 supports a plurality of program segment types. Program segments are, for example, songs.</li> <li>"The Stiletto 2 can store and play MP3 or WMA files from your personal Library, and purchased or subscription content from most Windows Media (WMA) based online music sites." (<i>Stiletto 2 User Guide, pages: 59</i>)</li> <li>The digital compressed audio program files are separate from the sequencing file.</li> </ul>                                                                                                    |
|-----|----------------------------------------------------------------------------------------------------|----------------------------------------------------------------------------------------------------|
| 1.b | a digital memory unit<br>coupled to said<br>communications port for<br>persistently storing said<br>separate digital<br>compressed audio<br>program files and said<br>separate sequencing file,<br>said sequencing file<br>containing data<br>specifying an ordered<br>sequence of a collection<br>of said separate digital<br>compressed audio<br>program files, | <ul> <li>The Stiletto 2 has a digital memory unit coupled to the communications port for persistently storing said separate digital compressed audio program files and said separate sequencing file, said sequencing file containing data specifying an ordered sequence of a collection of said separate digital compressed audio program files.</li> <li>The digital memory unit in the Stiletto 2 is a flash memory drive.</li> <li>The file of data establishing a sequence in which the program segments are scheduled to be reproduced by the Stiletto 2 is the playlist file. The specific format of the playlist file is proprietary to Sirius and/or not publicly available. These infringement contentions will be supplemented pursuant to Patent Rule 3-1(g).</li> <li>"Internal Memory 2 GBmicroSD Card Size: up to 8GB." (<i>Stiletto 2 User Guide, pages: 84</i>)</li> <li>"Select playlists for listening, and songs within a playlist</li> </ul> |

|     |                                                                                                    | <ul> <li>User playlists are playlists you create on your PC computer and then transfer to the Stiletto 2."</li> <li>(Stiletto 2 User Guide, pages: 57)</li> </ul>                                                                                                    |
|-----|----------------------------------------------------------------------------------------------------|----------------------------------------------------------------------------------------------------|
| 1.c | an audio output unit<br>including at least one<br>speaker or headset for<br>reproducing said audio<br>program files in audible<br>form perceptible to a<br>listener, | The Stiletto 2 includes an audio output unit including at least one speaker or headset for reproducing said audio program files in audible form perceptible to the listener.<br>This audio output unit is earbuds provided with the Stiletto 2 which plug into an interface with the 1/8" (3.5mm) audio jack on the Stiletto 2 (labeled "Headphone Jack")<br>Headphones and Ear Buds<br>Meadphones and Ear Buds<br>Antenna Headphones Ear Buds Ear Buds |

| 1.d one or more manual<br>controls for accepting<br>commands from said<br>listener, and | The Stiletto 2 has one or more manual controls for accepting commands from the listener in the form of the media dial and buttons.<br>Stiletto 2 Buttons and Controls                                                                                                    |
|-----------------------------------------------------------------------------------------|----------------------------------------------------------------------------------------------------|
|                                                                                         | <ul> <li>sense provide the sense of the sense of the sens</li></ul> |

|     |                                                                                                    | <ul> <li>Fast-Forward<br/>Rewind</li> <li>Press the center button to Select function for a highlighted item."</li> <li>(Stiletto 2 User Guide, pages: 17)</li> </ul>                                                                                                    |
|-----|----------------------------------------------------------------------------------------------------|----------------------------------------------------------------------------------------------------|
| 1.e | a processor for<br>continuously delivering a<br>succession of said audio<br>program files in said<br>collection to said audio<br>output unit in said<br>ordered sequence<br>specified by said<br>sequencing file in the<br>absence of a program<br>selection command from<br>said listener, and for<br>discontinuing the<br>reproduction of the<br>currently playing audio<br>program file and instead<br>continuing the<br>reproduction at the<br>beginning of a listener-<br>selected one of said<br>audio program files in<br>said collection in<br>response to a program<br>selection command from<br>said listener. | The Stiletto 2 contains one or more processors for continuously delivering a succession of said audio program files in said collection to said audio output unit in said ordered sequence specified by said sequencing file in the absence of a program selection command from said listener, and for discontinuing the reproduction of the currently playing audio program file and instead continuing the reproduction at the beginning of a listener-selected one of said audio program files in said collection in response to a program selection command from said listener. The identity of the processor or processors in the Stiletto 2 is proprietary to Sirius and/or not publicly available. These infringement contentions will be supplemented. Once a listener has started reproducing a playlist, it continuously delivers a succession of audio files in the collection to the headphones (or speaker if applicable) in the order specified by the playlist in the absence of commands from the listener. During the reproduction of a playlist to the listener, if the listener issues a program selection command, then the Stiletto 2 will discontinue reproducing the current playing audio program file and instead continue the reproduction at the beginning the audio program file selected by the listener. The file of data establishing a sequence in which the program segments are scheduled to be reproduced by the Stiletto 2 is the playlist file. The specific format of the playlist file is proprietary to Sirius and/or not publicly available. These infringement contentions will be supplemented pursuant to Patent Rule 3-1(g). "Select playlists for listening, and songs within a playlist <ul> <li>User playlists are playlists you create on your PC computer and then transfer to the</li> </ul> |

|     |                                                                               | <ul> <li>Stiletto 2."</li> <li>(Stiletto 2 User Guide, pages: 57)</li> <li>"Selecting a playlist by pressing Play/Pause will begin playing the content in the playlist. The order of the songs will depend on the type of playlist, and whether shuffle has been chosen." (Stiletto 2 User Guide, pages: 57)</li> <li>"Using The Media Dial</li> <li>Place your finger on the Media Dial.</li> <li>Rotate the dial clockwise or counter-clockwise to scroll, highlight a channel, genre, preset, menu item or list item.</li> <li>Press the dial at the north, south, east and west locations for selecting</li> <li>Play/Pause Love Fast-Forward Rewind</li> <li>Press the center button to Select function for a highlighted item."</li> <li>(Stiletto 2 User Guide, pages: 17)</li> </ul> |
|-----|-------------------------------------------------------------------------------|----------------------------------------------------------------------------------------------------|
| 2   | The audio program<br>player as set forth in<br>claim 1 further<br>comprising  | Every claim limitation of claim 1 is present in the Stiletto 2 as described above.                                                                                                    |
| 2.a | a display screen for<br>displaying a scrollable<br>listing describing each of | The Stiletto 2 has a display screen for displaying a scrollable listing describing each of said separate digital compressed audio program files in said collection displayed in said ordered sequence specified by said sequencing file.                                                                                                    |

|     | said separate digital<br>compressed audio<br>program files in said<br>collection displayed in<br>said ordered sequence<br>specified by said<br>sequencing file                                      | The Stiletto 2's display screen is an LCD screen. The display screen displays a scrollable listing for<br>each separate file in said ordered sequence file (playlist).<br>Stiletto 2 Buttons and Controls                                                                                                    |  |
|-----|----------------------------------------------------------------------------------------------------|----------------------------------------------------------------------------------------------------|--|
| 2.b | wherein said listener-<br>selected audio program<br>file is chosen by said<br>listener by employing<br>one or more of said<br>manual controls to accept<br>a program selection<br>command from said | The Stiletto 2 allows the listener to select said audio program file by employing one or more of said<br>manual controls to accept a program selection command from said listener to select one of said<br>audio program files described on said scrollable listing for immediate reproduction by said audio<br>output unit.<br>Once the selection has been made, the Stiletto 2 begins reproducing the audio file.<br>"Using The Media Dial |  |

|     | listener to select one of<br>said audio program files<br>described on said<br>scrollable listing for<br>immediate reproduction<br>by said audio output unit. | <ul> <li>Place your finger on the Media Dial.</li> <li>Rotate the dial clockwise or counter-clockwise to scroll, highlight a channel, genre, preset, menu item or list item.</li> <li>Press the dial at the north, south, east and west locations for selecting</li> <li>Play/Pause</li> <li>Love</li> <li>Fast-Forward</li> <li>Rewind</li> <li>Press the center button to Select function for a highlighted item."</li> <li>(<i>Stiletto 2 User Guide, pages: 17</i>)</li> <li>"Select playlists for listening, and songs within a playlist</li> <li>User playlists are playlists you create on your PC computer and then transfer to the Stiletto 2."</li> <li>(<i>Stiletto 2 User Guide, pages: 57</i>)</li> <li>"Selecting a playlist by pressing Play/Pause will begin playing the content in the playlist. The order of the songs will depend on the type of playlist, and whether shuffle has been chosen." (<i>Stiletto 2 User Guide, pages: 57</i>)</li> </ul> |
|-----|----------------------------------------------------------------------------------------------------|----------------------------------------------------------------------------------------------------|
| 3   | The audio program<br>player as set forth in<br>claim 2                                                                                                    | Every claim limitation of claim 2 is present in the Stiletto 2 as described above.                                                                                                    |
| 3.a | wherein said display<br>screen provides a visible                                                                                                    | The display screen on the Stiletto 2 provides a visual indication of the currently playing audio program file in the collection of programs specified by said sequencing file and described on said                                                                                                    |

| indication of said<br>currently playing audio<br>program file in the<br>collection of programs<br>specified by said<br>sequencing file and<br>described on said<br>scrollable listing. | <ul> <li>scrollable listing.</li> <li>When a song is playing, the Stiletto 2 displays song information, incluance.</li> <li>The Now Playing screen is displayed whenever any audio is being played as the currently tuned channel, song or show being played, mod information.</li> </ul> | ayed. It provides information                                                                  |
|----------------------------------------------------------------------------------------------------|----------------------------------------------------------------------------------------------------|------------------------------------------------------------------------------------------------|
|                                                                                                    | Preset Number                                                                                                    |                                                                                                |
|                                                                                                    | Channel Number 24 A1 DIZORDER                                                                                                    | — Channel Logo                                                                                 |
|                                                                                                    | Song/Show Title & Artist or Little Richard<br>Sports Team & Game Score<br>Information                                                                                                    | — Scroll Bar                                                                                   |
|                                                                                                    | -05:00                                                                                                    |                                                                                                |
|                                                                                                    | Battery Charge Level Indicator Satellite d                                                                                                    |                                                                                                |
|                                                                                                    | Battery Charging Indicator                                                                                                    | <ul> <li>Listening Mode or Precording<br/>Indicator or Jump Indicator,<br/>or Clock</li> </ul> |
|                                                                                                    | (Stiletto 2 User Guide)                                                                                                    |                                                                                                |
| 4 The audio program                                                                                                    | Every claim limitation of claim 3 is present in the Stiletto 2 as descri                                                                                                    | bed above.                                                                                     |

|     | player as set forth in claim 3                                                                                                    |                                                                                                    |
|-----|----------------------------------------------------------------------------------------------------|----------------------------------------------------------------------------------------------------|
| 4.a | wherein said processor<br>responds to a skip<br>forward program<br>selection command<br>accepted from said<br>listener by discontinuing<br>the reproduction of said<br>currently playing audio<br>program file and instead<br>continuing the<br>reproduction at the<br>beginning of that audio<br>program file which<br>follows said currently<br>audio program file in<br>said ordered sequence<br>specified by said<br>sequencing file. | The Stiletto 2 contains one or more processors that respond to a skip forward program selection command accepted from said listener by discontinuing the reproduction of said currently playing audio program file and instead continuing the reproduction at the beginning of that audio program file which follows said currently audio program file in said ordered sequence specified by said sequencing file.<br>The identity of the processor or processors in the Stiletto 2 is proprietary to Sirius and/or not publicly available. These infringement contentions will be supplemented.<br>Once a listener enters the command to skip to the next file in the playlist by pressing the ">>" (fast forward) button, the processor responds by discontinuing the reproduction of the current audio file and continues the reproduction at the beginning of the file next in the sequence specified by the playlist file.<br>Stiletto 2 Buttons and Controls |

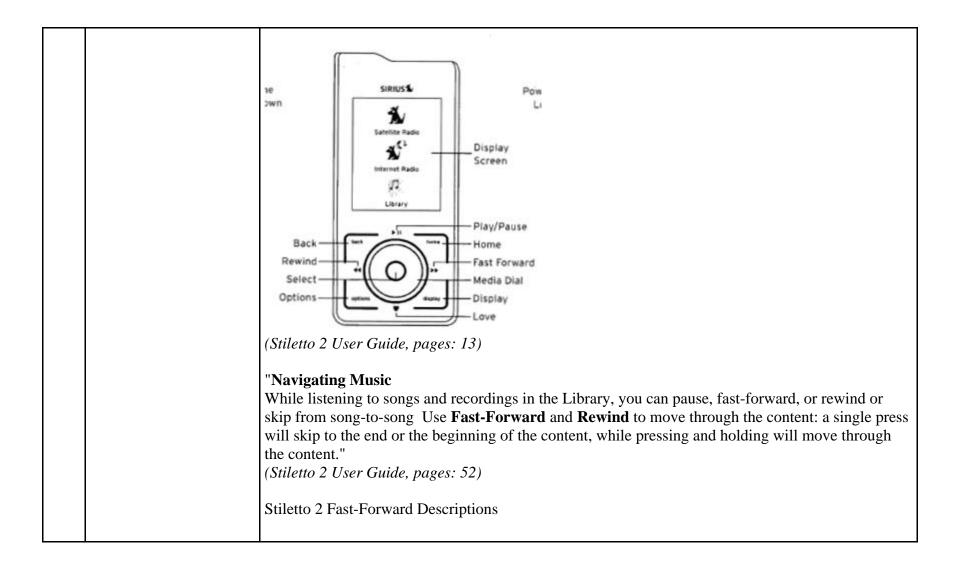

|     |                                                                                                    | Stiletto 2 E                                                                                                    | Button and                                                                     | d Control Descript                                                                                                    | ions                                                                                                    |                                          |                  |
|-----|----------------------------------------------------------------------------------------------------|----------------------------------------------------------------------------------------------------|--------------------------------------------------------------------------------|----------------------------------------------------------------------------------------------------|----------------------------------------------------------------------------------------------------|------------------------------------------|------------------|
|     |                                                                                                    | Button                                                                                                    | Action                                                                         | Satellite Radio                                                                                                    | Internet Radio                                                                                                 | Replay/Library                           |                  |
|     |                                                                                                    | Fast-<br>Forward                                                                                                    | Press                                                                          | If listening, skips<br>in the replay buffer<br>to the next song<br>or show<br>If in a channel or<br>preset bank, moves<br>through categories<br>or preset banks | If listening and<br>muted, resumes<br>playing<br>If in a channel or<br>category list, moves<br>through channel | Skips to the next<br>song or show        |                  |
|     |                                                                                                    | ••                                                                                                    | Hold                                                                           | Fast-Forwards<br>through the replay<br>buffer until live                                                                                                    | categories                                                                                                    | Fast-Forwards<br>through song or<br>show |                  |
|     |                                                                                                    | (Stiletto 2 Use                                                                                                    | r Guide, po                                                                    | ages: 15)                                                                                                    |                                                                                                    | ·ł                                       |                  |
| 5   | The audio program<br>player as set forth in<br>claim 4                                                                                                    | Every claim lin                                                                                                    | nitation of                                                                    | f claim 4 is present in                                                                                                    | n the Stiletto 2 as des                                                                                        | cribed above.                            |                  |
| 5.a | wherein said processor<br>responds to a skip<br>backward program<br>selection command<br>accepted from said<br>listener at a time when<br>said currently playing<br>audio program file has<br>played for at least a<br>predetermined amount of | command acce<br>played for at le<br>currently playi<br>currently playi<br>The identity of<br>publicly availa                                                                                                    | pted from<br>east a predeng audio p<br>ng audio p<br>the procest<br>ble. These | said listener at a tim<br>etermined amount of<br>program file and inste<br>program file.<br>ssor or processors in<br>infringement conter                        | the Stiletto 2 is propriet                                                                                     |                                          | e has<br>of said |
|     | time by discontinuing the<br>reproduction of said                                                                                                    | Once a listener enters the command to skip backward by pressing the "<<" (Rewind) button after a predetermined amount of time, the processor responds by discontinuing the reproduction of the current audio file and continues the reproduction at the beginning of the same audio file that was |                                                                                |                                                                                                    |                                                                                                    |                                          |                  |

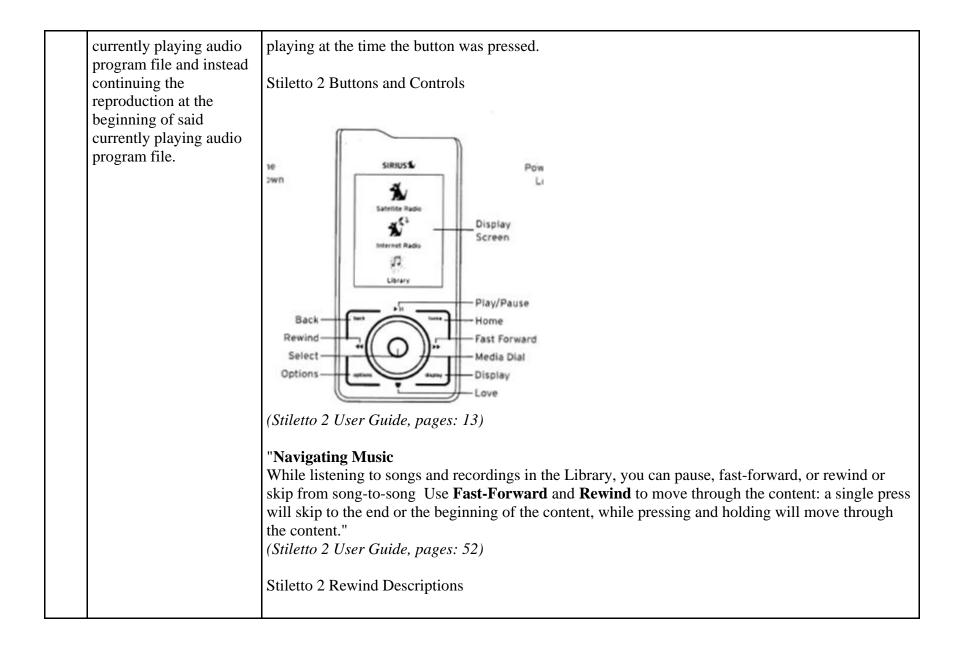

|     |                                                                                                    | Stiletto 2 E                                                                                                    | Button and                                                                                                    | d Control Descripti                                                                                                    | ions                                                                                                    |                                                    |                                                                                |
|-----|----------------------------------------------------------------------------------------------------|----------------------------------------------------------------------------------------------------|----------------------------------------------------------------------------------------------------|----------------------------------------------------------------------------------------------------|----------------------------------------------------------------------------------------------------|----------------------------------------------------|--------------------------------------------------------------------------------|
|     |                                                                                                    | Button                                                                                                    | Action                                                                                                    | Satellite Radio                                                                                                    | Internet Radio                                                                                                    | Replay/Library                                     |                                                                                |
|     |                                                                                                    | Rewind                                                                                                    | Press                                                                                                    | If listening, skips to<br>the previous song<br>or show<br>If in a channel or<br>preset bank, moves<br>through categories<br>or preset banks                                            | If listening and<br>muted, resumes<br>playing<br>If in a channel or<br>category list, moves<br>through channel                                                            | Skips to the begin-<br>ning of the song or<br>show |                                                                                |
|     |                                                                                                    | 44                                                                                                    | Hold                                                                                                    | If listening, rewinds through a broadcast                                                                                                    | categories                                                                                                    | Rewinds through<br>song or show                    |                                                                                |
| 6   | The audio program<br>player as set forth in<br>claim 5                                                                                                    | Every claim li                                                                                                    | mitation of                                                                                                    | Eclaim 5 is present in                                                                                                    | the Stiletto 2 as des                                                                                                    | cribed above.                                      |                                                                                |
| 6.a | wherein said processor<br>responds to a skip<br>backward program<br>selection command<br>accepted from said<br>listener at a time when<br>said currently playing<br>audio program file has<br>not yet played for said<br>predetermined amount of<br>time for discontinuing | command acce<br>not yet played<br>currently playi<br>program segm<br>specified by sa<br>The identity of<br>publicly availa<br>Once a listene | epted from<br>for said pr<br>ang program<br>ent which<br>aid sequence<br>f the proce-<br>able. These<br>r enters the | said listener at a time<br>edetermined amount<br>n segment and instea<br>precedes the currentle<br>cing file.<br>ssor or processors in<br>infringement content<br>e command to skip ba | e when said currently<br>of time for discontin<br>id continuing the rep<br>y playing program so<br>the Stiletto 2 is prop<br>tions will be suppler<br>ackward by pressing | the "<<" (rewind) but                              | am file has<br>n of the<br>nning of a<br>d sequence<br>or not<br>tton before a |
|     | the reproduction of the currently playing                                                                                                    | -                                                                                                    |                                                                                                    | <b>1</b>                                                                                                    | 1 I                                                                                                    | by discontinuing the<br>nning of the audio fil     | 1                                                                              |

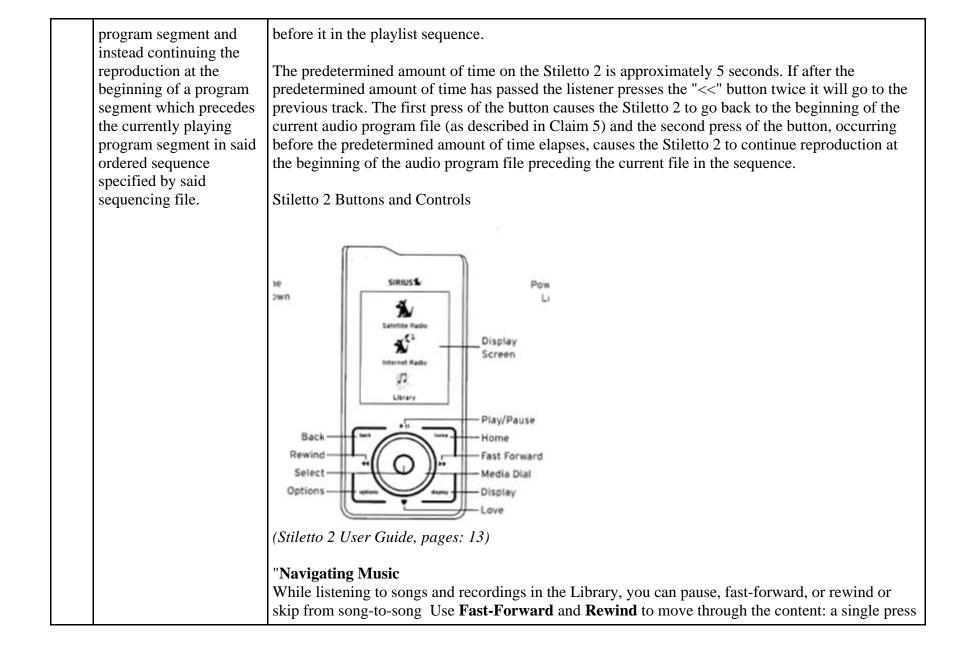

|     |                                                                                                    | the content."<br>( <i>Stiletto 2 Use</i><br>Stiletto 2 Rew               | r Guide, po                                              | ages: 52)                                                                                                    |                                                                                                    | ; and holding will mov                                                                                                    | e through                                  |
|-----|----------------------------------------------------------------------------------------------------|--------------------------------------------------------------------------|----------------------------------------------------------|----------------------------------------------------------------------------------------------------|----------------------------------------------------------------------------------------------------|----------------------------------------------------------------------------------------------------|--------------------------------------------|
|     |                                                                                                    | Button                                                                   | Action                                                   | Satellite Radio                                                                                                    | Internet Radio                                                                                                 | Replay/Library                                                                                                    |                                            |
|     |                                                                                                    | Rewind                                                                   | Press                                                    | If listening, skips to<br>the previous song<br>or show<br>If in a channel or<br>preset bank, moves<br>through categories<br>or preset banks | If listening and<br>muted, resumes<br>playing<br>If in a channel or<br>category list, moves<br>through channel | Skips to the begin-<br>ning of the song or<br>show                                                                                                    |                                            |
|     |                                                                                                    | 44                                                                       | Hold                                                     | If listening, rewinds<br>through a broadcast                                                                                                | categories                                                                                                    | Rewinds through<br>song or show                                                                                                    |                                            |
|     |                                                                                                    | (Stiletto 2 Use                                                          | r Guide, po                                              | nges: 14)                                                                                                    |                                                                                                    |                                                                                                    |                                            |
| 9   | The audio program<br>player as set forth in<br>claim 1                                                                                                    | Every claim li                                                           | mitation of                                              | claim 1 is present in                                                                                                    | n the Stiletto 2 as des                                                                                        | cribed above.                                                                                                    |                                            |
| 9.a | wherein each audio<br>program file in said<br>collection specified by<br>said sequencing file is<br>selected in accordance<br>with program preference<br>data or program | is selected in a<br>listener to defi<br>The Stiletto 2<br>generated in m | ccordance<br>ne a playba<br>is designed<br>nultiple diff | with program prefer<br>ack session that is pe<br>and configured to c<br>ferent ways. The play                                               | ence data or program<br>ersonalized to the pre<br>ontain playlists and a<br>ylist and the specified            | ecified by said sequence<br>a selections accepted for<br>ferences of said listene<br>audio program files that<br>d audio files are downle<br>e. Sirius provides instru- | rom said<br>er.<br>at are<br>loaded to the |

|    | selections accepted from<br>said listener to define a<br>playback session that is<br>personalized to the<br>preferences of said<br>listener.                            | <ul> <li>listener to create playlists.</li> <li>"Select playlists for listening, and songs within a playlist</li> <li>User playlists are playlists you create on your PC computer and then transfer to the Stiletto 2."</li> <li>(Stiletto 2 User Guide, pages: 57)</li> </ul>                                                                                                    |
|----|----------------------------------------------------------------------------------------------------|----------------------------------------------------------------------------------------------------|
| 14 | An audio program player<br>for automatically playing<br>a collection of audio<br>program files selected by<br>a listener, said player<br>comprising, in<br>combination: | The Stiletto 2 is an audio program player that automatically plays a collection of audio program files selected by a listener. Songs, audiobooks or portions of audiobooks, installments of podcasts, and audio portions of videos are examples of audio program files.<br>Stiletto 2:<br>Stiletto 2 gives you powerful features. Like the ability to save up to 100 hours of songs and shows. It can also download and play MP3 & WMA files you already own." (Stiletto 2 User Guide, pages: ii) |

| 14.a | a memory unit for<br>storing:                                                                                        | The Stiletto 2 has a memory unit for storing.<br>The digital memory unit in the Stiletto 2 is a flash memory drive.<br>"Internal Memory 2 GBmicroSD Card Size: up to 8GB." ( <i>Stiletto 2 User Guide, pages: 84</i> )                                                                                                    |
|------|----------------------------------------------------------------------------------------------------|----------------------------------------------------------------------------------------------------|
| 14.b | (a) a plurality of audio<br>program files,                                                                           | <ul> <li>The Stiletto 2 has a memory unit that stores a plurality of audio program files.</li> <li>The Stiletto 2 supports a plurality of program segment types. Program segments are, for example, songs.</li> <li>"The Stiletto 2 can store and play MP3 or WMA files from your personal Library, and purchased or subscription content from most Windows Media (WMA) based online music sites." (<i>Stiletto 2 User Guide, pages: 59</i>)</li> </ul>                                                                                                    |
| 14.c | (b) program description<br>data including<br>displayable text<br>describing each of said<br>audio program files, and | <ul> <li>The Stiletto 2 has a memory unit for storing program description data including displayable text describing each of the audio program files.</li> <li>Text describing the program files is displayed on the screen and includes, but is not limited to, the artist and song name. This text is program description data stored on the memory unit.</li> <li>The Now Playing screen is displayed whenever any audio is being played. It provides information such as the currently tuned channel, song or show being played, mode, recording, and other information.</li> </ul> |

|      |                                                                                                    | Preset Number                                                                                                    |
|------|----------------------------------------------------------------------------------------------------|----------------------------------------------------------------------------------------------------|
|      |                                                                                                    | Channel Number 24 A1 DIZORDER Channel Logo                                                                                                    |
|      |                                                                                                    | Song/Show Title & Artist or Little Richard Scroll Bar<br>Sports Team & Game Score<br>Information                                                                                                    |
|      |                                                                                                    | Replay Buffer Time Information                                                                                                    |
|      |                                                                                                    | Battery Charge Level Indicator Satellite Signal Strength Indicator                                                                                                    |
|      |                                                                                                    | Battery Charging Indicator Recording<br>Indicator or Jump Indicator,<br>or Clock                                                                                                    |
|      |                                                                                                    | (Stiletto 2 User Guide)                                                                                                    |
| 14.d | (c) at least one separately<br>stored playback session<br>sequencing file which                                          | The Stiletto 2 separately stores at least one playback session sequencing file which specifies an ordered sequence of a collection of the plurality of audio program files.                                                                                                    |
|      | sequencing the which<br>specifies an ordered<br>sequence of a collection<br>of said plurality of audio<br>program files, | The file of data establishing a sequence in which the program segments are scheduled to be reproduced by the Stiletto 2 is the playlist file. The specific format and contents of the playlist file is proprietary to Sirius and/or not publicly available. These infringement contentions will be supplemented pursuant to Patent Rule 3-1(g). |
|      |                                                                                                    | "Select playlists for listening, and songs within a playlist                                                                                                    |
|      |                                                                                                    | • User playlists are playlists you create on your PC computer and then transfer to the                                                                                                    |

|      |                                                                                                    | Stiletto 2."<br>(Stiletto 2 User Guide, pages: 57)                                                                                                    |
|------|----------------------------------------------------------------------------------------------------|----------------------------------------------------------------------------------------------------|
| 14.e | a communications port<br>for downloading at least<br>some of said audio<br>program files and said<br>playback session<br>sequencing file from said<br>one or more server<br>computers, at least some<br>of said audio program<br>files downloaded from<br>said one or more server<br>computers being selected<br>by said listener from a<br>library of audio program<br>files available from said<br>one or more server<br>computers, and | The Stiletto 2 has a communications port for downloading at least some of the audio program files<br>and the playback session sequencing file from the one or more server computers, at least some of the<br>audio program files downloaded from the one or more server computers being selected by the<br>listener from a library of audio program files available from the one or more server computers.<br>The communications port is the docking connector on the bottom of the Stiletto 2<br>Bottom view of Stiletto 2<br>Power Connector Antenna Headphones/<br>Headphone Jack Docking Connector<br>Headphone Jack Docking Connector<br>Headphone Jack Docking Connector<br>(Stiletto 2 User Guide, pages: 13)<br>"To connect the Stiletto 2 to a PC, connect one end of the USB cable to the Stiletto 2 and the other<br>end to an available USB port on the PC."<br>(Stiletto 2 User Guide, pages: 76)<br>The file of data establishing a sequence in which the program segments are scheduled to be |

|      |                                                                                                    | <ul> <li>reproduced by the Stiletto 2 is the playlist file. The specific format of the playlist file is proprietary to Sirius and/or not publicly available. These infringement contentions will be supplemented pursuant to Patent Rule 3-1(g).</li> <li>When the Stiletto 2 downloads files, at least some of the audio files are selected by the listener from a library of audio program files available from one or more server computer. For example, the playlists may be created by the listener on the server computer.</li> <li>"Select playlists for listening, and songs within a playlist</li> <li>User playlists are playlists you create on your PC computer and then transfer to the Stiletto 2."</li> <li>(<i>Stiletto 2 User Guide, pages: 57</i>)</li> <li>The My SIRIUS Studio software included with your Stiletto 2 allows you to connect your Stiletto 2 to your PC computer</li> <li>Creating playlists and adding songs to the playlists.</li> <li>Streaming SIRIUS music channels over the Internet.</li> <li>Checking for updates to the device software and downloading them to the Stiletto 2, and reinstalling deleted device software."</li> <li>(<i>Stiletto 2 User Guide, pages: 77</i>)</li> </ul> |
|------|----------------------------------------------------------------------------------------------------|----------------------------------------------------------------------------------------------------|
| 14.f | said audio program files<br>in said collection<br>specified by said<br>playback session<br>sequencing file being<br>selected by or on behalf<br>of said listener to | In the Stiletto 2, the audio program files in the collection specified by the playback session sequencing file are selected by or on behalf of the listener to produce a personalized playback session.<br>The Stiletto 2 is designed and configured to contain playlists and audio program files that are generated in multiple different ways. The playlist and the specified audio files are downloaded to the Stiletto 2 in accordance with the claim limitations described above. Sirius provides instructions for a                                                                                                    |

|      | produce a personalized<br>playback session,                                    | <ul> <li>listener to create playlists.</li> <li>Once a listener creates a playlist, the audio files in the playlist are selected in accordance with program selections accepted from the listener.</li> <li>"The Software CD includes My SIRIUS Studio. Use it to create playlists and transfer songs from a PC to your Stiletto 2 using the included USB cable." (<i>Stiletto 2 Getting Started Guide, pages: 5</i>)</li> <li>"Select playlists for listening, and songs within a playlist</li> <li>User playlists are playlists you create on your PC computer and then transfer to the Stiletto 2."</li> <li>(<i>Stiletto 2 User Guide, pages: 57</i>)</li> </ul> |
|------|--------------------------------------------------------------------------------|----------------------------------------------------------------------------------------------------|
| 14.g | one or more controls for<br>accepting input<br>commands from said<br>listener, | The Stiletto 2 has one or more controls for accepting input commands from the listener through the media dial and buttons.<br>Stiletto 2 Buttons and Controls                                                                                                    |

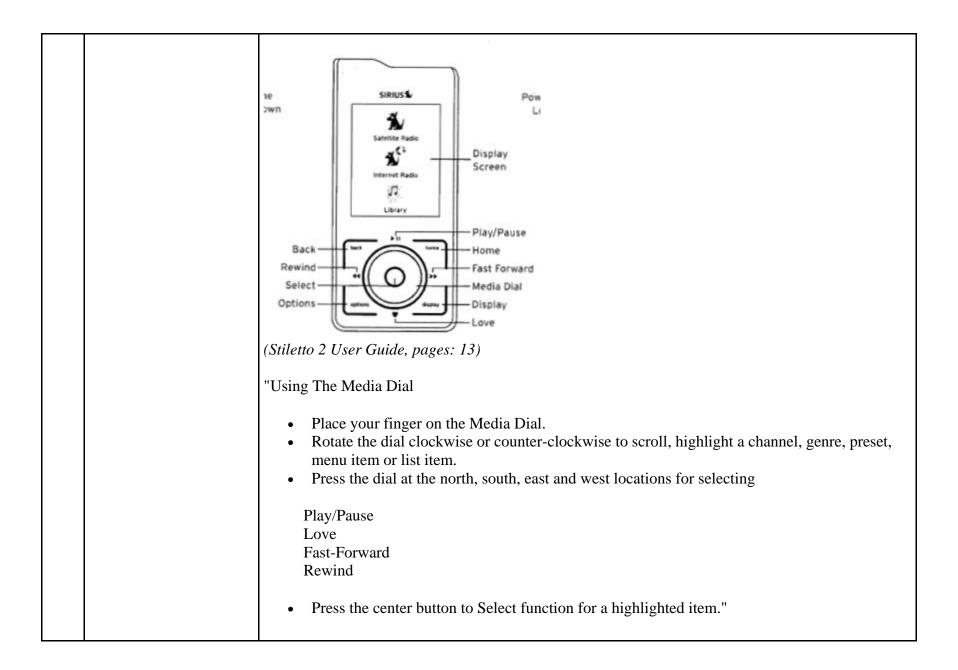

|      |                                                                                                    | (Stiletto 2 User Guide, pages: 17)                                                                                                    |
|------|----------------------------------------------------------------------------------------------------|----------------------------------------------------------------------------------------------------|
| 14.h | a display screen for<br>presenting a visual menu<br>listing to said listener<br>containing displayable<br>text describing some or<br>all of the audio program<br>files in said collection<br>specified by said<br>sequencing file, | The Stiletto 2 has a display screen in the form of an LCD screen with an LED backlight. The display screen displays a visual menu listing to the listener that contains text describing some or all of the audio files in the playlist.<br>Stiletto 2 Buttons and Controls           Image: Stiletto 2 Buttons and Controls         Image: Stiletto 2 Buttons and Controls         Image: Stiletto 2 Buttons and Controls         Image: Stiletto 2 Buttons and Controls         Image: Stiletto 2 Buttons and Controls         Image: Stiletto 2 Buttons and Controls         Image: Stiletto 2 Buttons and Controls         Image: Stiletto 2 Buttons and Controls         Image: Stiletto 2 Buttons and Controls         Image: Stiletto 2 Buttons and Controls         Image: Stiletto 2 User Guide, pages: 13)         "Select playlists for listening, and songs within a playlist         Image: Stiletto 2."         (Stiletto 2 User Guide, pages: 57) |

|      |                                                                                                    | Visual Menu Listing<br>Figure 17<br>Artists<br>Ashlee Simpson<br>Ben Harper<br>Billy Idol<br>Billy Ocean<br>Black Crowes, The<br>Black Eyed Peas<br>Black Eyed Peas<br>Blackstreet<br>Del Shannon<br>Artists Screen<br>(Stiletto 2 User Guide, pages: 54)                                                                                                    |
|------|----------------------------------------------------------------------------------------------------|----------------------------------------------------------------------------------------------------|
| 14.i | an audio playback unit<br>for automatically and<br>continuously reproducing<br>said audio program files<br>in said collection in the<br>ordered sequence<br>specified by said<br>playback session<br>sequencing file in the<br>absence of a control<br>command from said<br>listener, and | The Stiletto 2 contains an audio playback unit for automatically and continuously reproducing audio program files in the ordered sequence specified in the playback session sequencing file in the absence of a control command from the listener.<br>The identity of the audio playback unit or units in the Stiletto 2 is proprietary to Sirius and/or not publicly available. These infringement contentions will be supplemented.<br>Once a user has started listening to a playlist on the Stiletto 2, the device automatically plays the song next in line in the playlist after the previous song ends. The Stiletto 2 continuously reproduces the songs in the order established by the playlist without the need for the user to utilize a control command.<br>"Selecting a playlist by pressing Play/Pause will begin playing the content in the playlist. The order |

|      |                                                                                                    | of the songs will depend on the type of playlist, and whether shuffle has been chosen." (Stiletto 2 User Guide, pages: 57)                                                                                                    |
|------|----------------------------------------------------------------------------------------------------|----------------------------------------------------------------------------------------------------|
| 14.j | a processor for executing<br>one or more utility<br>programs to perform<br>control functions in<br>response to said input<br>commands from a user,<br>said functions including:                                                                                                    | The Stiletto 2 contains a processor for executing one or more utility programs to perform control functions in response to input commands from a user.<br>The identity of the processor or processors in the Stiletto 2 is proprietary to Sirius and/or not publicly available. These infringement contentions will be supplemented.<br>Once a user enters a command, the Stiletto 2 responds with appropriate action as described below.                                                                                                    |
| 14.k | (a) in response to a first<br>one of said input<br>commands designating a<br>selected audio program<br>file described on said<br>visual menu listing for<br>causing said audio<br>playback unit to<br>discontinue the<br>reproduction of the<br>currently playing audio<br>program file in said<br>ordered sequence and to<br>instead continue the<br>reproduction at the<br>beginning of said<br>selected audio program<br>file, | In response to a first input command designating a selected audio program file described on said<br>visual menu listing, the Stiletto 2 discontinues the reproduction of the currently playing audio<br>program file in said ordered sequence and instead continues the reproduction at the beginning of said<br>selected audio program file.<br>Once a listener enters the command to play a song, the Stiletto 2 discontinues playing the current<br>audio program file and begins playing at the beginning of the selected audio program file.<br>Stiletto 2 Buttons and Controls |

|      |                                                                                                    | Ye       Status         Ye       Status         Ye |
|------|----------------------------------------------------------------------------------------------------|----------------------------------------------------------------------------------------------------|
| 14.1 | (b) in response to a<br>second one of said<br>control commands for<br>discontinuing the<br>reproduction of said<br>currently playing audio<br>program file and instead<br>continuing the<br>reproduction at the<br>beginning of that audio | In response to a second control command for discontinuing the reproduction of the currently playing audio program file, the Stiletto 2 will instead continue the reproduction at the beginning of that audio program file which follows the currently playing audio program file in the ordered sequence specified by the playback session sequencing file.<br>Once a listener enters the command to skip to the next file in the playlist by pressing the ">>" (fast forward) button, the processor responds by discontinuing the reproduction of the current audio file and continues the reproduction at the beginning of the file next in the sequence specified by the playlist file.                                                                                                    |

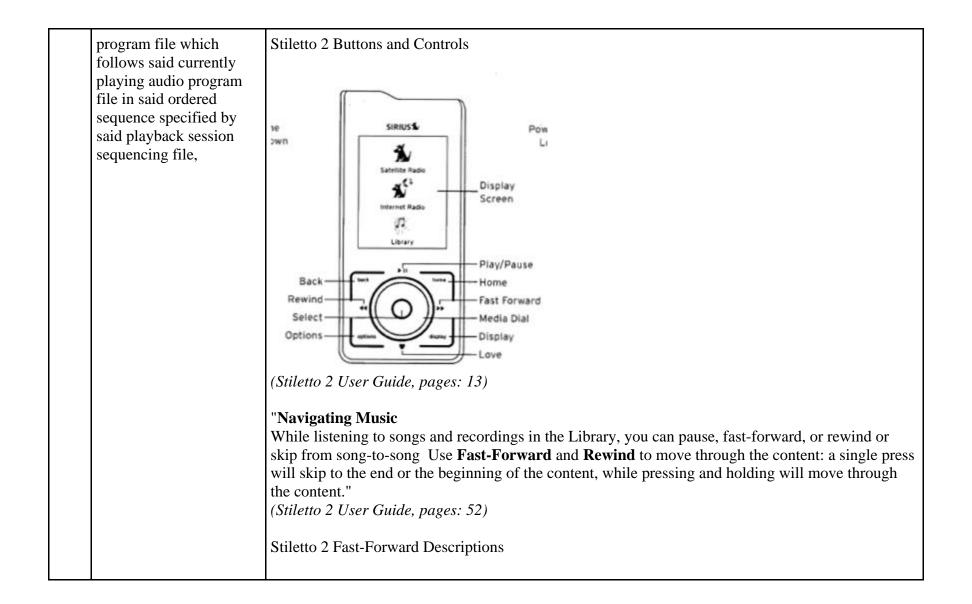

|      |                                                                                                    | Stiletto 2 B                                                                                                    | utton and   | d Control Descript                                                                                                    | ions                                                                                                    |                                          |  |
|------|----------------------------------------------------------------------------------------------------|----------------------------------------------------------------------------------------------------|-------------|----------------------------------------------------------------------------------------------------|----------------------------------------------------------------------------------------------------|------------------------------------------|--|
|      |                                                                                                    | Button                                                                                                    | Action      | Satellite Radio                                                                                                    | Internet Radio                                                                                                 | Replay/Library                           |  |
|      |                                                                                                    | Fast-<br>Forward                                                                                                    | Press       | If listening, skips<br>in the replay buffer<br>to the next song<br>or show<br>If in a channel or<br>preset bank, moves<br>through categories<br>or preset banks | If listening and<br>muted, resumes<br>playing<br>If in a channel or<br>category list, moves<br>through channel | Skips to the next<br>song or show        |  |
|      |                                                                                                    | **                                                                                                    | Hold        | Fast-Forwards<br>through the replay<br>buffer until live                                                                                                    | categories                                                                                                    | Fast-Forwards<br>through song or<br>show |  |
|      |                                                                                                    | (Stiletto 2 User                                                                                                    | r Guide, po | ages: 15)                                                                                                    | 1                                                                                                    | ·ł                                       |  |
| 14.m | (c) in response to a third<br>one of said control<br>commands accepted<br>from said listener at a<br>time when said currently             | In response to a third control command accepted from the listener at a time when the currently playing audio program file has played for at least a predetermined amount of time, the Stiletto 2 discontinues the reproduction of the currently playing audio program file and instead continues the reproduction at the beginning of the currently playing audio program file. |             |                                                                                                    |                                                                                                    |                                          |  |
|      | playing audio program<br>file has played for at<br>least a predetermined<br>amount of time by<br>discontinuing the                        | Once a listener enters the command to skip backward by pressing the "<<" (Rewind) button after a predetermined amount of time, the processor responds by discontinuing the reproduction of the current audio file and continues the reproduction at the beginning of the same audio file that was playing at the time the button was pressed.                                   |             |                                                                                                    |                                                                                                    |                                          |  |
|      | reproduction of said<br>currently playing audio<br>program file and instead<br>continuing the<br>reproduction at the<br>beginning of said | Stiletto 2 Butto                                                                                                    | ons and Co  | ontrols                                                                                                    |                                                                                                    |                                          |  |

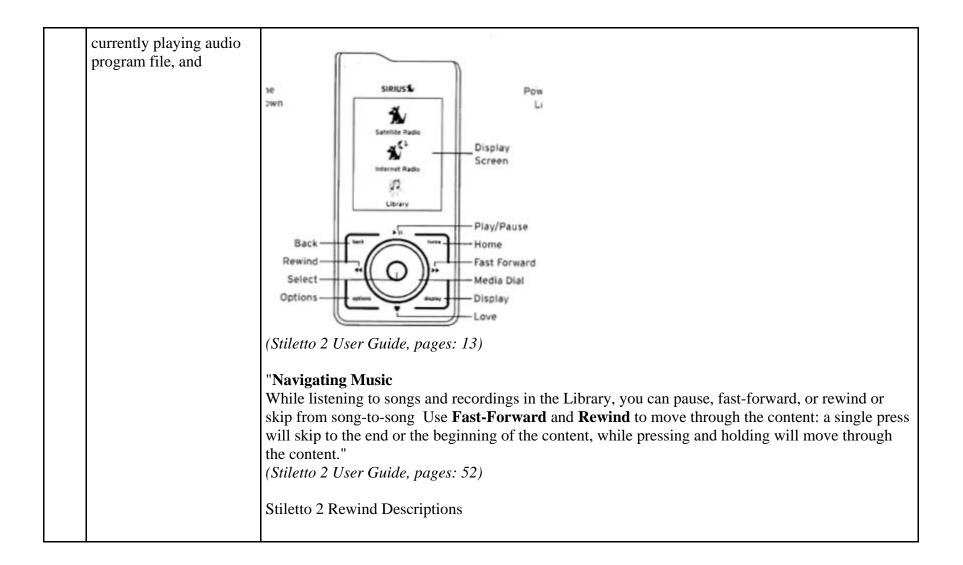

|      |                                                                                                    | Stiletto 2 B                                                                                                    | utton and                                                                                                    | d Control Descripti                                                                                                    | ons                                                                                                    |                                                                                                    | Ĩ                                                                                                    |
|------|----------------------------------------------------------------------------------------------------|----------------------------------------------------------------------------------------------------|----------------------------------------------------------------------------------------------------|----------------------------------------------------------------------------------------------------|----------------------------------------------------------------------------------------------------|----------------------------------------------------------------------------------------------------|----------------------------------------------------------------------------------------------------|
|      |                                                                                                    | Button                                                                                                    | Action                                                                                                    | Satellite Radio                                                                                                    | Internet Radio                                                                                                    | Replay/Library                                                                                                    |                                                                                                    |
|      |                                                                                                    | Rewind                                                                                                    | If listening, skips to<br>the previous song<br>or show<br>If in a channel or<br>preset bank, moves<br>through categories<br>or preset banks                                                   | If listening and<br>muted, resumes<br>playing<br>If in a channel or<br>category list, moves<br>through channel                                                                                                    | Skips to the begin-<br>ning of the song or<br>show                                                                                                    |                                                                                                    |                                                                                                    |
|      |                                                                                                    | 44                                                                                                    | Hold                                                                                                    | If listening, rewinds through a broadcast                                                                                                    | categories                                                                                                    | Rewinds through<br>song or show                                                                                                    |                                                                                                    |
|      |                                                                                                    | (Stiletto 2 Use                                                                                                    | r Guide, po                                                                                                    | nges: 14)                                                                                                    |                                                                                                    |                                                                                                    | -                                                                                                    |
| 14.n | (d) in response to said<br>third one of said control<br>commands accepted<br>from said listener at a<br>time when said currently<br>playing audio program<br>file has not yet played for<br>said predetermined<br>amount of time for<br>discontinuing the<br>reproduction of the<br>currently playing<br>program file and instead<br>continuing the<br>reproduction at the<br>beginning of that audio<br>program file which | playing audio p<br>discontinues the<br>reproduction a<br>program segme<br>Once a listener<br>predetermined<br>of the current a<br>before it in the<br>The predeterm<br>predetermined<br>previous track.<br>current audio p<br>before the predeterm | program fi<br>le reproduce<br>t the begin<br>ent in the con-<br>enters the<br>amount of<br>udio file a<br>playlist se<br>ined amount<br>amount of<br>The first p<br>program fil<br>letermined | atrol command accep<br>le has not yet played<br>ction of the currently<br>ning of that audio pro-<br>ordered sequence spe<br>command to skip ba<br>fitme has passed, the<br>and continues the rep<br>equence.<br>In the fitme on the Still<br>fitme has passed the<br>press of the button ca<br>e (as described in Cl<br>amount of time elap<br>o program file prece | for a predetermined<br>playing program file<br>ogram file which pre-<br>cified by said playba<br>ackward by pressing<br>processor responds<br>roduction at the beginet<br>etto 2 is approximate<br>listener presses the '<br>uses the Stiletto 2 to<br>aim 5) and the secon-<br>ses, causes the Stilet | amount of time, the<br>e and instead continu-<br>ecedes the currently p<br>ack session sequencing<br>the "<<" (rewind) but<br>by discontinuing the<br>nning of the audio fri-<br>ely 5 seconds. If after<br>'<<" button twice it to<br>go back to the begin<br>ad press of the buttor<br>to 2 to continue repr | Stiletto 2<br>les the<br>playing<br>ng file.<br>atton before a<br>reproduction<br>ile that comes<br>ar the<br>will go to the<br>nning of the<br>h, occurring |

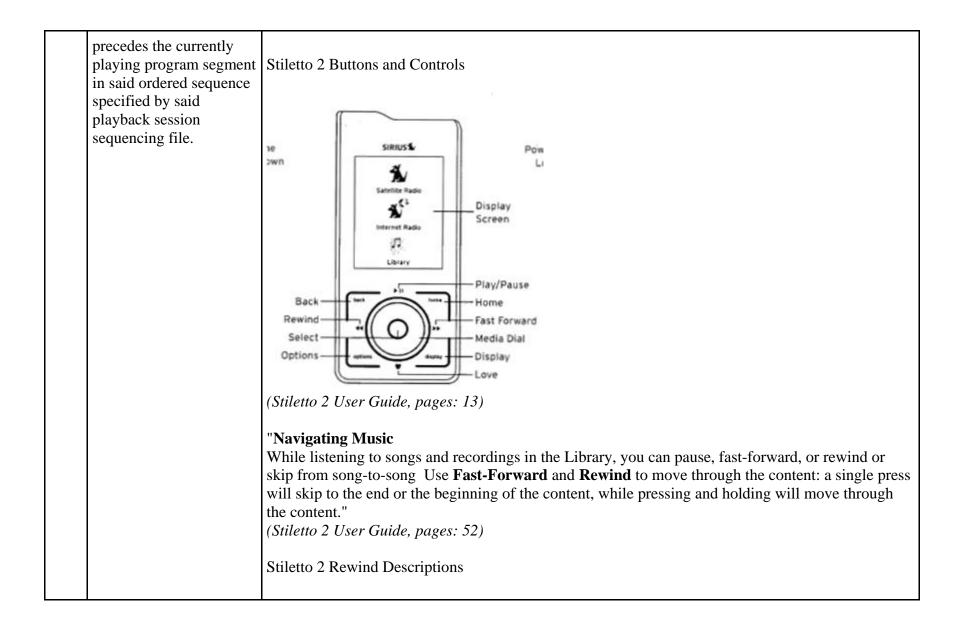

|                                                                                                    |                                                                                                    | Stiletto 2 I                    | Button an | d Control Descripti                                                                                                    | ons                                                                                                    |                                                                      |  |
|----------------------------------------------------------------------------------------------------|----------------------------------------------------------------------------------------------------|---------------------------------|-----------|----------------------------------------------------------------------------------------------------|----------------------------------------------------------------------------------------------------|----------------------------------------------------------------------|--|
|                                                                                                    |                                                                                                    | Button<br>Rewind                | Action    | Satellite Radio<br>If listening, skips to<br>the previous song<br>or show<br>If in a channel or<br>preset bank, moves<br>through categories<br>or preset banks | Internet Radio<br>If listening and<br>muted, resumes<br>playing<br>If in a channel or<br>category list, moves<br>through channel | Replay/Library<br>Skips to the begin-<br>ning of the song or<br>show |  |
| 15                                                                                                    | The audio program<br>player for automatically<br>playing a collection of<br>audio program files<br>selected by a listener as<br>set forth in claim 14 | (Stiletto 2 Use                 | -         | If listening, rewinds<br>through a broadcast<br>ages: 14)<br>f claim 14 is present i                                                                           | categories                                                                                                    | Rewinds through<br>song or show                                      |  |
| 15.awherein said display<br>screen visually indicates<br>the currently playing<br>audio program file as<br>playing progresses.The Stiletto 2's display screen visually indicates the currently playing audio<br>progresses.The Now Playing screen is displayed whenever any audio is being played. It<br>such as the currently tuned channel, song or show being played, mode, recommendation. |                                                                                                    | g played. It provides informati |           |                                                                                                    |                                                                                                    |                                                                      |  |

|      |                                                                                                    | Channel Number 24 A1                                                                                                    |
|------|----------------------------------------------------------------------------------------------------|----------------------------------------------------------------------------------------------------|
|      |                                                                                                    | Song/Show Title & Artist or Little RichardScroll Bar<br>Sports Team & Game Score<br>Information                                                                                                    |
|      |                                                                                                    | -05:00         Battery Charge Level Indicator         Battery Charging Indicator         Battery Charging Indicator    Signal Strength Indicator Listening Mode or ♥ Recording Indicator or Jump Indicator, or Clock  |
|      |                                                                                                    | (Stiletto 2 User Guide)                                                                                                    |
| 28   | The audio program<br>player for automatically<br>playing a collection of<br>audio program files<br>selected by a listener as<br>set forth in claim 14 | Every claim limitation of claim 14 is present in the Stiletto 2 as described above.                                                                                                    |
| 28.a | wherein each of said<br>audio program files<br>stored in said memory<br>unit is designated by a                                                       | Each of the audio program files stored in the memory unit is designated by a unique program identifier.<br>On information and belief, the playlist file in the Stiletto 2 specifies the unique program identifier for |

|      | unique program<br>identifier and                                                                                                    | the program files included in the playlist file.                                                                                                    |
|------|----------------------------------------------------------------------------------------------------|----------------------------------------------------------------------------------------------------|
| 28.b | wherein said playback<br>session sequencing file<br>specifies the program<br>identifier of each of the<br>audio program files in<br>said collection.                                                                                 | The file of data establishing a sequence in which the program segments are scheduled to be reproduced by the Stiletto 2 is the playlist file. The specific format of the playlist file is proprietary to Sirius and/or not publicly available. These infringement contentions will be supplemented pursuant to Patent Rule 3-1(g). On information and belief, the playlist file in the Stiletto 2 specifies the unique program identifier for the program files stored in the playlist file.                                                                                                    |
| 29   | The audio program<br>player for automatically<br>playing a collection of<br>audio program files<br>selected by a listener as<br>set forth in claim 28                                                                                | Every claim limitation of claim 28 is present in the Stiletto 2 as described above.                                                                                                    |
| 29.a | wherein said program<br>description data<br>comprises a plurality of<br>program description<br>records each of which:                                                                                                    | The Stiletto 2 uses program description data comprising a plurality of program description records.<br>On information and belief, the Stiletto 2 stores information about each separate digital audio file as described below.                                                                                                    |
| 29.b | (a) describes a given one<br>of said audio program<br>files stored in said<br>memory unit, (b)<br>contains or is designated<br>by the unique program<br>identifier designating<br>said given one of said<br>audio program files, (c) | The Stiletto 2 stores program description data that (a) describes a given one of said separate digital compressed audio program files stored in said digital memory unit, (b) contains or is designated by the unique program identifier designating said given one of said audio program files, (c) specifies text displayable on said display screen describing said given one of said separate digital compressed audio program files, and (d) specifies the storage location of said given one of said separate digital compressed audio program files. On information and belief, the Stiletto 2 stores a wide range of program description data, including data that describes the audio files. |

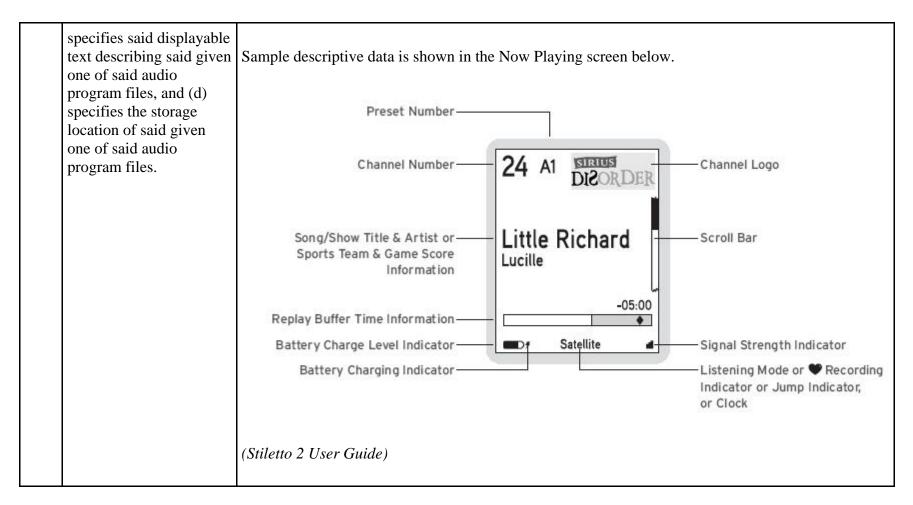

81256634.1

## EXHIBIT J

## Personal Audio Infringement Contentions for U.S. 7,509,178 Sirius XMp3

The following sets forth Plaintiff's contentions regarding the manner in which the Sirius' XMp3 product infringes U.S. Patent No. 7,509,178.

|   | Claim                               | Infringement Support                                                                                                    |
|---|-------------------------------------|----------------------------------------------------------------------------------------------------|
| 1 | An audio program player comprising: | The XMp3 is a player for reproducing selected audio program segments. Songs, audiobooks or portions of audiobooks, and installments of podcasts are examples of audio program segments.                                                                                                    |
|   |                                     | Xmp3 Radio       Heighphone Jack         Sol       Heighphone Jack         Sol |

|     |                                                                                                    | <ul> <li>"Upload MP3 files, WMA tracks, and Audible.com books from your PC.<br/>Manage your collection and playlists with the XM2go Music Manager<br/>software.</li> <li>Store MP3 or WMA files on a removable microSD memory card (sold<br/>separately)."</li> <li>(XMp3 User Guide, pages: 5)</li> </ul>                  |
|-----|----------------------------------------------------------------------------------------------------|----------------------------------------------------------------------------------------------------|
| 1.a | a communications port for establishing a<br>data communications link for downloading<br>a plurality of separate digital compressed<br>audio program files and a separate<br>sequencing file from one or more server<br>computers, | The XMp3 has a communications port for establishing a data communications<br>link for downloading a plurality of separate digital compressed audio program<br>files and a separate sequencing file from one or more server computers.<br>The communications port is the "Universal Connector" in the XMp3.<br>XMP3 Controls |

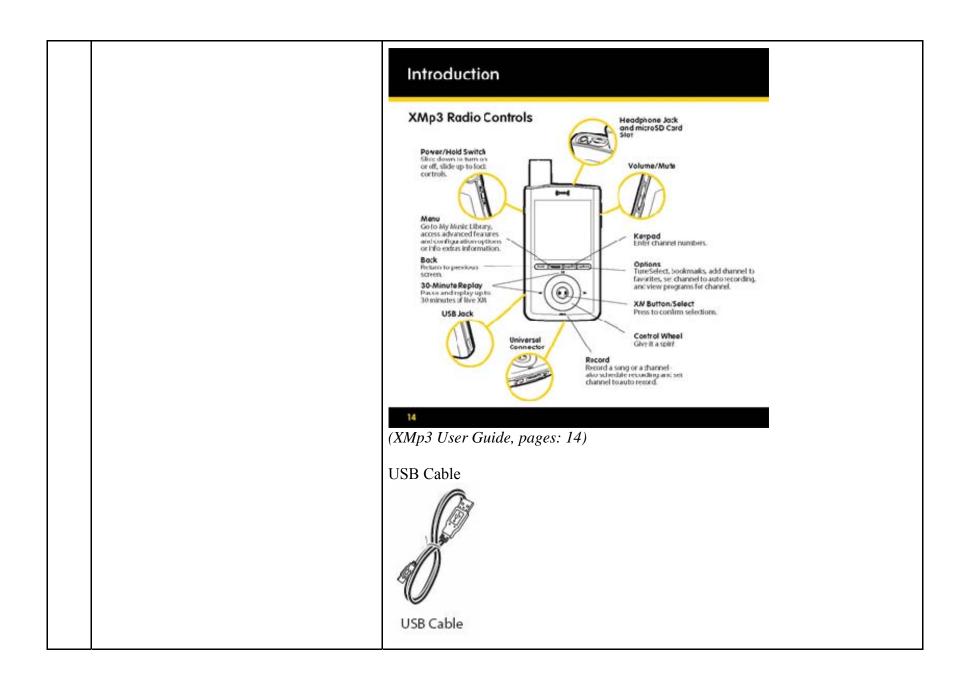

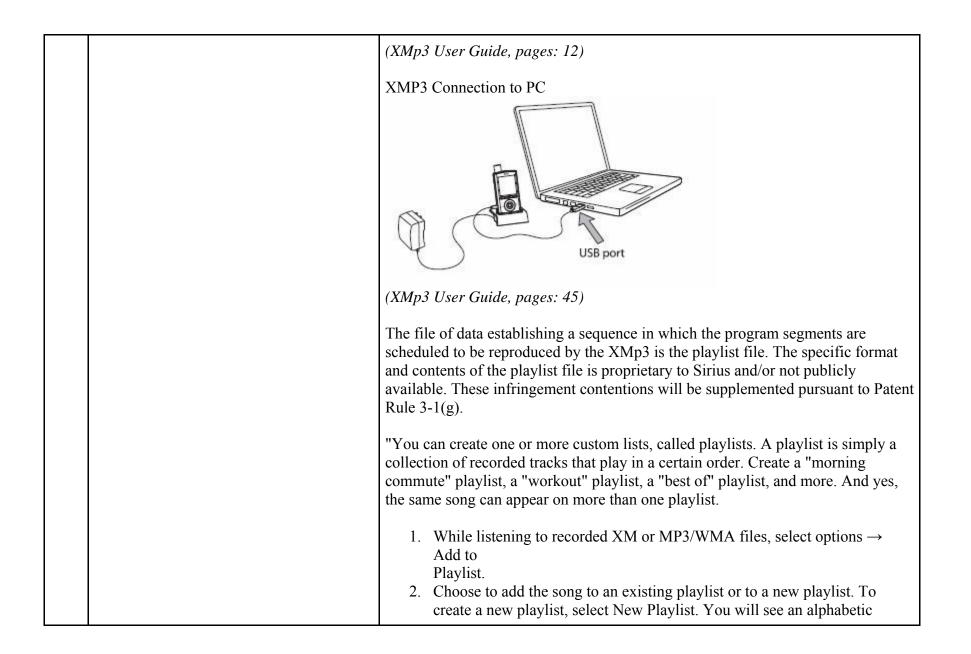

|     |                                                                                                    | travelegend that allows you to shall the name of the playlist "                                                                                                    |
|-----|----------------------------------------------------------------------------------------------------|----------------------------------------------------------------------------------------------------|
|     |                                                                                                    | keyboard that allows you to spell the name of the playlist."                                                                                                    |
|     |                                                                                                    | (XMp3 User Guide, pages: 37)                                                                                                    |
|     |                                                                                                    | The XMp3 supports a plurality of program segment types. Program segments are, for example, songs.                                                                                                    |
|     |                                                                                                    | "Music File Formats<br>MP3 and WMA fixed bitrates: 32, 48, 64, 96, 128, 160, 192, 256,320 kbps MP3<br>and WMA variable bitrates: 64-128, 128-256, 160-320 kbps" ( <i>XMp3 User Guide</i> ,<br><i>pages: 69</i> )                                                                                                    |
|     |                                                                                                    | The digital compressed audio program files are separate from the sequencing file.                                                                                                    |
| 1.b | a digital memory unit coupled to said<br>communications port for persistently<br>storing said separate digital compressed<br>audio program files and said separate<br>sequencing file, said sequencing file<br>containing data specifying an ordered | The XMp3 has a digital memory unit coupled to the communications port for persistently storing said separate digital compressed audio program files and said separate sequencing file, said sequencing file containing data specifying an ordered sequence of a collection of said separate digital compressed audio program files. |
|     | sequence of a collection of said separate<br>digital compressed audio program files,                                                                                                    | The digital memory unit in the XMp3 is an internal memory and a flash memory microSD card                                                                                                    |
|     |                                                                                                    | "Storage Capacity<br>Internal: 2GB<br>Removable memory: Type: microSD <sup>™</sup> Card Size: up to 8 GB"<br>( <i>XMp3 User Guide, pages: 69</i> )                                                                                                    |
|     |                                                                                                    | "You can create one or more custom lists, called playlists. A playlist is simply a collection of recorded tracks that play in a certain order. Create a "morning commute" playlist, a "workout" playlist, a "best of" playlist, and more. And yes, the same song can appear on more than one playlist.                              |

| Add<br>Play<br>2. Cho<br>crea<br>keyt<br>( <i>XMp3 Use</i><br>The file of c                                                                                                    | list.<br>ose to add the so<br>te a new playlist<br>board that allows<br>r <i>Guide, pages:</i> a<br>data establishing                                                                                                    | ong to an ex<br>, select New<br>s you to spe<br>37)<br>a sequence                                                                                                    | isting playlist<br>v Playlist. Yo<br>ll the name of<br>in which the                                                                                                    | or to a new p<br>u will see an a<br>the playlist."<br>program segn                      | laylist. To<br>Ilphabetic  |
|----------------------------------------------------------------------------------------------------|----------------------------------------------------------------------------------------------------|----------------------------------------------------------------------------------------------------|----------------------------------------------------------------------------------------------------|-----------------------------------------------------------------------------------------|----------------------------|
| of the playli<br>infringemen<br>"The XM2g<br>MP3s.<br>((CXXX)) 445445 F/                                                                                                    |                                                                                                    | tary to Siriu<br>11 be supple<br>er helps you                                                                                                    | is and/or not persu                                                                                                    | oublicly availation and to Patent                                                       | ble. These<br>Rule 3-1(g). |
| Arr ANISIC PECOR<br>NUL MY AUSIC<br>• KAN CONTENT<br>SO CARD<br>Paylets<br>Son CARD<br>Paylets<br>Son Card<br>Paylets<br>Son Card<br>Son Card<br>Paylets<br>Son Card<br>Paylets<br>Son Card<br>Son Card<br>Son | XM BOOKMARKS MY SO     Song Title -     Song Title - | NEX INFO<br>Artist<br>Dreams<br>Dreams | Univ XM Progen<br>Channel<br>Stat Studie Channel 37<br>The Studie Channel 37<br>The Studie Channel 30<br>Stat Studie Channel 30<br>The Studie Channel 30<br>The Studie Channel 30<br>The Studie Channel 30<br>The Studie Channel 30<br>The Studie Channel 30<br>The Studie Channel 30<br>The Studie Channel 30<br>The Studie Channel 30<br>The Studie Channel 30<br>The Studie Channel 30<br>The Studie Channel 30 | menolog Gradda<br>Length<br>400<br>940<br>400<br>400<br>400<br>400<br>400<br>400<br>400 |                            |
| • View                                                                                                    | w your XM recor                                                                                                    | rdings, inclu                                                                                                    | uding the artis                                                                                                    | st name, song                                                                           | title, the                 |

|  | <ul> <li>channel it was recorded from and song length.</li> <li>View your personal music (MP3s and WMA files) collection, including the artist name, song title, album and song length.</li> <li>View, create and modify playlists and add songs.</li> <li>View XM's Online Programming Guide to see what's playing on XM."</li> <li>(<i>XMp3 User Guide, pages: 46</i>)</li> </ul> |
|--|----------------------------------------------------------------------------------------------------|
|  | "Listening to Recorded Content                                                                                                    |
|  | Recorded XM, MP3 and WMA files, audiobooks — they're all in one place.                                                                                                    |
|  | <ol> <li>Select menu → My Music Library.</li> <li>Choose Recorded XM, MP3s and WMAs, or My Books.</li> <li>If you choose Recorded XM, you'll see this screen:</li> </ol> My Music: Recorded XM All Songs Artists Auto Recordings Categories Channel Names Date & Time Playlists                                                                                                    |
|  | (XMp3 User Guide, pages: 34)                                                                                                    |

| 1.c | an audio output unit including at least one<br>speaker or headset for reproducing said<br>audio program files in audible form<br>perceptible to a listener, | The XMp3 includes an audio output unit including at least one speaker or headset<br>for reproducing said audio program files in audible form perceptible to the<br>listener.<br>This audio output unit is earbuds provided with the XMp3 which plug into an<br>interface with the 1/8" (3.5mm) audio jack on the XMp3 (labeled "Headphone<br>Jack")<br>"Audio Output 3.5 mm mini-stereo jack" ( <i>XMp3 User Guide, pages: 69</i> )<br><b>WWW</b><br><b>Earbuds</b><br>( <i>XMp3 User Guide, pages: 12</i> )<br>Sirius also contributorily infringes this claim element when the device is used |
|-----|----------------------------------------------------------------------------------------------------|----------------------------------------------------------------------------------------------------|
|     |                                                                                                    | with any output means, including but not limited to headphones or speakers, not sold with the XMp3 or by Sirius.                                                                                                    |
| 1.d | one or more manual controls for accepting commands from said listener, and                                                                                  | The XMp3 has one or more manual controls for accepting commands from the listener in the form of control wheel and buttons.                                                                                                    |
|     |                                                                                                    | XMP3 Controls                                                                                                    |

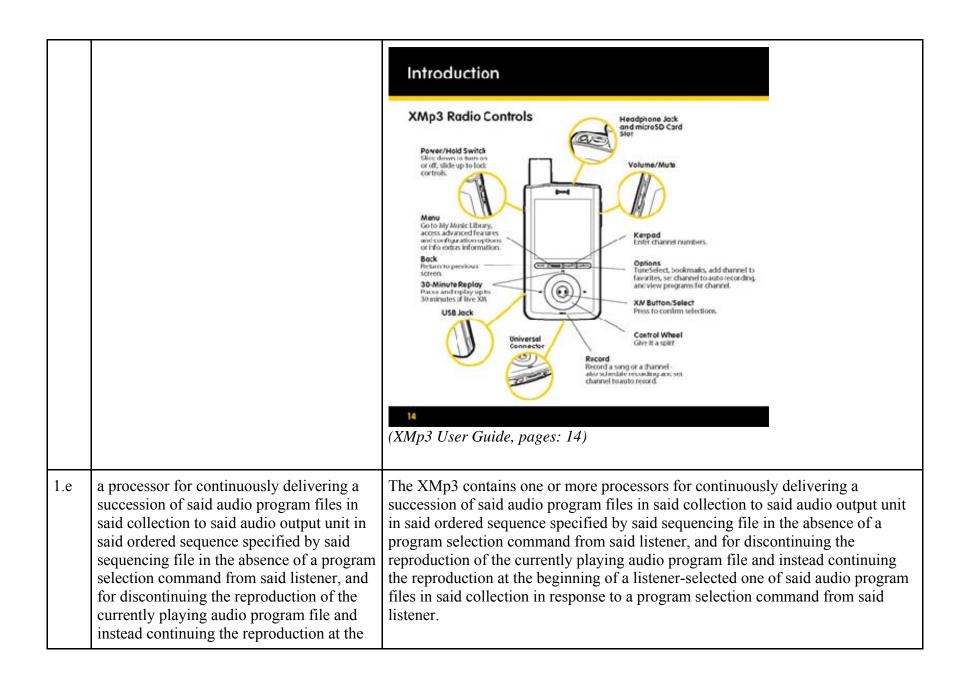

| beginning of a listener-selected one of said<br>audio program files in said collection in<br>response to a program selection command<br>from said listener. | The identity of the processor or processors in the XMp3 is proprietary to Sirius and/or not publicly available. These infringement contentions will be supplemented.                                                                                                    |
|----------------------------------------------------------------------------------------------------|----------------------------------------------------------------------------------------------------|
|                                                                                                    | Once a listener has started reproducing a playlist, it continuously delivers a succession of audio files in the collection to the headphones (or speaker if applicable) in the order specified by the playlist in the absence of commands from the listener. During the reproduction of a playlist to the listener, if the listener issues a program selection command, then the XMp3 will discontinue reproducing the current playing audio program file and instead continue the reproduction at the beginning the audio program file selected by the listener. |
|                                                                                                    | The file of data establishing a sequence in which the program segments are scheduled to be reproduced by the XMp3 is the playlist file. The specific format of the playlist file is proprietary to Sirius and/or not publicly available. These infringement contentions will be supplemented pursuant to Patent Rule 3-1(g).                                                                                                    |
|                                                                                                    | The XMp3 can be set to play songs in order.                                                                                                    |
|                                                                                                    | "You can create one or more custom lists, called playlists. A playlist is simply a collection of recorded tracks that play in a certain order. Create a "morning commute" playlist, a "workout" playlist, a "best of" playlist, and more. And yes, the same song can appear on more than one playlist.                                                                                                    |
|                                                                                                    | <ol> <li>While listening to recorded XM or MP3/WMA files, select options →<br/>Add to<br/>Playlist.</li> <li>Choose to add the song to an existing playlist or to a new playlist. To<br/>create a new playlist, select New Playlist. You will see an alphabetic</li> </ol>                                                                                                    |
|                                                                                                    | keyboard that allows you to spell the name of the playlist."                                                                                                    |
|                                                                                                    | (XMp3 User Guide, pages: 37)                                                                                                    |

|     |                                                                                          | <ul> <li>"Listening to Recorded Content<br/>Recorded XM, MP3 and WMA files, audiobooks — they're all in one place.</li> <li>Select menu → My Music Library.</li> <li>Choose Recorded XM, MP3s and WMAs, or My Books.</li> <li>If you choose Recorded XM, you'll see this<br/>screen:</li> </ul> My Music: Recorded XM<br>All Songs<br>Artists<br>Auto Recordings<br>Categories<br>Channel Names<br>Date & Time<br>Playlists " (XMp3 User Guide, pages: 34) |  |
|-----|------------------------------------------------------------------------------------------|----------------------------------------------------------------------------------------------------|--|
| 2   | The audio program player as set forth in claim 1 further comprising                      | Every claim limitation of claim 1 is present in the XMp3 as described above.                                                                                                    |  |
| 2.a | a display screen for displaying a scrollable<br>listing describing each of said separate | e The XMp3 has a display screen for displaying a scrollable listing describing each of said separate digital compressed audio program files in said collection                                                                                                    |  |

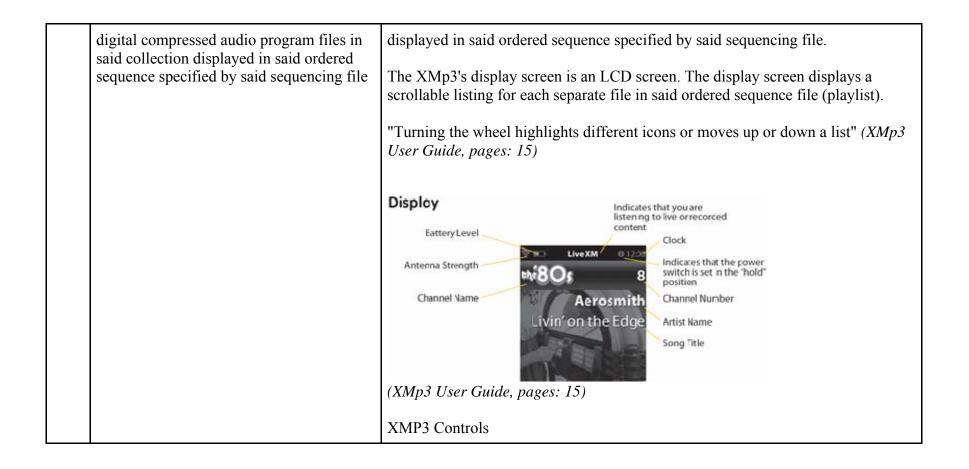

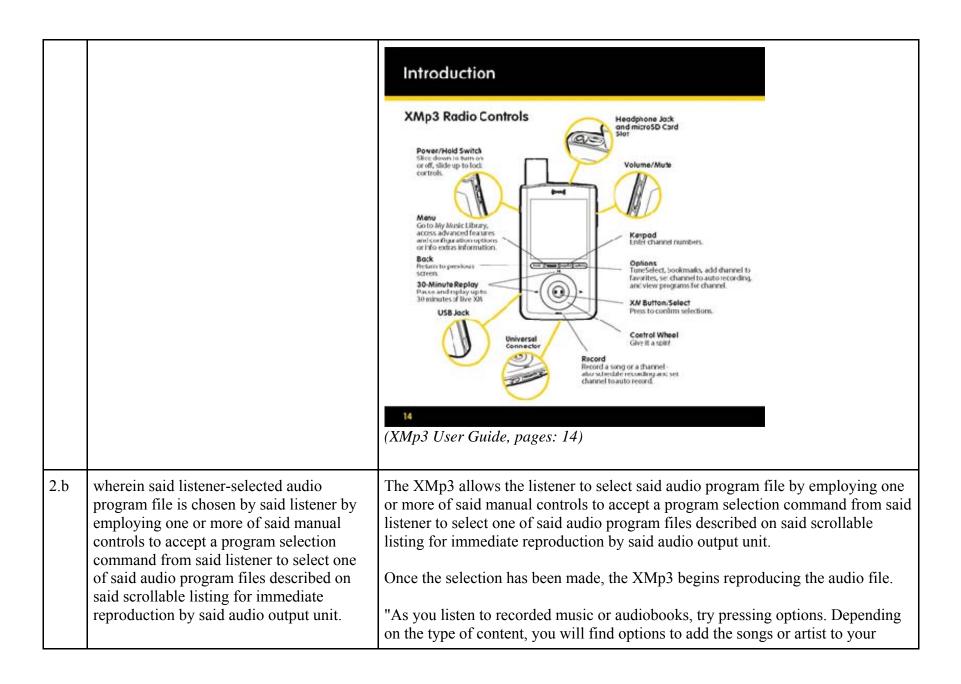

| TuneSelect list (XM content only), repeat songs, shuffle songs, add them to<br>playlists, or see more information about the track (if available)." ( <i>XMp3 User</i><br><i>Guide, pages: 35</i> )<br>"Turn the wheel to see a list of songs that you missed, from newest to oldest.<br>Press the << or >> buttons to skip to the previous or next song in the list. You can<br>also press and hold the << or >> buttons to rewind or fast-forward through<br>individual songs." ( <i>XMp3 User Guide, pages: 31</i> )<br>" <b>Listening to Recorded Content</b><br>Recorded XM, MP3 and WMA files, audiobooks — they're all in one place. |
|----------------------------------------------------------------------------------------------------|
| <ul> <li>1. Select menu → My Music Library.</li> <li>2. Choose Recorded XM, MP3s and WMAs, or My Books.</li> <li>3. If you choose Recorded XM, you'll see this screen:</li> </ul> My Music: Recorded XM All Songs Artists Auto Recordings Categories Channel Names Date & Time Playlists                                                                                                    |

|     |                                                                                                    | (XMp3 User Guide, pages: 34)                                                                                                    |
|-----|----------------------------------------------------------------------------------------------------|----------------------------------------------------------------------------------------------------|
| 3   | The audio program player as set forth in claim 2                                                                                                    | Every claim limitation of claim 2 is present in the XMp3 as described above.                                                                                                    |
| 3.a | wherein said display screen provides a<br>visible indication of said currently playing<br>audio program file in the collection of<br>programs specified by said sequencing file<br>and described on said scrollable listing. | The display screen on the XMp3 provides a visual indication of the currently playing audio program file in the collection of programs specified by said sequencing file and described on said scrollable listing.<br>When a song is playing, the XMp3 displays song information, including song title and artist name.<br>XMP3 Display<br>Display<br>Battery Level Antenna Strength Channel Name Aerosmith Channel Name Song Title Song Title<br>(XMp3 User Guide, pages: 15) |
| 4   | The audio program player as set forth in claim 3                                                                                                    | Every claim limitation of claim 3 is present in the XMp3 as described above.                                                                                                    |
| 4.a | wherein said processor responds to a skip<br>forward program selection command<br>accepted from said listener by                                                                                                    | The XMp3 contains one or more processors that respond to a skip forward program selection command accepted from said listener by discontinuing the reproduction of said currently playing audio program file and instead continuing                                                                                                    |

| discontinuing the reproduction of said<br>currently playing audio program file and<br>instead continuing the reproduction at the<br>beginning of that audio program file which<br>follows said currently audio program file in<br>said ordered sequence specified by said<br>sequencing file. | <ul> <li>the reproduction at the beginning of that audio program file which follows said currently audio program file in said ordered sequence specified by said sequencing file.</li> <li>The identity of the processor or processors in the XMp3 is proprietary to Sirius and/or not publicly available. These infringement contentions will be supplemented.</li> </ul> |
|----------------------------------------------------------------------------------------------------|----------------------------------------------------------------------------------------------------|
|                                                                                                    | Once a listener enters the command to skip to the next file in the playlist by pressing the ">>" button, the processor responds by discontinuing the reproduction of the current audio file and continues the reproduction at the beginning of the file next in the sequence specified by the playlist file.<br>XMP3 Controls                                              |

|     |                                                                                 | Introduction         State of the set of the set of |
|-----|---------------------------------------------------------------------------------|----------------------------------------------------------------------------------------------------|
| 5   | The audio program player as set forth in claim 4                                | Every claim limitation of claim 4 is present in the XMp3 as described above.                                                                                                    |
| 5.a | wherein said processor responds to a skip<br>backward program selection command | The XMp3 contains one or more processors that respond to a skip backward program selection command accepted from said listener at a time when said                                                                                                    |

| said currentl<br>has played for<br>amount of the<br>reproduction<br>audio progra<br>the reproduce | m said listener at a time when<br>y playing audio program file<br>or at least a predetermined<br>me by discontinuing the<br>n of said currently playing<br>am file and instead continuing<br>etion at the beginning of said<br>aying audio program file. | currently playing audio program file has played for at least a predetermined<br>amount of time by discontinuing the reproduction of said currently playing audio<br>program file and instead continuing the reproduction at the beginning of said<br>currently playing audio program file.<br>The identity of the processor or processors in the XMp3 is proprietary to Sirius<br>and/or not publicly available. These infringement contentions will be<br>supplemented. |
|---------------------------------------------------------------------------------------------------|----------------------------------------------------------------------------------------------------|----------------------------------------------------------------------------------------------------|
|                                                                                                   |                                                                                                    | Once a listener enters the command to skip backward by pressing the "<<" button<br>after a predetermined amount of time, the processor responds by discontinuing the<br>reproduction of the current audio file and continues the reproduction at the<br>beginning of the same audio file that was playing at the time the button was<br>pressed.<br>XMP3 Controls                                                                                                    |

|     |                                                                                                    | Introduction         Support of the sector of the sector of t |
|-----|----------------------------------------------------------------------------------------------------|----------------------------------------------------------------------------------------------------|
| 6   | The audio program player as set forth in claim 5                                                                              | Every claim limitation of claim 5 is present in the XMp3 as described above.                                                                                                    |
| 6.a | wherein said processor responds to a skip<br>backward program selection command<br>accepted from said listener at a time when | The XMp3 contains one or more processors that respond to a skip backward program selection command accepted from said listener at a time when said currently playing audio program file has not yet played for said predetermined                                                                                                    |

| said currently playing audio program file<br>has not yet played for said predetermined<br>amount of time for discontinuing the<br>reproduction of the currently playing<br>program segment and instead continuing<br>the reproduction at the beginning of a<br>program segment which precedes the<br>currently playing program segment in said | <ul> <li>amount of time for discontinuing the reproduction of the currently playing program segment and instead continuing the reproduction at the beginning of a program segment which precedes the currently playing program segment in said ordered sequence specified by said sequencing file.</li> <li>The identity of the processor or processors in the XMp3 is proprietary to Sirius and/or not publicly available. These infringement contentions will be supplemented.</li> </ul>                                                                                     |
|----------------------------------------------------------------------------------------------------|----------------------------------------------------------------------------------------------------|
| currently playing program segment in said<br>ordered sequence specified by said<br>sequencing file.                                                                                                    | supplemented.<br>Once a listener enters the command to skip backward by pressing the "<<" button<br>before a predetermined amount of time has passed, the processor responds by<br>discontinuing the reproduction of the current audio file and continues the<br>reproduction at the beginning of the audio file that comes before it in the playlist<br>sequence.                                                                                                    |
|                                                                                                    | The predetermined amount of time on the XMp3 is approximately 5 seconds. If after the predetermined amount of time has passed the listener presses the "<<" button twice it will go to the previous track. The first press of the button causes the XMp3 to go back to the beginning of the current audio program file (as described in Claim 5) and the second press of the button, occurring before the predetermined amount of time elapses, causes the XMp3 to continue reproduction at the beginning of the audio program file preceding the current file in the sequence. |
|                                                                                                    | XMP3 Controls                                                                                                    |

|     |                                                                                                    | Introduction         State of the end of the end of |
|-----|----------------------------------------------------------------------------------------------------|----------------------------------------------------------------------------------------------------|
| 7   | The audio program player as set forth in claim 6                                                                                   | Every claim limitation of claim 6 is present in the XMp3 as described above.                                                                                                    |
| 7.a | wherein said processor responds to a skip<br>forward program selection command when<br>playing the last audio program file in said | The XMp3 contains one or more processors that respond to a skip forward<br>program selection command when playing the last audio program file in said<br>ordered sequence specified by said sequencing file by continuing reproduction at                                                                                                    |

| <ul> <li>continuing reproduction at the beginning of the last audio program in said sequence whereby the reproduction of the audio program files specified by said sequencing file can be skipped from beginning to beginning in both the forward or backward direction in a bidirectional endless loop.</li> <li>With the XMp3 in "Repeat Mode", when a listener entrophysical endless loop.</li> <li>With the XMp3 in "Repeat Mode", when a listener entrophysical endless loop.</li> <li>With the XMp3 in the sequence specified by the playlist. Similarly, one command to skip backward by pressing the "&lt;&lt;" (rewind) program segment in a playlist has been playing for less amount of time, the XMp3 will discontinue reproduction at the beginning of the last program segment in a playlist. This forms an endle allows the listener to navigate through the playlist by u forward) and "&lt;&lt;" (rewind) buttons.</li> </ul> | ntions will be<br>ers the command to skip<br>a the last program segment<br>oduction of the current<br>f the first program segment<br>e a listener enters the<br>ad) button, when the first<br>than the predetermined<br>on of the current audio file<br>rogram segment in the<br>ss bidirectional loop that |
|----------------------------------------------------------------------------------------------------|----------------------------------------------------------------------------------------------------|
| (XMp3 User Guide, pages: 16)                                                                                                    |                                                                                                    |

| 8   | The audio program player as set forth in claim 7                                                                                                    | Every claim limitation of claim 7 is present in the XMp3 as described above.                                                                                                    |
|-----|----------------------------------------------------------------------------------------------------|----------------------------------------------------------------------------------------------------|
| 8.a | wherein each of said separate digital<br>compressed audio program files stored in<br>said digital memory unit is designated by a<br>unique program identifier, wherein said<br>sequencing file specifies the program<br>identifier of each of the audio program<br>files in said collection, and wherein said<br>digital memory unit further stores program<br>description data comprising a plurality of<br>program description records stored<br>separately from said audio program files<br>each of which: | <ul> <li>Each digital compressed audio program file stored in the XMp3's digital memory unit is designated by a unique program identifier, wherein the sequencing file specifies the program identifier of each of the audio program files in the collection, and wherein the digital memory unit further stores program description data comprising a plurality of program description records stored separately from the audio program files.</li> <li>The file of data establishing a sequence in which the program segments are scheduled to be reproduced by the XMp3 is the playlist file. The specific format and contents of the playlist file is proprietary to Sirius and/or not publicly available. These infringement contentions will be supplemented pursuant to Patent Rule 3-1(g).</li> <li>On information and belief, each of the audio program files stored in the memory unit is designated by a unique program identifier and the playlist file specifies the unique program identifiers for the audio program files stored therein.</li> <li>The digital memory unit in the XMp3 is an internal memory and a flash memory microSD card</li> <li>"Storage Capacity Internal: 2GB Removable memory: Type: microSD<sup>TM</sup> Card Size: up to 8 GB" (<i>XMp3 User Guide, pages: 69</i>)</li> </ul> |
|     |                                                                                                    | <b>S</b> MP3 or WMA song loaded onto the microSD card                                                                                                    |

|     |                                                                                                    | (XMp3 User Guide, pages: 16)                                                                                                    |
|-----|----------------------------------------------------------------------------------------------------|----------------------------------------------------------------------------------------------------|
| 8.b | (a) describes a given one of said separate<br>digital compressed audio program files<br>stored in said digital memory unit, (b)<br>contains or is designated by the unique<br>program identifier designating said given<br>one of said audio program files, (c)<br>specifies text displayable on said display<br>screen describing said given one of said<br>separate digital compressed audio program<br>files, and (d) specifies the storage location<br>of said given one of said separate digital<br>compressed audio program files. | The file of data establishing a sequence in which the program segments are scheduled to be reproduced by the XMp3 is the playlist file. The specific format of the playlist file is proprietary to Sirius and/or not publicly available. These infringement contentions will be supplemented pursuant to Patent Rule 3-1(g). On information and belief, the XMp3 stores a wide range of program description data that describes the audio files. Sample descriptive data is shown in the display screen below. |
| 9   | The audio program player as set forth in claim 1                                                                                                    | Every claim limitation of claim 1 is present in the XMp3 as described above.                                                                                                    |

| 9.a wherein each audio program file<br>collection specified by said sequ<br>is selected in accordance with pr<br>preference data or program selec<br>accepted from said listener to de<br>playback session that is personal<br>preferences of said listener. | <ul> <li>ncing file sequencing file that is selected in accordance with program preference data or program selections accepted from said listener to define a playback session that is personalized to the preferences of said listener.</li> <li>The XMp3 is designed and configured to contain playlists and audio program files that are generated in multiple different ways. The playlist and the specified audio files are downloaded to the XMp3 in accordance with the claim limitations described above. Sirius provides instructions for a listener to create playlists.</li> <li>"You can create one or more custom lists, called playlists. A playlist is simply a collection of recorded tracks that play in a certain order. Create a "morning commute" playlist, a "workout" playlist, a "best of" playlist, and more. And yes, the same song can appear on more than one playlist.</li> <li>While listening to recorded XM or MP3/WMA files, select options → Add to Playlist.</li> <li>Choose to add the song to an existing playlist or to a new playlist. To create a new playlist, select New Playlist. You will see an alphabetic keyboard that allows you to spell the name of the playlist."</li> <li>(<i>XMp3 User Guide, pages: 37</i>)</li> <li>The file of data establishing a sequence in which the program segments are scheduled to be reproduced by the XMp3 is the playlist file. The specific format of the playlist file is proprietary to Sirius and/or not publicly available. These infringement contentions will be supplemented pursuant to Patent Rule 3-1(g).</li> <li>"The XM2go Music Manager helps you organize recorded XM content and your</li> </ul> |
|----------------------------------------------------------------------------------------------------|----------------------------------------------------------------------------------------------------|
|                                                                                                    | MP3s.                                                                                                    |

|    |                                           | ((CXXXX))) SASHA'S MAY                                                                                                    | × 0 _ vae                                                                                                    |                                                                                                |                                                                                     |                                                                                                    |  |
|----|-------------------------------------------|----------------------------------------------------------------------------------------------------|----------------------------------------------------------------------------------------------------|------------------------------------------------------------------------------------------------|-------------------------------------------------------------------------------------|----------------------------------------------------------------------------------------------------|--|
|    |                                           | MT MUSIC RECORD XM BOOKMARKS MY SOOKS INFO                                                                                                    |                                                                                                    |                                                                                                | View XM Programming Guide                                                           |                                                                                                    |  |
|    |                                           | ALL MY AUSIC                                                                                                    | Song Title +                                                                                                    | Artist                                                                                         | Chernel                                                                             | Length                                                                                                    |  |
|    |                                           | - XM CONTENT                                                                                                    | Www.lik Web                                                                                                    |                                                                                                | and - Chairings of                                                                  |                                                                                                    |  |
|    |                                           | SO CARD                                                                                                    | Candly in the Wind                                                                                                 | Star John                                                                                      | The Daniel Channel 27                                                               |                                                                                                    |  |
|    |                                           | Ploylists<br>1100 June 1                                                                                                    | Bart Big Scherer                                                                                                   | Barrier .                                                                                      | The Hand - Channel St.                                                              |                                                                                                    |  |
|    |                                           | for abort                                                                                                    | fame                                                                                                    | bavid Barwis                                                                                   | Top Tracks - Channel AL                                                             |                                                                                                    |  |
|    |                                           | Dpin & Archary                                                                                                    | Freis Like Toright                                                                                                 | Integrity                                                                                      | Xel Brijer - Owned 10                                                               | 400                                                                                                    |  |
|    |                                           | tood trip<br>backward back                                                                                                    | Fields of Deld                                                                                                    |                                                                                                |                                                                                     | 200                                                                                                    |  |
|    |                                           | for simon                                                                                                    | Particular Statement Statement                                                                                     | dva bowi                                                                                       | Top 11 or 21 - District 28                                                          | 44 (Jan 1997)                                                                                             |  |
|    |                                           | remines                                                                                                    | Les Norma                                                                                                    | I Deart Dear<br>Jacia Undersond                                                                | Highers 14 - Dannel 14                                                              | 444.1                                                                                                    |  |
|    |                                           | - ORANT MURUSITS                                                                                                    |                                                                                                    |                                                                                                | The Han Daniel P                                                                    | 445                                                                                                    |  |
|    |                                           | - Ann scients                                                                                                    | 660 C                                                                                                    | julia Mayer                                                                                    | Plight 28 - Channel 28                                                              | 444                                                                                                    |  |
|    |                                           | - SASHAS PLATER                                                                                                    |                                                                                                    |                                                                                                |                                                                                     |                                                                                                    |  |
|    |                                           | E EMET O                                                                                                    |                                                                                                    |                                                                                                |                                                                                     | 10                                                                                                    |  |
|    |                                           |                                                                                                    |                                                                                                    |                                                                                                |                                                                                     |                                                                                                    |  |
|    |                                           | <ul> <li>View<br/>the at<br/>View</li> <li>View</li> <li>View</li> <li>(XMp3 User</li> <li>The digital m<br/>microSD car</li> <li>"Storage Ca<br/>Internal: 2<br/>Removab</li> </ul> | rtist name, song<br>y, create and mo<br>y XM's Online F<br><i>Guide, pages:</i><br>nemory unit in t<br>d<br>pacity | music (MP<br>g title, albur<br>odify playlir<br>Programmin<br>46)<br>the XMp3 i<br>pe: microSI | 3s and WMA<br>m and song le<br>sts and add so<br>ng Guide to se<br>is an internal m | files) collection, including<br>ongth.<br>ongs.<br>ee what's playing on XM."<br>memory and a flash memory |  |
| 14 | An audio program player for automatically | The XMp3 i                                                                                                    | s an audio prog                                                                                                    | ram player                                                                                     | that automati                                                                       | cally plays a collection of                                                                               |  |

|      | playing a collection of audio program files<br>selected by a listener, said player<br>comprising, in combination: | audio program files selected by a listener. Songs, audiobooks or portions of audiobooks, installments of podcasts, and audio portions of videos are examples of audio program files.                                                                                                    |  |  |
|------|----------------------------------------------------------------------------------------------------|----------------------------------------------------------------------------------------------------|--|--|
|      |                                                                                                    | <ul> <li>"Upload MP3 files, WMA tracks, and Audible.com books from your PC.<br/>Manage your collection and playlists with the XM2go Music Manager<br/>software.</li> <li>Store MP3 or WMA files on a removable microSD memory card (sold<br/>separately)."</li> <li>(XMp3 User Guide, pages: 5)</li> </ul> |  |  |
|      |                                                                                                    |                                                                                                    |  |  |
|      |                                                                                                    | XMp3 Radio<br>(XMp3 User Guide, pages: 12)                                                                                                    |  |  |
| 14.a | a memory unit for storing:                                                                                        | The XMp3 has a memory unit for storing.                                                                                                    |  |  |
|      |                                                                                                    | The digital memory unit in the XMp3 is an internal memory and a flash memory                                                                                                    |  |  |

|      |                                                                                                    | microSD card<br>"Storage Capacity<br>Internal: 2GB<br>Removable memory: Type: microSD <sup>™</sup> Card Size: up to 8 GB"<br>(XMp3 User Guide, pages: 69)                                                                                                    |
|------|----------------------------------------------------------------------------------------------------|----------------------------------------------------------------------------------------------------|
| 14.b | (a) a plurality of audio program files,                                                                        | <ul> <li>The XMp3 has a memory unit that stores a plurality of audio program files.</li> <li>The XMp3 supports a plurality of program segment types. Program segments are, for example, songs.</li> <li>"Music File Formats<br/>MP3 and WMA fixed bitrates: 32, 48, 64, 96, 128, 160, 192, 256,320 kbps<br/>MP3 and WMA variable bitrates: 64-128, 128-256, 160-320 kbps" (<i>XMp3 User Guide, pages: 69</i>)</li> </ul>                                                                       |
| 14.c | (b) program description data including<br>displayable text describing each of said<br>audio program files, and | <ul> <li>The XMp3 has a memory unit for storing program description data including displayable text describing each of the audio program files.</li> <li>On information and belief, the XMp3 stores information about each separate digital audio file.</li> <li>Text describing the program files is displayed on the screen and includes, but is not limited to, the artist and song name. This text is program description data stored on the memory unit.</li> <li>XMP3 Display</li> </ul> |

|      |                                                                                                    | Display<br>Battery Level<br>Antenna Strength<br>Channel Name<br>(XMp3 User Guide, pages                                                                                                    | Indicates that you are<br>listening to live or recorded<br>content<br>Ook<br>hdicates that the power<br>witch is set in the "hold"<br>position<br>Channel Number<br>Artist Name<br>Song Title |  |  |
|------|----------------------------------------------------------------------------------------------------|----------------------------------------------------------------------------------------------------|----------------------------------------------------------------------------------------------------|--|--|
| 14.d | (c) at least one separately stored playback<br>session sequencing file which specifies an<br>ordered sequence of a collection of said<br>plurality of audio program files, | <ul> <li>The XMp3 separately stores at least one playback session sequencing file which specifies an ordered sequence of a collection of the plurality of audio program files.</li> <li>The file of data establishing a sequence in which the program segments are scheduled to be reproduced by the XMp3 is the playlist file. The specific format and contents of the playlist file is proprietary to Sirius and/or not publicly available. These infringement contentions will be supplemented pursuant to Patent Rule 3-1(g).</li> <li>"You can create one or more custom lists, called playlists. A playlist is simply a collection of recorded tracks that play in a certain order. Create a "morning commute" playlist, a "workout" playlist, a "best of" playlist, and more. And yes, the same song can appear on more than one playlist.</li> <li>1. While listening to recorded XM or MP3/WMA files, select options → Add to Playlist.</li> <li>2. Choose to add the song to an existing playlist or to a new playlist. To create a new playlist, select New Playlist. You will see an alphabetic</li> </ul> |                                                                                                    |  |  |

|      |                                            | keyboard that allows you to spell the name of the playlist."                  |                                                                                |                  |                           |                        |                          |
|------|--------------------------------------------|-------------------------------------------------------------------------------|--------------------------------------------------------------------------------|------------------|---------------------------|------------------------|--------------------------|
|      |                                            | (XMp3 User Guide, pages: 37)                                                  |                                                                                |                  |                           |                        |                          |
|      |                                            | "The XM2go<br>MP3s.                                                           | "The XM2go Music Manager helps you organize recorded XM content and your MP3s. |                  |                           | nd your                |                          |
|      |                                            | ((CXXXX)) SASMA'S MATER                                                       |                                                                                |                  | the state with t          | me _ U ×               |                          |
|      |                                            | MT MUSIC RECORD XA                                                            | A BOOKMARKS MY SO                                                              | OKS INFO         | View XM Progra            | emming Guide           |                          |
|      |                                            | ALL MY MUSIC<br>• XM CONTENT                                                  | Song Title +                                                                   | Artist           | Channel II                | Leigth                 |                          |
|      |                                            | 30 000                                                                        | Gandle in the sine                                                             | Property lies    | The Stands Channel \$7    | 40                     |                          |
|      |                                            | Playlists                                                                     |                                                                                | and a            | The Rend-Channel Hill     | Des                    |                          |
|      |                                            | agen janne<br>Kar abert                                                       | Balle Dav                                                                      | Basing Barris    | Tag backs - Channel M.    | 47                     |                          |
|      |                                            | Dpla & Arthury                                                                | Facts Like Tanglet                                                             | Doughtry         | XM RELIEF - Channel 30    | 400                    |                          |
|      |                                            | terest inter-                                                                 |                                                                                |                  |                           | 497                    |                          |
|      |                                            | for simon                                                                     | Tangent My live                                                                | Ova brown        | Top 11 or 31 - Dennel 31  |                        |                          |
|      |                                            | iantes I                                                                      | Last Name                                                                      | darris Undersond | triphene 16 - District 16 | 404                    |                          |
|      |                                            | - ORATE PLATUSTS<br>- ADD SONIS                                               |                                                                                |                  |                           | 8m11                   |                          |
|      |                                            | The shawer to                                                                 |                                                                                | and Mount        | Might St Sharred Kr.      |                        |                          |
|      |                                            | SASHAS PLATER                                                                 |                                                                                |                  |                           |                        |                          |
|      |                                            |                                                                               |                                                                                |                  |                           |                        |                          |
|      |                                            |                                                                               |                                                                                |                  |                           |                        |                          |
|      |                                            |                                                                               |                                                                                |                  |                           |                        |                          |
|      |                                            | View v                                                                        | your XM recor                                                                  | dings, incl      | uding the arti            | st name, song title, t | he                       |
|      |                                            | -                                                                             | el it was record                                                               | -                | -                         | · · · · ·              |                          |
|      |                                            |                                                                               |                                                                                |                  |                           |                        | luding                   |
|      |                                            |                                                                               | -                                                                              |                  |                           | files) collection, inc | luung                    |
|      |                                            |                                                                               | ist name, song                                                                 |                  | •                         | 0                      |                          |
|      |                                            | • View,                                                                       | create and mo                                                                  | dify playlis     | sts and add so            | ngs.                   |                          |
|      |                                            |                                                                               |                                                                                |                  |                           | e what's playing on    | XM "                     |
|      |                                            | - ,10,10                                                                      |                                                                                | 105rummi         |                           | v mars playing on      | 2 <b>1</b> 1 <b>71</b> , |
|      |                                            |                                                                               |                                                                                |                  |                           |                        |                          |
|      |                                            | (XMp3 User C                                                                  | Guide, pages: 4                                                                | 46)              |                           |                        |                          |
| 14.e | a communications port for downloading at   | The XMp3 has a communications port for downloading at least some of the audio |                                                                                |                  | the audio                 |                        |                          |
|      | least some of said audio program files and | -                                                                             |                                                                                | -                |                           | ile from the one or n  |                          |
|      |                                            | 1 0                                                                           | 1 2                                                                            |                  |                           |                        |                          |
|      | said playback session sequencing file from | server comput                                                                 | icis, at least so                                                              | me or the a      | uuto program              | n files downloaded fi  | om me                    |

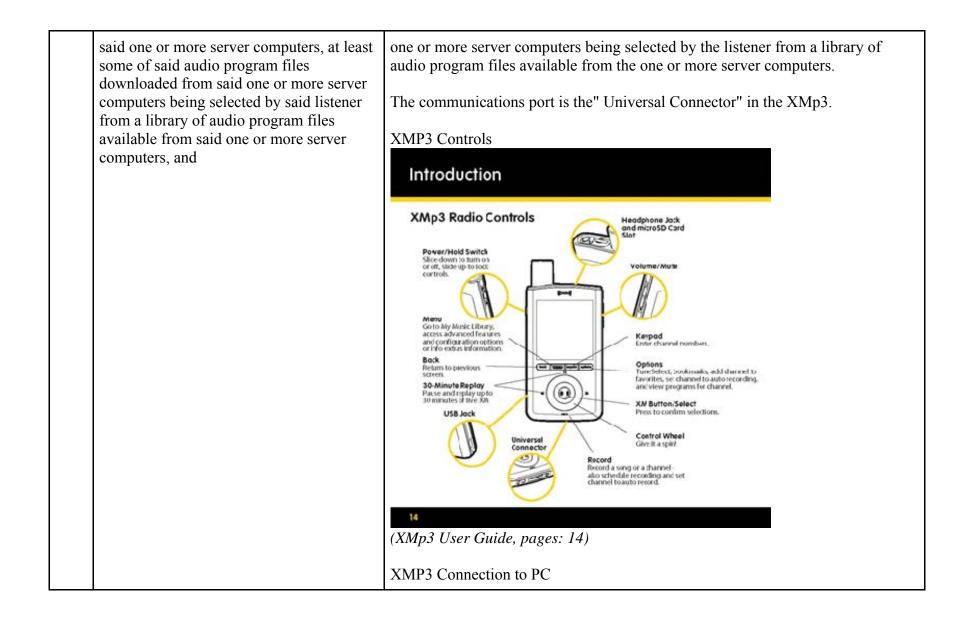

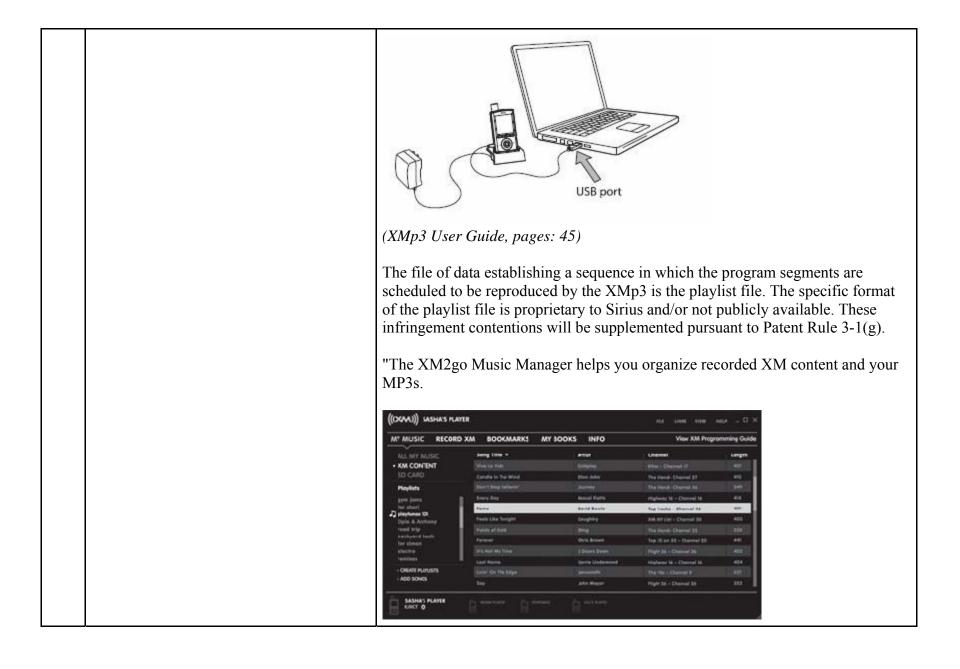

|      |                                                                                   | <ul> <li>View your XM recordings, including the artist name, song title, the channel it was recorded from and song length.</li> <li>View your personal music (MP3s and WMA files) collection, including the artist name, song title, album and song length.</li> <li>View, create and modify playlists and add songs.</li> <li>View XM's Online Programming Guide to see what's playing on XM."</li> <li>(<i>XMp3 User Guide, pages: 46</i>)</li> <li>"You can create one or more custom lists, called playlists. A playlist is simply a collection of recorded tracks that play in a certain order. Create a "morning commute" playlist, a "workout" playlist, a "best of" playlist, and more. And yes, the same song can appear on more than one playlist.</li> <li>1. While listening to recorded XM or MP3/WMA files, select options → Add to Playlist.</li> <li>2. Choose to add the song to an existing playlist or to a new playlist. To create a new playlist, select New Playlist. You will see an alphabetic keyboard that allows you to spell the name of the playlist."</li> <li>(<i>XMp3 User Guide, pages: 37</i>)</li> <li>When the XMp3 downloads files, at least some of the audio files are selected by the listener from a library of audio program files available from one or more server computer.</li> </ul> |
|------|-----------------------------------------------------------------------------------|----------------------------------------------------------------------------------------------------|
| 14.f | said audio program files in said collection<br>specified by said playback session | In the XMp3, the audio program files in the collection specified by the playback session sequencing file are selected by or on behalf of the listener to produce a                                                                                                    |

| sequencing file being selected<br>behalf of said listener to produ<br>personalized playback session | ice a                                                                                                    |
|----------------------------------------------------------------------------------------------------|----------------------------------------------------------------------------------------------------|
|                                                                                                    | <ul> <li>Add to<br/>Playlist.</li> <li>2. Choose to add the song to an existing playlist or to a new playlist. To<br/>create a new playlist, select New Playlist. You will see an alphabetic<br/>keyboard that allows you to spell the name of the playlist."</li> <li>(<i>XMp3 User Guide, pages: 37</i>)</li> <li>"The XM2go Music Manager helps you organize recorded XM content and your<br/>MP3s.</li> </ul> |

|      |                                                                          | ((CXAAJ)) SASHA'S MAYTR                                                                                                    |                                                                                                    | ла сная мая эка – D ×                                      |                                                                                                    |                                                                                    |                                                                   |
|------|--------------------------------------------------------------------------|----------------------------------------------------------------------------------------------------|----------------------------------------------------------------------------------------------------|------------------------------------------------------------|----------------------------------------------------------------------------------------------------|------------------------------------------------------------------------------------|-------------------------------------------------------------------|
|      |                                                                          | MT MUSIC RECORD X                                                                                                    | M BOOKMARKS                                                                                                    | MY JOOKS                                                   | INFO                                                                                                    | View XM Propre                                                                     | amming Guide                                                      |
|      |                                                                          | ALL MY AUSIC<br>• XM CONTENT<br>SD CARD                                                                                                    | Song Title +                                                                                                    |                                                            | Artist<br>Constant                                                                                                    | Channel<br>Bhu - Channel If                                                        | Legh<br>At                                                        |
|      |                                                                          | Playlists<br>1100 1000                                                                                                    | Darit Dag Salarar<br>Real Dag                                                                                                    |                                                            | (Non Solid<br>Decembry<br>Record Florite                                                                                           | The list of Charriel 27<br>The list of Charriel 16<br>Ingland 16 - Discost 16      | 40 C                                                              |
|      |                                                                          | kar shart<br>Dipteriores 10<br>Dipteriores 10<br>Bachbard back<br>bachbard back<br>for simon<br>Maritas                                                                                                    | Department Characterization     Department     Department |                                                            | Rap Tacks - Channel AL<br>XM Kin (an - Channel ID<br>This Samel: Channel ID<br>Tap II) an 32 - Channel ID<br>Plast Sk - Channel ID | atr Accol                                                                          |                                                                   |
|      |                                                                          | - ORATI MUNUSPS                                                                                                    | Sant Norre<br>Sant On The Maps                                                                                                    |                                                            | forris Undersond<br>accordin<br>pha Mayor                                                                                          | Highers 16 - Dannel 16<br>The Tis - Dannel 9<br>High 28 - Channel 28               | 404<br>407<br>407                                                 |
| 14 g | one or more controls for acconting input                                 | <ul> <li>chann</li> <li>View</li> <li>the art</li> <li>View,</li> <li>View</li> <li>(XMp3 User of the second second secon</li></ul> | el it was ree<br>your person<br>tist name, se<br>create and<br>XM's Onlin<br><i>Guide, page</i>                                                                                                    | corded<br>hal mu<br>ong tit<br>modif<br>he Prog<br>es: 46) | l from an<br>asic (MP<br>ale, albun<br>fy playlis<br>grammin                                                                       | nd song length<br>3s and WMA<br>n and song len<br>sts and add so<br>ng Guide to se | files) collection, inclungth.<br>Ings.<br>See what's playing on X |
| 14.g | one or more controls for accepting input<br>commands from said listener, | ting input The XMp3 has one or more manual control<br>listener in the form control wheel and butto<br>XMP3 Controls                                                                                                    |                                                                                                    |                                                            | epting commands from                                                                                                    |                                                                                    |                                                                   |
|      |                                                                          |                                                                                                    |                                                                                                    |                                                            |                                                                                                    |                                                                                    |                                                                   |

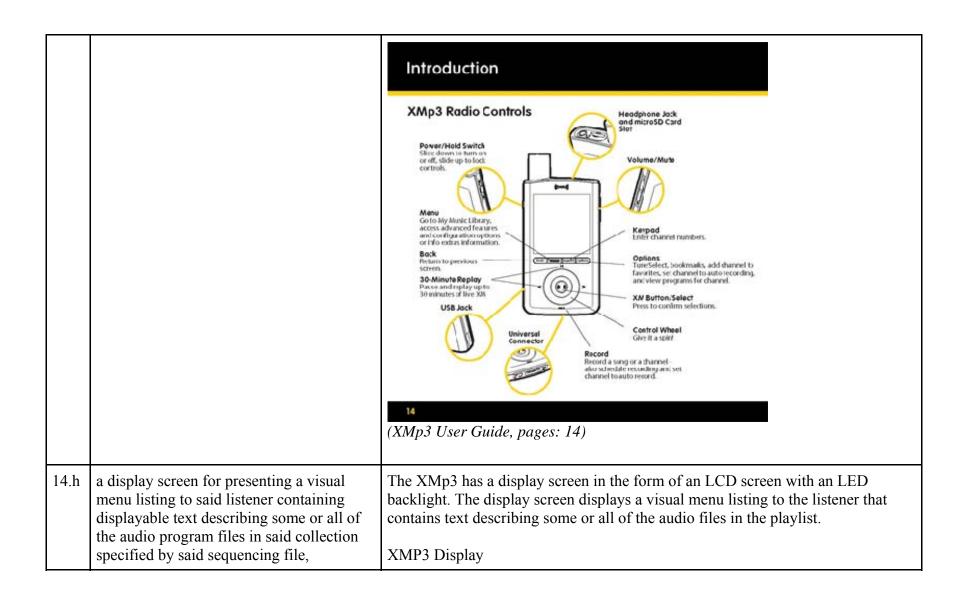

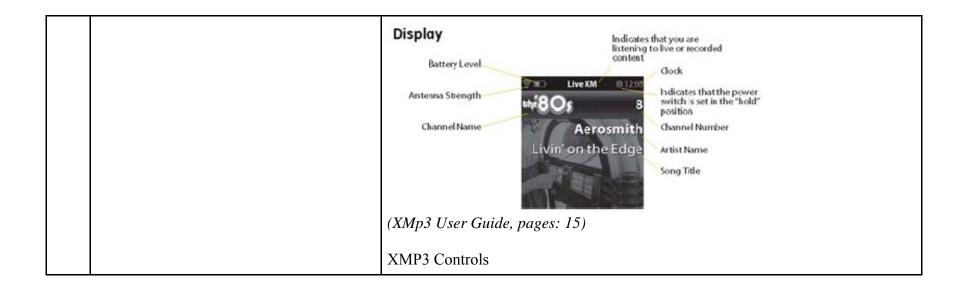

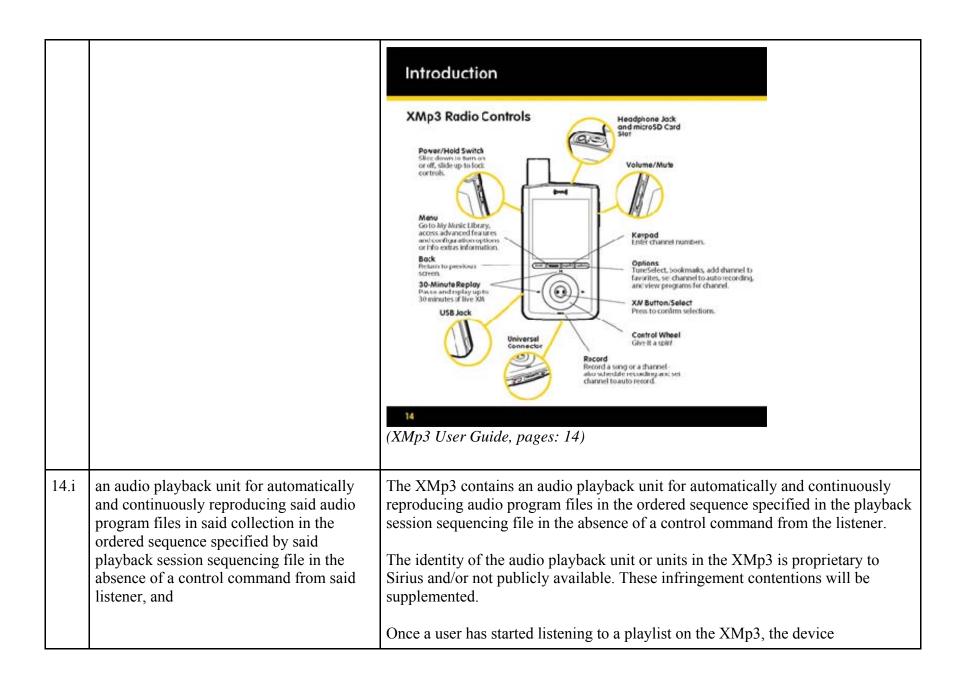

|      |                                                                              | automatically plays the song next in line in the playlist after the previous song<br>ends. The XMp3 continuously reproduces the songs in the order established by<br>the playlist without the need for the user to utilize a control command.<br>"Listening to Recorded Content<br>Recorded XM, MP3 and WMA files, audiobooks — they're all in one place.<br>1. Select menu → My Music Library.<br>2. Choose Recorded XM, MP3s and WMAs, or My Books.<br>3. If you choose Recorded XM, you'll see this<br>screen:<br>My Music: Recorded XM<br>All Songs<br>Artists<br>Auto Recordings<br>Categories<br>Channel Names<br>Date & Time<br>Playlists<br>"<br>(XMp3 User Guide, pages: 34) |
|------|------------------------------------------------------------------------------|----------------------------------------------------------------------------------------------------|
| 14.j | a processor for executing one or more<br>utility programs to perform control | The XMp3 contains a processor for executing one or more utility programs to perform control functions in response to input commands from a user.                                                                                                    |

|      | functions in response to said input<br>commands from a user, said functions<br>including:                                                                                                    | The identity of the processor or processors in the XMp3 is proprietary to Sirius<br>and/or not publicly available. These infringement contentions will be<br>supplemented.<br>Once a user enters a command, the XMp3 responds with appropriate action as<br>described below.                                                                                                    |
|------|----------------------------------------------------------------------------------------------------|----------------------------------------------------------------------------------------------------|
| 14.k | (a) in response to a first one of said input<br>commands designating a selected audio<br>program file described on said visual menu<br>listing for causing said audio playback unit<br>to discontinue the reproduction of the<br>currently playing audio program file in said<br>ordered sequence and to instead continue<br>the reproduction at the beginning of said<br>selected audio program file, | <ul> <li>In response to a first input command designating a selected audio program file described on said visual menu listing, the XMp3 discontinues the reproduction of the currently playing audio program file in said ordered sequence and instead continues the reproduction at the beginning of said selected audio program file.</li> <li>Once a listener enters the command to play a song, the XMp3 discontinues playing the current audio program file and begins playing at the beginning of the selected audio program file.</li> <li>"The functions of the controls may change depending on what you're doing at the time. In general, remember that:</li> <li>Turning the wheel highlights different icons or moves up or down a list. Press the XM button to select the highlighted item."</li> <li>(<i>XMp3 User Guide, pages: 15</i>)</li> <li>"As you listen to recorded music or audiobooks, try pressing options. Depending on the type of content, you will find options to add the songs or artist to your TuneSelect list (XM content only), repeat songs, shuffle songs, add them to playlists, or see more information about the track (if available)." (<i>XMp3 User Guide, pages: 35</i>)</li> </ul> |

14.1 (b) in response to a second one of said In response to a second control command for discontinuing the reproduction of control commands for discontinuing the the currently playing audio program file, the XMp3 will instead continue the reproduction of said currently playing reproduction at the beginning of that audio program file which follows the audio program file and instead continuing currently playing audio program file in the ordered sequence specified by the the reproduction at the beginning of that playback session sequencing file. audio program file which follows said currently playing audio program file in said Once a listener enters the command to skip to the next file in the playlist by ordered sequence specified by said pressing the ">>" button, the processor responds by discontinuing the playback session sequencing file, reproduction of the current audio file and continues the reproduction at the beginning of the file next in the sequence specified by the playlist file. **XMP3** Controls Introduction XMp3 Radio Controls Headphone Jack and microSD Card Power/Hold Switch Slice down to turn on or off, slide up to lock Volume/Mute controls. -Manu Go to My Music Library, access advanced features Keypad Enter channel numbers. and configuration options. or info comes informat Back. Options Return to previous (ten | Unit | selan) TureSelect, bookmarks, add thannel to 10000 favorites, se channel to auto recording. 30-Minute Replay and view programs for channel.  $\bigcirc$ Pacse and replay up to 30 minutes of live XM XN BUTTOR Select Press to confirm selections. USB Jack **Control Wheel** Universal Give it a spint Connector Record Record a song or a thannelalso schedule recording and set channel to auto record. 14

|      |                                                                                                    | (XMp3 User Guide, pages: 14)                                                                                                    |
|------|----------------------------------------------------------------------------------------------------|----------------------------------------------------------------------------------------------------|
|      |                                                                                                    | "Turn the wheel to see a list of songs that you missed, from newest to oldest.<br>Press the << or >> buttons to skip to the previous or next song in the list. You can<br>also press and hold the << or >> buttons to rewind or fast-forward through<br>individual songs." ( <i>XMp3 User Guide, pages: 31</i> )                                                                      |
| 14.m | (c) in response to a third one of said<br>control commands accepted from said<br>listener at a time when said currently<br>playing audio program file has played for<br>at least a predetermined amount of time by<br>discontinuing the reproduction of said | In response to a third control command accepted from the listener at a time when<br>the currently playing audio program file has played for at least a predetermined<br>amount of time, the XMp3 discontinues the reproduction of the currently playing<br>audio program file and instead continues the reproduction at the beginning of the<br>currently playing audio program file. |
|      | currently playing audio program file and<br>instead continuing the reproduction at the<br>beginning of said currently playing audio<br>program file, and                                                                                                    | Once a listener enters the command to skip backward by pressing the "<<" button after a predetermined amount of time, the processor responds by discontinuing the reproduction of the current audio file and continues the reproduction at the beginning of the same audio file that was playing at the time the button was pressed.                                                  |
|      |                                                                                                    | XMP3 Controls                                                                                                    |

|      |                                                                                                    | <complex-block>         Introduction         Store         Store         Output         Store         Store&lt;</complex-block> |
|------|----------------------------------------------------------------------------------------------------|----------------------------------------------------------------------------------------------------|
|      |                                                                                                    | 14<br>(XMp3 User Guide, pages: 14) "Turn the wheel to see a list of songs that you missed, from newest to oldest.<br>Press the << or >> buttons to skip to the previous or next song in the list. You can also press and hold the << or >> buttons to rewind or fast-forward through individual songs." (XMp3 User Guide, pages: 31)                                                                                                    |
| 14.n | (d) in response to said third one of said<br>control commands accepted from said<br>listener at a time when said currently<br>playing audio program file has not yet | In response to a third control command accepted from the listener at a time when<br>the currently playing audio program file has not yet played for a predetermined<br>amount of time, the XMp3 discontinues the reproduction of the currently playing<br>program file and instead continues the reproduction at the beginning of that audio                                                                                                    |

| played for said predetermined amount of<br>time for discontinuing the reproduction of<br>the currently playing program file and<br>instead continuing the reproduction at the   | program file which precedes the currently playing program segment in the ordered sequence specified by said playback session sequencing file.<br>Once a listener enters the command to skip backward by pressing the "<<" button                                                                                                    |
|----------------------------------------------------------------------------------------------------|----------------------------------------------------------------------------------------------------|
| beginning of that audio program file which<br>precedes the currently playing program<br>segment in said ordered sequence specified<br>by said playback session sequencing file. | before a predetermined amount of time has passed, the processor responds by discontinuing the reproduction of the current audio file and continues the reproduction at the beginning of the audio file that comes before it in the playlist sequence.                                                                                                    |
|                                                                                                    | The predetermined amount of time on the XMp3 is approximately 5 seconds. If after the predetermined amount of time has passed the listener presses the "<<" button twice it will go to the previous track. The first press of the button causes the XMp3 to go back to the beginning of the current audio program file (as described in Claim 5) and the second press of the button, occurring before the predetermined amount of time elapses, causes the XMp3 to continue reproduction at the beginning of the audio program file preceding the current file in the sequence. |
|                                                                                                    | XMP3 Controls                                                                                                    |

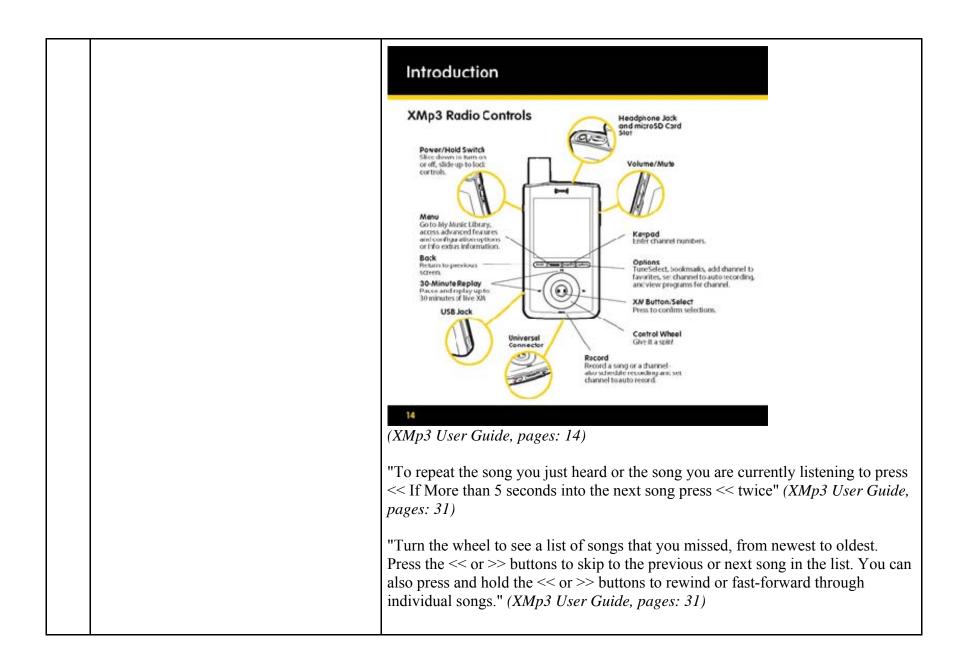

| 15   | The audio program player for<br>automatically playing a collection of audio<br>program files selected by a listener as set<br>forth in claim 14 | Every claim limitation of claim 14 is present in the XMp3 as described above.                                                                                                    |
|------|----------------------------------------------------------------------------------------------------|----------------------------------------------------------------------------------------------------|
| 15.a | wherein said display screen visually<br>indicates the currently playing audio<br>program file as playing progresses.                            | The XMp3's display screen visually indicates the currently playing audio program<br>file as playing progresses.<br>The screen displays information related to the currently playing track, e.g. Artist<br>Name and Track Name.<br>XMP3 Display<br>Display<br>Battery Level Antenna Strength Cook Aerosmith<br>Channel Name Aerosmith Livin' on the Edge Song Title<br>(XMp3 User Guide, pages: 15) |

|      |                                                                                                    | Replay 12:00   Image: Constraint of the second second s |
|------|----------------------------------------------------------------------------------------------------|----------------------------------------------------------------------------------------------------|
| 28   | The audio program player for<br>automatically playing a collection of audio<br>program files selected by a listener as set<br>forth in claim 14 | Every claim limitation of claim 14 is present in the XMp3 as described above.                                                                                                    |
| 28.a | wherein each of said audio program files<br>stored in said memory unit is designated by<br>a unique program identifier and                      | Each of the audio program files stored in the memory unit is designated by a<br>unique program identifier.<br>On information and belief, in the XMp3 each audio file is designated by a unique<br>program identifier.                                                                                                    |
| 28.b | wherein said playback session sequencing<br>file specifies the program identifier of each<br>of the audio program files in said<br>collection.  | The file of data establishing a sequence in which the program segments are scheduled to be reproduced by the XMp3 is the playlist file. The specific format of the playlist file is proprietary to Sirius and/or not publicly available. These infringement contentions will be supplemented pursuant to Patent Rule 3-1(g).                                                                                                    |

|      |                                                                                                    | On information and belief, the playlist file in the XMp3 specifies the unique program identifier for the program files included in the playlist file.                                                                                                    |
|------|----------------------------------------------------------------------------------------------------|----------------------------------------------------------------------------------------------------|
| 29   | The audio program player for<br>automatically playing a collection of audio<br>program files selected by a listener as set<br>forth in claim 28                                                                                                    | Every claim limitation of claim 28 is present in the XMp3 as described above.                                                                                                    |
| 29.a | wherein said program description data<br>comprises a plurality of program<br>description records each of which:                                                                                                    | The XMp3 uses program description data comprising a plurality of program description records.<br>On information and belief, the XMp3 stores information about each separate digital audio file as described below.                                                                                                    |
| 29.b | <ul> <li>(a) describes a given one of said audio<br/>program files stored in said memory unit,</li> <li>(b) contains or is designated by the unique<br/>program identifier designating said given<br/>one of said audio program files, (c)<br/>specifies said displayable text describing<br/>said given one of said audio program files,<br/>and (d) specifies the storage location of<br/>said given one of said audio program files.</li> </ul> | The XMp3 stores program description data that (a) describes a given one of said<br>separate digital compressed audio program files stored in said digital memory<br>unit, (b) contains or is designated by the unique program identifier designating<br>said given one of said audio program files, (c) specifies text displayable on said<br>display screen describing said given one of said separate digital compressed audio<br>program files, and (d) specifies the storage location of said given one of said<br>separate digital compressed audio program files.<br>On information and belief, the XMp3 stores a wide range of data that describes<br>the audio files.<br>Sample descriptive data is shown in the display screen below. |

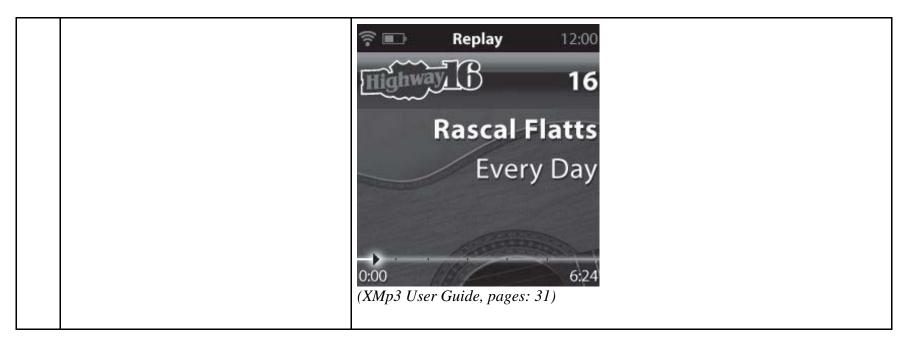

81256363.2